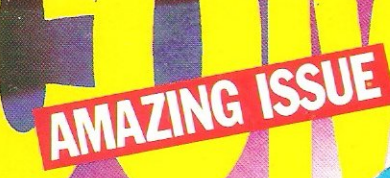

5361 **BECIMEGER** 

Winter Gar he cold! 16 Page

Periphera

**Music Pack** to amaze **Amazing** Star Ga OK

and

**Example 15**<br>mega reviews **Hints and Tip** to get the best fr your amazing 64 and 1

PLUS FREE COMMODORE BUSINESS **MAGAZINE - the latest products** including the amazing AMIGA and much, much more..

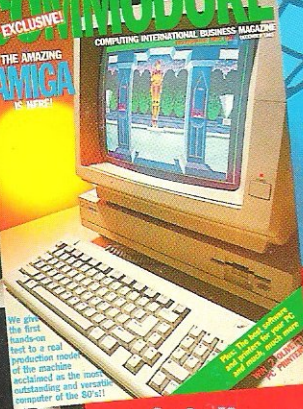

**Hundreds of £££'s of prizes:** games, peripherals business products and totally amazing CCI readers offers

STOLISNE

CCI set hands on

# There's never been a better reaso

You've captured the gold in Summer Games<sup>16</sup> and Summer Games II" – now it's on to the **Winter Games!**<br>And what an incredible setting – a completely realistic<br>winter wonderland featuring six action-packed events.

You can compete against your friends or the computer.<br>First choose the country you want to represent. Then<br>it's practice, training and learning a winning strategy for each event. Now the Opening Ceremony and the<br>competition begins. Will you be the one who takes the gold at the Awards Ceremony?<br>The quest for the gold continues...And it's all here

- The strategy, the challenge, the competition, the art<br>and **pageantry** of Winter Games!<br>
Six Winter Events: Bobsled, Ski Jump, Figure<br>
Six Minter Events: Bobsled, Ski Jump, Figure<br>
Skating, Free-Style Skating, Hot Dog Aeria the Biathlon
- ▶ Opening, Closing and Awards Ceremonies complete with National Anthems
- **Compete Against the Computer or Your Friends** and Family
- **Unique Joystick Control Requires Timing** and Skill
- ▶ One to Eight Players

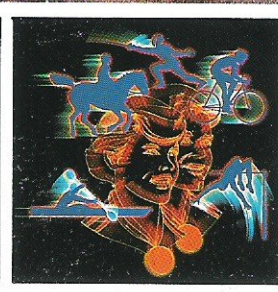

報告

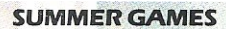

**SUMMER GAMES II** 

**IMPOSSIBLE MISSION** 

**PITSTOP II** 

-

**BREAKDAN** 

# on for looking forward to Winter!

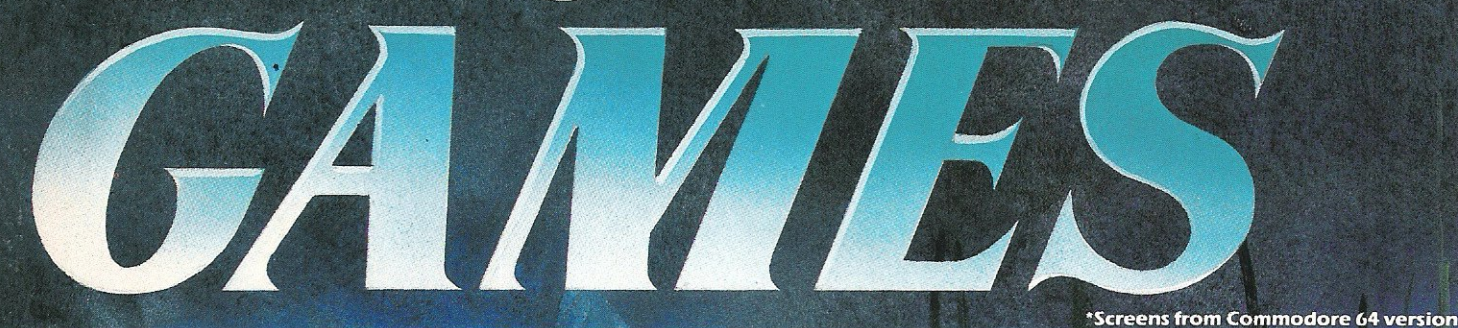

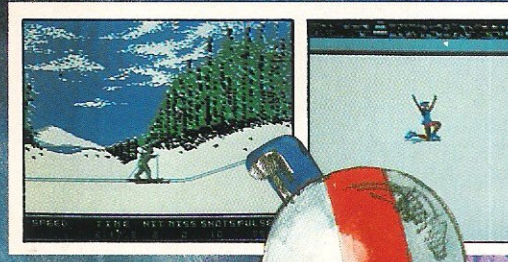

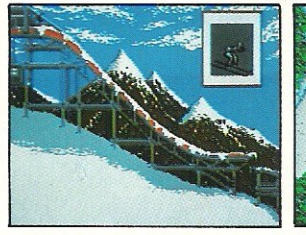

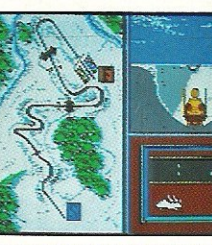

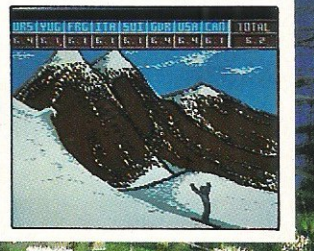

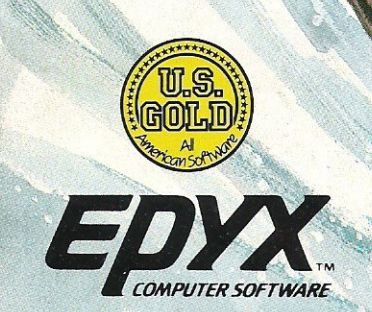

DISK£14.95 CASSETTE £9.95 COMMODORE 64/128

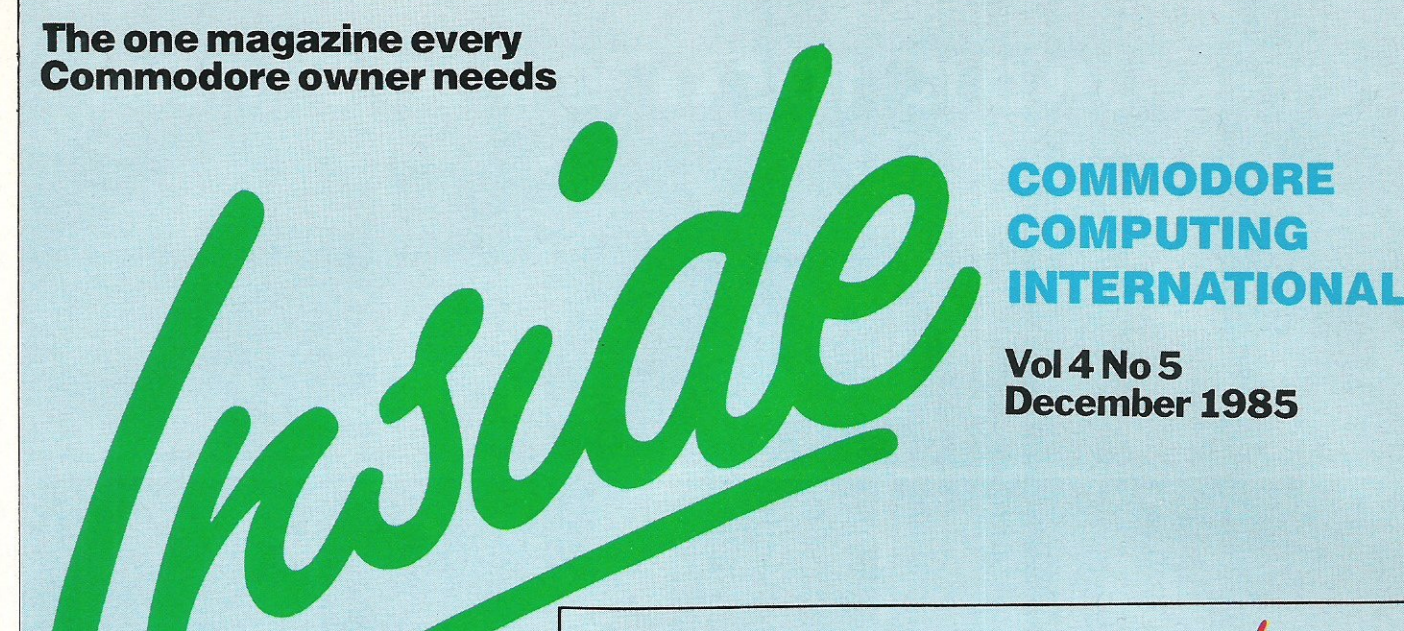

OVERVIEW 44

Beyond are bought by Telecom .. . 70'% of homes will *have* computers .. . New 1 28 package announced.

PRODUCT UPDATE 124 Double sided disks for single . .. New triple standard Modem . . . Novel stocking fillers (or so our Ed thinks!),

### . . HEAT

128:ABUYERSVIEW 51 Thinkingofbuyinga 128? Here's what you need to know.

DATA LOSS 131 Losing important computer data is an infuriating experience, but it needn't be expensive

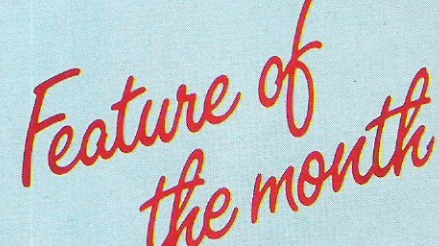

#### FAME IS THE NAME OF THE GAME 10

It's now trendy to feature a 'name on your game. CCI lets you know who does it, and why.

#### SPECIAL SUPPLEMENT 77-96

CCI's in-depth pull out peripheral supplement, this month covering Printers, Monitors, Modems, Interfaces, Music add-ons, Speed loaders, Motherboards, Digitizers and much, much, more!

> See the Business Magazine for some very special reader's offers

#### **I**<br>Isola ...GAMES SECTION

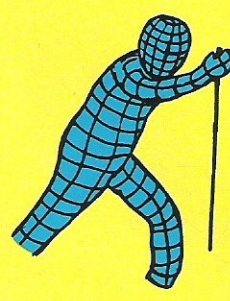

MEGA REVIEW 61 A Mega-reviewof a truly Mega-game. US Gold's Winter Games gets a thorough going over; and passes with flying colours!

# Ariolasoft's newest, Stealth, comes in for our

readers criticisms  $-$  is it good, bad or ugly?

Exciting, relevant and revealing reviews.<br>See CCI, then decide.

#### GAMES NEWS 74 59

All the gossip on the titles that will be coming soon for your computer, and some that won't

#### CHARTS 97

The Tube may be back on Channel Four, but this is still the place to see what's really going on!

### **... REVIEWS**

**GAME OF THE MONTH 53 DIGIDRUM** 57 Turn your 64 into a Simmons drum kit, well nearly!

#### SOUND BUGGY 58 **REVIEWS** 62 Back up your music with the Philharmonic<br>Exciting, relevant and revealing reviews.

**DIGITAL MUSIC SYSTEM** 

A Fairlight CMI for 250, no but a fair attempt!

TANDATA TM110 59 An excellent modem for all you budding hackers, but legal of course!

COMPILER 127 Supersoft's basic compiler

#### ASSEMBLER/ DISASSEMBLER 129 McGraw Hill's useful utilities for code

programming.

GRAPHICS PACKAGE 130 Darling Kindersley's book and software package to teach you how to program graphics for the 64.

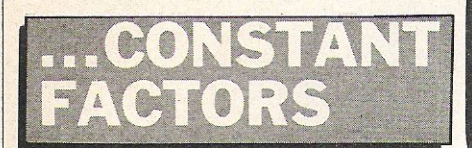

COMPETITIONS 56 Win lots of the newest and most exciting games in these special CCI competitions.

MUD COLUMN 73 All the up to date news. Has MUD II arrived? No, but our guest scribe should liven things up.

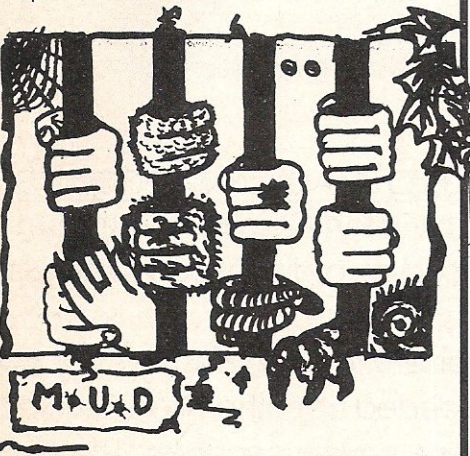

SPECIAL BASIC A purpose for your 64! Print this year's Christmas cards, whoopee!! 99

BASIC 104 Having created your relative files, now you can back them up with this useful program.

MACHINE CODE 108 FittingTinymon in your unexpanded Vic~20

HINTS AND TIPS 116 Readers help you sort out a variety of Input and Output errors and problems.

PET PAGES 121 How to run Pet programs on your Commodore 64 (shome mishtake shurly. FKJ)

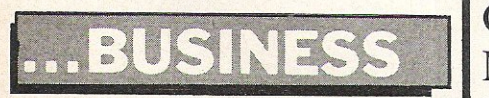

CCI's 36-page supplement, The  $1-36$ Commodore Business Magazine, concentrates on all things PC and Amiga. An exclusive review of the Amiga; reviews of PC compatible, near-letter-quality printers; the top 10 business packages; an optical mouse for the PC; and more

# **ADVERTISING GUIDE**

Adamsoft Airborne Software 6 Alligata IB Ariolasoft 55,7 Atlantis Software 6 Calco Software 123, 12 Cascade Games 10 Cheetah Marketing 9 Chromasonic 9 Commodore 8 Dimension Dosoft Ltd Electronic Aides 12 Evesham Micros 12 FCC Systems 95 Graphsales Ltd 4 Handic Software 118,11 Home & Personal Computers 11<br>Level Ltd 12 Level Ltd Meedmore Distribution Micro De Bug Consultancy 12 Micropride 9 Micropro International 12

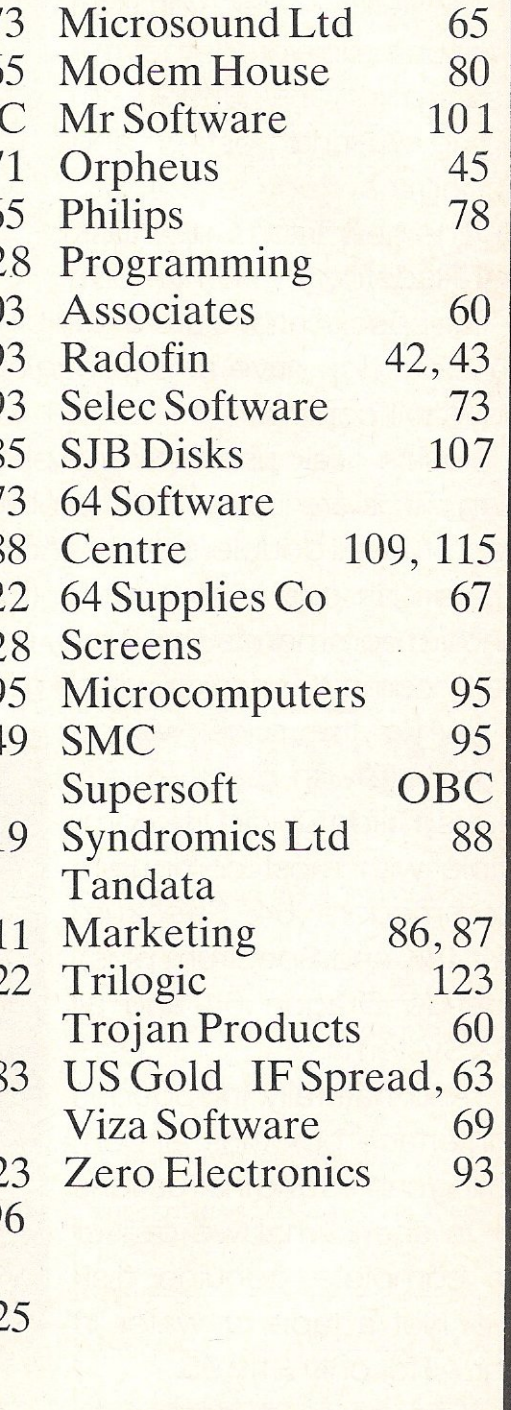

Since the dawn of the computer age the prices of home computers have been steadily falling.

But, remarkably, the price of a genuine, full-blooded disk drive has remained almost constant.

Constantly expensive.

You'll be lucky to pick up a decent one for less than £200 in the shops.

Now, however, you can have one delivered to your doorstep for only £119.95 (including VAT and postage and packing).

The new Triton Quick Disk from Radofin.

Its specifications are every bit the equal of a £200 disk drive, as a glance at our card above will confirm.

Quick Disk uses the very latest technology to store up to 100K on high quality Hitachi Maxell double-sided 2.8" disks.

Its disk operating system (DOS) uses standard commands so it is truly easy to use, as any computer novice will be glad to hear.

While the price will be compatible with most wallets, there is a Triton Quick Disk compatible with most computers - Commodore 64, Spectrum (16K, 48K and Spectrum plus), Aquarius, Dragon 64 and all MSX Systems.

And, naturally, included is an interface box plus all connecting cables and instructions.

In short, what we deliver is a complete, genuine disk drive. Not a tape or wafer in sight. All for only £119.95.

And when it comes to speed of loading, the Triton Quick Disk more than lives up to its name.

# AS A COMMODO

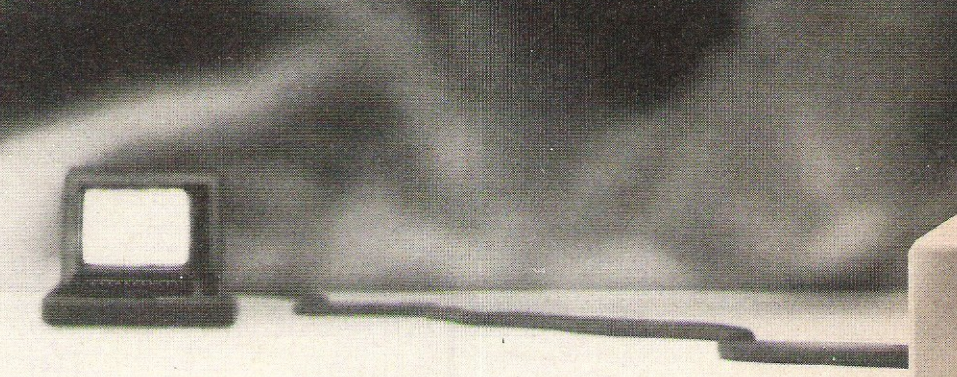

#### FROM 0 TO READY IN 7 SECONDS.

To put the Triton Quick Drive through its paces we used an ordinary computer game - Jet Set Willy.

From tape it took 170 seconds to load. When loaded from the Triton Quick Disk it took a mere seven seconds. That is 163 seconds less than the tape and certainly as quick as most disk drives on the market.

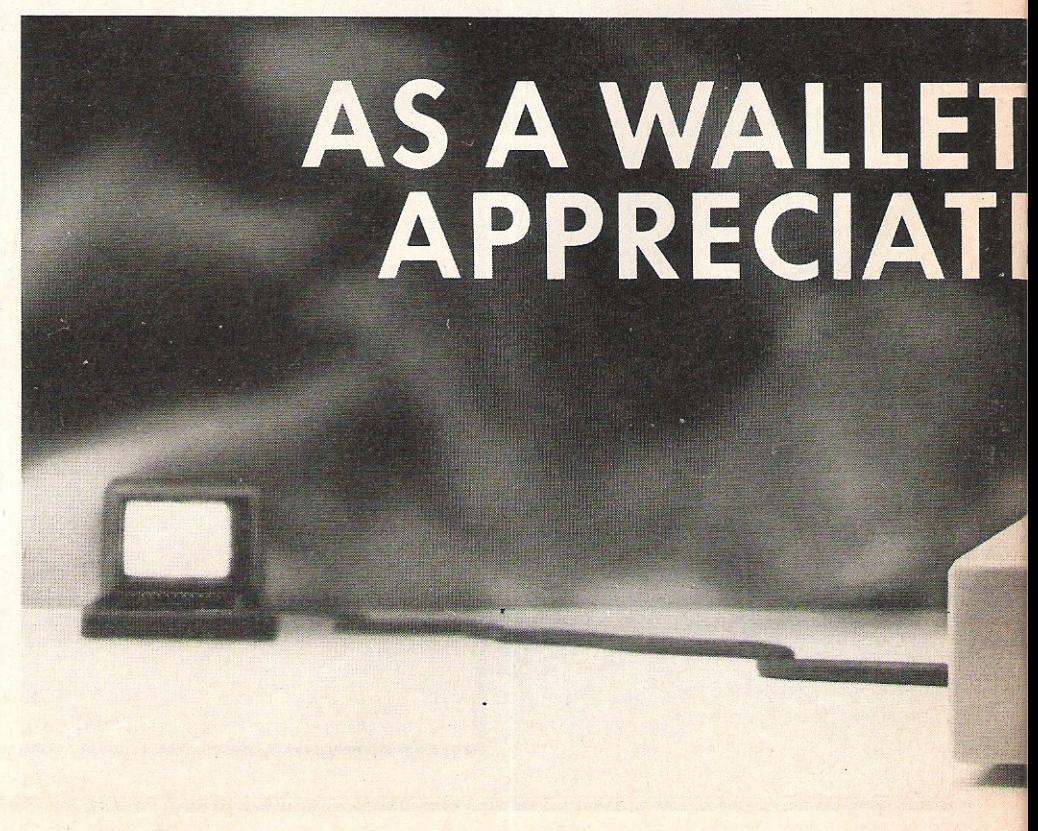

# DRE USER YOU'LL<br>SPECIFICATIONS.

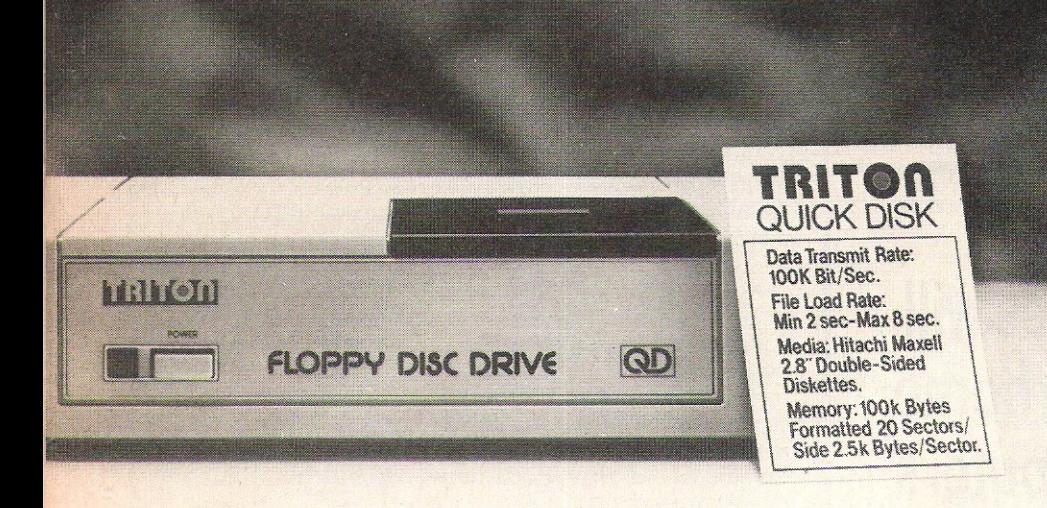

Proof indeed that the Triton has all the capabilities of its more expensive rivals.

AS TEST DRIVEN BY THE EXPERTS.

New it may be, but the Triton Quick Disk is already receiving rave reviews in the computer press. For example, in a recent Home Computing Weekly article it picked up their much coveted "Flipped" award.

As their journalist said ".... I am very

impressed by the Quick Disk. Not only is it very quick, and both smaller and neater than other drives, but it's easier to use as well...the Quick Drive performed faultlessly.

It's easy to use and at around £120 is probably the best buy for the first time user."

**High praise indeed for any** disk drive.

For one costing £80 less than any comparable piece of equipment it's exceptional.

**HOW TO BUY YOUR TRITON** QUICK DISK.

As yet you won't find the Triton Disk Drive in any shop. You can only lay your hands

**Rifo** 

**QUICK DISK.** 

Please send me a Triton Quick Disk

I enclose a cheque/postal order for

and post to us at Hyde House, The Hyde,

Please allow 28 days for delivery.

Make cheques payable to:-

2.8" Diskettes at

**CCI/12** 

on one by filling in the coupon below.

Send it, along with a cheque or P/O for £119.95 to, Radofin Electronics (UK) Ltd., Hyde House, The Hyde, London NW9 6LG. (Postage free in the UK. Add additional postage for outside the UK.)

In the unlikely event of you being in any way dissatisfied, simply return the disk drive and we'll happily return your money.

My computer is a\_

Total

Name

**Address** 

Tel No.

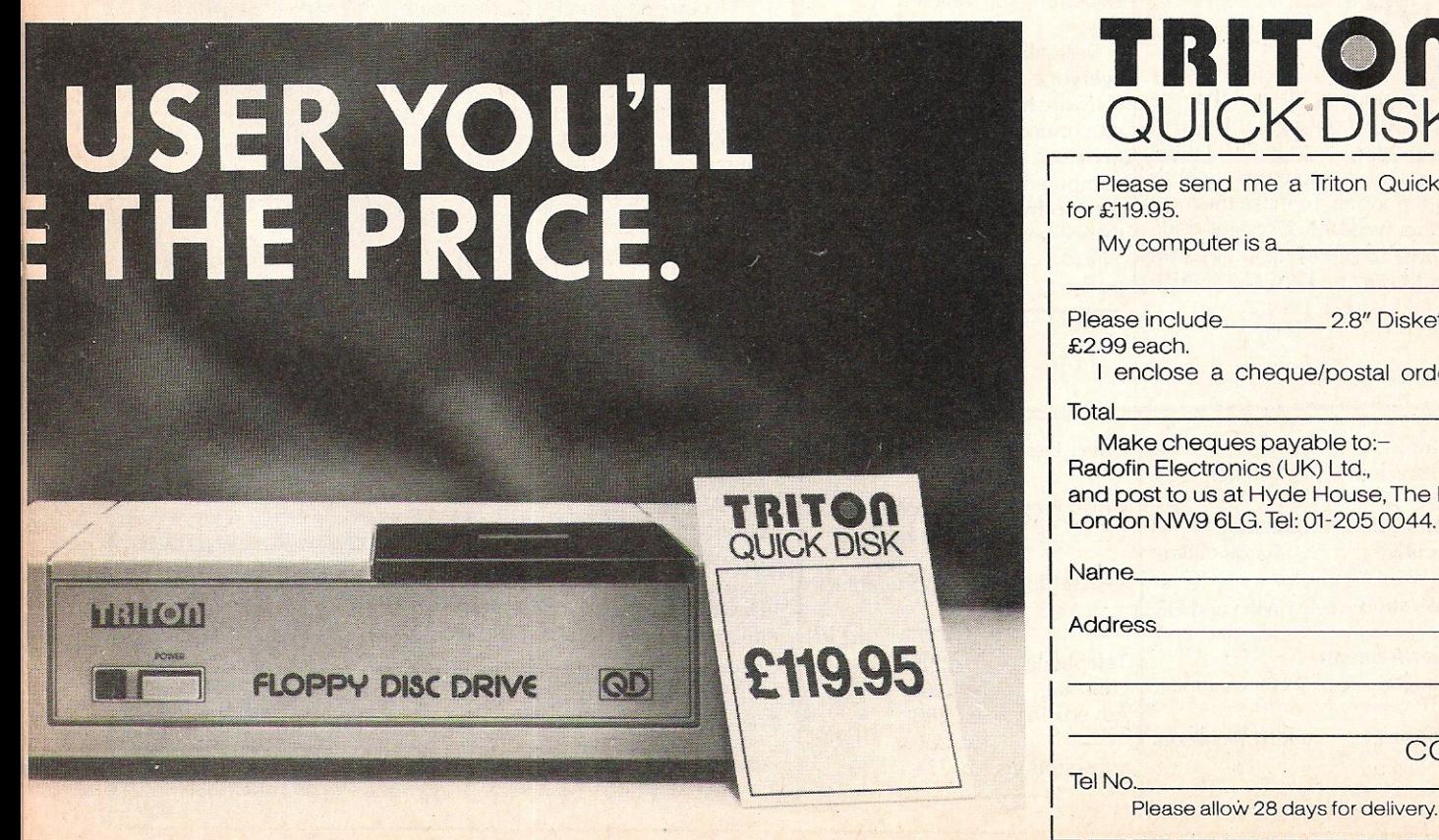

# **· .. news ... news**

# CCI goes for Gold

CCI are now on both Telecom Gold and One to One, so if  $\left\{\n \begin{array}{c}\n \text{or Paul Walton} - 01-5152739. \\
 \text{anyone out there has any}\n \end{array}\n \right\}$ technical, our Staff Writer, Francis Jago, will check up regularly and should be able to help you with any information you need. When we get our Amiga we will also be sending updates to anyone who asks for one.

We can be contacted on Telecom Gold on: 83:JNL127, and on' One to One on: 12468002. 50 come on, get calling all you out there. Any news or gossip would be especially welcome!

# Online Aid get ready to • give

It is an undeniable fact that the computer industry is still one of the richest, despite the falling profits of companies such as Commodore. To make the most of this wealth a group of trade figures have set up a target of 1,000,000 to help the famine victims.

The first Online project will be an advertisement, in Christmas editions of the national press, which it is hoped will raise 250,000. If you wish to find out more details, or donate some money please contact either of the following people: Claire Gooding - 01-642 7945 or Paul Walton - 01-515 2739.

# 70% of homes will have home computers

According to a recent report by Mintel, the 2.6 billion leisure industry is set for substantial, if uneven, growth. By 1989 70% of all homes will have a home computer. This compares with an estimated figure of 23% for 1984.

The report goes on to say that the 1984 figure of 250 million pounds worth of computer sales will fall to about 60% to £100 million by 1989, "but a characteristic of the market is that it is becoming software led."

Basically the report says what  $e$  everyone  $e$  expected  $-$  that the software houses would become much more of a power and, in my view, people will soon buy computers having examined their software base, as opposed to vice-versa.

# Opinion...

#### Dear Reader

This December issue of CCI covering the whole range of Commodore interests- Business, peripherals, games and much more - is the largest we have published; an indirect but significant sign that the boom in computers is far from over, There are, in fact, developments such as Commodore's new Amiga, which will certainly bring into the world of computers greater interest and excitement than ever. Computing - with low cost, powerful machines such as the Amiga, the words 'home' and 'business' are likely to become indistinguishablemay well be moving towards to the dawn of an extraordinary new era.

As our reviewer points out, in CCI's exclusive report on a 'real' Amiga, ie not a hyped-up pre-production but a genuine consumer market model, it is a machine that does not follow, but sets standards.

It seems designed to lead the way into the age of the super-chip; the super computer which will be within everyone's reach. And it is extremely heartening that it should be Commodore who *have* made the first step in thatexciting direction.

Another encouraging aspect of the Amiga is that it includes, among its operating systems, PC compatibility - although it has been scathingly commented that it was necessary to slow down the Amiga to run the *MS/DOS* software. This common sense move to operating compatibility follows Commodore's recent precedent with the new 128 running all the 64 software.

In the past, Commodore has been critic ised for bringing out individual, non-compatible machines like the C16 and the Plus/4 and leaving them with a relatively limited software list.

Almost alone, CCI has consistently covered the interest of these machines both for the benefit of their owners but also to encourage the software industry to support them. As theC16 and Plus/4 are both still in the shops, it is important that Commodc;e's new and outstanding products do not claim everyone's attention to the cost of the users of the other, older Commodore machines.

A company, such as Commodore, which hasa reputation to maintain and a market to hold must ensure that loyal owners are kept fully supplied with useful and interesting software. So when the time comes to upgrade to another computer they are not reluctant to buy Commodore again.

We are sure that Commodore realises that it is in its own interests, as well as those of its users, to keep this in mind. Especially as its exciting new computers begin to make their mark in today's highly competitive market.

Antony H Jacobson, Publisher.

Editor ................. Susan Pearce Staff Writer .......... Francis Jago Subscriptions/Production Executive .......... Sharon Gilkes Illustration .......... MJG and GB **Advertisement** Manager ........... Peter Chandler Publisher....... Antony Jacobson

Cover Design Graham Baldock

Cover pics ............. courtesy of U5 Gold. Illustration by MJG.

Typesetting ...... BW5 Graphics

**Telephone Editorial Advertising** 01-278 0333 ext 274 ext 280 ext 286 Subscriptions ext 274

#### Contributors:

Bill Donald Ian Waugh Jason Johnson Rae West Bob Davis David Brooks Julian Rosen Tony Lydeard Mike Hart

Published by Croftward Limited **Finsbury Business Centre** 40 Bowling Green Lane London EC1R ONE

Distribution by Comag, Tavistock Road,<br>West Drayton, Middx UB7 7QE.

Printed by Chase Printers Group, London and St Austell

ISSN0276·596X

imodore Computing International - an independent magazin<br>imodore computer users - is not connected in any way with C<br>ore Business Machines UK Ltd. It is published 12 times per year<br>tward Limited. The publishers do. not acc ward Limited. The publishers do not accept liabili<br>rect statement or errors contained in material from in<br>es or authors which may be reproduced from time

© Croftward Limited 1985

# **Software for your** Commodore **64**

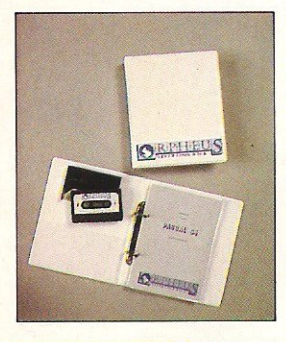

#### PASCAL 64

Orpheus Pascal 64 is based an standard Pascal with numerous extensions for graphics sound and hardware control. A comprehensive 128 page ring bound manual is supplied with the package which explains with examples, the working of each command. As Orpheus Pascal 64 is expected to be popular with educational and domestic users Orpheus will be providing a free technical update service to customers when they send back their user registration forms.

**£24.95** 

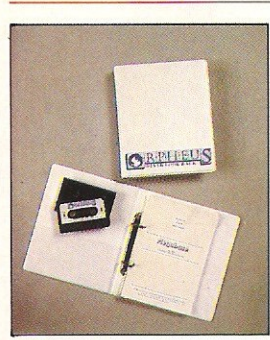

Electrosound 64

#### **MEGABAsE**

Records are created efficiently in memory, and date files can be easily saved onto disc and tape (a quick loader/saver is provided). You can define up to 26 fields, which give you meaningful names for later reference. The fields in each record can be either numeric or strings of charocters. You do not need to specify limits to the length of the fields.

Megabase provides an instant sorting mechanism, resequencing your file according to any number of fields, in ascending or descending order. Your records stay in order even after records have been added, deleted or changed.

#### **£24.95**

#### **ELECTROsOUND 64**

The complete electronic music package for the novice and the professional musician.

Use Electrosound 64 to create incredible music and sound effects. Play the keyboard manually with three note polyphony or build up complete sequences and tracks. Electrosound allows you to design your own sounds with full control of waveform, envelope, filtering, triggering and sweep.

#### **£14.95**

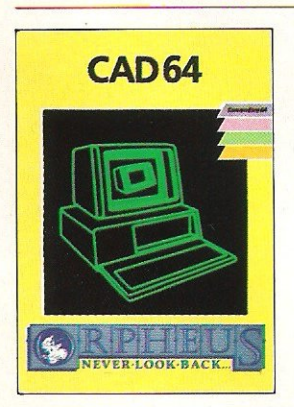

your Commodore 64. Design 3 D objects on the screen, rotate them, expand them, amend them and print them out.

Use CAD 64 at home or at school for technical drawing, graphics design or simply for fun.

#### **£14.95**

Orpheus Ltd., The Smithy, Unit 1, Church Farm, Hatley St. George, Nr. Sandy, Beds. SG19 3HP<br>Tel. Gamlingay (0767) 51481/91 Telex 817117 ETHGEN G

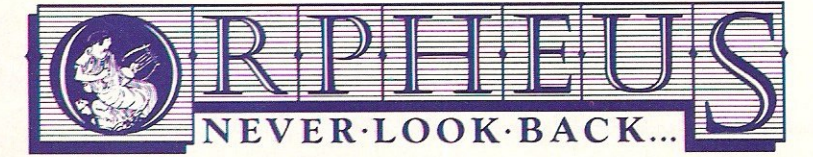

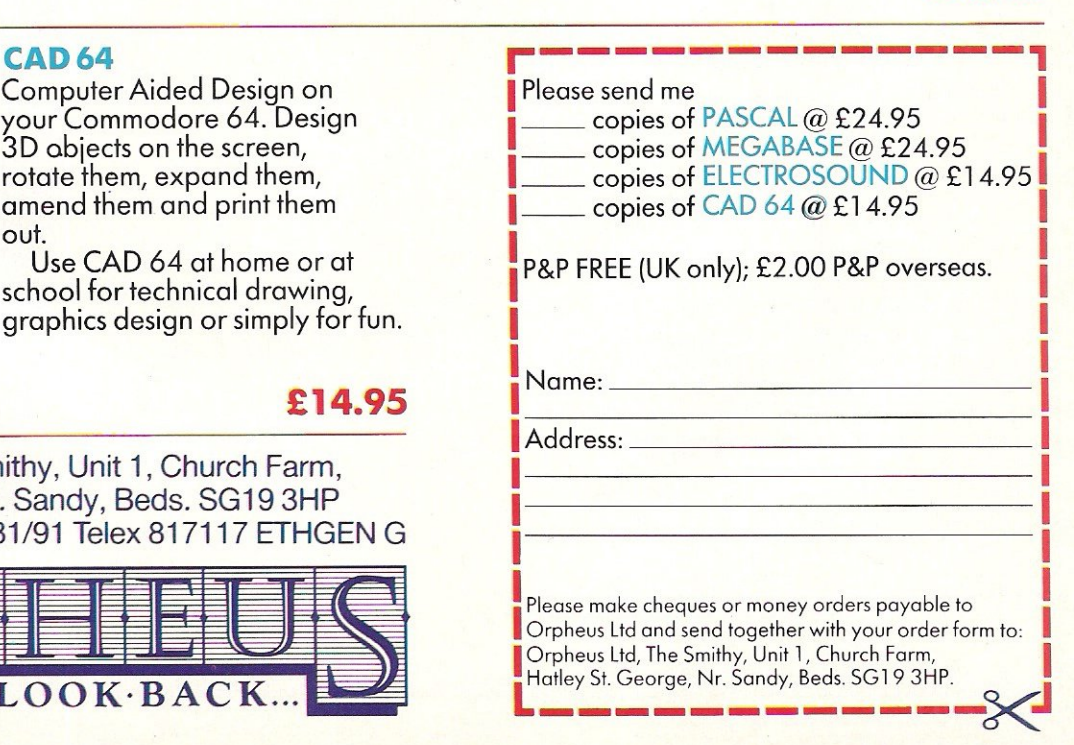

In the home market, games are still the<br>largest selling software product. With the largest selling software product. With the market being so competitive, software houses are desperately searching for something that will make their game stand out. A few years ago, it was enough to produce an excellent game; reviews and word of mouth would do the rest for you. Now however there must be a free poster, a club membership or, perhaps most commonly a famous name to sell it on .

Ocean's Daley Thompson's Decathalon was one of the pioneers of this idea. When it became apparent that this game was going to profit greatly from a famous sports personality's name, the major software companies ran wild, trying to secure the support of everybody famous (and some not so famous!).

The list of the names is almost endless, ranging from cartoon characters such as Spiderman, to pop groups like Frankie Goes to Hollywood.

This feature is designed to indicate the vast selection of these games - some good, some average. It has got to the stage where companies are scared to release a title, however good, unless it has a name to, accompany it. A perfect example of this is, in the early simulations; Summer Games, was by far the best game, but Daley Thompson's Decathalon sold many more, copies. The question arises, would Sum-. mer Games have sold more if it had been Steve Ovett's Summer Games?

Many of the larger companies, Ocean, US Gold, Beyond, Elite, Argus, Virgin, Orpheus etc, release excellent programs and add to them by using a personality to help the launch. You can be pretty sure, however. that these games are not going to be of poor quality (although there are exceptions). The smaller companies, however, tend to think that they can realease anything they want, and it will sell purely on the name. This must not continue; if it does, the value of the games market will decrease drastically, and many

of the smaller and more lively software houses (who cannot afford 50,000 for the rights to a Lucas film title) will dissappear, and that will be bad for the whole games market.

FKI.

This list is designed to show you some of the huge variety of 'Famous Name' games due for release within the next few months. As you can see, the list not only has names, but films, cartoons and cult television programs. This list is by no means complete, as news of more games lands on my desk literally every day.

The Flintstones: Argus Press Software The Young Ones: Orpheus Software Friday the 13th: Domark Superman: Beyond Software The Goonies: US Gold Zorro: US Gold Dr Who and the Mines of Terror: **Micropower** Rambo: Ocean The Never Ending Story: Ocean V: Ocean Krypton Factor: Ocean Knight Rider: Ocean Daley Thompsons Supertests: Ocean Geoff Capes Strongman: Martech Scooby Doo: Elite Wacky Racers: Elite Harvey Smith's Jump Challenge: Software Projects Dan Dare: Virgin

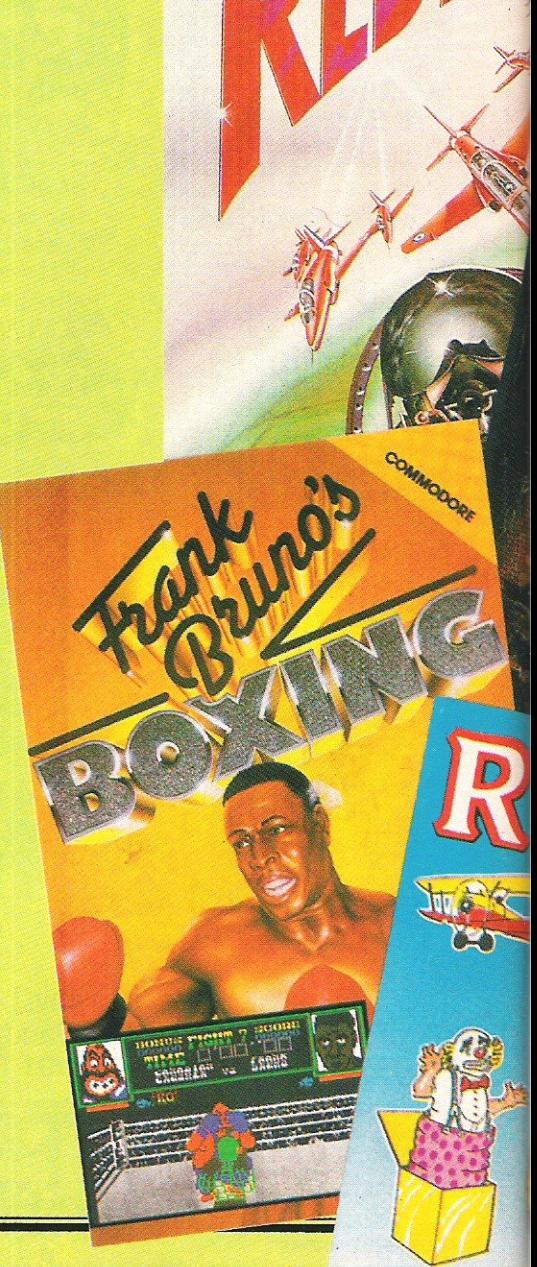

# **Choosing the right computer is a good start - but can you find the right software?**

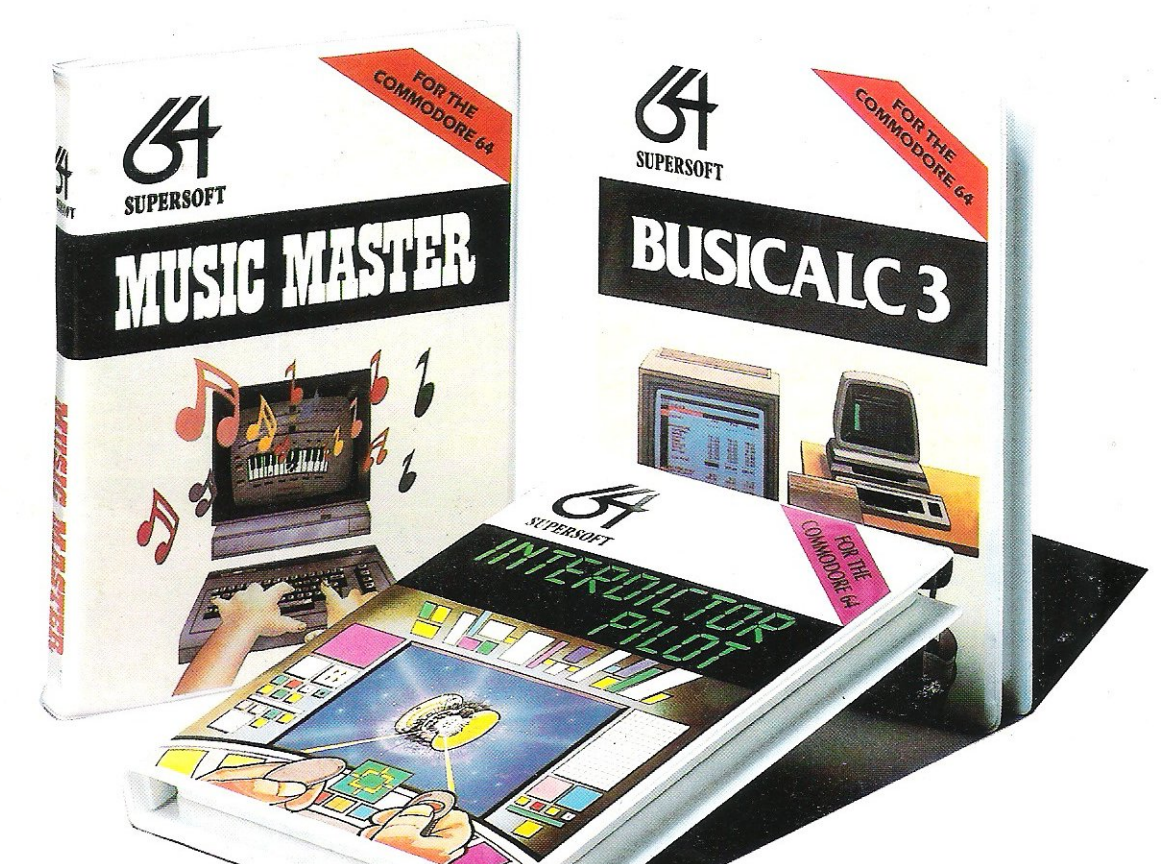

At SUPERSOFT we're very conscious of the fact that people who spend several hundred pounds on computer equipment are looking to do rather more than play Space Invaders.

Financial planning is a rather grand name for sornething you've been doing all your life - making ends meet! Perhaps if Mr Micawber had used BUSlCALC he would have been able to balance the books a little better.

For home, dub or small business use BUSICALC 1 should pay for itself in no time at all; for larger companies we recommend BUSICALC 3, one of the few really valuable programs that you can learn to use in a day.

Although your Commodore 64 is a powerful musical instrument you need to be a pretty good programmer to understand how it all works. Unless, of course, you buy MUSIC **MASTER!** 

To use MUSIC MASTER requires no prior musical knowledge, though in the hands of an experienced musician it will prove an invaluable tool. You don't need to know the first thing about programming either! MUSIC MASTER is the musical equivalent of a word processor, remembering the notes you play and allowing you to replay and edit them as you wish.

INTERDICTOR PILOT is a space flight simulator. Nowadays simulators are widely used to train pilots and astronauts because to be frank  $-$  it's a lot cheaper (and safer) than the real thing!

Imagine, if you will, life in the 22nd century: space travel is commonplace, and on the outskirts of the galaxy the first war between civilizations is being fought. A shortage of trained pilots has prompted the Federation to develop a computer simulation that allows raw recruits to gain experience without paying for their mistakes with their lives. With the aid of your Commodore 64 you too can learn to pilot the Interdictor Mk 3 craft. But be warned - this is no game!

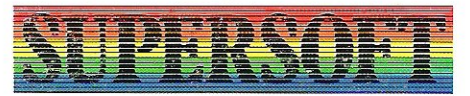

SUPERSOFT, Winchester House, Canning Road, Wealdstone, Harrow, Middlesex HA3 75J Telephone: 01-861 1166

Other SUPERSOFT products include the MIKRO ASSEMBLER cartridge, the only assembler that's ideal for beginners yet powerful enough for the professional (most of our competitors use it!). The VICTREE cartridge adds dozens of commands to Basic including toolkit aids and disk commands; or on disk there's MASTER 64, a really comprehensive package for the keen programmer.

Of course, we do also publish games programs, and with classics like STIX, QUINX and KAMI-KAZE in our range we are one of the market leaders. But we most enjoy coming up with the sort of programs that are going to be in use for months and years, not hours and days - the sort of programs that make you glad that you bought a computer and glad that you bought SUPERSOFT!

You won't find SUPERSOFT products on the shelves of your local supermarket. But most specialist shops stock titles from our extensive range (and are prepared to obtain other programs to order). However you can also buy direct by sending a cheque (pre-paid orders are post free!), by calling at our offices, or over the telephone using your ACCESS card.

JAMES HERBERT'S

is the name of the

**RED ARROWS**<br>The Red Arrows have always held a soft spot in my heart, from the f irst time 1 gazed at them zoom ing along, missing each other by mere inches, risking life and limb all for the public 's enjoyment!

Who out there never wanted to fly with the Red Arrows? Eh? I for one very nearly wrote to Jim 'II Fixit, but was beaten to it by some git from Scotland, d amn!

Database Pub lications have now released a simulation that claims 10 be the answertoall these dreams, but is it?

The f irst op tions me nu is to decide what you would l ike to perform whether you want to practice – essential for beginners – or into one of the enormously complicated manoeuvres such as 'Concorde' or 'Manhatten' .

If you *have* ever watched the Red Arrows you can imagine how difficult doing a 270 degree bend in 'Big Nine' changing into 'Diamond Nine' and, intentionally or not, this is true in the computer game!!

Graphically Red Arrows is a little too chunky for my liking, with much of the *movement* be ing jerky rather than smooth, although the loading screen was very nice.

What little sound there was added very little to the game, as it only consisted of white noise for flight, and a crash sound for coll isions.

If you are a fan of flight simulations, and are looking for something that will really t est your f ormation technique, or perhaps you are just looking for a more controllable plane (actually intended to be a Hawk T. **J, 1),** this is the game for you.

Finally, if you do get good at the game, you can enter the competition to w in a day out with the Red Arrows boys, so maybe this is my chance - only 10 years late!! Fast Loader: Yes Graphics: \*\*\* Sound: \*\* Playability: \*\*\* CCI Rating: \*\*\* Price: £7.95 cassette. Contact: Database Software, Europa House, 68 Chester Road, Hazel Grove, Stockport SK7 5NY. Tel: 061-456 8383.

#### **FRANK BRUNO BOXING**

I 'm quite sure that Elite wa tch ed in i nterest as Fra nk Br uno massacred ers twhile European champion Anders Eklund. Having in their press release - described Mr Bruno as "One of the worlds grea test *ever*  illusions had he been defeated by the world's number 12.

Hav ing l oaded you are greet ed with a snappy little version of the theme from Rocky, and each fighter who you confront has his own tune. The graphics of the game are v ery nice,

and with a little bit of imagination you can even recogn ise Mr Bruno himself! To make the most of the game you really need two joysticks, one for movement and another for the actual punches.

The first boxer you must confront is 'Canadian Crusher', a huge lump of meat who is slow and cumbersome, but when he hits you sure know about it!! To move on to the next boxer you must knock each boxer down three times in one three minute round, you are then issued a code number wh ich will allow you to load the next boxer from the tape.

To win the world championship, you must defeat eight fighters in total, each of whom has their own special tr ick to try and knock you out, 'Fling long Chop' tries to kick you in the head; 'Andra Puncheredoy' gives out a savage head butt, and 'Frenchie' really winds up his punches!!!

Hav ing defeated the first seven contes~ tants, including the almost impossible 'Antipodean A ndy', you are put up against the Wor ld Champion 'Peter Perfect', who is so unconcerned by your efforts that he spends a great deal of time blowing kisses to the crowd! If you ever defeat him a nice<br>front cover from a paper called 'The Stun' is displayed showing you as a World Champion.

Both the graphics and sound of Frank Bruno 's Box ing are excellent, the crowd is lovely, and the knock out meters and facial close ups are excellent. Graphics: \*\*\*\*

Sound: \*\*\*\* Playability: \*\*\*\* . CCI Rating: \*\*\*\* Price: £8.95. Contact: Elite Systems Ltd, Anchor House, Anchor Road, Wallsall, West Midlands. Tel: 0922 5552.

#### THE RATS

Never having been a mad fan of books which involve a great deal of flowery prose about rotting and mutilated corpses I saw little to attract me to Hodder & Stoughton's newest game, based on James Herbert's *novel.* 

However the game is surprisingly good. It involves playing certain characters from the book, and overuling the defence of London. You must survive individual attacks from the rats by using icon-driven options, such as where to run or whether to throw an ashtray at a giant rat (don't bother it's useless!).

The main bulk of the game is spent allocating forces to stop the rats from spreading, and gathering reports on where they have been sighted. Graphically you are shown a nice map of London which shows sightings and confirmed reports, in white and red respectively.

Depending on how much of your resources you have allocated to what  $$ research, offence, defence or origin - you are given regular updates which ammount to vital clues in how to eventually defeat the Rats.

Overall the game is good, though after a while I can see it becoming a little repetitive. Some graphic touches, such as screaming faces and splattered blood are excellent. If you like games which are annoying and last a while then it's for you.

Fast Loader: Not very! Graphics: \* Sound: \*\*\* Playability: \*\*\*  $CCI$  Rating: \*\*\* **Price: £7.95** 

Contact: Hodder and Stoughton Software, Mill Road, Dunton Green, Sevenoaks, Kent. Tel: 0732 450111.

#### THE SECRET DIARY OF ADRIAN MOLE

"Dead brilliant!" is Adrian Mole's verdict of the game in which he stars. Well I'm sorry Aidie, but I must confess to being a little disappointed.

*<u>Fames Feature*</u>

The Adrian Mole books have been successfully converted into a television series and a stage production, and it was with great anticipation that I awaited the computer version. The approach Mosaic has taken is a kind of computerised book with you in the role of Mole determining the outcome of events.

Covering one year in Mole's life, the cassette loads in four sections - spring, summer, autumn and winter. As the days progress, you find yourself in various situations where you have to decided between three options. The aim is to make yourself 100% popular, or even unpopular if you choose. Had there been the facility to type in your own suggestions I would have felt more involved.

As the text unveils the story in the lower half of the screen, so a limited selection of vaguely related graphics fill the top half of the screen.

I can't quite decided whether this game will appeal most to those already familiar with the inimitable Mole humour, or those to whom this will the first introduction to Mole.

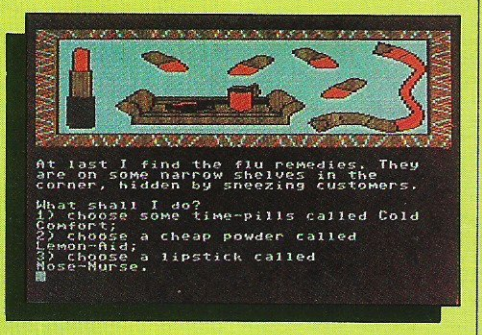

I know of very few people who aren't amused by Mole's schoolboy antics and worries and this game certainly gives you the opportunity to become well acquainted with this humour. Graphics: \*\*

Sound: *nla* 

#### Playability: \*\*\*

CCI Rating: \*\*\*

Price: £9.95 (cassette), £12.95 (disk). Company: Mosaic Publishing, 187 Upper Street, London N1 . Tel: 01-226 0828.

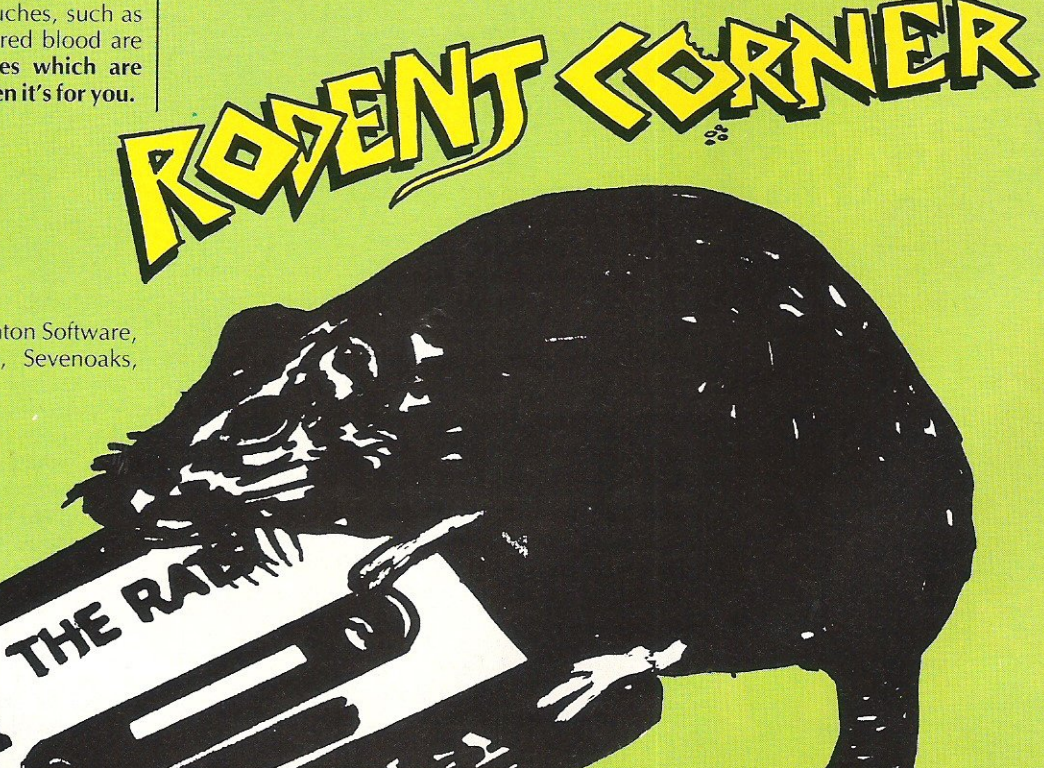

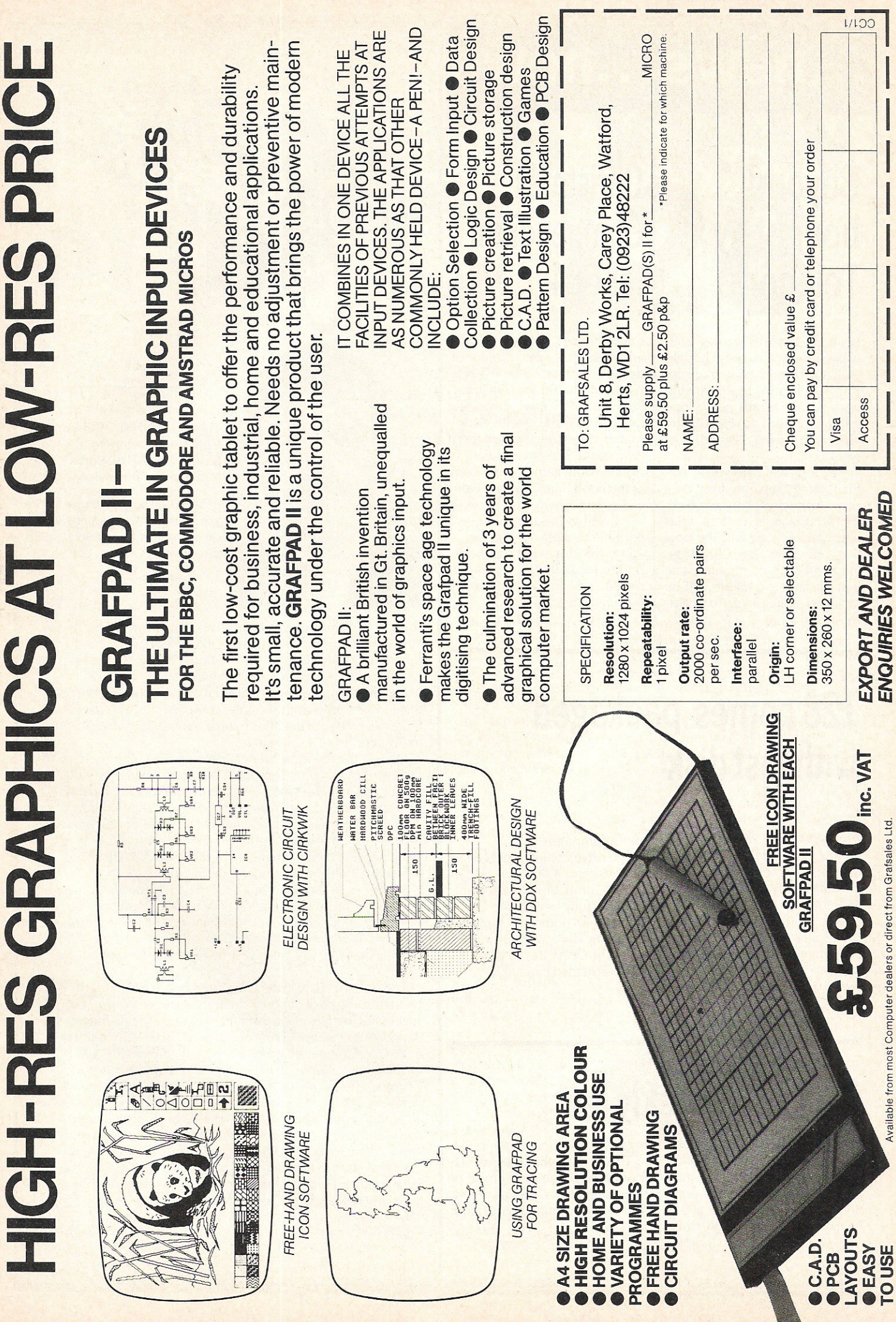

# **... news ... news**

## Beyond bought by Telecom

Beyond, EMAP's games software house, has been bought lock, stock and Superman, by British Telecom. In a deal suggested to be worth nearly one million pounds to EMAP, the agreement was signed last week.

Beyond will, however, remain totally separate from BT's other software arm, Firebird. All of Beyond's current titles will go to BT, as will the new titles planned for Christmas, although both companies state that as little as possible will be changed in the run up to Christmas time.

## **Christmas** Compendium for C64

Commodore have also announced a new promotion designed to appeal to first time buyers of the 64 for Christmas. Priced at £199 it will include a 64, a 1530 Datacassette, Music Maker, Designers pencil from Activision, The Secret Diary of Adrian Mole game, and a copy of the book 'The Growing Pains of Adrian Mole'.

As well as this there will be a peripherals pack, comprising a 1541 disk drive and dot matrix printer for £199.99. Commodore describe this as "effectively two for the price of one" .

# 128 comes packaged with fast disk

Commodore have now announced that the 128 will be offered complete with a 1570 disk drive for £449.99, as of November.

The 1570 is a single-sided 0.5 Megabyte 5.25 inch floppy disk drive designed specifically for the 128, although it will work with other Commodore

#### home computers.

The drive comes with built in 2K RAM and 32K Rom, and in *CP/M* Compatible mode, the 1570 is fully read/write compatible with numerous formats, including Kaypro, Osbourne and IBM *CP/M* 86, with up to 41 OK formatted capacity.

## Only one weekly left

Never again will you see a copy of Argus' Home Computing Weekly on the shelves. In a move to consolidate their position, Sunshine Publications have merged HCW with their own weekly, Popular ComputingWeekly.

This means that the last 18 months has seen the demise of two weekly's - the excellent Personal Computer News being the other.

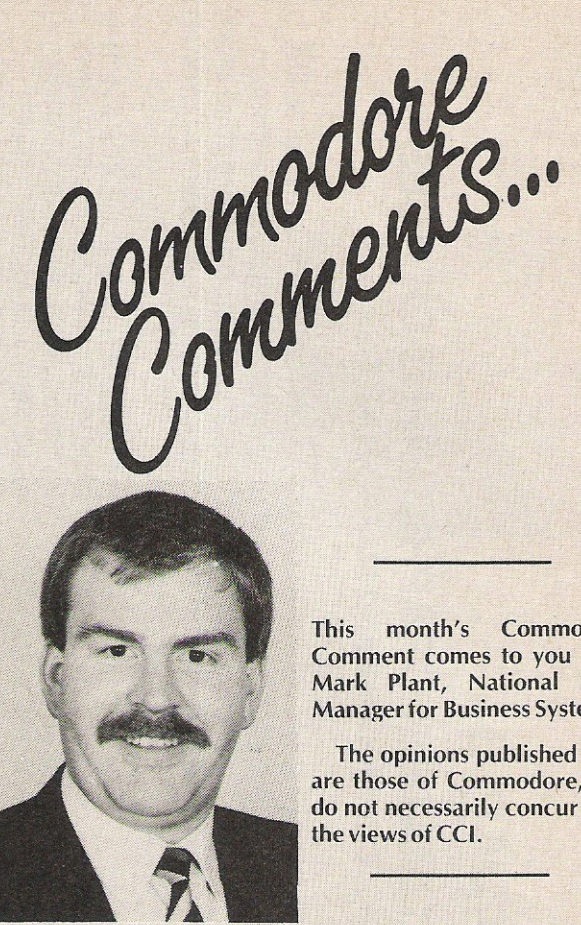

This month's Commodore Comment comes to you from Mark Plant, National Sales Manager for Business Systems.

The opinions published here are those of Commodore, and do not necessarily concur with the views of CCL

Iell, here we are again! The pleasure of talking to you Ihis month falls to me. Of course I have a slightly different perspective from the previous column writers because I am the business systems sales manager.

It often escapes many people that Commodore are not only the number one home computer company, but also have the largest user base of business micros. As I say, this does surprise many people but it shouldn't.

In 1977 Commodore launched the first PET which gave birth to the desk-top micro-computer. Because of its computing power and low cost the PET was an instant success and many PETs can still be found in business and particularly in education.

Our presence as a manufacturer of business micros may have been overshadowed by the fact that in 1980 the VIC20 was launched and then followed up by the C64 which has become the best selling micro computer in the world.

However, at the same time as the VIC 20, Commodore had developed the next generation of PETs. This family evolved the 4000 and 8000 series which maintained our massive business user base world-wide. The 8000 series has proved so robust and reliable that they still are in very heavy usage throughout the world.

Today, especially in the UK, Commodore have almost become a victim of our own stunning success. We are so successful in the home computer market that again there isthe danger of it overshadowing our success in the PC market.

We have a super PC product which is going really well through our nationwide network of Commodore Business Centres. There is no reason why we at Commodore cannot enjoy success in all elements of the industry; home, business, education and training. We are some way along that path today and with super products like the 128 and Amiga we have all the ammunition for both sides of our business.

I am pleased to have had the opportunity of talking to you. Please remember that wherever you see a computer, more and more you will see Commodore. / /

> Mark Plant National Sales Manager for Business Systems

128 View

**A Buyer's View**  of the C

The 128 adopts an unusual approach to<br>the home computer market. On one hand it exhibits a chameleon-like ability in terms of operational modes, on the other hand it remains tied to old technology in the shape of 8-bit processors. These individual modes are the pivot of the machines success, but are they as significant as Commodore would have us believe?

The 64 mode allows the 128 to run *any* 64 software past, present or future . This has the benefit for existing owners of the 64 to avoid reinvesting in a new and expensive library of disks or tapes. For the prospective buyer, a huge variety of software is available *now* and with the help of reviews and adverts in magazines, selection of exact requirements will present very few problems. Also, there is a voluminous resurgence of new 64 software in the USA this last quarter which should make itself felt here very soon. For Commodore themselves this mode enables them to expose the 128 being ready-to-run, a major factor since a computer without software is purely a very expensive piece of plasto-silicon.

The drawbacks of the 64 mode are well documented. Screen displays of 40 columns are no longer de rigeur at this level and the truly awful speed of 1541 disk drive is embarassing. An examination of the 1541 ROM reveals that it spends 95% of its operating time trying to convince itself it is not drive 1, the cause of the snail-like loading/saving cycles. Current generations of applications software such as Superscript and Visastar merely reinforce hardware limitations, which Superbase exposed two years ago in terms of memory size and 1 MHz clock speeds. For games players, 64 is arguably of a better standard than the Spectrum, BBC and the rest, so for them loading only occurs once and to a large extent the screen column size is unimportant.

#### "Two drives are necessary for CP/M to be truly effective"

The CP/M mode could be construed to be a red-herring as far as UK buyers are

Bill Donald provides a personal view of the 128: what does it do and where does it fit in the market?

concerned. It is true that a great deal of software is available in the public domain libraries. Application software from this source is essentially sourced from the USA where business and commercial practices are considerably different from those in the UK. So do not expect to pick up a package for the price of a disk that will run your company accounts or whatever - at least not without extensive modifications of the software or your business. Similarly, general purpose ready to run software for CP/M is pitched at a level that will make the average serious home user baulk, and it remains to be seen if any software house will write specifically for the 128 running CP/M. CP/M public domain software represents mainly a platform upon which to access and learn the plethora of programming languages. To run CP/M software in its full glory an 80 column screen display is virtually mandatory and unless you own a monitor that will pull this resolution, and that does not include the 1701 monitor, then this represents further capital outlay. Admittedly the bulk of CP/M software does not support colour, so a monochrome monitor will cost £80-£100. The purchase of a monitor should be approached in the same manner as that of a printer. These items of hardware should be capable of being carried forward to your next machine.

For CP/M to be truly effective two drives are necessary, ideally dual drives. The next best is a single drive with a RAM disk facility on the machine, failing this then two single drives. The 128 as it stands cannot support a RAM disk and at the time of writing the whole disk drive situation at Commodore is perplexing, more of which later.

When the 128 is running in native mode, ie as a 128k, 6502-based, 80 column display with BASIC 7.0 it is necessary to, purchase a disk drive and a medium resolution colour monitor to exploit the full potential of the machine and software. The 1541 drive will run with the 128 although it remains to be seen if commercial software is made available in the 1541 format. I would imagine that they will include two disks, one for the 1541 and one for the 157x-series drives, naturally you and I will be bearing the additional cost of this.

The 128k of RAM offered by the 128 is made possible by bank-switching since an 8-bit processor can only address a maximum of 64K at any given time. The mechanics of the bank-switching are executed independently by the machine or it can be done under program control and it operates by paging 32k blocks into the 64k processor address space. The same technique was experimented with on the 64 and perfected on the Plus/4 by Commodore hardware engineers. The 64 can bankswitch into memory a single 32k block whereas the Plus/4 can switch in three 32k banks, one internal and the other two external to the machine. I have always said the Plus/4 is a much underated machine and I am glad to see that Mike Todd, the new ICPUG chairman shares my view. The number of banks on the Plus/4 is a function of the limitations of the address bus buffering. The 128 design is such that the machine is capable of an address bus load of 512k.

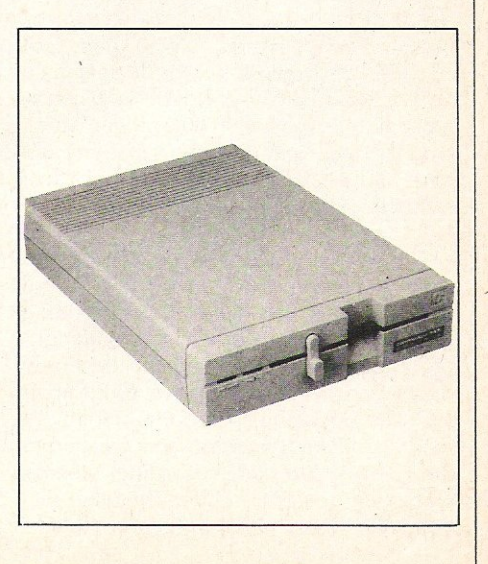

#### 128View

#### $^{\prime\prime}$ BASIC 7.0 - an ambiguous version number?"

The BASIC 7.0 of the 128 seems to have an ambiguous version number, since it is not in my opinion twice as good as BASIC 3.5 or BASIC 4.0, indeed BASIC 5.0would have been more numerically accurate. Amongst other things the much-vaunted PROCedures facility of the BBC or SUPER· BASIC of the QL are missing. I really do not understand why at this level of computing we have to tolerate the manufacturer's 'Henry Ford' approach of any resident language you like as long as it is BASIC. Commercial software is rarely written in BASIC, the language has been corrupted into specific machine dialects, the language itself encourages prematurely, a sloppy style of approach since it is largely unstructured. What is wrong with PAS-CAL, the language taught and used at the professional level. Even COMAL, the halfway house between BASIC and PASCAL has been adopted by the Scottish educational authorities en masse in perference to teaching BASIC in schools. COMAL has been implemented 'on the IBM PC and BBC, so no worries about machine transitions. Presumably fears about the resulting outcome of the Jupiter Ace which used FORTH as the resident language gives rise to the manufacturers resistance to change, although without doubt in that example there were two reasons for the demise of the Ace. The first being the language itself $-$ FORTH is recognised as being difficult to learn - secondly the market was still in its infancy and was simply not ready .

The peripherals necessary to get the most out of the 128 are all in the pipeline, they were not available at the launch time. The 1571 dual disk drive is still not available and the only drive that appears to be officially available is the 1570 single. drive with a meagre 170k capacity. Similarly the 1900 series monitors have yet to make an appearance, which does not necessarily worry users or the dealers since Philips and Microvitec will be making the most of this. The MPS 1000 printer which has NLQ (near letter quality) capability and the 1750 512k RAM expansion pack will probably not hit Europe until 1986.

The best thing about the new disk drives is the partial breaking of the Commodore DOS mould. If one item inhibited home users more than any other using Commodore equipment, the finger can be firmly planted on the 1541 disk drive. Quite apart from the operating speed, the inability to read disks which were not to formatted to the GCR (group code recording) method employed by Commodore. The other disciple of GCR, namely Apple, also ploughs a lonely furrow beside the industry standard of FM (frequency modulated) format disks. At last the new drives have the capability to read and write FM disks, although the trade-off being apparent only apparent in actual use such as longer documents held in memory when using a word processor. How much operational speed improvements will be attributable to the 128 rather than the faster disk drives is

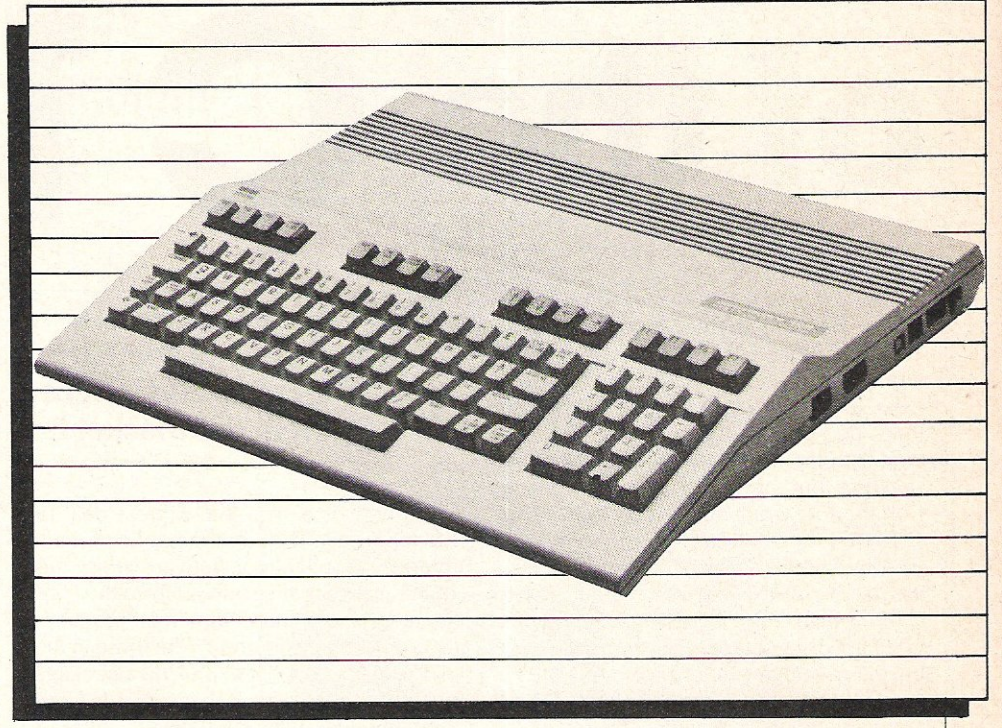

in CP/M mode.

#### " Peripherals make 128 attractive in its own right"

All of these peripherals make the 128 an attractive system in its own right. What seems to be against it all are the two factors of pricing and availability during the peak selling season, namely the last quarter of the year. Competition in Western Europe in general and this country specifically are at haemorage levels. As things stand Commodore have an uphill task, the balmy days of a sellers market have gone forever.

The 128 is a good, solid machine with no single element that causes it to stand out from the competition, including that from inside Commodore itself, (it cannot display 121 colours unlike the Plus/4 and C16). The technology incorporated into the machine is tried and tested with no huge advances in pushing back the frontiers of computer hardware. Conservatism has its place and Commodore have played the 128 itself straight down the middle. To exploit it to the full will be expensive and possibly time-consuming to users.

Any software that is made available for the 128 running in native mode is likely to be straight upgrades of 64 material. This software is likely not to have a great deal of front end differences other than the 80 column display; the differences will be open to conjecture, time and experience will tell. One thing I must warn potential purchasers of software about is the tendency of some software houses to slap a 128 label on *any* C64 software that now leaves the warehouse. Make certain that it is *meant to run on the 128 itself and not a 128 masquerading* as a 64.

#### "Is the ability to switch modes an attraction?"

Its singular attraction is the ability to switch modes between 64 compatibility and CP/M, but is a CP/M user going to be interested in the 64 and vice versa considering what is visible on the horizon now?

1985 has been a traumatic year for makers of home computers. The fall and rise (?) of Acorn and Sinclair. the explosive growth of Amstrad, have made many owners both existing and potential, very nervous and wary of parting with their money.

1986 will be a turning point for home computers and manufacturers. This country has the highest number of home computers owners per head of population in the world, a fact not unnoticed by ATARI. The level of consumer perception and ability are the two factors that are constantly underated by computer manufacturers and the continued blindness to these facts will lead then further into the chasms of financial woe.

(/' ~ ,Y anle.J /:¥eak~pe **••••••••••••••••** 

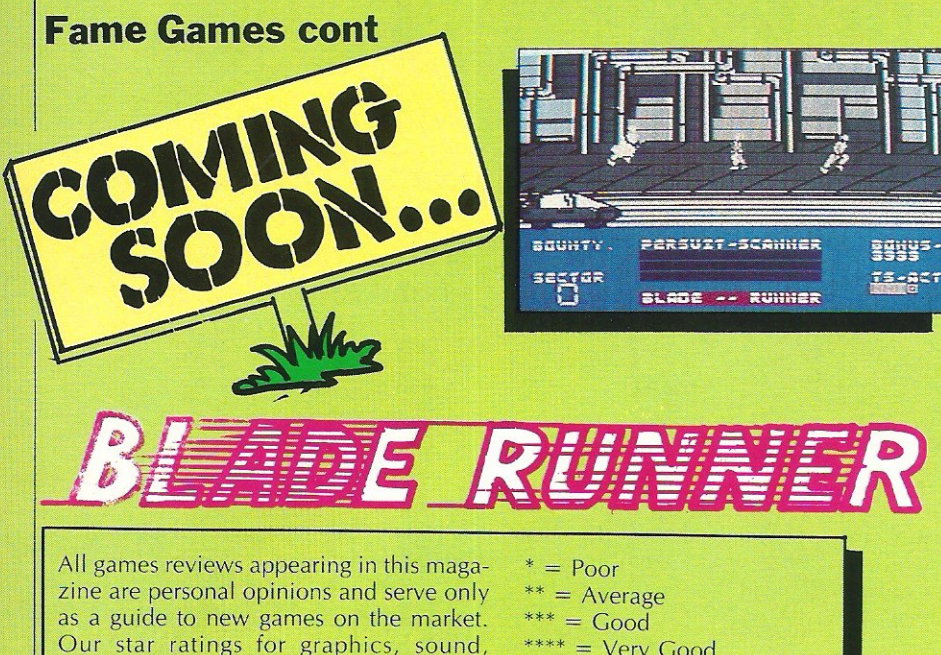

Our star ratings for graphics, sound, playability and CCI ratings are as follows:

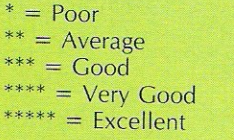

MWWWWMhamMMWMms

#### RUPERT AND THE ICE PALACE

It's odd to see Rupert portrayed on the screen, moving. I always remember him as a little colourful character never dong anyone any harm, and saving the day on countless occasions from thief or enemy spies.

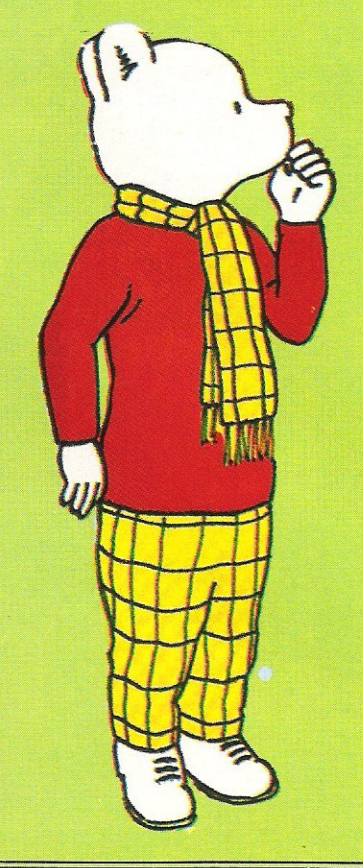

In Rupert and the Ice Palace, (a follow up to Rupert and the Toymakers Party) you must help Rupert rescue all his friends, who are being held captive by the wicked creatures at the Ice Palace, and return them to the peace and tranquility of Nutwood Cottage.

Argus Press Software have put a lot into the Rupert name  $-$  and it shows. The graphics are excellent with smooth graphics of both Rupert and all the baddies movement, and the jump is just as you would imagine; more of a bounce.

The sound too is good; a nice tune, and some good effects when you either get killed or save one of your friends.

The first level consists of four separate rescues, not very SAS like but rescues none-the-Iess, then you progress on to the much more difficult levels where you really must be a dab hand at controlling your likeable bear to succeed.

If you are a Rupert fan (as I am assured the author of this program was), you will love the game, otherwise you will find that it is an above average ledge game with excellent character definition and some neat programming methods. Fast loader: Not Very Graphics: \*\*\*\* Sound: \*\*\* Playability: \*\*\* CCI Rating: \*\*\*\* Price: £7 .95 Contact: Argus · Press Software, Liberty House, 222 Regent Street, London W1R 7DB. Tel: 01-439 0666.

#### BLADE RUNNER

H's very odd to be writing a review of a game based on the musical score of the film, which after 'The Graduate', I have seem more times than any other. CRL are the software house responsible, and from what I've seen they haven 't let me down.

They couldn't track the rights to the film down, so the music had to do, and the film score has been translated pretty well to the 64, using some clever touches.

The game is based on the section of the film where Harrison Ford chases and kills the Replicons. Graphically the game is neat (although I only saw a pre-production version), and especially the street chasing sequences; which when finished could be quite outstanding.

Luckily the map of the sectors you must search is completely random, meaning the game will not lose its interest after two or three games.

It would have to be the best computer game of all time to live up to the film, but CRl have done very well and I await the finished version with bated breath.

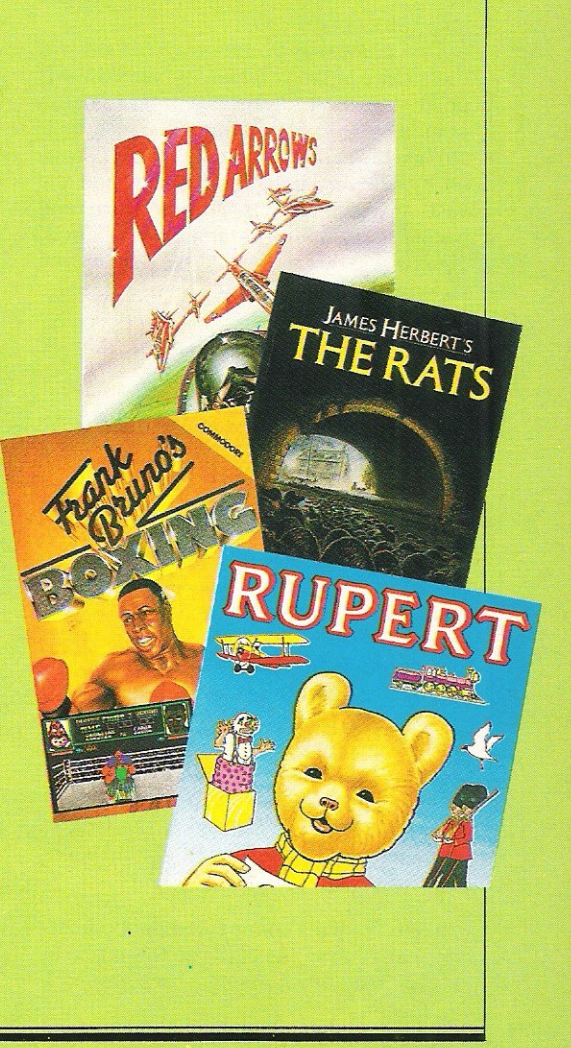

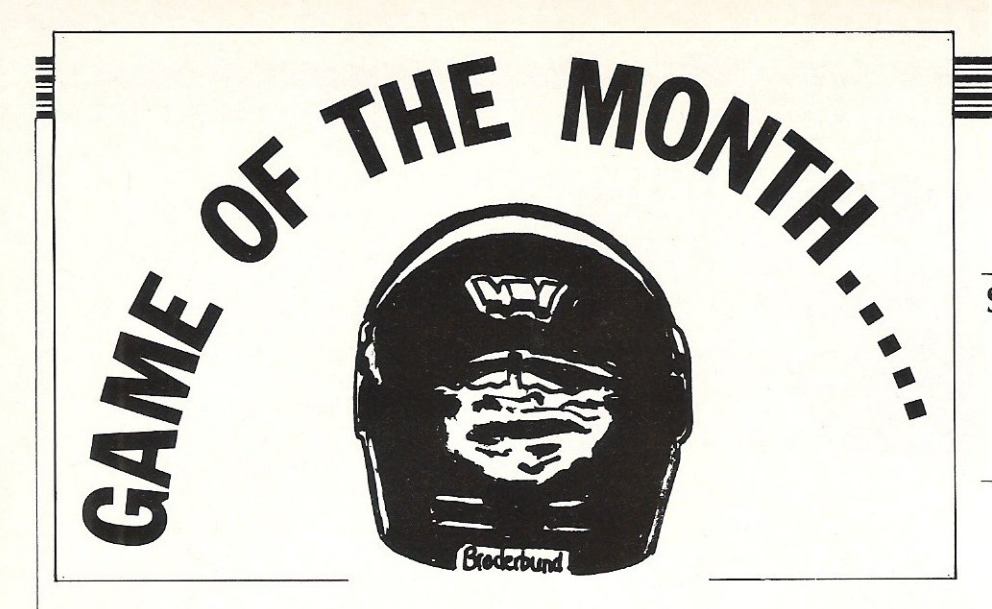

 $S<sub>front</sub>$  a group of new releases from Ariolasoft which they have imported from America. Most people appear to have heard of the game before its arrival, as Tim Burke, 16 of Manchester showed in his introduction; "Although this game has been available in the States for quite a while, it has taken until now to rear its rather violent head here - and not before time!"

These words of enthusiasm were not echoed by all, however, Paul Serbert, of Harrogate takes up the games description; "You must skim your Stealth Starfighter over a planet's hostile surface to reach and obliterate the Dark Tower. Heat seeking missiles fired from radar towers, armed bunkers, photon tanks and warp fighters are intent on stopping you".

One point that everyone agreed on was the quality of the graphics, as Neil Edwards of Kent and Luci Kershaw of Teddington pointed out in these comments, Neil first; " When the game first loaded I was impressed by the very detailed graphics, and the vast array of colour in both fore and background, with its stunning 3D effects, Stealth was great to play though maybe lacking a bit in originality"

As Tim Burke pointed out, Stealth owes a lot to other, earlier popular computer games; "Stealth obviously has its roots in the 'Buck Rogers'/'Star Wars' school of shooting but successfully manages to enhance their finer details and eliminate the more mundane points.'

The sound did not impress all, and Paul Serbert particularly points this out; "A rather bland tune accompanies the title page, but there is no music to complement the action. Rather you get a wide range of whoosh, zap, bang and blast noises."

Unfortunately John Archer, of Kent, was not overly impressed; "The high score table and special rating to sum up your overall performance add to the game, but lack of variety and lasting challenge make this game an unworthy buy.'

Julien Francois commented on its shootem-up qualities; "As blasts go this is one of the best; smooth scrolling, sharp graphics,

and a whole horde of nasties. The 3D graphics are well designed and believable, duck those tanks and they come outta the screen!" (well nearly! FKJ).

At this point I thought I'd put in my own personal view to reinforce the readers views. 'With the current trend for American software, it came as no real surprise that Ariolasoft brought in Stealth. It is a really good game - as far as it goes. It amounts to an updated shoot-em-up, with some lovely extra touches.

To sum up this month, we have yet another mixed bag, but draw your own conclusions, I certainly can't!

#### **CONCLUSIONS**

"You would do best to hang on to your hard earned cash, or buy the original 'Buck Rogers' if you are longing for such a blast" - Coffey.

EDEREY : 272F

Stealth is an American title recently released by Ariolasoft. Read on to see what the CCI Readers Panel say.

"Han Solo's favourite game and a must for shoot-em-up fanatics as Stealth is fast and furious" - Francois.

"Nice graphics, shame about the game"  $-$ Archer.

"It's not a game that will be played once or twice then forgotten; it will be played over and over and could be quite addictive" -Kershaw.

"The graphics are simple but effective, but it is too easy to complete and has limited appeal" - Burke.

"Although this is not a very original game, it is well done and should appeal to zap-em fans not wanting too difficult a challenge" -Serbert.

"Fulfill your life-long dream of being Luke Skywalker and do battle against the forces of evil by yourself, oh go on, BE A DEVIL"  $-$ Edwards.

**DIET: 07815** 

### *· The Emerald Of The Pharoah*

O.

 $\overline{1}$ 

 $\overline{1}$ 

**Discover** 

An incredible search and survival program in glorious 3D that will test your powers of logic and strategic timing to the full as you travel deeper and deeper into the pharoah's tomb.

But don't take our word for it - read the last diary entry written by the editor of this  $magazine$ , (sic – ed) before he began the search for Scarabaeus. We've not heard from him since ...

*have begun my quest to find Scarabaeus, the fabulous emerald jewel of the pharoah. It lies buried with the pharoah deep inside his clammy tomb. Alone* I *enter the deadly portal only* to *be bitten by a venomous spider! Now my very existence is in mortal danger.* I *must find the hidden medicines* to *cure my deadly wound before* I *am no more! My heart* is *weaker now and* I *may not live long enough* to *search the exhausting and disorientating maze.* If I *do,* I *may not have the strength* to *battle the patrolling zombies and capture* 

*frenzied ghosts. Whilst in the maze,* I *must collect hieroglyphic codes which enable me to locate the key to the Pharoah's coffin, determine medicines from poisons and collect zombie traps. Even without my weakened condition,* I *must acquire these codes* if I *am* to *stay alive! The thought* of *a new dawn seems distant to me now as* I *begin my descent into the dark horrors* of *the Pharoah's* 

### **tomb to find the mighty Scarabaeus!"**<br>AN INCREDIBLE CHALLENGE OUT NOW **ON DISK OR CASSETTE FOR YOUR COMMODORE 64**

 $\overline{AVAILABLE}$  FROM ALL GOOD SOFTWARE RETAILERS  $-i$  if it's not there, please order it  $-$  or in case of difficulty send your crossed cheque/P.O. made out to **Ariolasoft U.K. Ltd.**, including your own name and address, to Ariolasoft U.K. Ltd., Suite 105-106 Asphalte House, Palace Street, London SW1E 5HS. Commodore 64 Disk - £12.95/Cassette - £9.95 Prices include P&P. UK orders only. Please allow 28 days from release for delivery

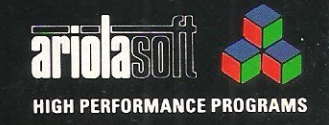

TRANS

**OMMODORE 64** 128 Compatible he Incredible 3D Search

ariotas de Santa de la Caracción

**Competition** 

# **Win Top US Gold** ames

**W** inter Games has been enthu-<br>siastically received (see mega review in this issue) by all. CCI is very pleased to be able to offer a copy of this excellent game to 10 lucky winners.

And if that's not enough to tempt you to enter, the 10 winners will **ALSO receive a copy of Desert Fox** and Fight Night (see review) both from US Gold.

This attractive package of games will test not only the strength of your joystick, but your powers of logic as well.

All you have to do is answer three simple questions on the subject of winter games.

Answer the following questions: 1 How often are the Winter Olympics held?

A

- 2 How many different sports are represented in the Winter Olympics?
	-

 $\mathbf{A}$ 

3 Where were the last Winter Olympics held?

**NEXT MONTH one lucky reader is** going to win literally hundreds of great games. Don't miss the next issue to find out how!

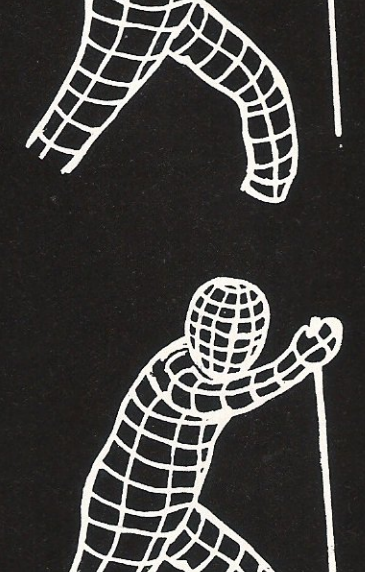

# Win Topper The Copper

Topper the Copper, from English<br>Software, puts you in the role of detective with a homicide to solve. Was it Dr Mustard Poison or Prof Brown Noose? Collect eight clues hidden around Mad Marvin's caverns and the mystery will be solved.

If you can answer the following questions, you can win yourself the opportunity of solving the<br>murder with one of the 50 free copies of Topper The Copper we are giving away.

Answer the following questions: 1 What was the name by which the forerunners to the police were known?

2 What man was responsible for the founding of the above force?

 $\mathbf{A}$ 

A

 $\mathbf{A}$ 

3 Who is the current Police Commissioner?

All entries must be received by 9 December 1985. Feel free to send a photocopy of the page if you don't want to cut the magazine up.

The winners will be the first correct entries drawn out of our competition sack.

> Send your entries to: **Software Competitions,** CCI. 40 Bowling Green Lane, London EC1RONE

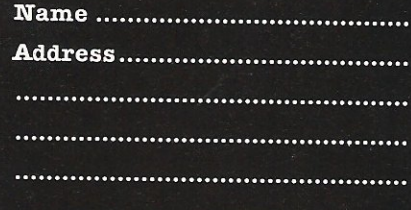

# **Beat the Drum**

#### No more beating about the bush with Syntron's new Digidrum II - it says drum and it means drum. Ian Waugh (author of Commodore 64 Music) grabs his sticks.

We are all familiar with drum machines, they are used on most pop and electropop records. You can tell a drum machine when you hear one because it sounds just like a human drummer - only it doesn't make mistakes. Actually, you can program some machines so that they *do* make mistakes so people won't think they're drum machines. Confusing, isn't it? Most of the drum sounds sounds are sampled from real drums and stored in chips so the sound they make is very realistic. Such machines, even those which can't be programmed to make mistakes, cost quite a few pounds - hundreds, in fact.

Syntron's Digidrum, costing an unbelievable £65, (reviewed in CCI October) was first launched on an unbelieving public several months ago and the little box of tricks was so im· pressive it was hard to believe. The software has since been improved and has given rise to Digidrum II. The secret of the Digidrum lies in a little black box which plugs into the 64's user port. Sounds are loaded from disk, not stored on a chip, and the box, a digital-analogue converter, does the work of producing drum sounds from the software. A jack socket at the back of the box is for connection to an amplifier and a phono socket provides a onepulse·per-beat trigger output for synchronising with other equipment.

The program is driven from a menu screen:

- $1 =$  Program Rhythm Patterns
- $2 =$  Compose Songs
- <sup>3</sup>= Directory Display
- $4 =$  Load Patterns  $+$  Songs
- $5 =$  Save Patterns  $+$  Songs <sup>6</sup>= Load Sounds 7 = Save Sounds  $E =$  Erase all Patterns  $+$  Songs
- $T = SetTemp$

Menu option 1 allows you to program up to 51 different drum patterns. Each pattern can contain up to 38 beats and each beat can play up to three sepa-

#### limitation.

Once a few patterns have been programmed, they can be chained together to form a Song using menu option 2. A song, as its name suggests, is a complete drum track. A song can hold up to 100 different steps; each step consists of a pattern number and the number of times it is to be played. A pattern can be

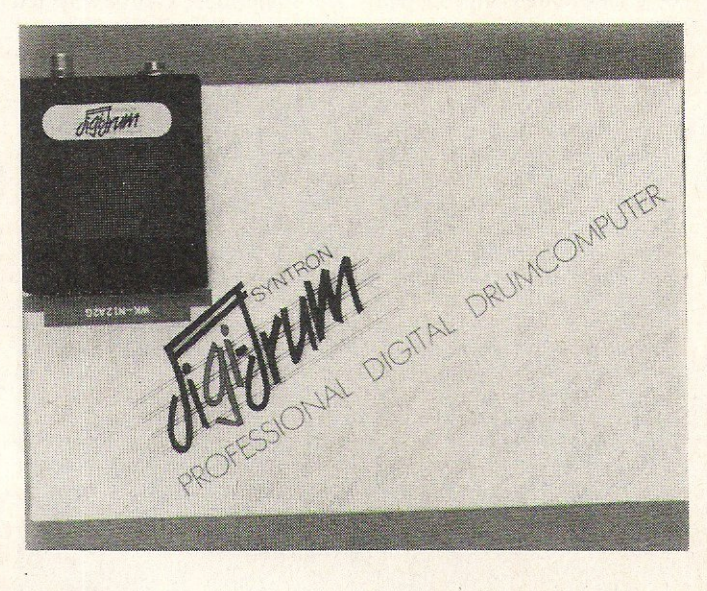

rate drum sounds. The cursor keys control movement around the screen and drums are entered into a pattern by pressing the following keys which are listed down the right of the screen: C (Crash cymbal), O (Open high hat), H (Closed high hat),  $D$  (Drum  $-$  small tom), S (Snare), G (Grand tom). F (Floor tom) and B (Bass drum). Some combinations are not allowed, however, such as the cymbals and high hats, but you can't program anything the Digidrum can't play and this is no real

t ..

repeated up to 99 times and up to 10 songs can be stored in memory at one time. Options 4 and 5 load and save patterns and songs so you can build up a library of tracks to suit your music.

Having programmed flams and fills that even Buddy Rich couldn't play, how do our drums and his compare? Well, ours are pretty good, considering that one of his cymbals would be twice the price of our whole drum kit. There is room for improvement with the crash

cymbal and the toms but as it stands the Digidrum holds its own against the cheaper end of the drum machine market.

But the story doesn't end there. Because the drum sounds are software based and stored digitally on a disk, it's a simple matter to introduce new software-based sounds. This is what Syntron have done and a second disk containing over 40 new sounds is already available for £16.50 - which works out at approximately 41p per drum. New drums include a wide range of different tom, cymbal and high hat sounds plus more regular and exotic instruments such as a shaker, metal bar, rattlesnake, cowbells, hand clap and rim shots. Complete drum sets include Latin, Glass and Syn drum sounds. Instruments can be saved and loaded individually, allowing you to construct your own drum kit. Perhaps they should *have* called it the Drum Kit Construction Set!

The Digidrum would fit very well into a home studio. In fact I would not be at all surprised to hear the Digidrum on a commercial recording. An added bonus for all Digidrum owners is free membership of the Syndromic Userbase which includes a free subscription to a quarterly magazine about computer music. They will, of course, also receive details of new sound samples as they become available. Now, is that a good deal?

1 wonder if Syntron *have* any more musical goodies up their sleevies. I hope so.

*Contact: Syndromic* Music, 35A Grove Avenue, London, N10 2AS. Telephone 01-883 1335.

- -- -- **Reviews** 

Sound Buggy

Jason Johnson is bullied into a music lesson and finds himself in the driving seat, in the fast lane, knocking down musical barriers. Has he a licence for all this?

Few things can be as d ifficult as getting music out of a computer. Even professional musicians often spend more time arranging and programming their tunes than they do writing them: a piece of music lasting three minutes could take three hours to program  $-$  or longer. So, what chance do we lesser mortals have - those of us with a musical bent (no, they can't touch you for it) but no desire to be come immersed in the niceties of music notation?

As if in answer to such thoughts, Siel's R&D team have developed the Sound Buggy. At a RRP of £99, it's purpose is to minimise the amount of musical knowledge and effort you put in and maximise the amount of music you get out. To achieve this it uses its own sound synthesiser- bye bye SID-and the accompanying software has facilities to create a lead solo sound, an automatic accompaniment section and a rhythm track, all of which can be recorded, stored and played backatwill.

The Buggy is a tidy flat box in Siel's house colours  $-$  grey with jack and phono outputs for connection to headphones or a hi-fi. Music is entered into the system with Siel's mini clip-on keyboard which is supplied. You can also use Commodore's clip-on version or Siel's full-size CMK 49.

#### Getting down to business

Once you've plugged in, clipped on and loaded the program, available on disk orcassette', you can get down to some music making. The program is menu driven, controlled by the fuction keys. If you get stuck, the CMDR key causes a help message to pop down onto the screen and it is more than likely that you will be able to dispense with the instructions after a reading or two.

There are five options on the Main Menu page; End of job, MIDI Functions, Play, Disk Operations and Song Menu. The Song Menu lists the songs stored in memory and nine demos include disco, big band and Latin American numbers. Selecting a song or the Play option takes you to the Song Edit screen which is the main working display. The top line shows the song name and number. Below this are four windows which control each of the four main music sections: solo

#### Choose your accompaniment

After recording a solo line, you can then arrange an accompaniment for it; you can even do it the other way around if you wish. From the accompaniment section you can opt for o.f.c. (one finger chords) by playing the lower set of QWER-TY keys, or you can make up your own with the teach option. The program uses the chords to produce a bass line and arpeggios and these can be selected for output individually. Rhythm plays the accompaniment in a

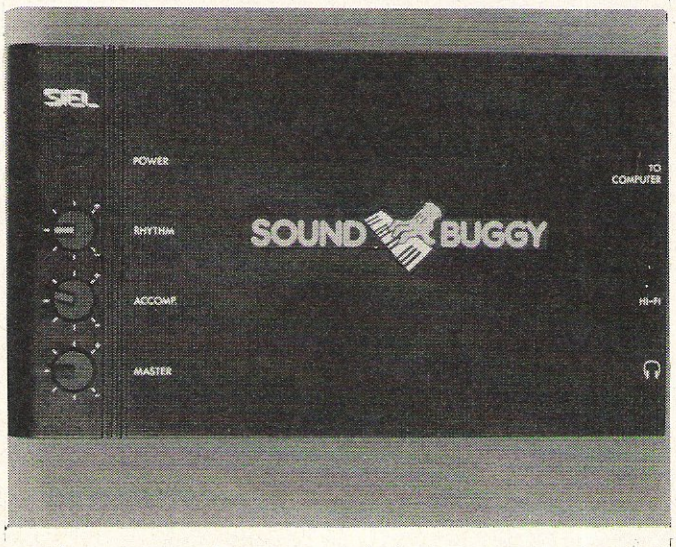

sound parameters, the accompaniment pattern, rhythm details and a sequencer section.

Instruments are created with footage settings of 16', 8', 4 ' and 2', rather like the drawbars found on some organs. These are set at volumes ranging from 0 to 31. Envelope or ADSR (Attack, Sustain, Decay, Release) parameters can range from 0 to 7 while a p.env setting will quickly lower the volume after each note has sounded. Fourteen sounds have been preprogrammed, 28 can be stored in total and all can be altered.

, rhythmic pattern and melody triggers a whole chord when each melody note sounds.

The rhythm section can hold 24 rhythms and 14 examples load with the program: Latin, swing, disco and funk beats just right for improvising over. To program a rhythm, a new screen is called up showing sub-divisions of the bar. Five drum sounds are used: bass, snare, rim shot and two cym· bals. These are inserted by pressing a key and removed by pressing the same key again. Drummers say that every

keyboard player wants to be a drummer and this section lets everyone try their hand. It will keep the kids amused for hours providing you can prise Father away from the machine.

#### loop your composition

The last window, the sequencer, is used to determine which part of your tune you wish to play and  $record$  - the solo (melody) line or the chords. You can also loop your composition so it plays continuously.

The Disk Menu controls the loading, saving and erasing of songs. One selection will even format a disk for you, an option which should be made compulsory on utility programs. Good thinking.

Apart from the Sound Buggy, Siel also produce synthesisers, allied equipment, MIDI interfaces and software packages. The Buggy's MIDI menu offers a step into the musical world where the big boys play. A MIDI interface is required, however (Siel's costs around £99), along with at least one MIDI-equipped keyboard. The solo, bass, chords and argeggio sections can be routed to different synthesisers for a marvellous, full synth/orchestral sound - such is the power of computers. If you have a multitimbral synth such as a Casio CZ-101 or CZ-1000, each part can be assigned to a different voice. Very impressive, indeed.

If you've got the music in you, the Sound Buggy might just help bring it out. It might even encourage you to explore the music potential of your computer a little further which can be no bad thing.

Contact: Siel (UK) Ltd, Ahed Depot, Reigate Road, Hookwood, Horley, Surrey RH6 0AY. Tel:029377615314.

#### **Reviews**

**Sampling the Goods** 

With Microsound's Digital<br>With Music System, you can not only play back sample sounds at various pitches, but also create complex sounds using such facilities as Dynamic Amplitude Modulation, Definable Pointer Sets, Looping and Mixing different sample sounds.

If that all sounds very complicated, don't panic. Although designed to give musical results similar to those produced by expensive multi-track recording studios, if you read the manual carefully and spend time familiarising yourself with the controls, all will become clear.

The system we had in the office comprised the OMS, disk software and the Microsound 64 keyboard. The slim, grey metal casing of the OMS houses the sound processing unit which controls both the timbre and amplitude of the sampled sounds. It features the following

Sue Pearce looks at a system which claims to be a professional digital sampling system for the 64

sockets/controls: Mic/line Input socket; level control; power/ volume control; MIDI in/out sockets; 9V DC socket; and an output socket for connection to amplifiers, mixers etc.

#### Setting up

Setting up is quite straightforward with the DMS connected to your 64 via the cartridge port.

When loaded, the control master disk gives you the options: sample, control functions, play, edit or disk functions. Incidentally, the software

is deSigned to enable you to use the QWERTY keyboard, or a MIDI keyboard in addition to Microsound's keyboard.

All the usual features have been included. A programm able low-pass filter enables unwanted frequencies to be removed from the incoming signal when sampling to avoid distortion. Another useful feature of the sample function is the inclusion of an on-screen bar graph which enables *the*  user to adjust the input volume from line or microphone to the correct level to trigger the sampler.

Various functions in the play mode include: split keyboard;  $current$  pointer set  $-$  to give each of the two ponter sets its own independent set of control functions; modulation source; envelope parameters; filter level and looping.

#### **Conclusions**

You can really achieve some interesting effects by sampling various sounds. These samples can be edited visually. The fun really begins when you start reversing and mixing samples. Of course, all samples can be saved (to disk).<br>Microsound's

DMS is a comprehensive piece of equipment, although at £145 (£99 for the keyboard) it is a little more expensive than others on the market.

Contact: Microsound Ltd, PO Box 14, Pelersfie.d, Hants GU32 1HS. Tel: 0730 87403.

**Value for Money Modem** 

Used in conjunction with Tan-<br>
data's own Micro Pack software and compatibility pack this is the normal choice for 64 users wishing to explore the exciting and ever expanding world of micro-communications.

This particular modem allows 1200/75 baud rate communications with the software being set up for terminal use. The Tm110 is a neat looking black box, with all the essential facilities for the budding 'War Gamer', includingautodial and auto-redial. The two lights on the front panel indicate whether or not you are on-line, and the normal power on indicator.

Telecom Gold is easily accessed, and apart from the fact that my first two attempts were shortened by *excessive* line noise, the modem functioned faultlessly.

Next I tried the Tm110 on the London Underground (no, not the tube), which is the best bulletin board around at the moment, with an excellent Sysop and some really interesting sub-sections. It runs at 1200/75 also and I had no

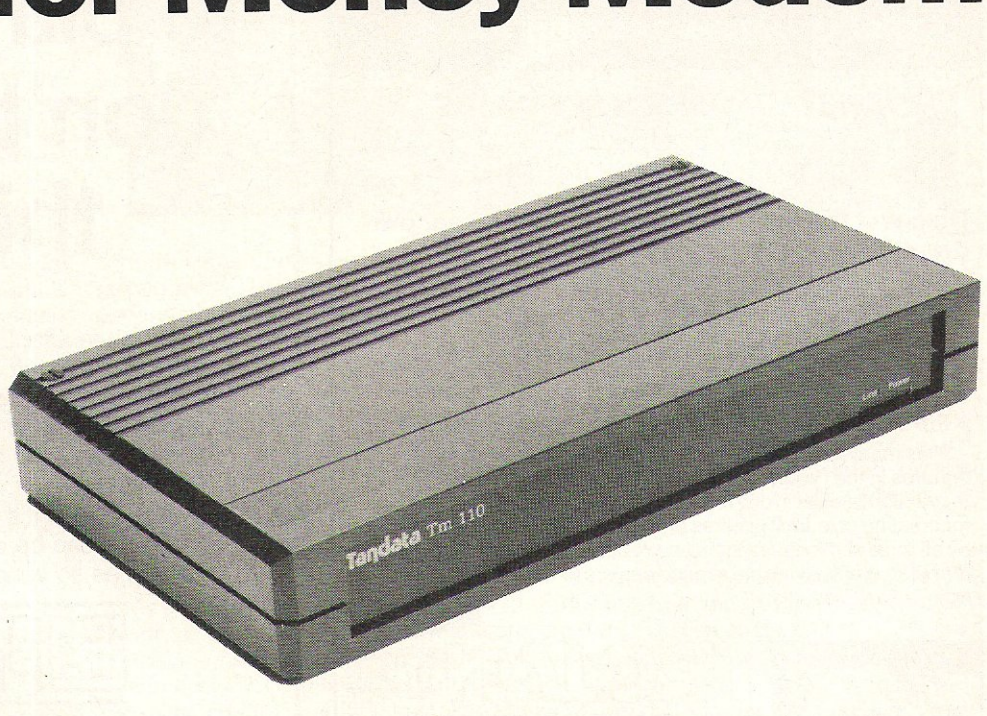

problems whatsoever. I left a message in the 'Modem Spot' of the board about the modem and should get some response soon. Overall, the Tandata seems to perform very well, and is suited perfectly to the 64. It respresents excellent value for money, and I would recommend it to any 64 owners seeking an entry into

communications. FKJ Contact: Tandata Marketing Ltd, Albert Road North. Malvern, Wor*cestershire* WR14 2Tl. Tel: 06845 68421.

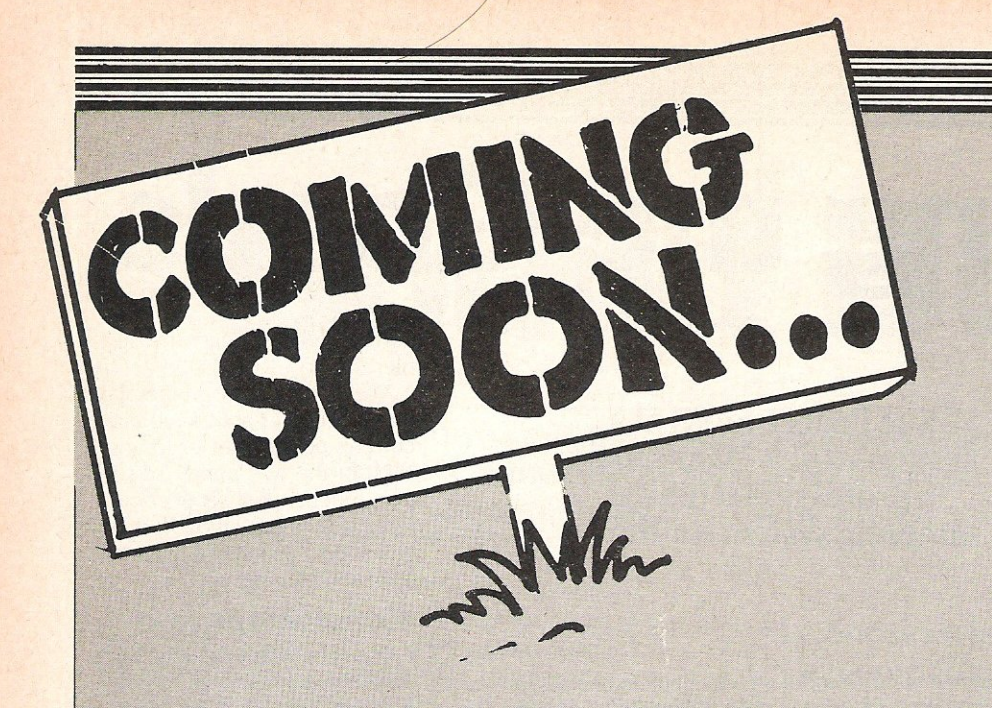

Whilst at CRL to see a preview of their<br>soon to be released 'Blade Runner', I was lucky enough to get an exclusive look at what else they plan to release shortly.

I must thank all concerned for not making it a wasted day, most of all Ian Ellery, The two games I saw were 'Space Doubt' and 'The Causes of Chaos'.

Space: Doubt places you as a little man on a large spaceship; which happens to be taking essential food supplies to another. starving, planet. Unfortunately, mid passage, you encounter a meteor storm which smashes lots of holes into your ship allowing enemy aliens to get in, and eat your vital cargo.

You have *three* lives and must try to get to the other planet, with food-and without aliens! The graphics seem quite neat, and the music is very nice (something CRL seem to take very seriously). Although the programmer was still working on it, Space Doubt seemed to have plenty of promise and I hope it lives up to it.

The Causes of Chaos', my other 'exclusive', is a very interesting concept. With all the success of MUD, CRL are - as far as I  $k$ now  $-$  the first people to try to create its feel on the 64. Unlike any adventure I have played at home, it allows up to six players all to play, having chosen how many moves per turn. Although there are difficulties (what point is there talkingon screen to someone your sitting next too??), the overall effect is enjoyable, and on screen fights include reaction tests, so no-one gets immediate advantage.

The game can also be played as a single player adventure, so the game can be played without a group of friends. If this game takes off I believe it could be an important move, perhaps as important as the Hobbit?

Contact: CRL Group PLC, CRL House, 9 Kings Yard, Carpenters Road, london E15 2HD. Te/:Ol-5532918.

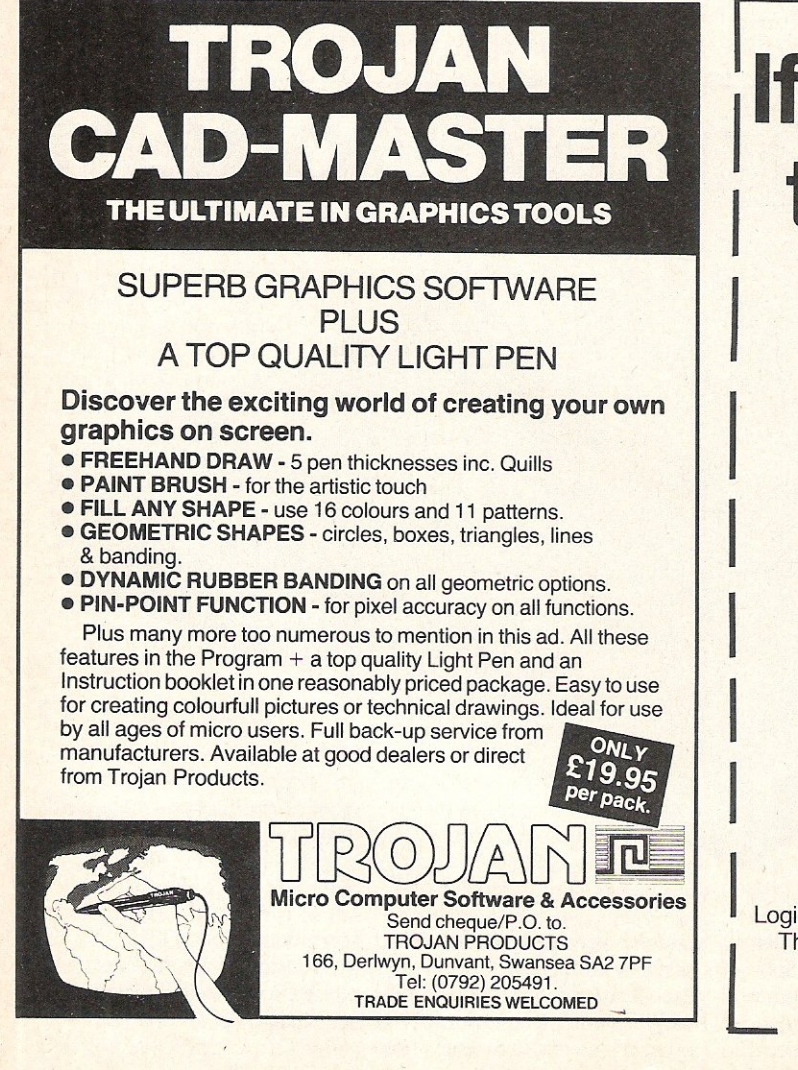

# If you only want to play games **I don't cut out**  this ad.

Because after LPA micro-PROLOG games are just kids stuff. It's a powerful programming language that can be usefully applied in a short time that points the way to computing of the future. Japan has chosen PROLOG.

And though it's not a game, it is fun. Orders can be despatched before Christmas so send now for full details.

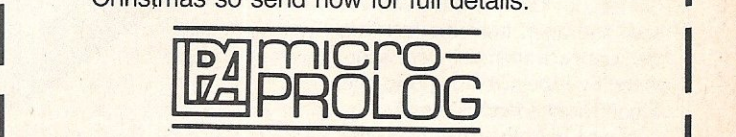

Logic Programming Associates Ltd. Department CCI/1, Studio 4 The Royal Victoria Patriotic Building, LONDON SW18 3SX. Tel: 01-871 2016

---==:--~

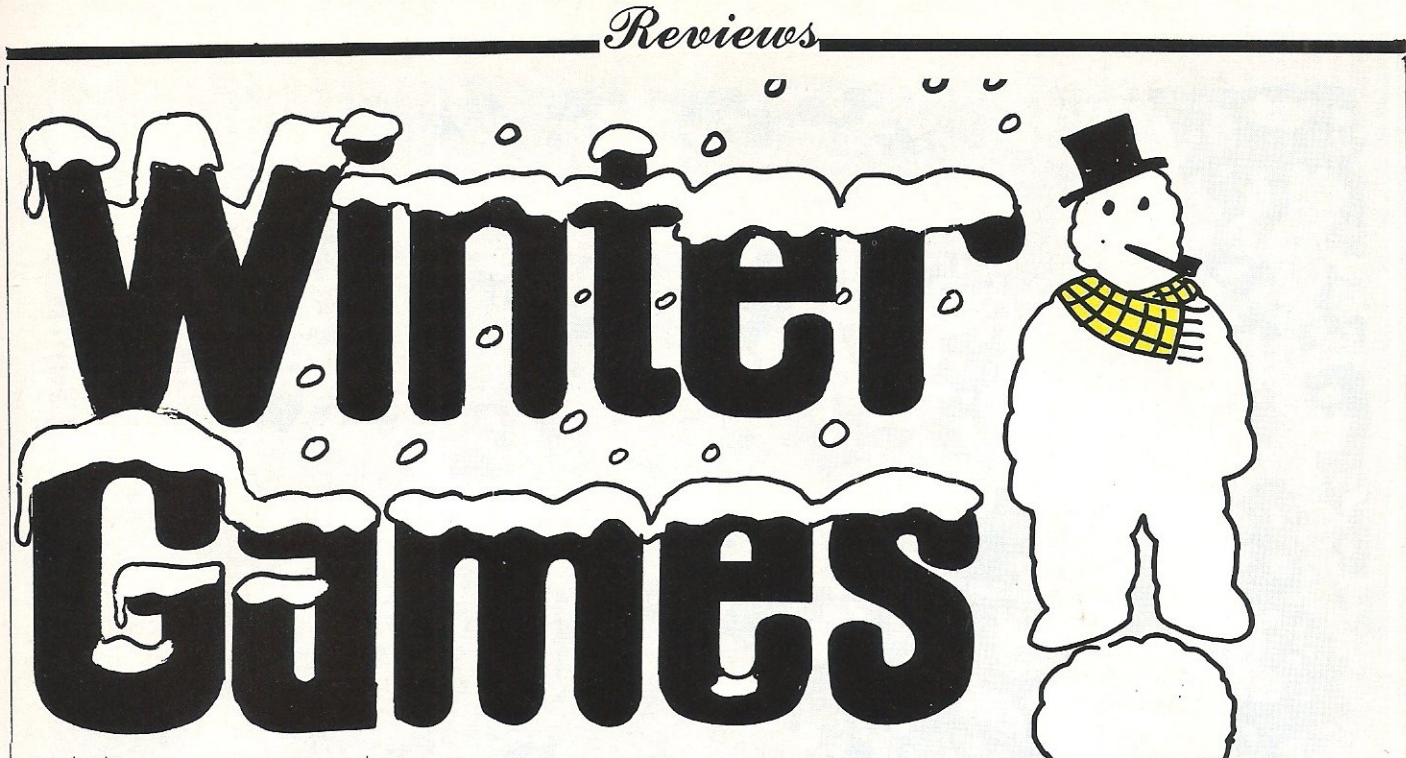

With the runaway success and rave reviews that both Summer Games and Summer Games II received, it was no surprise that US Gold were eager to import Epyxs' latest sports simulation title Winter  $Games$   $\longrightarrow$  especially as summer seems to have been pretty non-existant this year.

If you own Summer Games II, you will recognise large parts of Winter Games. The loading display is the same, and the opening ceremonies very similar.

The actual events, however, are different, though no less challenging. Having selected your name and the country you wish to represent (a la Summer Games II), you are given the same options of competing in all the events, some events, or a variety of practice and other options.

Having decided to compete in all the events you are thrown immediately into 'Hot Dogging'. For those of you who have never seen the maniacs doing this in real life, this will be the closest you will ever want to come to suicide! You must ski down a short slope, taking off, and complete as many stunts as possible before landing. There are six possible stunts including forward and backward somersaults, and a variety of other leg-splitting antics.

Your score is displayed out of ten, with each country scoring individually and the total being averaged. One occasion I managed to get 9.2, but never higher!

Next is the Biathlon. This one's a real bugger! It consists of you as a cross country skier, who must ski up slopes, down slopes, and along the flat, until reaching a target range where you must hit five targets. This is repeated four times and, for every target you miss, a five second penalty is added to your time. As with all Epyx games it is the small touches that make the game so exceptional, and in this case it is your heart-rate, which is displayed and must be steady before you can fire accurately.

Figure skating and Free skating are similar in many respects in that you must

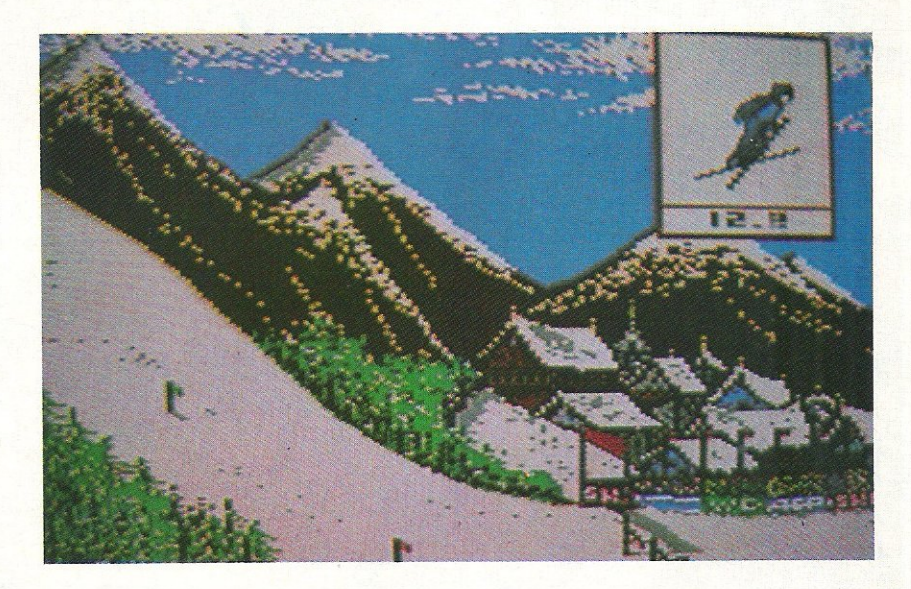

perform certain jumps, spins and reverse salko triple toe loops (eh??). These must be performed in time with the music and as elegantly as possible.

The difference between Free and Figure is that in Free you have two minutes to perform as many tricks as possible, whereas in Figure you must use a set routine.

Both the music and graphics are excellent, and the only way to impress the judges is to practice until you have perfected your own routine (budding Jayne Torvills will love it!).

My personal favourite was the Ski Jump. Mainly as it must be one of the few sports which no-one with more than half a brain would ever try. You must leap off a 90m jump and control your little man, keeping him straight and flat, and landing perfectly. Your score is combined between distance and style. I managed to get 213 .8pts and that's after many, many attempts!

Speed Skating, the next event, is a question of technique, more than pure

waggle power. If you played the rowing option on Summer Games II, you should have no difficulty in getting this one sussed!

Finally, the Bob·Sled. This involves using the joystick equivalent of opposite lock to guide your bob sleigh down a complicated but possible course as fast as possible. Again the graphics are excellent and you can almost feel the wind rushing through your monitor!

I'm running pretty short of superlatives to use for Epyx games, suffice to say that this must be one of the most exceptional<br>games I've seen on the 64. games I've seen on the 64. Fast Loader: Yes

Graphics: \*

Sound: \*\*\*\* Playability: \*\*\*\*\*

CCI Rating: \*\*\*\*\*

#### Price: £9. 95

Contact: US Gold, Unit 10, Parkway Industrial Estate, Heneage Street, Birmingham B7 4LY. Tel: 021·359 3020.

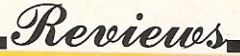

FIGHT

**OLIVERS**<br>Dambusters was a real favourite of mine, it managed to keep me playing it for an awfully long time, when most games had been and gone. It was with a great deal of pleasure, therefore, that I loaded Sydney's newest game - 'Fight Night'.

Using the base of a boxing game, 'Fight Night' manages to combine strategy, reaction, and more than a little violence. On loading from disk you are shown a variety of play options including building your own boxer, fighting in the 'Fight Night' championships and training your boxer.

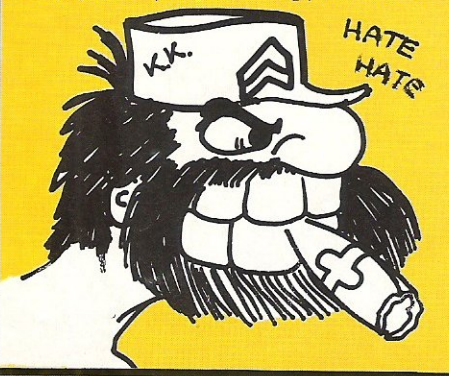

Having decided to build your own boxer, you have a variety of body sections to use, and with a little imagination you can create some pretty odd looking competitors.

It is when you actually start boxing that 'Fight Night' shows it's true colours. With an excellent display of the ring and some beautifully animated graphics, verging on cartoons, I spent my first few fights just watching!

As in Frank Bruno's Boxing you must work your way up through the ranks by beating other contenders. in 'Fight Nights' case there are five pre-programmed ones

Dip Stick and Kid Kastro, the first two people you must fight, are both relatively easy to beat, although Kid Kastro needs a little persuasion to make him eat his cigar! It is immediately apparent that Sydney have gone for a different approach to everyone else. Instead they have tried to make it a little more amusing than your average "kick in the teeth game"

Hu Him, British Bulldog, and the champion, Bronx Bomber, are all bloody difficult (to say the least!); although using a lot of determination, and many hours of

practice I managed to defeat British Bull-<br>dog, just not Bronx Bomber.

If you want a game with cartoon-like animation, excellent gameplay, and amusing sound, 'Fight Night' is definitely for you.

Graphics: \*\*\*\*\* Sound: \*\*\*\*

Playability: \*\*\*\*

CCI Rating: \*\*\*\*

Price: £9.95 cassette.

Contact: US Gold, Unit 10 Parkway Industria! Estate, Heneage Street, Birmingham B7 4LY. Tel: 021 359 3020

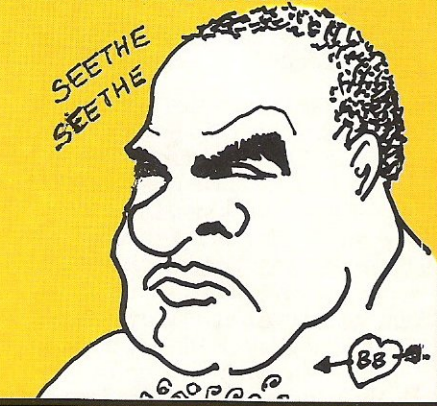

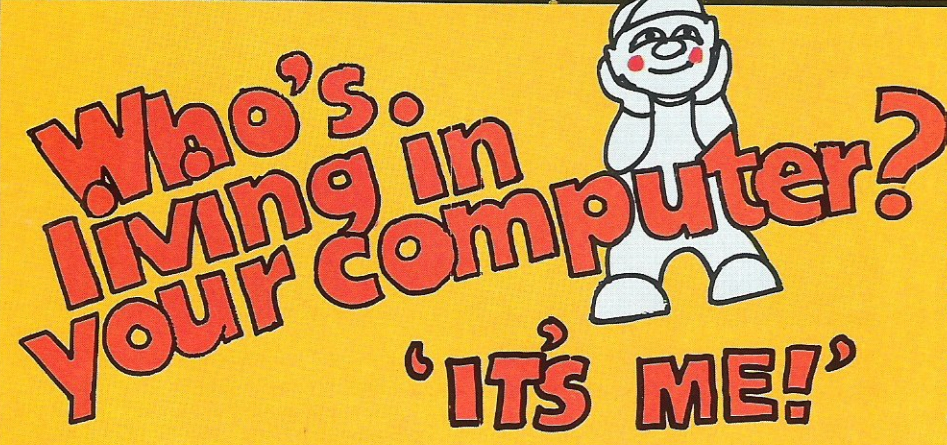

#### THE LITTlE COMPUTER PEOPLE PROJECT

In our October issue we gave you a sneak look at Activision's innovative new program. It's not a game, but a way of providing housing for that little person who lives inside your computer - you know the one!!

On loading the disk, you enter your name, the date and correct time (only date and time required on respective occasions). The inside view of a house appears and after a short while there is a knock on the door  $\dots$  enter the little computer . enter the little computer person (LCP).

Each LCP has his own personality, and a dog as his companion. It's a matter of luck as to whether your LCP is shy, extrovert, talented or anti-social.

Our LCP introduced himself as Bronson, and he's great - a fantastic pianist, keep-fit addict, reasonably tidy but with a tendency to sulk (particularly when we beat him at cards).

They don't need much attention. Just make sure he and his dog have enough to eat and drink, pet him occasionally, and keep his book and record collection up to date. (All these comands require the control key plus one other, eg CTRL C for a telephone call.)

LCP's speak a strange language on the phone, but can converse with you via typewritten letters - all headed with the correct date and time.

Graphics are very good. My favourite

touch is when Bronson tries to attract our attention by rapping on the inside of the screen with his fist! Sound is also excellent with ringing telephone, doorbell, piano and the flushing of the toilet, to name but a few!

Bronson never ceases to amaze us with newly discovered talents - and cheekiness! You'll have hours of fun with a little computer person. Don't neglect them,

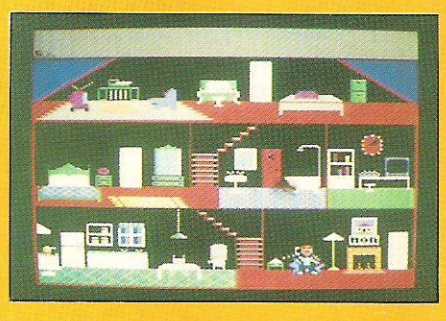

they can die of thirst, starvation and even, lack of affection. I could carry on for hours about Bronson, but suffice to say he is terrific!

**Price:** £14.95 (disk)

Company: Activision, 15 Harley House, Marylebone Road. London NW1. Tel: 01-4867588.

# **<sup>M</sup>'LORDS, LADIES, & GENTLEMEN... FRESH FROM AMERICA U.S. GOLD PROUDLY PRESENTS... THE UNDISPUTED CHAMPION ...**

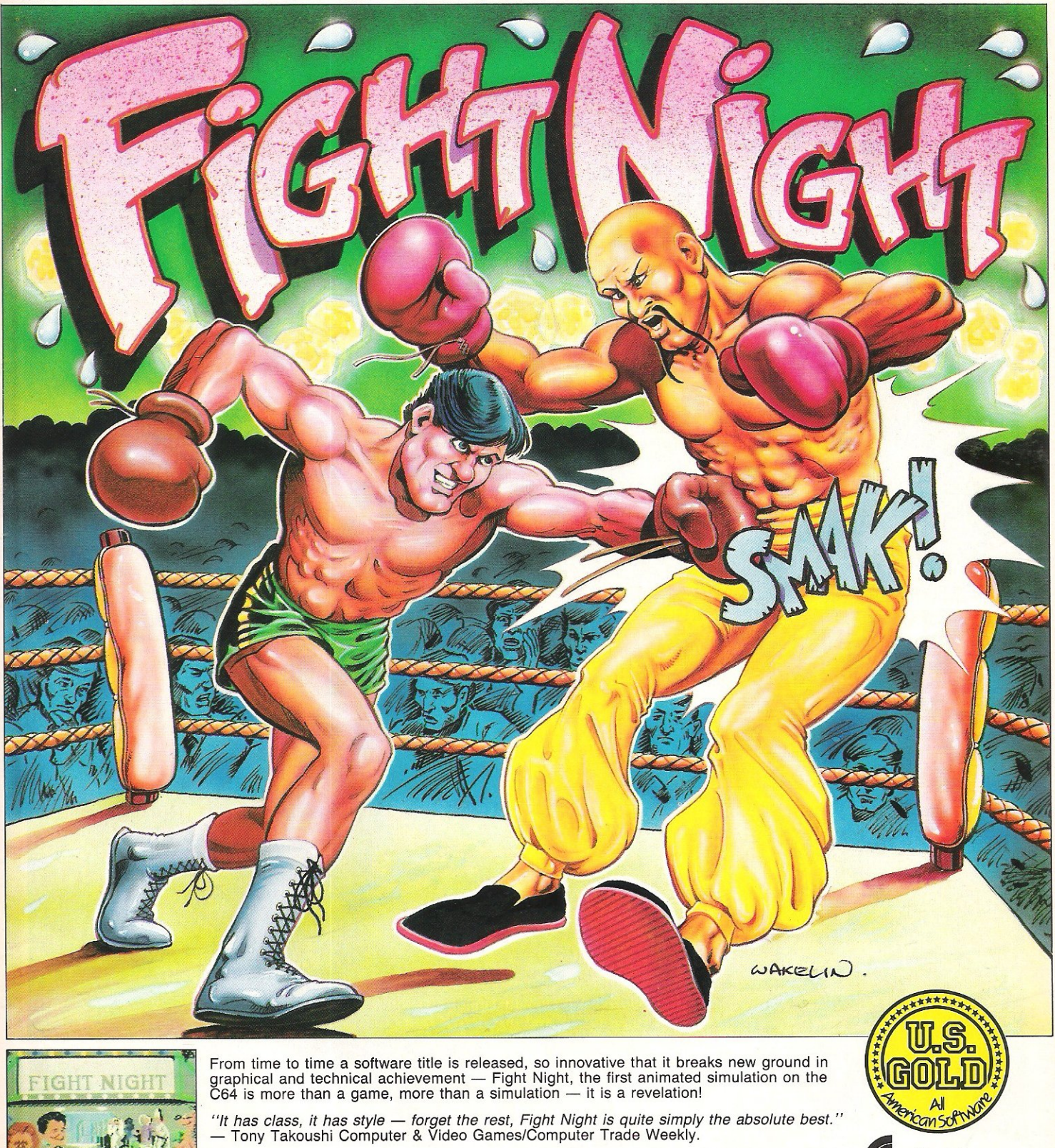

"It's like watching and playing a cartoon computer version of Rocky. Fight Night has - Tony Takoushi Computer & Video Games/Computer Trade Weekly.<br>"It's like watching and playing a cartoon computer version of Rocky. Fight Night has pushed the graphical capabilities of the C64 to its utmost limits" - Zzap 6

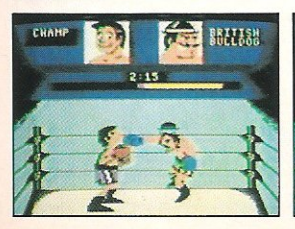

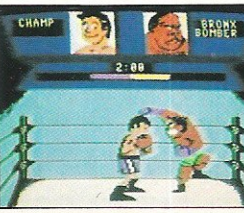

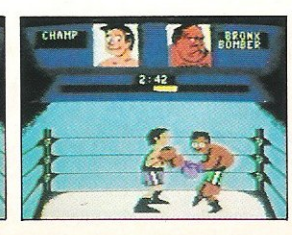

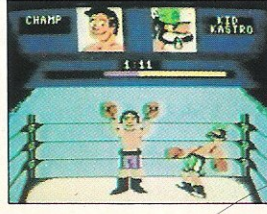

**Available for Commodore 64 1 2 3 3 4 2 3 4 2 3 4 2 3 4 2 3 3 bisk £ 14.95** 

#### Reviews

#### **BATALYX**

In a way I was a little sad to hear that Llamasoft games were now being distributed by Ariolasoft, but if they are all as good value for money as Batalyx, I'll be very happy!

Basically Batalyx consists of five separate games, all interlinked, with one 'Relaxation mode' (Cheers Jeff??!!). Relaxation mode (Cheers Jenson).<br>Hallucin-o-Bomblets, the first game, was my favourite as it allows you to clock up a huge amount of points without losing too many lives. You must move your circular pod around by firing in the opposite direction; as if you were in a gravityless world

Attack of the Mutant Camels II is, as you would expect, a rehashing of Jeffs most famous  $\frac{1}{5}$  game, improving on the few criticisms of the early game. It still reminds me of the early days of my 64!

The Activation of Idris Base is a relatively new one on me, and some of the movement and backgrounds had me totally lost.

'SCORE' 00000110

Cippy on the Run, the fourth game, is a re-hashed Sheep in Space, only with a man/goat thingy running about instead of goats. Smooth scrolling and some neat graphics keep you relatively well entertained.

**BEB**<br>BULLE

堅

Syncro was a pretty ordinary game that Jeff had published in a pretty ordinary magazine! In Syncro II it's much the same except for some pretty odd polyphonic effects which have been incorporated.

Psychedelia, the relaxing stage makes me feel sick, not relaxed so I won't bother telling you about that: find out for yourself, but get a bucket ready!

If these games were released individually there would still be people willing to pay eight quid for them, but at £9.95 the lot it represents outstanding value, and if you don't own a Minter game, buy this one you won't regret it!

Fast Loader: Yes **Graphics:**\* Sound: \*\*\* Playability: \*\*\*\*\* CCI Rating: \*\*\*\* Price: £9.95 Contact: Ariolasoft, Asphalte House, Palace Street, London SW1. Tel: 01-834 8507

#### **HACKER**

War Games has an awful lot to answer for when it comes to the mystique surrounding 'Hacking'. In the three-month period after the film's release in America, nearly 500 new bulletin boards, all with Hackers<br>sections, sprung up. It was during this period that hackers got a bad name, due mainly to inexperienced kids talking too much!

With the release of this game Activision has tried to capture the excitement, but this time without the illegality.

Hacker starts with a blank screen, bar the word "LOGON?". This, together with the fact that it's essential to take notes, are just about the only true-to-life parts of the game.

The objective of the game it to travel about the world, through a series of underground tunnels, collecting morsels of

#### You've found your way in. But is there a way out?

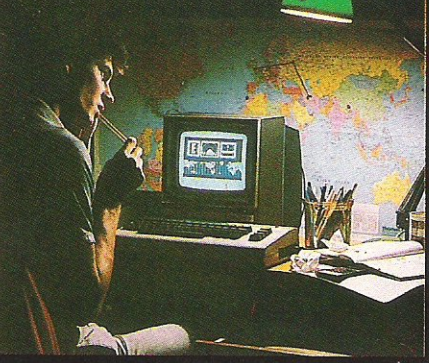

information from various spies who are located all over the world. Graphically Hacker is very nice, with smooth scrolling and some lovely and distinctive views of the cities you must visit.

Something which is truly reminiscent of late nights in front of the terminal is the frustration which Hacker causes  $\div$  just when you thought you'd succeeded, you get kicked out of the system, and must start again!

Overall, Hacker is an extremely glamorised version of a very lonely pastime. Eventually it will undoubtably get repetitive, but until then it is enjoyable and challenging, and most of all it saves the phone bill! (Blue Box anyone??) Fast Loader: Flashload

Graphics:\*

#### Sound: \*\*\*

Playability: \*\*\* **CCI Rating: \*\*\*** 

#### Price: £9.95 cassette.

Contact: Activision, 15 Harley House, Marylebone Road, London NW1 5HE. Tel: 01-935 1428.

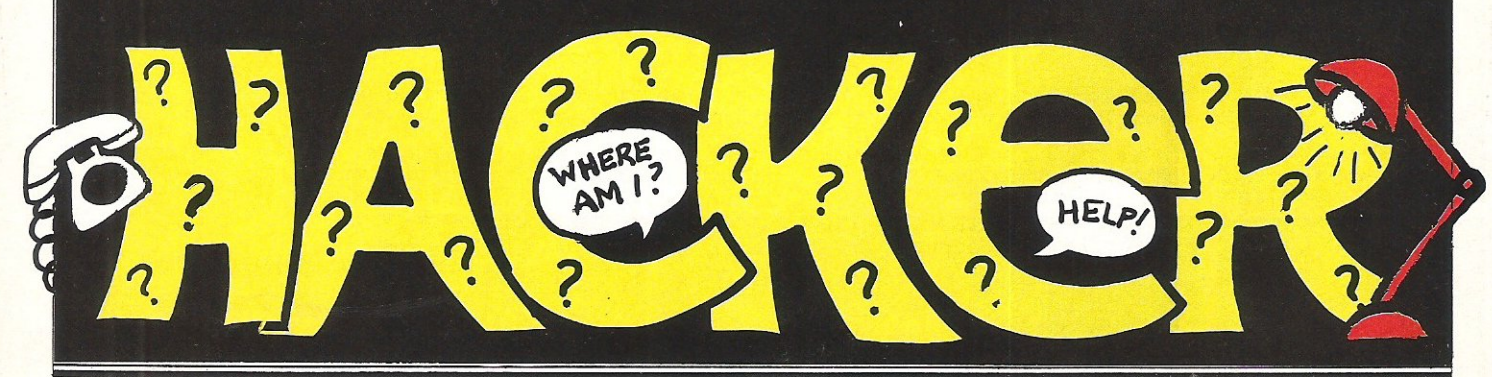

64 Commodore Computing December 1985 -

# **DIGITAL MUSIC SYSTEM**

#### THE FIRST PROFESSIONAL DIGITAL SAMPLING SYSTEM FOR THE COMMODORE 64

#### SYSTEM SPECIFICATION

#### Sample recording

User definable trigger level, trigger delay, input filter level (bandwidth 4-15KHz), and sample rate (4-33KHz). Real time bar graph display of input level with clipping indicator.

#### Sample editing

Mix, reverse, loop or delete any part of the sampled sounds. The full 40K sample memory displayed on one screen. complete with two sets of start/finish pointers and the edit cursor.

Select any section of memory for the storage/playback of samples

#### Sample playback

Via Microsound 64 keyboard. Envelope/LFO control of amplitude, LFO rate controlled in real time by the keyboards slider control.

Programmable output filter level and looping on/off function. Samples played back over the full 4 octave range with no distortion.

Split keyboard facility allows all the aformentioned functions to be programmed for EACH half of the split.

Via QWERTY keyboard. All the above except LFO modulation. Via MIDI. As QWERTY but with programmable MIDI channel al location.

#### System described above (excluding keyboard) ONLY £145 inc. VAT and P & P

7 days money-back guarantee Dealer enquiries welcome

#### Sample storage

The 40k sample area can be saved directly onto disk along with all the user defined variables set up in the program leg. envelope levels, filter levels etc.) This allows the sounds to be loaded and played back exactly as they were set up originally. Files may be deleted if necessary.

A catalogue of the sound files on the current data disk is also displayed

#### Hardware

A robust, compact unit measuring just 230 × 120 × 35mm. Built in MIDI interface for the reception transmission of MIDI data.

Pre/de-emphasis circuits to eliminate quantitisation noise. Programmable 24dB anti-aliasing (distortion; low-pass filter. bandwidth variable between 4 and 15KHz.

Digitally controlled output amplifier for real time envelope LFO modulation

Input amplifier with adjustable input level, suitable for mic or line signals.

Output volume control and power on off switch. Power supplied either by battery or optional AC adaptor. Connection via COMMODORE 64 cartridge port.

Microsound 64 keyboard and SiD-based polysynth software (still the best available) NOW ONLY £99 inc. VAT andP&P

Microsound Ltd., PO Box 14, Petersfield, Hants. GU32 lHS. Tel: 0730 87403

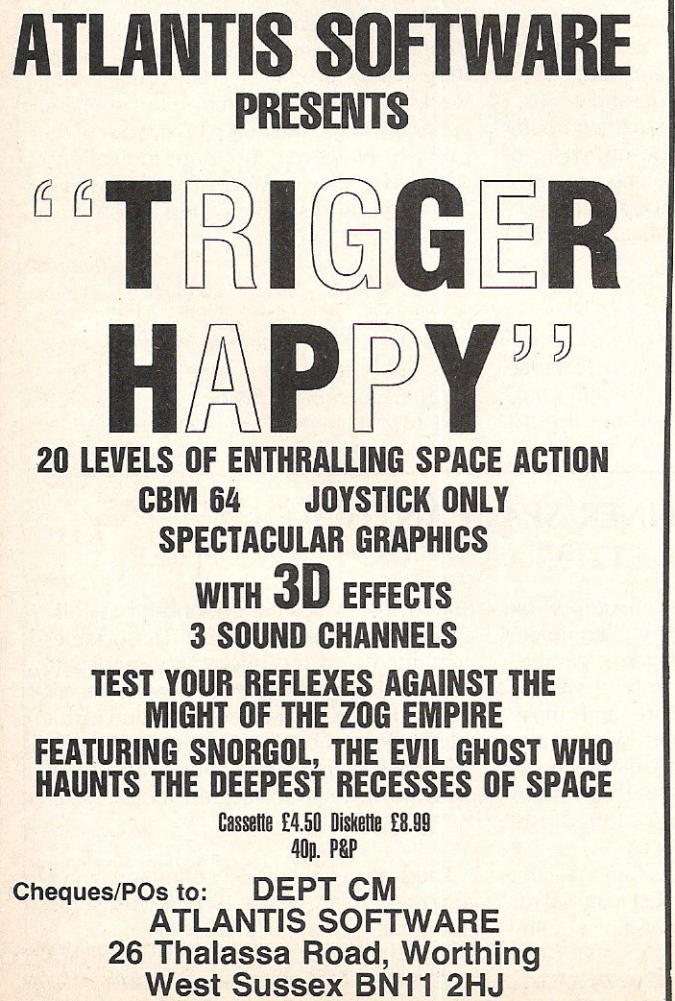

# **Simulation Software<br>
for the CBM 64** The Research Hotel Contact The Company (C) Research (2013)<br>
2014 - The Price The Company (C) Research (C) Research (C) Research (C) Research (C) Research (C) Research (C) Research (C) Research (C) Research (C) Research (C Beach Head II (C) 51 9.95 8.95 Natio Commander 51 9.95 8.95<br>
Beach Head II (D) 51 9.95 8.95 Natio Commander 51 9.95 8.95<br>
Blue Max (C) 61 9.95 8.95 Neutral Zone (D) WG 31.35 28.20<br>
Blue Max (C) AC 14.95 13.45 Neutral Zon

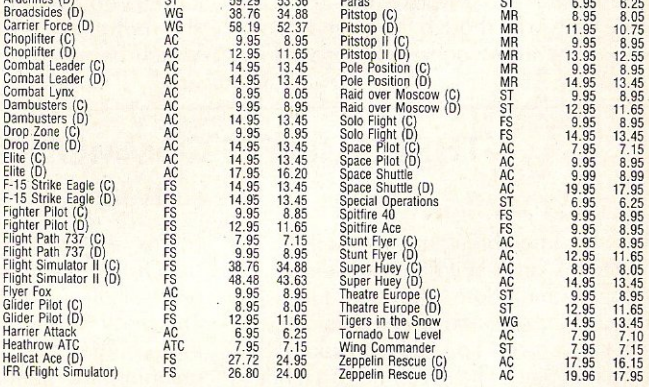

#### AIRBORNE SOFTWARE SPECIALISES IN THE VERY BEST SIMULATION SOFTWARE AT REALISTIC PRICES - INCLUSIVE OF POSTAGE

FS = Flight Simulation: AC = Arcade Type Simulation: MR = Motor Racing: ATC = Air Traffic Control : ST = Strategic Simulation: WG = Wargame All programs are available on cassette unless shown with suffix<br>(D). Please specifiy (C) or (D) and your machine when ordering. Send your cheque/postal order to:

> AIRBORNE SOFTWARE, P.O. BOX 1940 WATFORD WD5 ODL

> > /

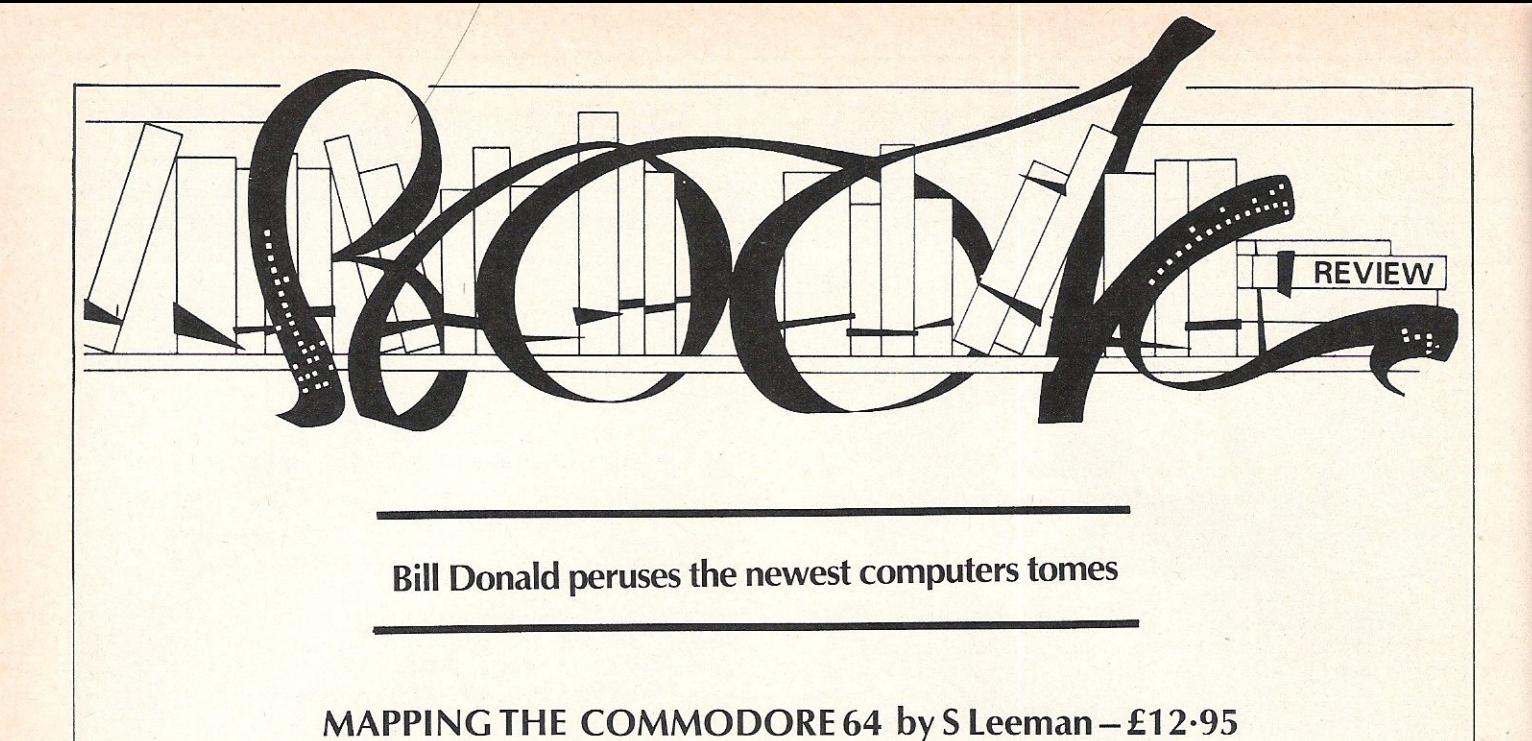

When I first bought my Commodore 64 it rapidly became apparent that some memory locations were more important than others. I suppose the very first memory location number that we all learn is 64738, the cold reset. After a period of time, the collection of useful POKE's and SYS calls became to much to carry around in my own biological memory and probably in common with most serious users of the machine I began to write them down for reference. They were, and still form a very essential aid to programming the machine, but as time went by and my knowledge and experience grew I started to wonder how they worked and could they be modified if required. Armed with "The Anatomy of the Commodore 64" from ABACUS Software (or FIRST PUBLISHING, the UK agent for these books), I was able to start probing deeply into my Commodore 64.

Somehow, or so it seemed, I still hankered for more detail on how the machine functioned and this requirement was admirably filled by the purchase of this book. This is another book well worth watching out for, if you haven't got it already that is! The contents basically wade their way though the memory locations of the Commodore 64, in sequence, with a detailed explanation of what you will find there, and more importantly, what will happen if you change the contents of the individual location.

What sets this book apart from any other of it's type I have ever seen, is the amount of detail included. Rather than use the Commodore source code labels such as VARTAB for locations 45 and 46 (\$2D- \$2E), which really do not convey a great deal to the inexperienced user, the text explains what the location is for. So, as an example, VARTAB is described as the "pointer to the Start of the BASIC Variable Storage Area", much better, isn't it? Another strong point being the inclusion of short demonstration programs; they say a photograph will speak a thousand words, I am certain the same applies to a computer program. These serve the purpose of explaining the difficult concepts and most of the programs in this book are very useful. It is a similar idea to that used in Rae West's 'Programming the . . . ." series, and I am all for it.

Several of the mystery areas of the Commodore 64 are explained, for instance the mirror images of the 6581 SID chip, which have always intrigued me. Isn't it about time that someone came up with an add-on baord complete with address decoder and another 6581 or two to use up these unused addresses? In fact, the input/ output areas are extensively covered as well as the KERNAL itself. I suppose another title forthis book could well be 'No Byte Left Unturned" .

The publishers of this particular book, namely COMPUTE! have built up a large range of books aimed at maching utilising the 6502 series processor and in previous reviews of some of their publications I have unreservedly slammed them. I feel that this publisher and the American book market in general, produces some outstanding works as well as some utter rubbish, generally in the ratio of  $3:1$  in favour of the rubbish. However, there are indications, that at last, they seem to be getting it right and certainly this book is one of those.

*Contact: Compute! Books, Holt Saunders Publishers,* 1 *St. Anne's Road, Eastbourne, East Sussex, BN2* 7 *3UN. Tel: 0323*  6382211.

#### THE COMPLETE COMMODORE INNER SPACE ANTHOLOGY by KJH Mildon-£12·95

Yes, the title threw me as well. I first spotted this on the Pitman Publishing stand at the Commodore Show in June and although the title and cover gave no clues as to the contents I picked it up and started browsing. Since I have by nature a tendency towards curiousity (my detractors would call it nosey!), the very inclusion of the magic word 'Commodore' on the outer cover guaranteed that I would look at it. At first I thought it was one of those ghastly kid's learning books from across the Atlantic until the importance of it struck me. I

hastily whipped out the cheque book BEFORE even asking the price, a complete reversal of my usual purchasing gambit. The book has apparently only arrived in this country the day before and those manning the Pitman stand were quite unsure of the retail price! A quick phone call to the HQ quickly revealed the price; an even quicker brandishing of the trusty cheque and it was mine.

The book originates in Canada, the source of some of the very best material for Commodore, (it must be a good place, Jim

Butterfield resides there!), and it basically consists of pages of tables. These tables contain ALL of the information and data you are likely to want to refer to for all Commodore's hardware. In addition tothis there are a number of tables which provide solid background information to any useful program. So let's look at these tables.

There are a total of 154 tables and I have appended them below to give you some idea of the contents of this book:-

# six-four supplies compar

#### p.o. box 19, whitstable, kent ct5 1tj

THE SIX-FOUR SUPPLIES COMPANY is the presier independent THE SIX-FOUR SUPPLIES COMPANY is the premier independent<br>and lorder supplier of specialist products for the<br>Commodore 64 and its successors, notably the new 128 and<br>Amiga. Business and recreational software also available<br> of requiar customers worldwide.

COMPARE OUR PRICES! And we'll try to better anything<br>lower on the non-recreational software you see here or in<br>other adverts!

UK POSTAGE (Europe in brackets): 50p(f1) for all orders up to f20 and free for prepaid UK orders over f20;<br>otherwise 75p(f1.50) for orders up to f30, f1(f2) up to<br>f50 and f1.50(f3) over f50. Airmail/freight elsewhere at rnst

**PAYMENT:** Please make cheques/PDs payable to THE SIX FOUR<br>SUPPLIES COMPANY or use your Access (MasterCharge) or<br>Visa card. Letters to PD Box19 Mhittable, Kmt or place<br>your order by 'phone: (B227) 266289 (24 hour, possible until orders are ready for despatch.

#### **WORDPROCESSING**

1) Bank Street Writer 662,00 [] Easy Script 665.00 []<br>Easy Spell UK version 445.00 [] Easy Spell US version<br>d20.00 [] FirstWORD 64 635.99 [] Heswriter r40.00<br>Homeword d62.00 [] Homeyscript c14.95 [] Letter Writer Homeword d62.00 Cl Homeyscript c14.95 Cl Letter Writer<br>cd14.99 Cl Micro Morderaft d24.95 Cl My Word c14.95 Cl<br>Omniwriter d62.00 Cl Paperclip d59.30 Cl Speedipen d17.30<br>Cl Superscript LiMITED OFFER: d61.95 Cl Tasword 64<br>(60 Spellright d90.00

#### OFFICE

Cl Figaro 64 d75.00 13 Home Office c14.95 13 Hagic Desk<br>r40.00 13 ReportWriter d34.95 13 Stat 64 r29.00 13 SPP<br>(statistics suite) d200.00 13 SPP Junior d39.00 11<br>Time/Money Hanager d62.00 13 Triangle (mp/data/spr)<br>d19.95 1

#### BUSINESS

I) Buscom 4 - Stock cd25.50 () Easy Stock d70.00 ()<br>Gemini Stock Control c19.50 d24.00 () Stock Aid cd30.00<br>[] Stock Control (Anagram) d75.00 () Stock File d27.60

#### ACCOUNTS

CJ Buscom 1 - Monthly Accounts cd25.50 (1) Buscom 3 - Retail Accounts cd25.58 (1) Future Finance d70.80 (1) Finance 27.50 d42.75 (1) Bemini Final Accts<br>c57.50 d42.75 (1) Bemini Final Accts<br>c57.50 d42.75 (1) Bemini Final A Cuovere Lindy Care (Anagram) 475.00 [1] Stepping Stole<br>Sales Ledger (Anagram) 475.00 [1] Stepping Stole<br>(Superbase) - Cash Book d9.99 - Purchase Daybook d9.99<br>Sales Daybook d9.99 [1] Transact cd30.00 Stones

#### PERSONAL ACCOUNTS

[] Budgeteer c8.95 [] Checkbook Manager c14.95 [] Dialog Home Accts c14.95 d16.95 [] Electronic C/book cd22.00 []<br>Gemini Home Accts c19.95 d24.95 [] Home Accountant d66.00 Gewillia<br>11 Mar hey Manager cd22.00 [] Net Worth d73.00

#### SPREADSHEETS

Il Busicalc cd17.95 Il Busicalc II d49.08 Il Busicalc III 11 Musicar contexts and the distribution of the 19 Musical Circle of 2018<br>175.00 Il Calc Result red95.00 Il Calc Result Easy r47.50<br>17 Easy Calc 64 d45.00 Il InstaCalc d57.50 Il InstaCalc<br>67.700 Il Proprendic 47.90 Il Circ cd19.95

#### DATABASES

Il Data Manager II d44.00 Il Database Manager cd21.00 Il<br>Datapro c9.95 d12.95 Il DFM Database cd24.00 d30.00 Il<br>Easy File d45.00 Il FCM (filing/cat/earll) d45.00 Il<br>PileWriter d54.95 Il FirstBASE d4 d55.99 Il Dealain<br>Datab nager d40.08

#### APPLICATIONS

[] Activity Centre c14.95 [] Advertiser c6.99 [] Diary 6 Ulectury Lenter eta.<br>1918: Paul Berlin, 1918: 1927-1928 (1927-1928)<br>1920: Paul Berlin, 1927-1927-1927-27.58 (1) Easy Mail<br>1938: 1924-1930: Albee Inventory (27.58 (1) Howe Manager<br>1927-88 (1) Albeen Inventory (1927-88 (1) L MenuNriter 428.95 [1 Micro Dookbook d38.00 [1 PFS:Report<br>
(for PFS:File) d65.00 [1 Photographs d27.50 [1 Poster<br>
Printer c6.99 [1 Project Planner c19.95 d24.95 [1 Recipes<br>
427.50 [1 Stamps d27.50 [1 Stephsing Stones d9.95<br>

#### LANGUAGES/EXTENSIONS

[] Acos+ cB.95 [] Bredans BASIC #39.95 [] BC BASIC r57.58 C Power Package d119.95 CJ FORTH (Handic)(fig) r29.00<br>CJ FORTH+ (Melbourne)(fig) c14.95 CJ LOBD (CBM) d34.95 CJ<br>Drford Pascal c22.95 d49.95 CJ Pascal 64 (Orpheus) c24.95 Datend Pascal cZZ.95 of 95.01 Pascal 64 (Urpheus) cZ4.95<br>10 Pascal 64 (First Publishing) a34.99 (1) Pilot (CBM)<br>d24.95 (1 Simons BASIC F40.00 II Simons BASIC Ext d19.95<br>11 SupaBASIC cz4.99 (1 Turbo c14.95 11 Turtle Braphic

#### PROGRAMMING AIDS/UTILITIES

The SSEP of the Tate and The Tate of the Tate of the SSEP of the SSEP of the SSEP of the SSEP of the Castro-Castro Case (2018) (1978) (1978) (1978) (1978) (1978) (1978) (1978) (1978) (1978) (1978) (1978) (1978) (1978) (197 Lightning c19.95 d29.95 [] Zeus 64 c9.95

IDALE<br>In Electrosound c14.95 d17.95 L1 Master Composer d37.50<br>
11 Music Construction Set d14.95 L1 Music Machine c9.95<br>
11 Music Maker(+keyboard) cd29.95 -Beatles Play Along<br>
c9.99 - Dg - Dlassics c9.99 - Play Along c9.99

#### GRAPHICS

11 Art Star c15.95 11 Chartpak d24.95 11 CADuack d35.00<br>11 Designers Pencil c11.99 d19.95 11 Doodle d14.95 11 GAS<br>Kit c14.95 11 Go Sprite c4.95 11 Graaf 64 r29.00 11<br>Graphics 64 d35.99 11 Graphics BAS1C d27.50 11 Graphics o message discribe and the series of the message discriment of the control of the series of the message of the message of the message of the message of the message of the message of the Pint Shop discriment De Pint Shop Gr

#### MISCELLANEOUS

[] 1541 Flash r85.75 [] Azimuth Head Alion c8.99 [] Big D 1541 Flash r95.75 I Arianth Head Alian c8.99 I D Big<br>Clayer (19.51 Flash Robin Clayer (19.82) Flash Robin Clayer (19.82)<br>The Clayer science of the US and Clayer (19.83 Flash Science of the Clayer Clayer<br>Clayer (19.82) C (speech synth) d48.00 [] Super Disk Utility d12.50 []<br>Taper (tape backup) c9.95

#### INTERFACES/PERIPHERALS/DISKS

I Comprint r60.08 1) Centronics primer cable 29.08 11<br>Comprint r60.08 1) Centronics primer cable 29.08 11<br>strange box 2.25 11 JOL: IEEE r65.00 1 KoalaPad r6207.38<br>11 Printlink cd29.08 11 Duickshot 2 11.95 11 Rel 64<br>174.00

#### LATEST GAMES

It is impossible to list here the range of recreational<br>software now available for the 64 and many more releases<br>are expected. Try us for the latest releases - or for old<br>favourites you may have trouble obtaining. But one special program you won't see at el-cheapo prices is<br>FLIGHT SIMULATOR II (c40.00 d45.00): outstanding! Other US-sourced recreational software also available. War<br>and simulations a speciality. Advance orders taken Warganes **OPH FPIPASPS** 

#### **PLUS-4/C16**

Want to supplement or better the on-board software for Want to supplement or better the on-board software for<br>the Plus-4: The very best available proges for this<br>machine is SUPERRASE (see details in the 64 section)<br> $d\theta$ , 80, Also available for the Plus-4 is COMPANY-PAC 123<br>f c12.95 d14.95. And there's a good graphics package PAINTBOX c9.95. On the games front:

PAINTBUX c9.95. On the games front:<br>
30 Time Trek c6.95 (1) Air Combat Emulator c9.95 (1)<br>
Air Combat Emulator c9.95 (1)<br>
Airwolf t6.95 (1) Atomic Mission rill.<br>
Revis 3 c6.95 (1) Atomic Mission rill. Of Uleris c6.95 (1)<br> Zan-Em c6.95 [] Zodiac c6.95 [] Starcross, Zork I, II am Zap-Em c6.70 to course twee

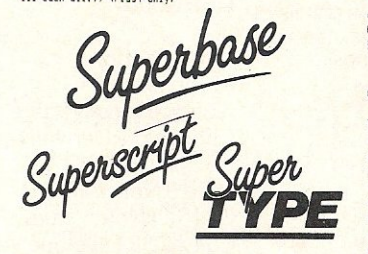

SUPERBASE 64 (v2.8) -LIMITED PROMOTION: d69.95

So on - treat yourself to the one program that cupht to<br>accompany any 84, 128 or Plus-4 - SUPERBASE. This is<br>unquestionably the best database management program for<br>these machines, usable for just about any form of<br>inform purposes. In the latter respect there reality is no better respective, being nyour own records to suit the job in<br>hand. Programming facility allows somhisticated inter-file information processing - and auch, wuch ware prop genuinely mono easier (ou sus chan others once you ve got<br>to grips with it. Excellent tutorial for beginners and<br>advanced users aike. Very wasily learnt procedures -<br>perpendicular performance (i.e. the perpendicular perpen

#### SUPERSCRIPT -LIMITED OFFER: d61.95 (save £38!)

The outstanding new wordgroessor for the 64 which<br>includes an extendable 30,000 spell-check facility:<br>those from either US or UM spellings! Has a very useful five-function calculator feature for column, row or table<br>fiver

Please note that Micro Pro now hold the UK marketing rights for Superscript and the recommended retail price<br>rises to over f90 with immediate effect when our present stocks are exhausted. SO BUY NOW

#### SUPERTYPE -d22.00 c17.95

Learn to touch type at your own pace - or simply brush up your technique and increase your speeds using this superb<br>typing tutor. Easy to follow sequence of exercises. Clear<br>progress assessment. The 64 has an excellent DMFRTY<br>keyboard that's well suited to many office application particularly works seeming to many orient empirication<br>particularly wordprocessing. So make the most of international to type correctly, in eight to ten hours of<br>own time, and thus gain a valuable employment skill!

PLEASE NOTE: We won't be beaten on price for the Precision range of products - SUPERBASE, SUPERSCRIPT and Depertment of the user of the analysthing UPERBASE (SUPERSCRIPT) and Depertment of the UPERBASE of the Superbase ap

#### PRACTICALC II -SPECIAL d68.88

PRACTICALC II is quite the best spreadsheet for the 64: PRACTICALC II is quite the best spreadsheet for the 64:<br>Secolumn entry and display, useful unorprocessing<br>capability, sort, search - the lot. CALC RESULT (r95.00)<br>is an exellent alternative if you can able use of its 32<br>sl

#### ASSEMBLERS

Of the program development tools, JCL's HS-64 Assembler<br>Development System (d+r55.00) and Supersoft's Mikro<br>Assembler (r55.00) are both highly recommended to the advance user. Further details available on these<br>excellent products (SAE please).

#### LANGUAGES

There's a good selection of programming languages<br>available at various prices: FORTH, C, Pascal, LOGO,<br>Filot, Please send for details (SHE). Cost apart;<br>particulally recommended are OXFORD PASCAL, the C PONER<br>PADCAGE (Pite

#### EDUCATIONAL SOFTWARE

As a BESA retailer we are well positioned to offer a full ss at use rearmed more are well positioned to over a will sacking schedule schedule and DHER achieves are discussed by the educational software used in schools). Ask for the education of educational Software associates), w

#### COMMODORE 128

There's a tremendous amount of software available for the<br>128 quite apart from the vast range of 64 material which<br>can be used in 64-mode. There's a great variety of CP/M<br>sisteme , including the <u>specially trematted</u> soft adhaye to rend concern:

available is please):<br>
1861 Coppiler (Microsoft) 2450 L1 BASIC Interpreter<br>
11861 Coppiler (Microsoft) 2450 L1 BASIC Interpreter<br>
Chapter (Microsoft) 2540 L1 Calcctar (Micro Pro) 299 L1 Cobal<br>
Coppiler (Microsoft) 2650 L1

Full reformatting service available: please write for

And then what about what is an outstanding combination<br>for business, personal or Club use: SUPERBASE 128 (OFFER<br>Price: 195.00) and SUPERSCRIPT 128 (Special Price:<br>169.951? Both can be loaded into memory together for true<br>1 integration, and are usable in 40- or 80-column mode.<br>SPECIAL PRICE FOR THE TWO: £145.00

From Commodore comes a pruned down version of Superbase, and Superscript without its spelling checker - each priced about  $150^{\circ}$  per unit (please check) - but we strongly recommend you out for the full versions. And th

#### COMMODORE PC and AMIEA

We are able to supply any IBM compatible software for the PC10/20 at very attractive prices. Also, there's a surprising amount of recreational software including<br>games, adventures and simulations. Our provisional list<br>game this will be available at the launch.

#### SPECIAL PACKAGES FOR FURTHER DISCOUNTS

Although much of our software is already discounted, we mitonog murn or our sortware is airesay must<br>condition to the space of the packages composed of non-recreational software of two<br>packages composed of non-recreational software of two<br>nites or more. The only provision is t <u>to start with, we'll keep to our offer price for a month</u><br>after despatching the first item. And, stocks of Superscript permitting, to our package offers here, which apply for the cover date of this magazine

### 

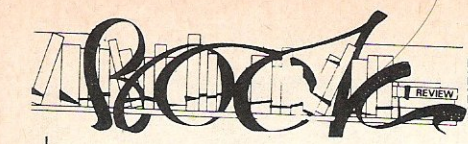

#### **SuperCharts**

BASIC 2.0/4.0 Superchart VIC 20, C64 Superchart **True ASCIII Conversion Chart** Binary Conversion Chart Parity Tables BCD Conversion Charts

#### BASIC Section

Commands and Structures **String Function** Arithmetic Functions **Arithmetic Operations** Special Symbols **Hiearchy of Operations** Reserved Variables BASIC 4.0 Disk Commands BASIC ROM Memory Allocation BASIC Text Line Structure Variable Formats 'FOR' Stack Entry 'GOSUB' Stack Entry Reserved Variables: ST, DS, DS\$ Additional B Series Commands Additional PLUS/4, C16 Commands B Series, PLUS/4, C16 Escape Key **Sequences** 

#### Printer Section

Matrix Printer Control Characters Matrix Printer Format Characters Letter Quality Printer Commands Greek Alphabet Characters

#### Business Software Section

Word processing Reference Guide Spreadsheet Commands PLUS/4 3 + 1 Software Commands

#### Machine Language Section

Machine Langauge Monitor Commands Assembler Commands CPU Model Pocket Op-Codes chart 6502 Extra Op-Codes Hexadecimal Conversion Table Instruction Set Summary Instruction Set Descriptions **Addressing Modes** User Callable ROM Routines BASIC 2.0/4.0 KERNAL Routines VIC 20, C64 KERNAL Routines BASIC 2.0/4.0 Error Messages B Series, PLUS/4, C16 Error Message BASIC Abbreviations **C64 Super Expander Commands** 

#### COMAl Section

**VIC 20 RAM, ROM, I/O** Reserved Variables COMAL Commands Sprite Commands Turtle Graphics Commands COMAL 2.0 Library Descriptions COMAL 2.0 Memory Map COMAL 0.14 Memory Map Keyword Tokens and Entry Points

#### Memory Maps

BASIC 2.0/4.0 RAM, ROM, I/O BASIC 2.0/4.0 Zero Page Contents C64 RAM, ROM, I/O Vic 20, C64 Zero Page Contents B Series RAM, ROM, I/O PLUS/4, C16 RAM, ROM, I/O 4040 Memory Map 8050 Memory Map 1541 Memory Map

#### Disk Drive Section

Disk Specifications Directory Header Formats Directory Sector Formats Block Availability Map Formats Sector Recording Formats Data File Format PET/CBM Disk Access Routines Utility Command Set User Command Jump Table LED Error Diagnostics **Track/Sector Distribution Table GCR Codes** 

#### Music Section

Music Symbols Note Frequency Table Chord Note *Derivatives*  CB2 Note Values VIC 20 Note Values C64 SID Note Values C64 ADSR Envelope Values Plus/4, C16 SOUND Values

#### Video Section

VIC 20 Screen and Border Colours 6845 Video Chip Registers

#### Telcomputing Section

Network Phone Numbers CompuServe Commands Compuserve Category Index Bulletin Boards by Area Code Time Zone and Area Code Map Bulletin Board in Alphabetical Order **Computer Clubs** 

#### Hardware Section

**Tape Recording Format** Cassette Port IEEE Standard Definitions IEEE 488 Bus Signals IEEE Byte Transfer Sequence IEEE Cable Connector Pinouts IEEE Port Pinouts PET/CBM User Port 6522 Via Registers C64 User Port C64 Expansion Port VIC 20, C64 Keyboard Matrix VIC 20 I/O Ports C64 I/O Ports 6520 PIA Registers 6522 VIA Control Registers 6526 CIA Control Registers C64 Board layout Resistor Colour codes Colour Codes 8032 Screen Control Characters Secondary Address Table VIC 20 Screen Memory Addresses VIC 20 Character Base Addresses **C64 Screen Memory** C64 VIC II Chip Addresses C64 Character Base Character ROM Contents Sprite Design Programmable Character Design PET/CBM Column Screen Map VIC 20 Screen and Colour Table Maps C64 Screen and Colour Table Maps 80 Column Screen Map B Series 80 Column Screen Map PLUS/4, C16 Screen and Colour Table Maps Decimal Page Boundary Addresses Transistor Lead Assignments RS-232 and ACIA Control Registers **B Series I/O Ports** Chip Pinouts

#### Arithmetic and Mathematics

Inch Fractions International Systems of Units Names for Large Numbers Roman Numerals **Constant Values** Boolean Truth Tables Force Formulea Mathematical Functions Trigonometry Rules Unit to Unit Conversion Tables Geometric Areas and Volumes Periodic Table of Elements

Well, after you have feasted your eyes on that lot you can appreciate just how invaluable this book is. Irrespective of which machine or disk drive that you own and operate, everything that you could ask is in one place.

The section which I found particularly useful was that on music chord derivatives, just try finding that in a music text book! Having just acquired a PLUS/4, the sections and tables relevant to this machine were much more accessible than those contained in the User Guide supplied with the machine. Indeed, the word accessible is an apt description for this book: it gathers and makes most of the currently published information on Commodore machines into one easily assimilated form.

Some of the contents do not *have* any relevance in the UK, the Telecomputing Section for instance. However, by and large this book fulfils a huge need for basic information in one place. I hope that the publishers will update this book with the addition of the new and forthcoming machines, viz. C128, 900 Series and the fabulous AMIGA. Although I think in the case of the AMIGA it will probably require several volumes to cover ITS features. Look out for this book, it is a worthy addition to yourshelf.

*Contact: Pitman Publishing,* 128 *Long*  Acre, london WC2E 9AN. Tel: 01-379 7383.

# VIZAWRITE PERSONAL WORD PROCESSOR

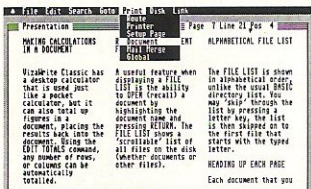

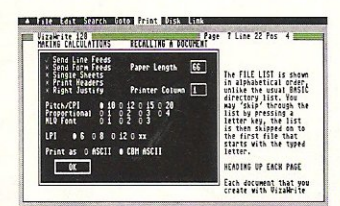

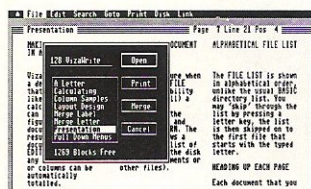

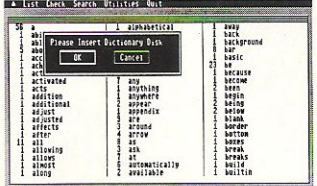

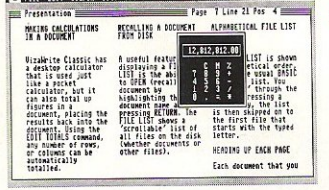

**VizaWrite Classic is a high performance, easy-ta-use word processing program designed for the**  Commodore 128 computer.

VizaWrite Classic takes full advantage of the colour, graphics and memory capabilities of the Commodore. Creating the full power and style of a **dedicated word processing station, without the expense.** 

**Serious word processor users expect their**  document to be formatted as they type, into pages. **VizaWrite Classic does this instantly. No preview is necessary-tabs, indents, centering and text columns are a/ways in-view.** 

Clearly presented and easily altered.

- Copy, move and delete text by highlighting. Highlight by **character, word, sentence,**  paragraph, page or searching.
- **Full screen and document**  scrolling, up to 240 character page width.
- Find and replace any sequence of **characters** .
- Go to any page, instantly.
- **processing file directly into a document- including E as** *y* **Script,**  Superscript, Paper Clip and **Omniwriter.**
- **Glossary area, for quick insertion** of frequently used phrases inlo a *document.*
- Full function calculator. Add,<br>subtract, divide and multiply**directly or using figures in a**  *document.*

**VizaWrite Classic is the** *successor to* **the VizaWrite word processor for Commodore computers. VizaWrite Classic includes word processing** 

features that improve all aspects of document **preparation and printing. Full 'newspaper-style' columns, high resolution** 

dot-matrix printer fonts and true proportionally **spaced printing mean high quality presentation.** 

**A phrase glossary, full function calculator and**  integrated spelling checker mean fast and reliable **document content. And much more.** 

**VizaWrite Classic, aneasy-to-use word processor with Classic features.** 

#### **Editing Formatting**

- Page-based 'What You See Is **What You Get'- word wraps and**  formats text, instantly, as you type. Alterations to layout are quick, **easy and immediate.**
- **Format lines are used to set margins , tab stops, indentation and column drops.**
- **Simple to remember format symbols for tabs, indents and column processing.**
- **Automaticparagraphindentation, numerical tabbing, right alignment and centering.**
- **True** 'newspaper style' **columns, with variable width control, plus full editing and printing features.**
- **Format and file compatible with**  VIZAWRITE 64 and OMNIWRITER.
- **For use with 80-column colour or monochrome monitors, with full**  colour control. Runs in 128FAST mode.

**Plus Integrated 30,000 Word Spelling Checker** 

#### **Printing**

- **Multi-line headings and footings with automatic page numbering.**
- **Multipleandcollatedprintcopies.**
- **Mail-Merge simply and selectively,**  print up to 4-across labels with **ease and speed.**
- **Mail Merge can also include**  information from VIZASTAR database files.
- **As well as CBM printers, VizaWrite • Merge almost any other word** *COIUMN processing.* **Supports virtually any parallel or R 52 32 connected printer including**  EPSON, STAR, JUKI, BROTHER and SPINWRITER.
	- **Proportional characterprinting on**  JUKI, BROTHER and olher 'DIABLO compatible' daisy wheel **printers.**
	- **Built-in proportionally spaced** 'Near Letter Quality' fonts for use **on dot-matrix printers, CBM,**  EPSON, and compatibles.

### ...  $\overline{\text{VIZA}}$ **SOFTWARE**

Order now, or fill in the coupon for more details.

VIZA SOFTWARE LTD, Chatham House, 14 New Road, Chatham, Kent ME4 4QR. Telephone: (0634) 45002.

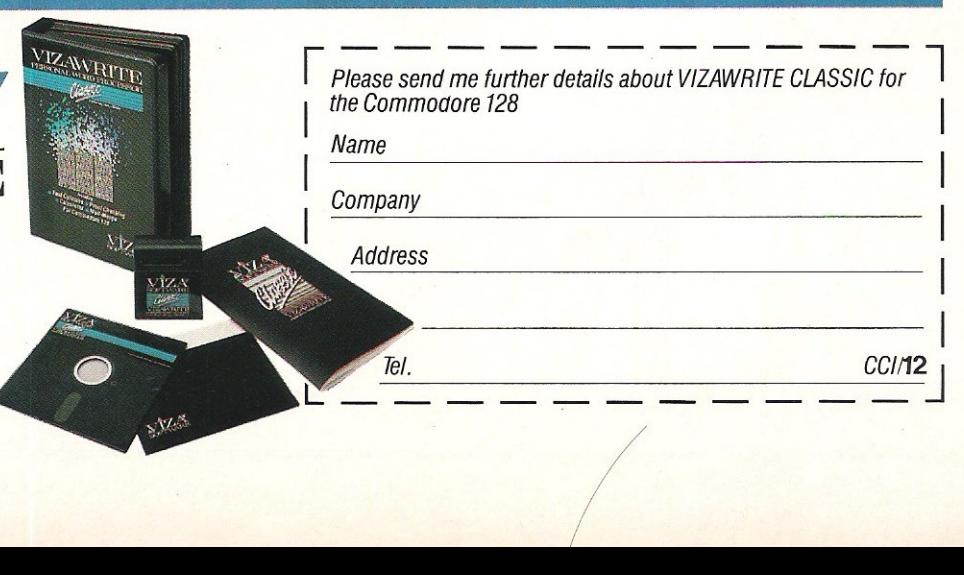

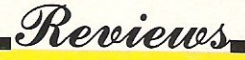

#### **SCARABAEUS**

Andromeda are a Hungarian software house who, for a while, have been writing relatively good games, but with this lastest release from Ariolasoft they have excelled themselves - all the way from the excellent hi-res loading screen (with very cute dog), to the lovely smooth movement and catchy theme tunes.

Scarabaeus is not an exceptionally original game, in fact its origins can be traced all the way back to some very early Apple II games. However, Andromeda have added so many new and differing sections to this 3-D maze game that it is one of the best releases this month.

The games objective is to travel through various mazes collecting more an more items to complete your nine-sectored collector. When chasing around the maze you must use your map (pull the joystick back) to help you find the horned Minotaur.

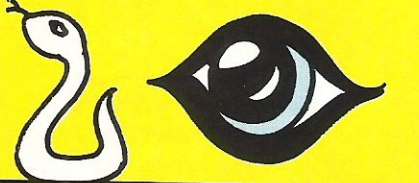

Having started playing the game it at first seems easy, with nothing to threaten you, but later on you have spiders that you must lose in the maze, and other evil objects whose sole point seems to be to make your life difficult. Your Puppy does help you by warning you of any imminent encounters, but this is usually too late anyway!

Scarabeus is full of little touches which add to the game; if you turn the music off you hear your breathing and heartbeat pounding in the background, increasing and decreasing as you go through the game.

Overall, Scarabaeus is a game I would recommend to anyone who likes graphics, as it's one of those games that cannot fail to impress.

Fast Loader: Yes Graphics: \*\* Sound: \*\*\*\* Playability: \*\*\*\* **CCI Rating: \*\*\*\*** Price: £9 .95 cassette Contact: Ariolasoft, Asphalte House,

Palace Street, London SW1. Tel: 01-834 8507.

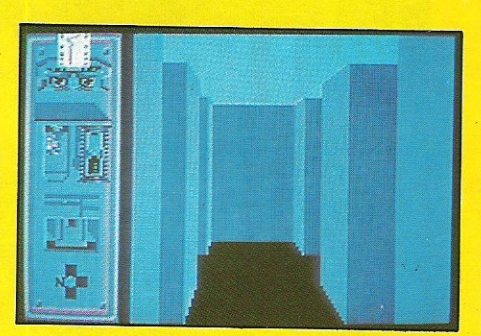

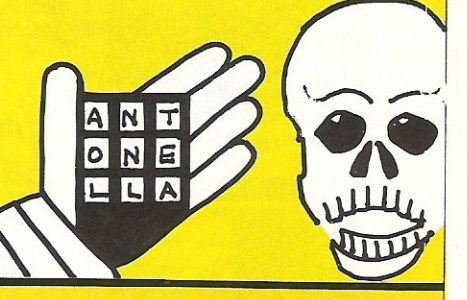

, -

## **WEGREWOUT TITE**  $\frac{1940-42!}{2}$ , or so I was lead to believe  $\begin{bmatrix} 0 \end{bmatrix}$   $\begin{bmatrix} 0 \end{bmatrix}$   $\begin{bmatrix} 0 \end{bmatrix}$ TYOU are in Command — North Africa<br>1940-42!", or so I was lead to believe<br>when I first picked up the manual that goes **DESBRP**

with the latest war simulation from Microprose.

It puts you in control of all the many small armies in the African desert, and you must, with your 'Desert Rats' defeat Rommel-the 'Desert Fox'!

All the important battles of these campaigns are included, with a very nice 'what if?' feature which leads to some very

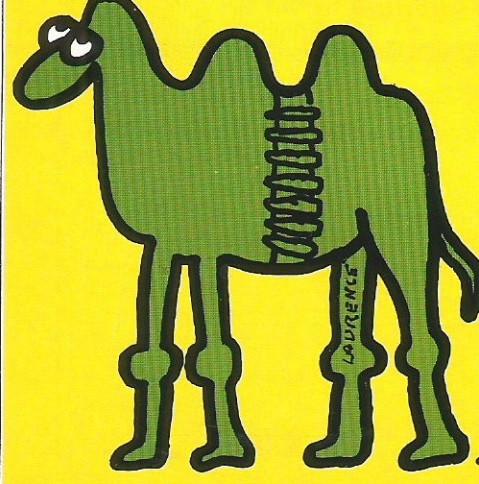

unusual endings. El Alamein, Alam Halfa, and Galaza, they're all there and, as far as  $l$ can tell, accurately portrayed.

The loading title plays some nice music (although quite what 'It's a long way to Tipperary' has to do with the desert I fail to see!). Apart from that both the graphics and the sound leave a lot to the imagination, the small and difficult to determine graphics do mean that it takes quite a while to determine who is doing what.

The games options are based on moving, defending and attacking, dependant on your situation. If for example Rommel has you cornered, it's no good just running; you must bring reinforcements - and fast!

I found the game a litte difficult to get into, but as I am not an avid wargamer this is not surprising. If you enjoy this type of game I have no doubt this is immensely playable, but it's also long! Fast Loader: Disk Graphics: Sound: \*\* Playability: \*\*\* **CCI Rating:** \*\*\*<br>**Price:** £14.95 disk  $Plyability:***$ <br>Playability: \*\*\*<br>CCI Rating: \*\*\*<br>Price: £14.95 disk

Contact: US Gold, Unit 10, Parkway Industrial Estate, Heneage Street, Birmingham B7 4LY. Tel: 021-359 3020

 $\frac{1}{2}$ 

----

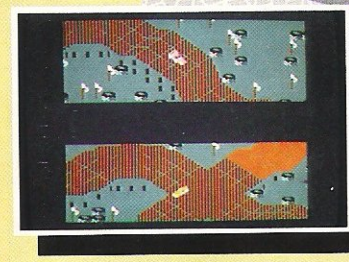

AVAILABLE ON

**SSLOUR** 

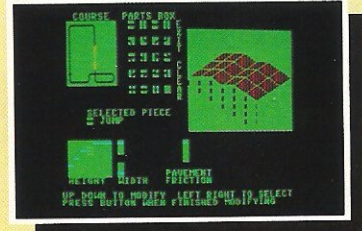

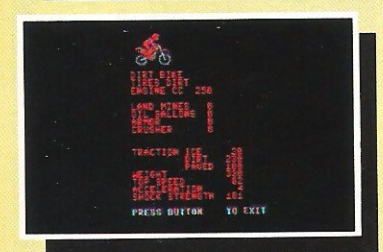

#### A new and **exciting, split screen, computer slot car racing set for 2 players.**

- ▶ 50 different built-in tracks with editor
- ▶ 10 different vehicles (each Customizeable)
- ▶ 14 Gravity settings (e.g.: Moon, Earth and Jupiter)
- ▶ 4 completely different background scenarios
- **Design and build your own deadly tracks**
- ~ Grand Prix, Motocross, Roadrace, Dirt and Test track surfaces

RE

- ~ Ram your opponents using your Crusher capability
- **Drop land mines and oil slicks behind you**
- **Split screen racing showing BOTH cars together when neck and neck**

HUD Set !

CASSETTE

Play the computer or a friend

**Available from all good software retailers** – if its not there, please order it – or in case of difficulty send<br>your crossed cheque/P.O. made out to **Ariolasoft U.K. Ltd.**, including your own name and address, to<br>Ariolas (Please allow 28 days from release for delivery)

Destructio

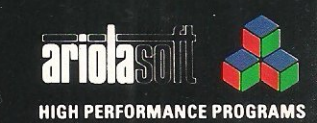
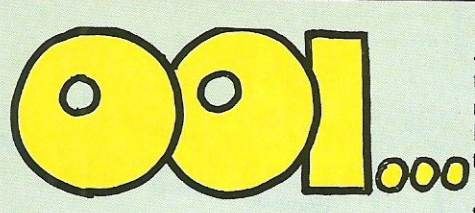

#### PARADROID

At first glance Paradroid seemed to be a game with little to show for itself save some pretty graphics and some very smooth scrolling, and these days that is not enough to guarantee good reviews or any degree of success.

It seemed unlikely, however, that Hewson Consultants  $-$  a company with a respected name - would release a product of anything less than high quality, so I persevered. Having managed to work out roughly what to do, I became intrigued with the outstanding originality and excellent gameplay and scenario. Writing this review was the only thing capable of dragging me from the game. (Too true! -Ed)

Paradroid places you as an influence device droid, a special type of robot which on its own is not powerful. but when controlled by you has a chance to defeat all other robots. At the start of a game your droids level is 001, or in other words very weak. To increase your level you must overpower other droids of higher levels

and transfer into their bodies. Having done this you become more powerful. Unfortunately however you can only stay a certain length of time in each shell before you must transfer again.

Reviews

If this all sounds too complicated, suffice to say that you must kill everything on every level to complete each section, and it's a damn sight easier if you control a droid whose level is 999, than one on 150!

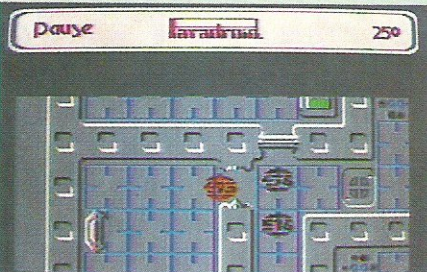

Overall I found the game unusual, challenging, and (although it has become a real cliche), addictive. Fast Loader: Yes.

Graphics: \* Sound: \*\*\* Playability: \*\*\*\*\* CCI Rating: \*\*\*\* Price: £7.95

Contact: Hewson Consultants Ltd, Hewson House, 56B Milton Trading Estate, Milton, Abingdon, Oxon OX14 4RX. Tel: 0235832939.

 $\mathcal{C}$ I found that, as with most detailed Blackwyche, or the further adventures of Sir Arthur Pendragon, is the latest in the

ever lengthening line of games by Ultimate for the 64. Having enjoyed the other two Pendragon games, Staff of Karnath and Entombed, I looked forward to the extra challenges of Blackwyche.

In this game you must guide Sir Arthur around a deserted ghost ship, collecting vital pieces of information and objects to help you find the now dead captains' soul.

BLACKWYCHE

One very nice touch from Ultimate is the inclusion of a tape head cleaner, with the game, in a twin tape package. I am sure this will mean many less returns, and save them money in the long run.

Graphically the game is to their usual high standard, with some beautiful interiors of the ship, complete with floorboards, tables, and other important items. Sir Arthur is nattily dressed in a Draculaesque cloak, and although he moves around in no hurry, his movement is both sensitive and positive.

The sound too was good, with a nice little sea shanty to put you in the mood for the start of your adventure.

graphical adventures, the only way to guarantee success is to map out the game. This I did relatively completely, but I still can't quite beat the game  $-$  if only it weren't for the flying squid (eh?? Ed) and the persistant harpies!!

Blackwyche is not a game for people who cannot stand being frustrated, nor for

people who want a thoughtless shoot-emup, it requires dedication, patience, and more than a little skill. If you're a fan of Ultimate games anyway, this won't disappoint you, and if not  $-$  you should be!!! Fast Loader: Novaload Graphics: \* Sound: \* Playability: \*\*\*\*

CCI Rating: \*\*\*\*

#### Price: £9.95

000

Contact: Ultimate Play The Game, The Green, Ashby de la Zouch, Leicestershire, LE6 5JU. Tel: 0530 411485.

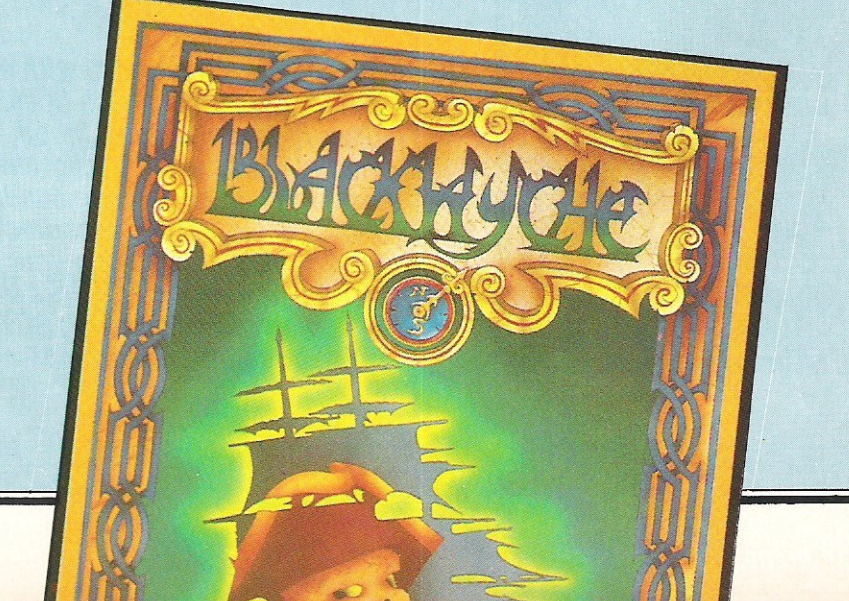

## **EDIMENSIONE** 27/29 High Street COMPUTE CS I.T.C. Tel: (0533) 57479

#### COMMODORF SOFTWARE OFFERS

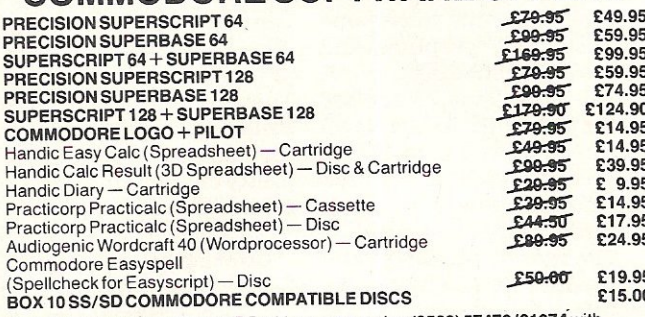

To order, either send cheque/PO with coupon or ring **(0533) 57479/21874** with<br>Access/Barclaycard number. Please add £1.00 towards carriage & packing on any oftware order, and £5,00 carriage on hardware orders.

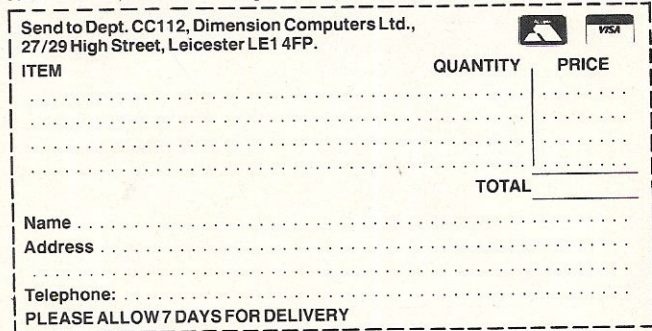

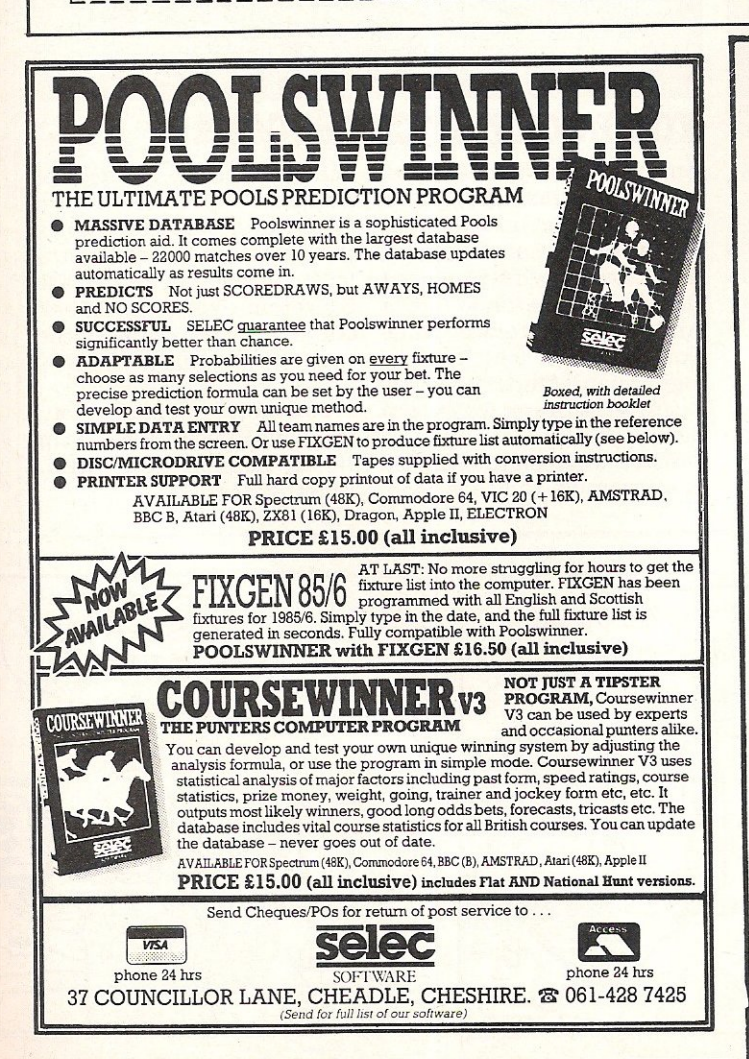

#### **COMMODORE HARDWARE OFFERS**

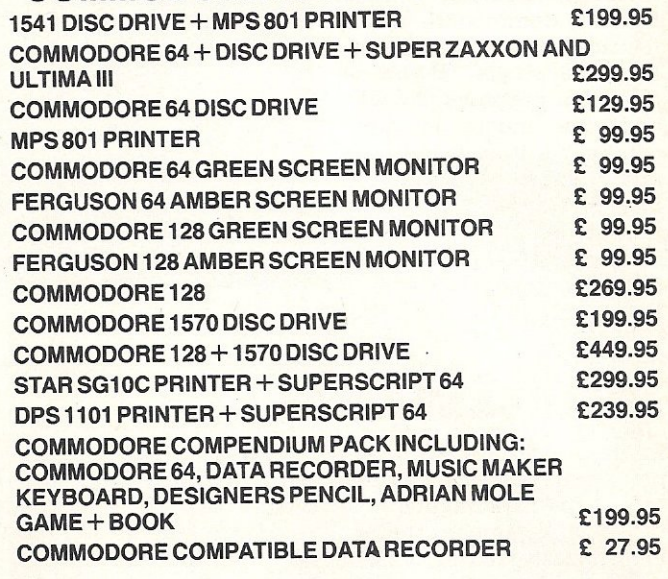

#### **COMMODORE EQUIPMENT REPAIRS** PLEASE RING FOR FULL DETAILS OF OUR **COMPREHENSIVE REPAIR SERVICE.**

#### **FOR THE COMMODORE** 64 & 128

CHARTPAK-64 - Produces hi-res and graphs in any of 8 different formats. Data can be entered from keyboard or from Busicalc I, Multiplan or DIF files. Output to a wide range of printers. £24.95 (on disk)

VIDEOBASIC-64 - Development package adds more than 50 BASIC commands including hires, multicolor, sprite and turtle graphics, sound, memory management and more. Hardcopy to a wide range of printers. Runtime version of programs can be distributed free of royalties. Price reduced to £34.95 (on disk)

PASCAL-64 - A full compiler producing fast 6502 code. Compiled programs run independently. Extensions for hires graphics, sprites, and interrupt routines. £34.95 (on disk)

ANATOMY OF THE 1541 DISK DRIVE BOOK - Packed with information including complete ROM listing and several useful utility programs. Now only £8.95.

#### **FOR THE VIC-20**

Ten top quality games on one disk for only £9.95. Games on tape from £1.99. VIGIL - powerful games language including 75 page manual and 9 games for £7.50 (disk £9.00).

### **FOR THE COMMODORE-16** & PLUS 4

Our catalogue lists over 100 games, books and utility programs. Generous discounts.

Send stamp or sae for full catalogue (state computer).

**ADAMSOFT 18 Norwich Avenue** Rochdale, Lancs. OL11 5JZ

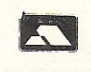

#### **CBLGOOZI**

CRL, the company behind such new titles as Blade Runner (see preview p.17) has just announced that it will be releasing Ozisoft's latest title, Journey. Written for the Commodore 64, it features music based on the Madness single "House of Fun". The graphics are neat, and the music is quite catchy, but it arrived in the office a few days too late. Look forward to a full review next 1ssue.

Contact: CRL, CRL House, 9 Kings Yard, Carpenter's Road, London EI5 2HD. Tel: 01-5332918.

#### **ANOTHER COUNTRY**

English Software, an originally Atari concern, look set to release Elektraglide - a new racing game for the 64. Before you turn over, it's got some pretty interesting new features that theoretically should make it a winner - a track that splits into two, real tunnels, and detailed signposts. All this and more is promised, and I should have a review within the next two months.

Contact: English Software Company, 3rd Floor, 1 North Parade, Pasonage Gardens, Manchester M6G IBX. Tel: 061-8351958.

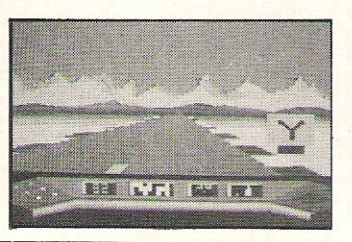

#### **COMPUTERISED CHRISTMAS CARDS (??)**

For £2.99 you can send a friend, a loved one, or indeed a complete wally a Computerised Christmas card, care of Virgin Games. The program cycles through an animated sequence and is accompanied by various seasonal tunes. AB its only October as I write, I haven 't loaded it

yet, but I can guess what it will be like. On the other side however, you get a free copy of Ambush, so maybe it's worth it.

**Contact:** Virgin Games Ltd, 2-4 Vernon Yard, 119 Partobello Road, London Wll 2DX. Tel: 01-7278070.

#### **CRITICAL GAME**

Durell Software, a small but well-known games house, has just announced the details of its latest release, Critical Mass. From the graphics I have seen it looks really excellent, with some realistic 3-D graphics and some lovely shading.

In the game, you are equipped with a low level strike craft, you must travel as fast as possible towards the power plant and destroy the anti-matter converter.

The movement is fast and controlled in Asteroid style: rotate left, rotate right, faster, slower, fire. The complex scoring sheet shows both the number and type of Aliens shot down (there are six different classes of aliens). You have only one life, but you can make this last by using replacement strike craft (of which there are only a limited amount). There are seven different zones to fight your way through , and it should prove pretty challenging! Look out for a review next month.

**Contact:** Durell Software, Castle Lodge, Castle Green, Taunton, Somerset TAl 4AB. Tel: 082354489. ~~~~~~~~

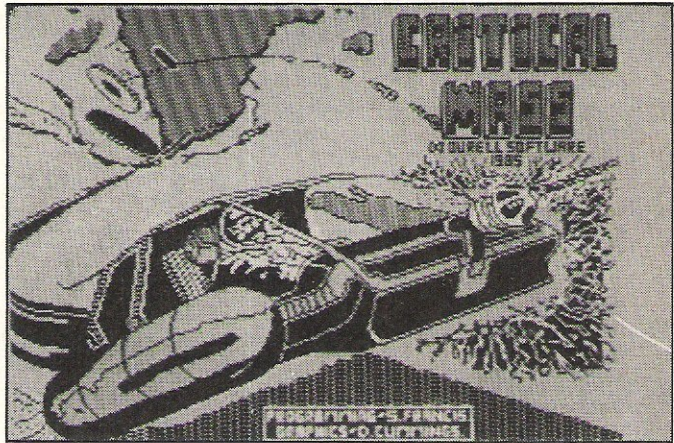

#### **YOU LUCKY, LUCKY BUGGER!**

Andrew Boosey of Hayes, Middlesex has not got a bank balance into four figures. Mirrorsoft, the software house who produced<br>Games Creator, gave Creator, gave Andrew £1000 for his game, Pony Express, which is designed using the Creator. All I can say is that it makes me Sick!

While we're on the subject of Mirrorsoft, they are soon

due to release Dynamite Dan, their Spectrum hit, on the 64, and from the reviews the Spectrum version got, I look forward to seeing the 64 version very soon. Look out for a review in one of the next two issues.

**Contact:** Mirrorsoft, Maxwell House, 74 Worship Street, London EC2A 2EN. Tel: 01-377 4600.

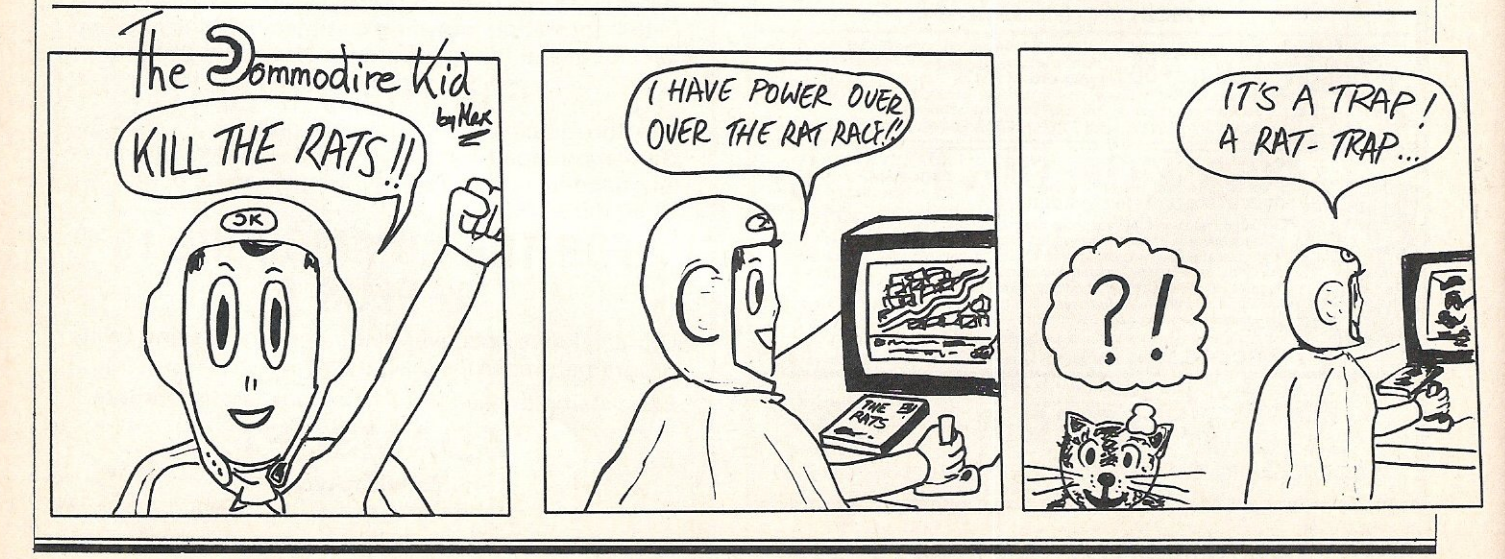

74 Commodore Computing December 1985·

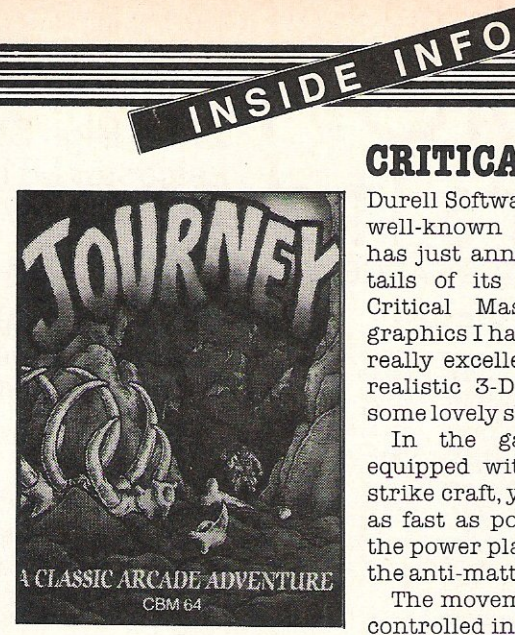

#### THREE INTO TWO WILL GO!

Or more precisely four £2.50 games will go into £7.50, according to Creative Sparks, who have just released a compilation tape of their previously successful budget games.

The first tape consists of Siurpy, a food dedicated game (eh Ed), Or Attack, in which (surprise, surprise) you must repell hordes of awful Orcs from attacking your castle. You have Oil and Stones, but your life is still not easy!

Black Hawk, is an action/ strategy game involving you flying the worlds deadliest plane.

Finally there is River Rescue - using a powerboat, and avoiding all the enemy hellcopters and mines,you must save a team of scientists.

These games are all pretty good and at four for £7.50 you can't really go wrong, but don't take my word for it, play them!

**Contact:** Thorn EMI Computer Software, Thompson House, 296 Farnborough Road, Farnborough, Hampshire GU14 7NF. Tel: 0252 543333.

#### **NEW COLOSSUS**

The long-awaited version of  $\text{Colossus}$   $\text{Chess}$   $-4.0$ , has just been released by CDS. It has a "perfect" understanding of all the rules of chess, including many of the more diverse rules. Colossus also has a 3-D option, joystick control and a second screen giving many useful insights into the programme.

In tests Colussus 4.0 beat many other comparable programs including the very respected My Chess 2.0 on the 64, and the even better White Knight II on the BBC 'B'.

Contact: CDS Group Ltd, Silver House, Silver Street, Doncaster, South Yorkshire DN11HL. Tel: 030221134.

#### **KNIGHTSOFT** AND THE **REVOLUTION**

Knightsoft have just announced "a completely new concept in computer games". It 1s an animated graphical adventure, and if the claims are anything to go by, it should really be worth the wait. It's soundtrack was produced by a contemporary rock band called "Bamm-Boo", and according to Knightsoft the soundtrack will be a hit single. More details will folImhotep is the soon to be released new title from IDtimate. Not much news about it is available, but the artwork is really great as

**IMHOTEP - THE** 

**III.TIMATE?** 

INSIDE INFO

#### you can see!

Contact: Ultimate Play the Game, The Green, Ashby de la Zouch, Leicestershire, LE66JU. Tel: 0530411485.

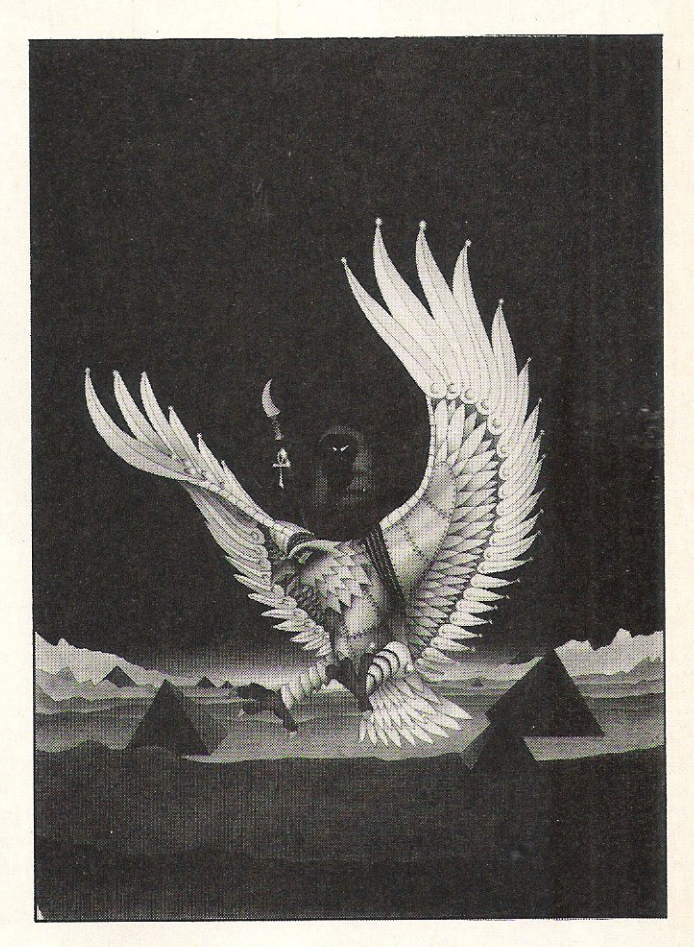

eager to see the game, to say the least!

low soon, and all of us are Round Table, 87 Brunswick 3LE.

Contact: Knightsoft, The 414151.

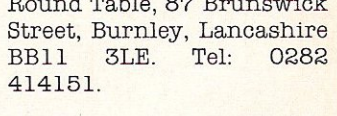

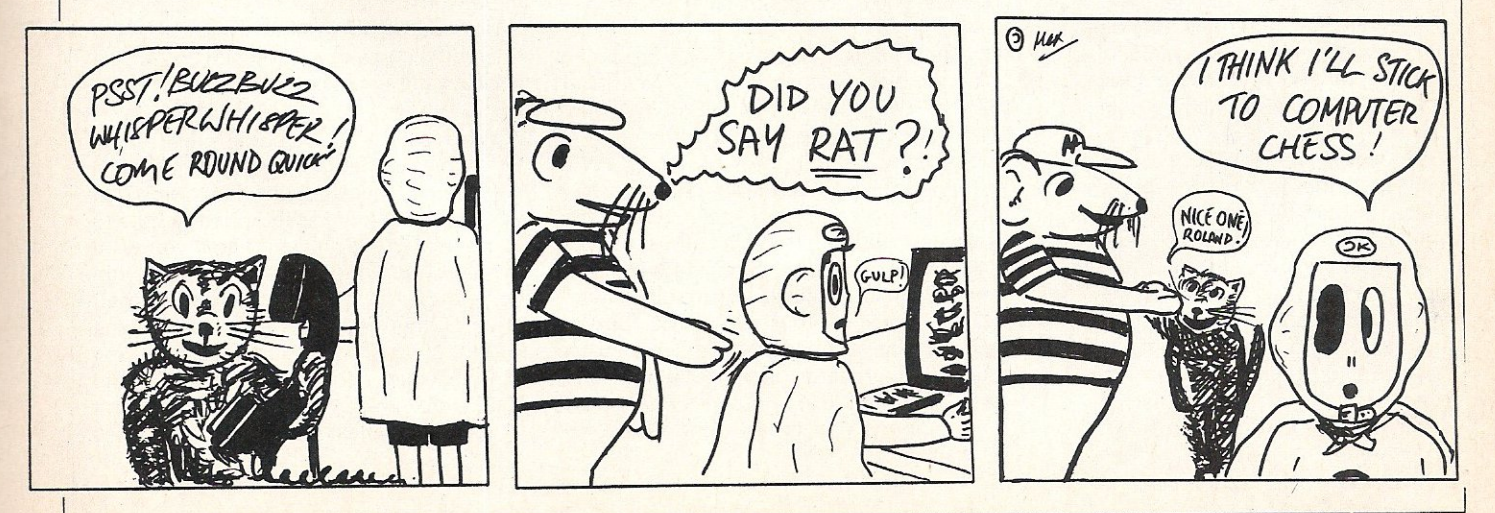

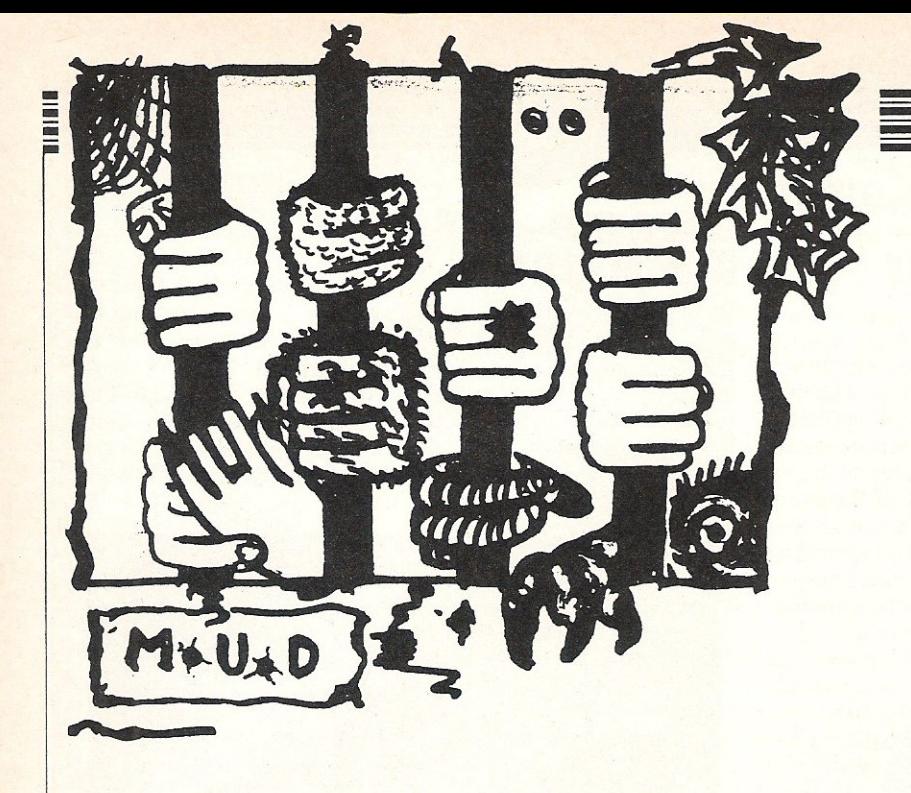

**In** this month's M.U.D column, CCI is pleased to welcome<br>Wizard who A Wizard voices his view on the current M.U.D situation

Before we start, let's get one thing<br>Straight. I am NOT Jez! Jez is Zaphod on Essex. I am Zaphod on Compunet. Please don't get us confused!

As most people now know, MUD is available via Compunet. What many people do not know is that it can be accessed via an external link, ie, it can be played without having to go through Compunet. This means that you do not even have to be a C-Net member. If you wish to do this please contact Compunet any time from 9.30am to 9.30pm (hard-working souls they are!) on: 01-637-9042, and they will send you the relevant information.

Anyway, enough plugging! On with the article.

Over the last few weeks quite a few things have been happening on C-Net MUD. For a start we now have all of the commands that Essex has (finally!). The trouble is that these commands are quite powerful and tend to crash the game if misused. There is a favourite trick by Trepur the Wizard which is to pick up the rain and start fighting it! This can cause chaos as the program was not designed to do things like that. As a result, the game has been crashing with monotonous regularity over the last few weeks.

So, if you see a wizard carrying a CLIFF or a RIVER etc. . . remind him to put them back where he found them. Do this tactfully otherwise you are likely to be FODDED (Finger Of Death!).

We now also have access to Valley  $$ which provides an extra 96 rooms to play with. This can be accessed by going east from the start (Narrow road between lands) unless you are a wizard. Wizards can just type SUPERGO VALLEY or SUPERGO MUD and automatically go from anywhere in one land to anywhere in the other! Privileges of rank I suppose! Hehehe! Unfortunately all players (yes - even wizards!) have to drop everything they are carrying to go from one to the other.

On the subject of wizards, I would like to welcome the new Compunet arch-wizard who will be playing as BRIAN. He was formerly known as PIP or MEPHISTO the Wizard. So beware all you misbehaving wizards - Big brother is watching, so don't go picking fights with the sundial etc! OK? Hehehe...

There may be quite a large bug in the password system on C-Net MUD. Quite a few players have recently had their passwords changed, thus barring them from using their personas. A few days ago, Richard Bartle, the Archwiz of archwizzes tried to log onto C-Net Mud. . . and found his p/w had been changed! So poor old Richard was reduced to playing as a novice for a while! How demeaning eh! Hehehe. Is there some sinister force at work here? Or is it just carelesness? Can the new Archwiz fix it? Do pigs fly? Will I ever get back to the subject of MUD?

All of you must have by now heard of the infamous 'Kate the witch'. Well, following an argument with an archwiz, she has left C-Net Mud and refuses to return until she gets an apology from him. We are all going to miss you Kate! Snigger snigger.

There is, an air of bad feeling surrounding the arch-wiz situation on C-Net Mud. There is only one Compunet Archwiz, and the other four are all old Essex players. Personally I think this is wrong. Why should they be given arch-wiz status over C-Net Mud instead of the regular C-net players? And before all you Essex players start saying 'because all C-Net wizzes are bloody awful (which IS true in some cases!) take a look at your own behaviour on Essex! The number of complaints I have had about wizards on Essex killing for no reason would take two pages on its own! I'm entering dangerous ground here so I think I'll pass this question on to Simon Dally. Hopefully in next month's issue there will be a reply from him on this point!

Here is a plea from all players. If you are just starting MUD then please try not to choose a complex name, such as 'Torquemad' as many players (and wizards too!) cannot be bothered to type names such as that in. If you do choose a name like this, don't be surprised if people don't reply to you or you don't get talked to very much.

One major gribble that many wizards had about C-Net Mud was the amount of help and treasure being handed out to mortals. Players were appearing with very high scores but very low 'games played' tounts. This has now been tightened up, and any wizard who is caught handing out treasure for no reason, or giving too much help will be dealt with quite severely by the arch-wizards. Mentioning no names of course . . Hehehehehe.

Now that we have Valley, why don't you players actually go and play in it??? It was provided because so many were saying they were bored with C-Net Mud, and that there were not enough rooms. Valley was added, but receives almost no use whatsoever. So come on all you players, have a hack at valley - but beware the Evil Wood!

What with M.U.D. being released via BT in the next few weeks (or so they say) one would have thought that Compunet would have lowered their prices a little to compete, but they haven't. So if you want to play C-Net Mud but can't afford it, join the group and get them to lower their prices. Otherwise many people (including yours truly) will most likely start playing M. U.D. when it comes out. On that point I leave you . Happy Mudding, and don't forget about Valley!

# DD-0

mipherals?

**CCI's Complete Guide to all** Commodore **Peripherals** you could USG.

There comes a time  $\blacksquare$  when, having begun to understand vour computer, you decide that purchasing a peripheral would add to both the enjoyment and the usefulness of it. In fact it is peripherals that really make the computer a useful tool.

In the Commodore market, almost without exception, the first peripheral to be bought is a joystick, but even that decision can become difficult when you see the wide variety available.

This CCI guide will not recommend one product over another, but rather list the products and detail their features. It should then be much easier for you to make a successful decision.

In this month's sixteen-page feature we will be listing Printers, plotters, monitors, modems, music, speed loaders, motherboards, digitisers, interfaces and more peripherals available for Commodore home computers.

## **HOW DO YOU MAKE A COMPUTER SHARPER?**

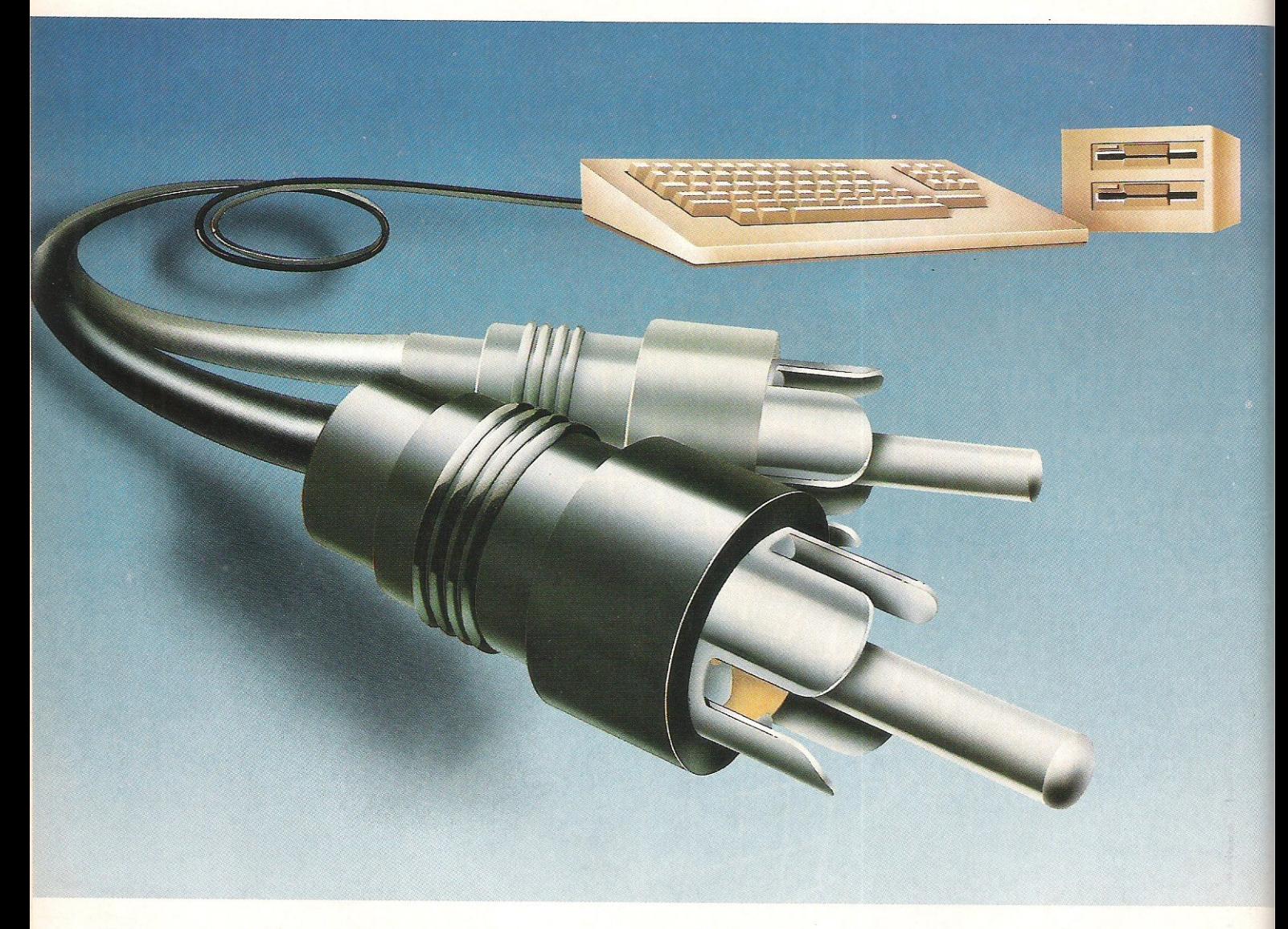

## **PLUG IT INTO A PHILIPS PERSONAL MONITOR.**

A Philips personal monitor gets the very best out of your computer. It makes using your computer more rewarding as the definition and resolution gives the clear display you need.

Philips offers you a complete range of both colour and monochrome monitors. One of them is exactly right for your computer. With over 50 years in screen technology, Philips know how to give you the right image.

Philips personal monitors are suitable for virtually **all** personal and home computers. Just complete the coupon and we'll send<br>
you full information.<br>  $\frac{1}{\sqrt{2}}$   $\frac{1}{\sqrt{2}}$   $\frac{1}{\sqrt{2}}$   $\frac{1}{\sqrt{2}}$   $\frac{1}{\sqrt{2}}$   $\frac{1}{\sqrt{2}}$   $\frac{1}{\sqrt{2}}$   $\frac{1}{\sqrt{2}}$   $\frac{1}{\sqrt{2}}$   $\frac{1}{\sqrt{2}}$   $\frac{1}{\$ you full information.

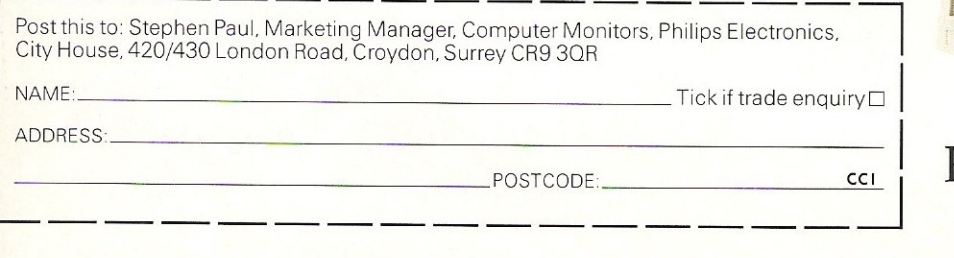

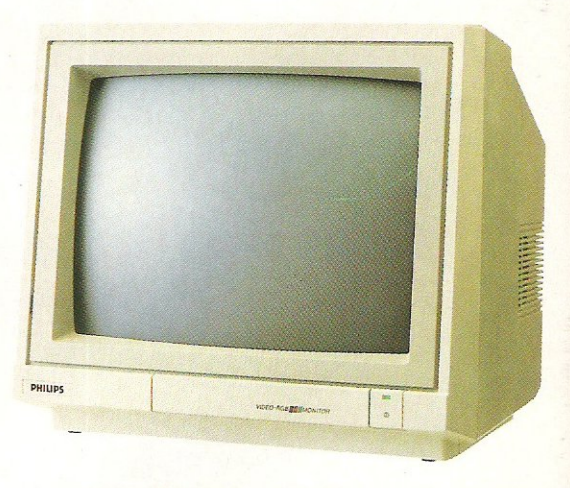

**PHILIPS. TAKE A LOOK AT OUR IMAGE.** 

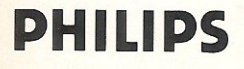

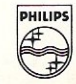

### **,MONITORS/**

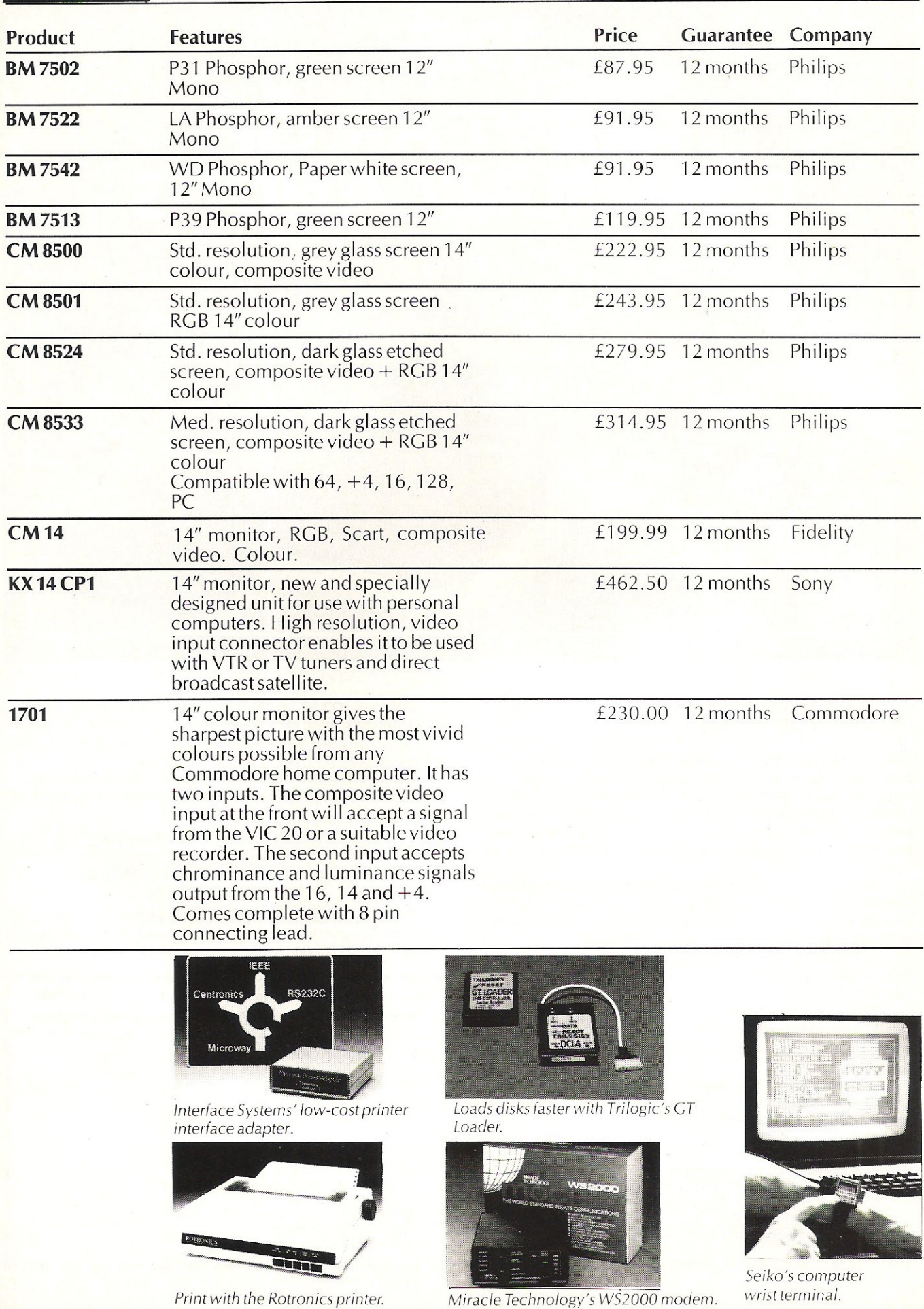

Commodore Computing December 1985 79

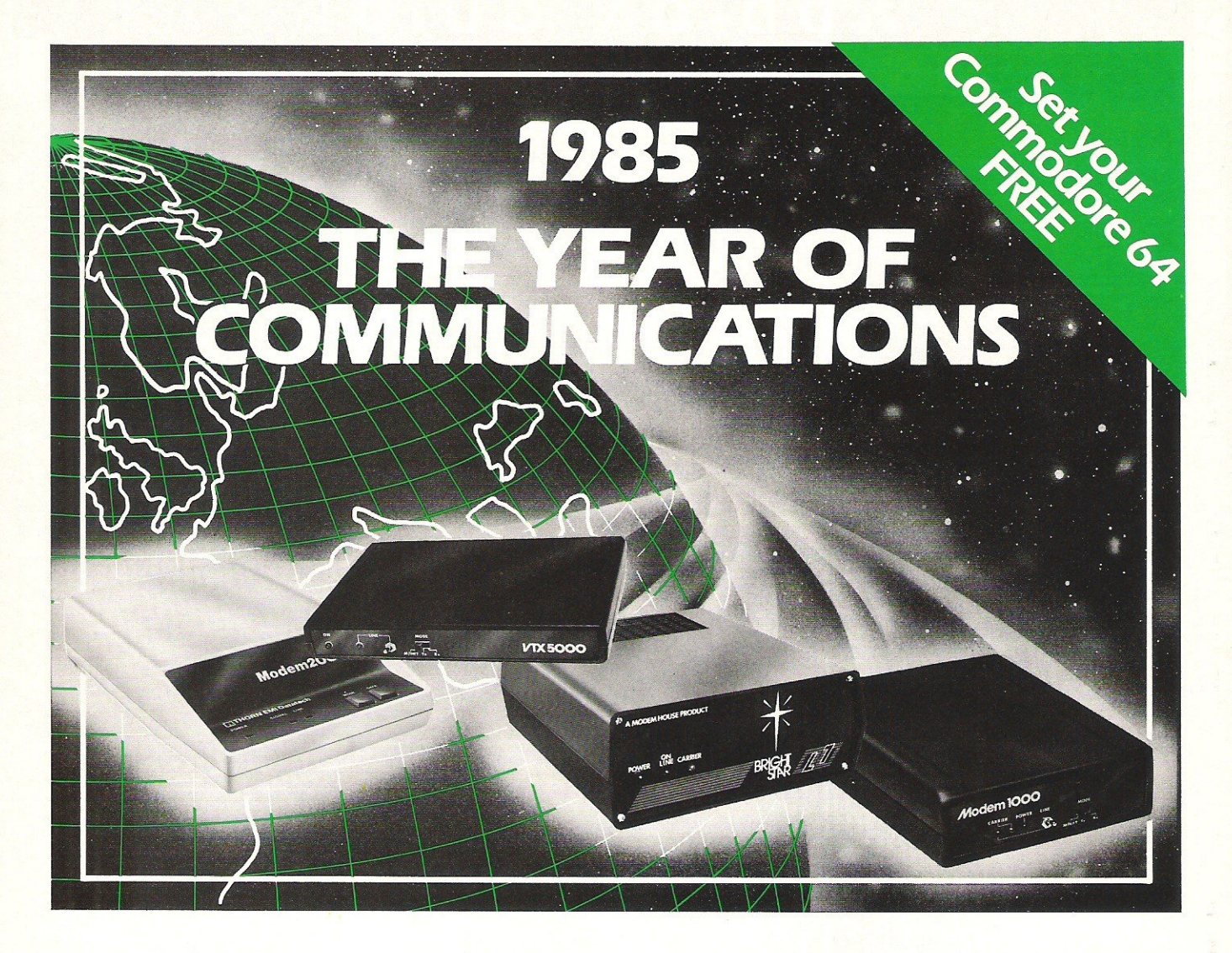

A whole new world awaits you and your 64. The world of Prestel, Micronet, Viewfax, Homelink, Citiservice,

This is the world of product reviews, mainframe games, home banking, business information, commodity futures, armchair shopping, real time conversation, electronic notice boards, helpful tips, ICPUG, news, Telex-Link, Mailbox, Chatline, Gallery etc. This is the world of telesoftware. with programmes to download into your 64 and save to disk or tape. Many telesoftware programmes are provided free of charge or at nominal cost

Dialog with over 600 massive databases on call and almost unlimited information on just about any subject is accessible from your 64, together with BT Gold, Easylink, One to One etc., with electronic mail, business services and telex facilities.

You can link to Bulletin Boards in your area for local news, club news, letters. jokes, poems, helpful tips, etc. It's a whole new experience.

Take the first step. Make a giant leap for your 64. Communicate with Modem House and you'll soon be talking to other '64 users, linking to other micros and swapping files, tips, programmes or just chatting.

Modem House are the largest suppliers of Commodore communication equipment. We also supply complete systems for the Pet 2000, 3000, 4000 and 8000 series.

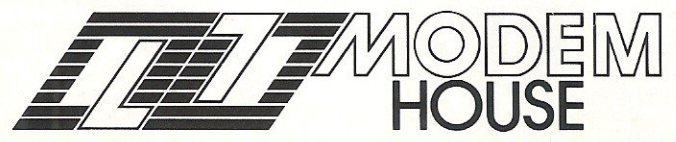

70 Longbrook Street, Exeter, Devon EX4 7AP Tel: (0392) 69295

The most popular 64 micropack in use today, will link you to Prestel, Micronet 800, Viewfax 258, Homelink, Farmlink, Citiservice, From Modem House, the complete system is on offer at the incredible price of £99.95 inc. VAT, p & p.

Optional terminal software to link you to BT Gold, Easylink, One to One, Dialog and Bulletin Boards is available at £29.95 inc. VAT,p&p.

Complete Commodore 64 micropack

special price **£99.95** inc. VAT p & p for a limited period only.

Special, special offer, order your 64 micropack now and IPrestel Microcomputing).

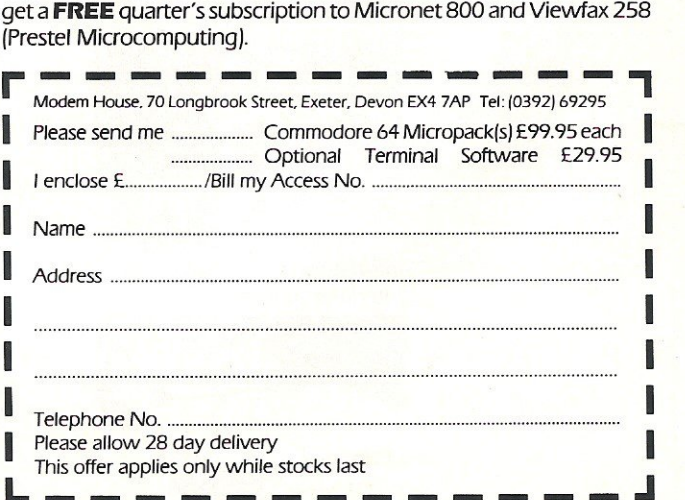

### **IPRINTERS/PLOTTERS**

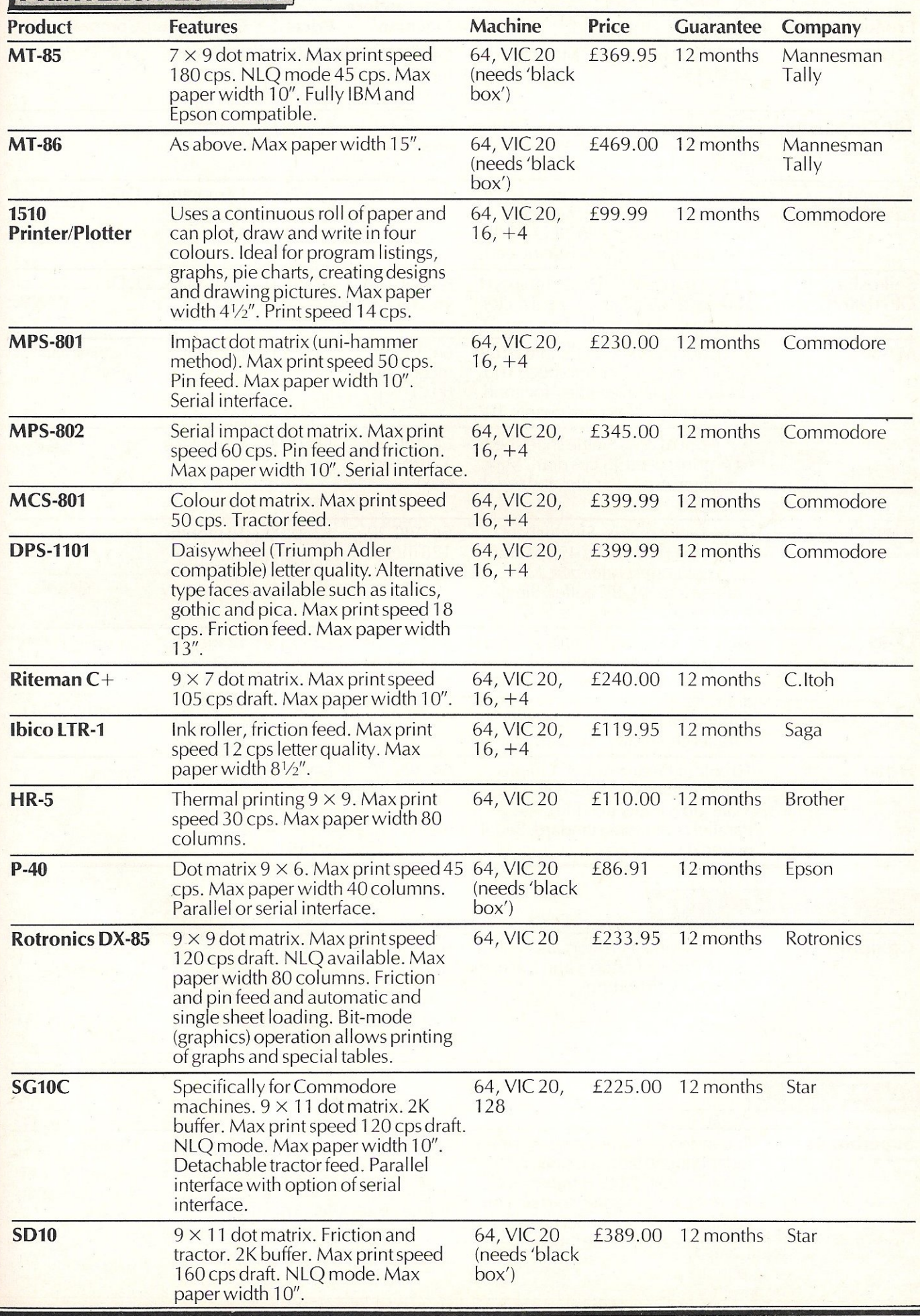

## **'PRINTERS/PLOTTERSi**

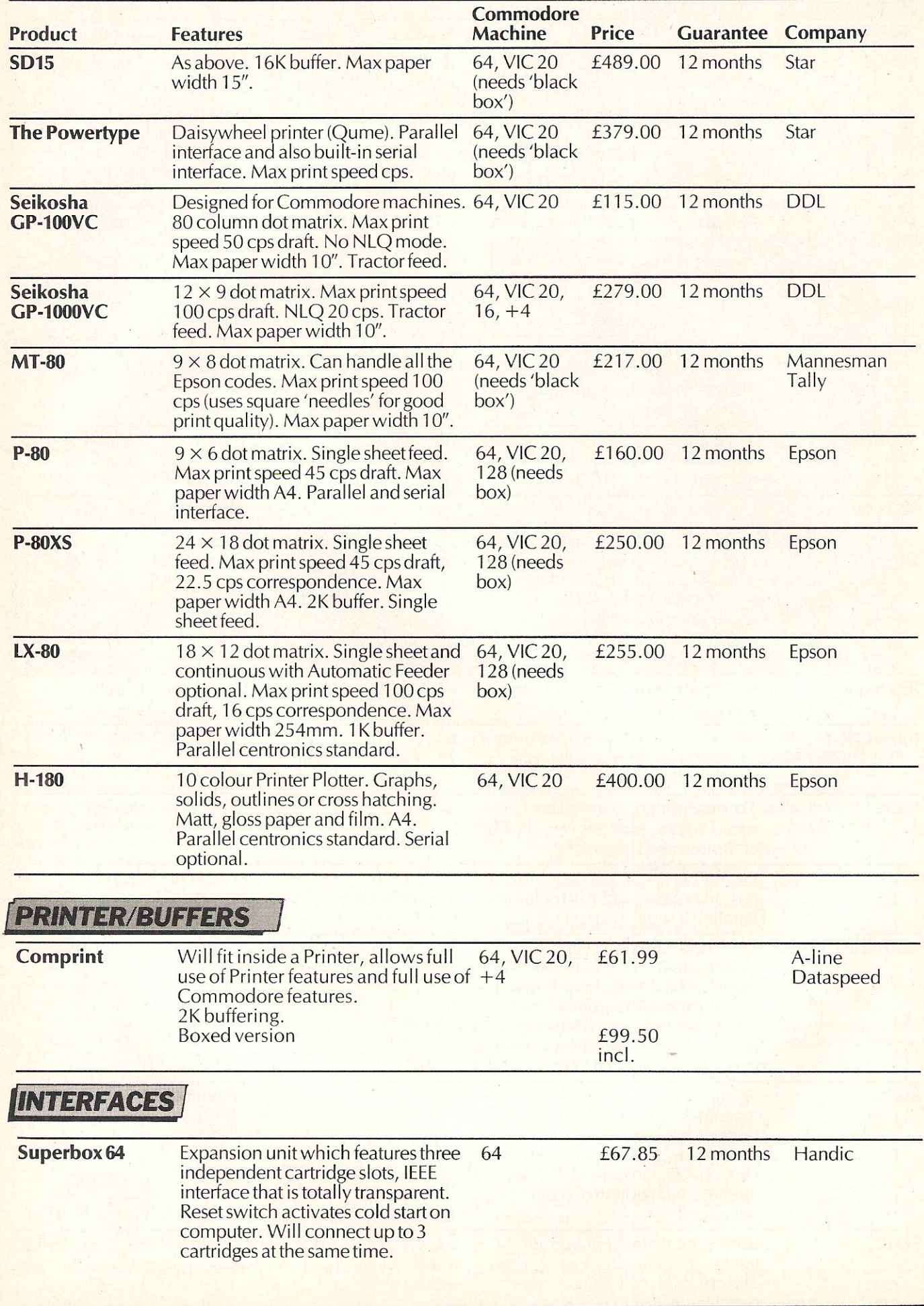

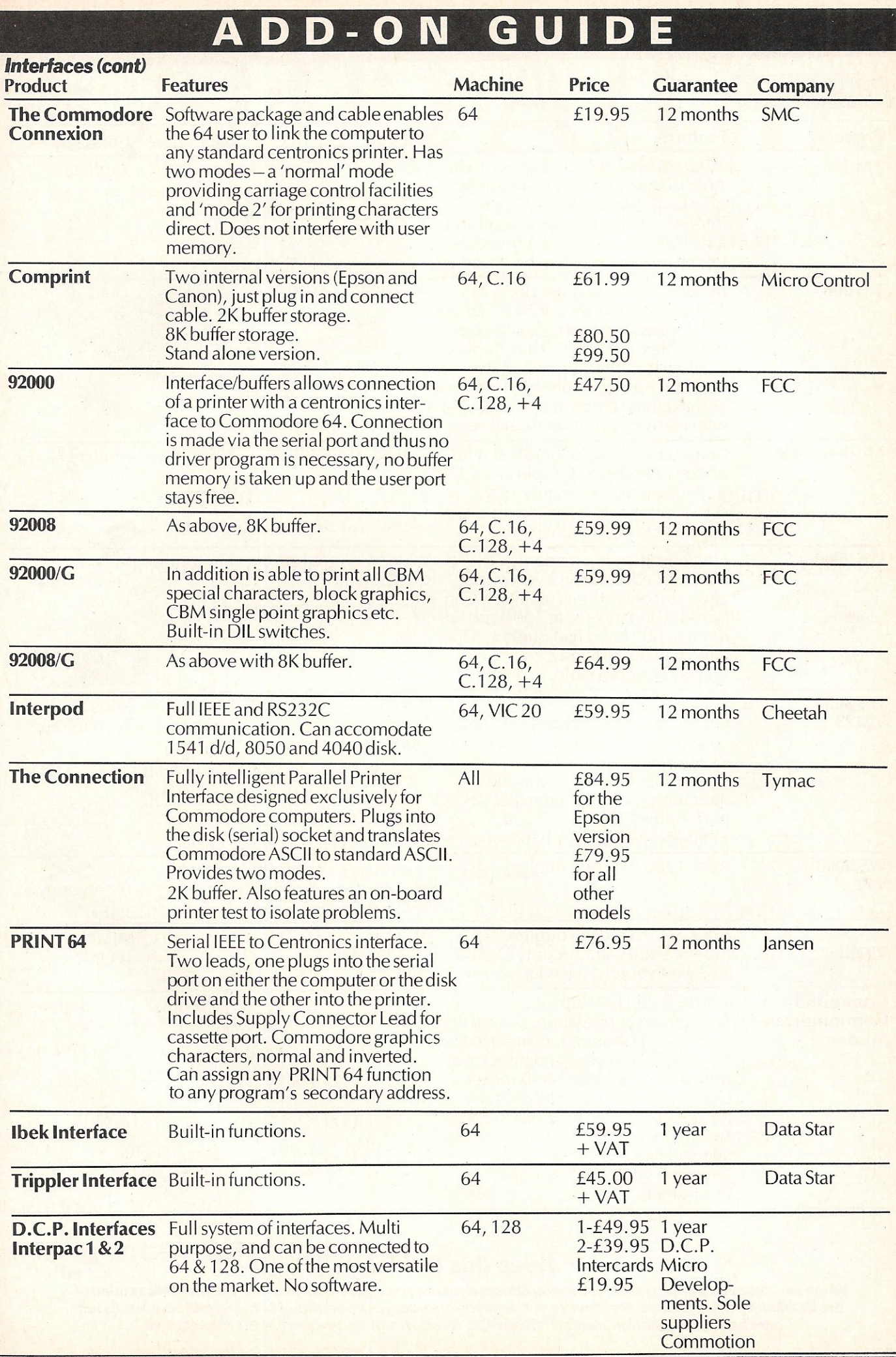

## */MODEMS* **I**

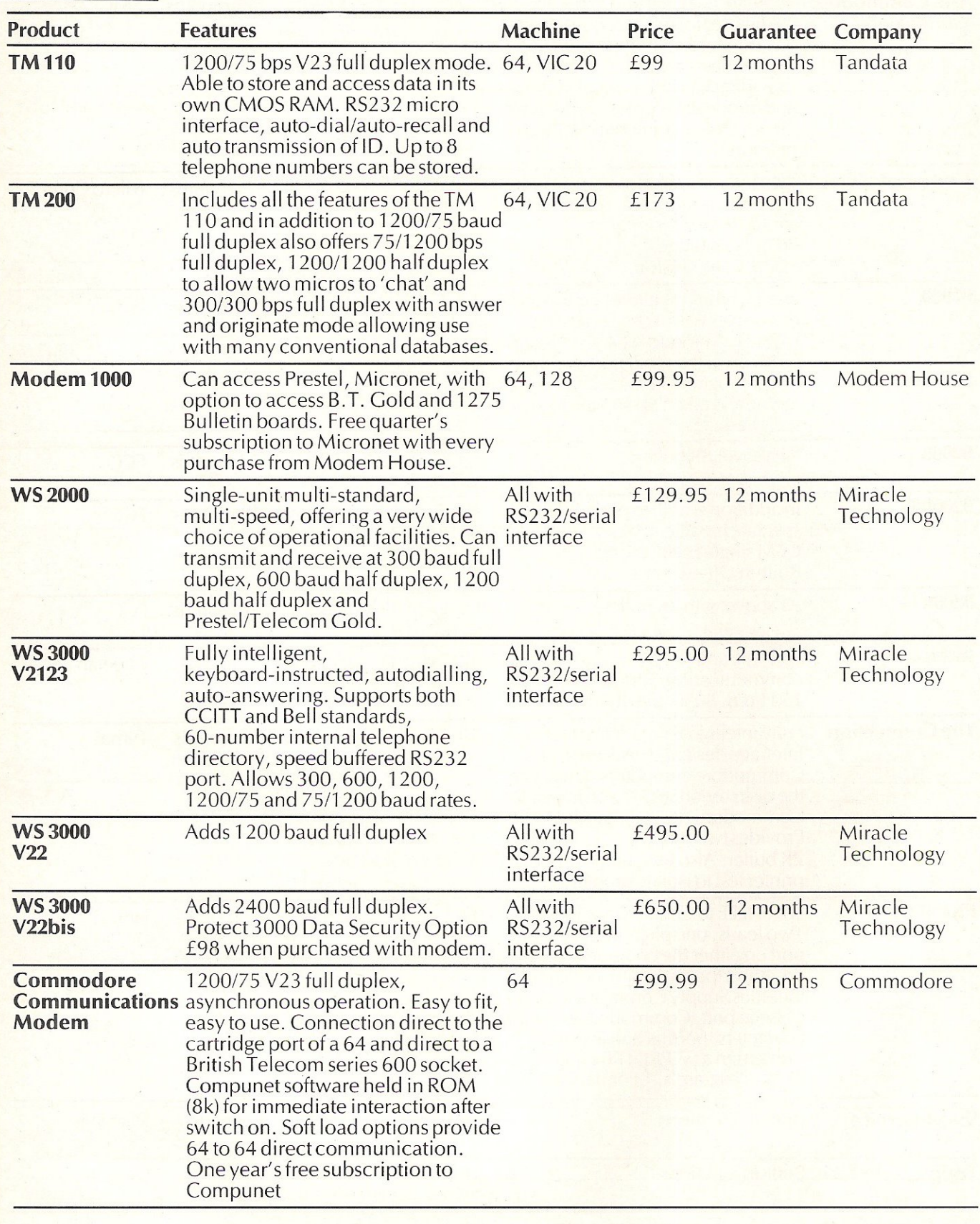

#### **Keep this Guide!**

**When you choose a peripheral for your computer make sure you check up in this and last month's section of the eel Guide to** peripherals. If **you write or telephone an order for a peripheral to the manufacturers listed here be sure to mention you saw it in the eel** Guide. *It* **will ensure you get the** *best* service.

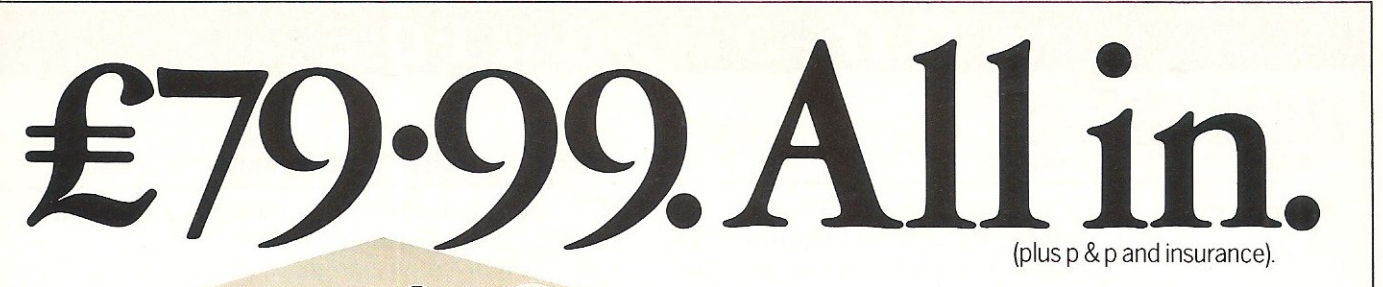

Now you can buy a Communications Modem for your 64 or 128 direct from Commodore at an amazing price.

Just £79.99.

A small price to pay, when you consider what the Modem gives you.

For starters there's everything on the following list:

You can link up with other 64 or 128 owners - swap games, information, send messages, receive replies or just chat.

Download free software, including over 50 educational packages.

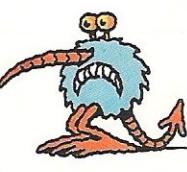

Buy the latest software from leading ( at special prices. ducational packages.

Meet friends and foes in MUD the multi-user adventure game.

Access giant data banks like Prestel, Micronet, and Blaise.

Receive your first year's basic subscription to Compunet ~ absolutely free. Worth £30.00

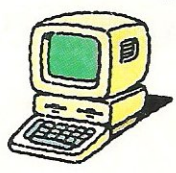

Free access to Compunet between 6.00pm and 8.00am. And all weekend.

Cheap to use. Most people's calls will be charged at local rates  $-\text{only }40\text{p per hour.}$ 

Easy to install – plugs straight into a new B.T. socket.

All this, plus much more will be yours when you take advantage of this "£79.99. All in" special offer.

If you want to get more out of your 64, or 128 by spending less on a modem, please complete the coupon and send to:

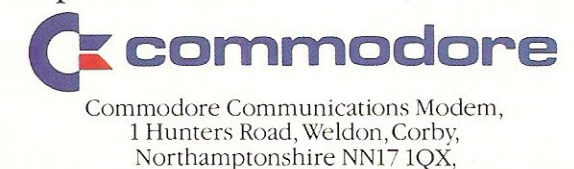

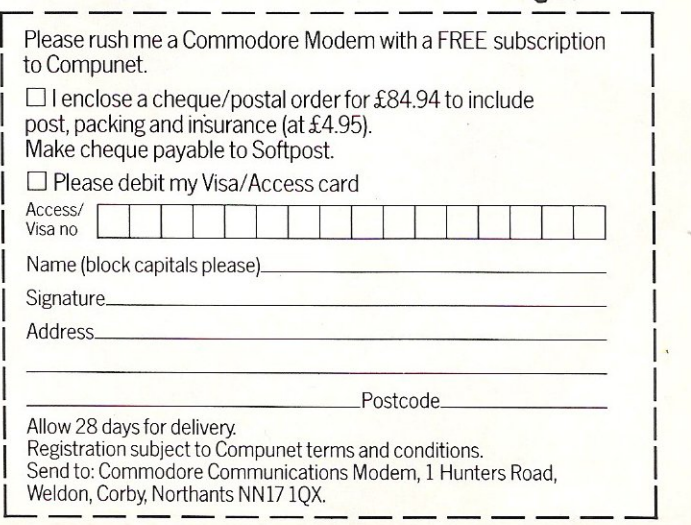

#### **I MUSleADD·ONS I**

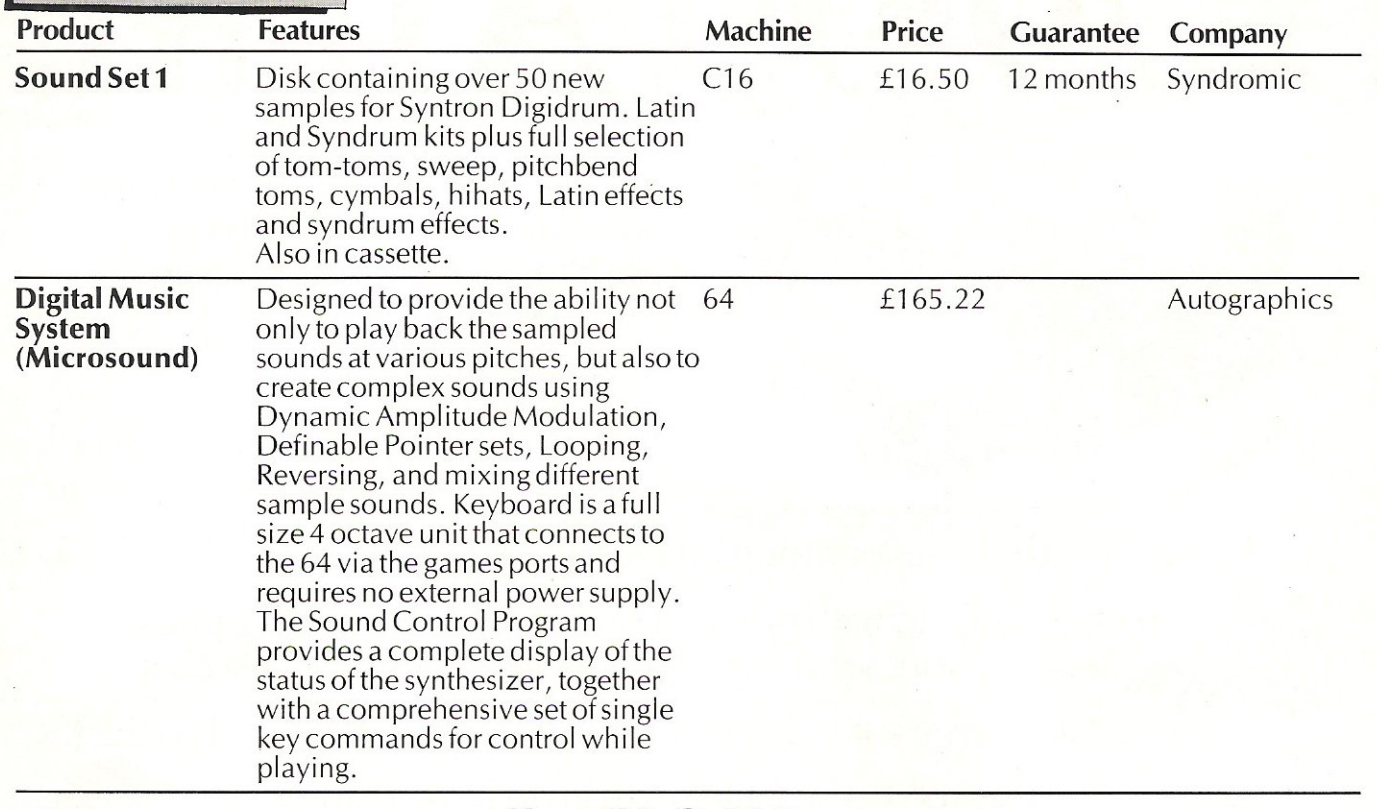

#### **Keep this Guide!**

When you choose a peripheral for your computer make sure you check up in this and last month's section of the CCI Guide to peripherals. If you write or telephone an order for a peripheral to the manufacturers listed here be sure to mention you saw it in the CCI Guide. It will ensure you get the best service.

#### TANDATA APPROVED for use with telecommunication systems **FOR**  run by British Telecommunications in accordance with the instructions for use Tandata's complete communications package for the Commodore 64 includes a and matching Micropack complete with software. cable and **FORGEO PACK** instruction manual. In short. everything you need to turn your 64 into an instant powerful viewdata terminal. You can access Prestel, including Micronet 800 and Viewfax, download telesoftware programmes - many of them free of charge, shop by post and carry out<br>home banking. You can even send<br>and receive messages and telexes. **CBM64**  And Tandatas special Christmas promotion of only £99 (plus VAT & Carriage) saves you £42 off the usual price! Tandafa Im IIO **INSTANT AUTODIAL**  Plug the ROM cartridge into your CBM 64,

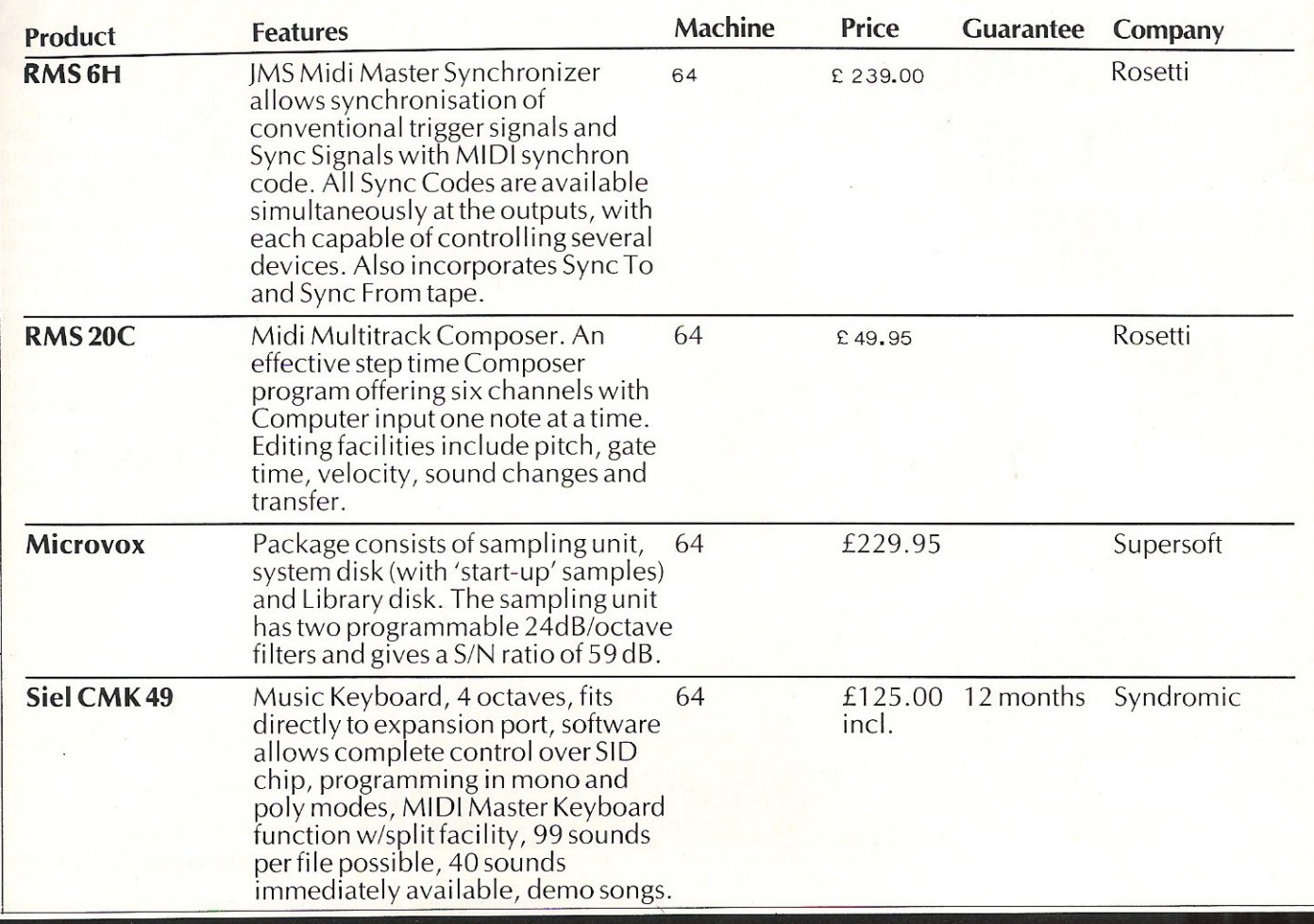

#### **COMMUNIC** ELLE 64. COUR 64.  $\Gamma$  Please send me a Tandata complete Please send me a Tandata complete communications package for the Commodore 64 at £1 16.15 (including VAT and carriage) I enclose a cheque made payable to Tandata Marketing Ltd. OR charge my ACCESS/VISA

**-utodial up to 8 telephone numbers with a single key**stroke - the modem will automatically log-on to Prestel, or re-dial if the number is unobtainable. The internal oud speaker, LED's and screen messages monitor call progress of the built-in V23 (1200/75 bps) smart --OOem.

#### COMPLETE SOFTWARE **FEATURES**

The software, instantly available when you switch on the cartridge, covers virtually all your :ommunications requirements. Full colour Prestel, or conventional scrolling terminal, with its own editor for easy off-line message preparation. Pages and data can be stored to disk/cassette or recalled and can be printed. Programs can be downloaded using the telesoftware downloader.

Its ideal for Prestel, Micronet 800, Viewfax 258, private viewdata systems, Easylink, Telecom Gold and many Bulletin Boards.

### FULL SUPPORT

A telephone Help Disk gives you full support, and an Installation service is available for business customers.

To order your sample Tandata communications package of modem and software and all leads for your 64 or to find out more, simple complete the coupon.

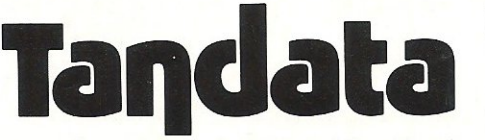

#### Tandata Marketing limited

Albert Road North, MALVERN, Wores. WR14 2TL. Telephone: 06845 68421. Telex: 337617 Tandat G. Prestel\*799# Telecom Gold 81 : TANOOI

number

#### Expiry Date.

I would like further details on your Commodore 64 communications package  $\square$ (please tick) Name \_\_\_\_\_\_\_\_\_ \_\_ \_\_

Address \_ \_\_\_ \_\_\_ \_\_\_ \_ \_

Send to: Tandata Marketing limited, Albert Road North, Malvern, Worcs. WR14 2TL

Prestel is a registered trade mark of British Telecommunications pic. Micronet 800 is the trading style of Telemap Ltd. and British Telecommunications pic. L... \_\_ •

CCI/03

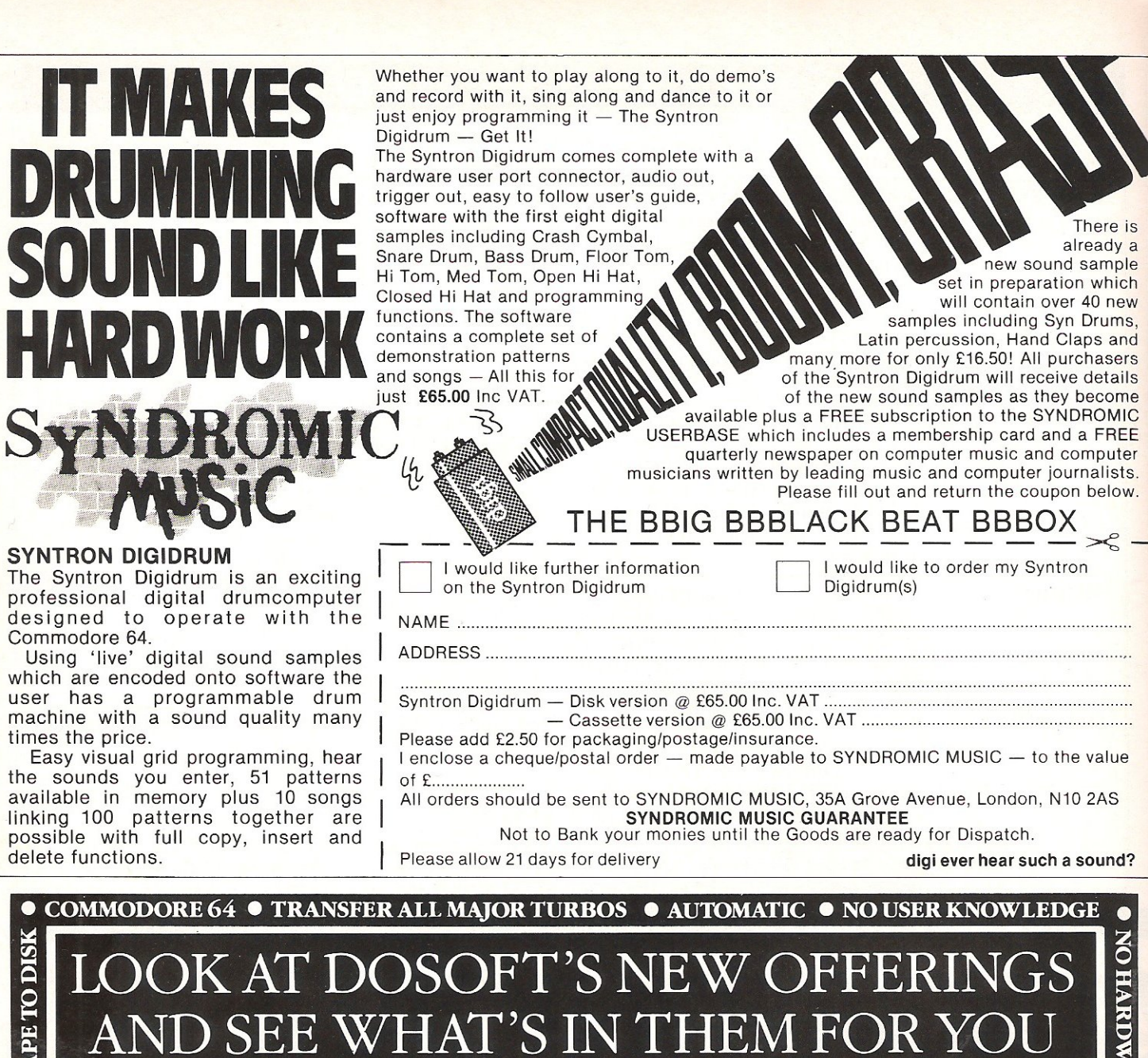

### **F** MegaTransfer Disk NEW EDITION

Our complete collection of tape to disk Our complete collection of tape to disk<br>transfer utilities covers *all* the major trubo<br>loading systems, including the latest<br>combination picture/stripe loaders, and<br>individual routines for unusual loaders.<br>Now incorporate • No special hardware or user knowledge<br>required • Efficient use of disk space

**GIVILOLE AND** 

**HATOI** 

**DISK** 

 $\overline{\mathbf{C}}$ 

TO DISK

**ISK** Θ

 $\bullet$ 

required a Entertainment of Units Space<br>
• Transferred programs reload independently<br>
• MegaTransfer Disk will transfer programs<br>
which NO other utility will handle • An<br>
the An essential purchase. Don't confuse MegaTransfer<br>with similar utilities

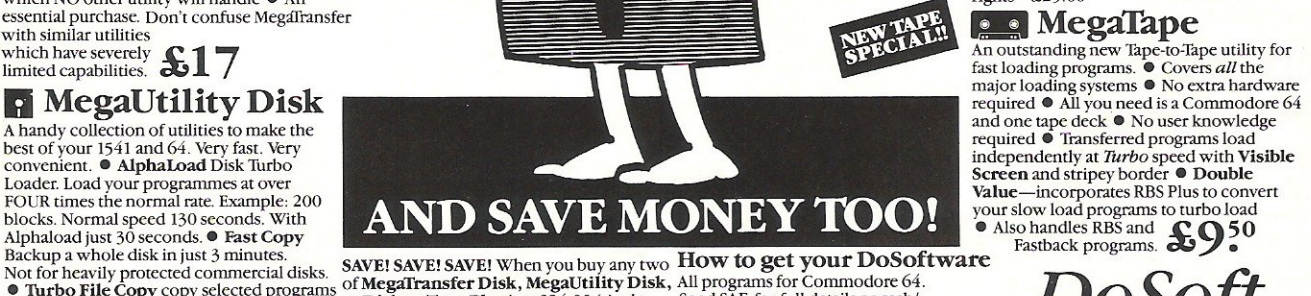

"The best transfer utility of the lot"

Turbo File Copy copy selected programs of **megarizations**, we gao unity Disk, Am programs of Commodout Order Const<br>from your disks at TURBO speed. The Fast<br>Format Format vour new disks at TURBO disk), or All Three at £29.

speed. • Pro Sprite A high class sprite<br>
(Or save \$33 on our Complete Collection DoSoft (Dept Y), 2 Oakmoor Ave,<br>
ibrary/editor. 100% (every program in this Ad, including Blackpool FY2 OEE<br>
machine code.<br>
Joystick control.

Your 64

#### n Disk to Tape *Plus*

**TRE** 

 $\bullet$ 

TURBO IDENTIFIER  $\bullet$  AUTO LOAD OPTIONS

A versatile collection of Disk-to-Tape routines for single and multipart programs. Featuring<br>Screen and stripey border with Visible<br>Screen and stripey border. <br>disk to tape  $\bullet$  Outputs program sections to<br>tape as they load from disk  $\bullet$  Selective disk to tape transfer with or without bootloader • Maximum file length 207 blocks<br>• Not for protected commercial disks.

• Not for protected commercial disks.<br>• **Professional** version available—includes • Professional version available—in<br>mastering scheduler<br>and duplication<br>rights—£25.00 • 1250

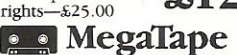

An outstanding new Tape-to-Tape utility for<br>fast loading programs. ● Covers *all* the

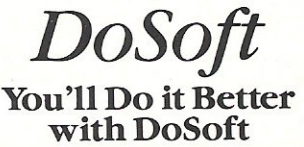

FAST DISK UTILITIES ● LOADERS ● 3-MIN DISK COPY ● FAST DISK FILE COPY ● FAST FORMAT ●

## **/MUSICADD.ONS!**

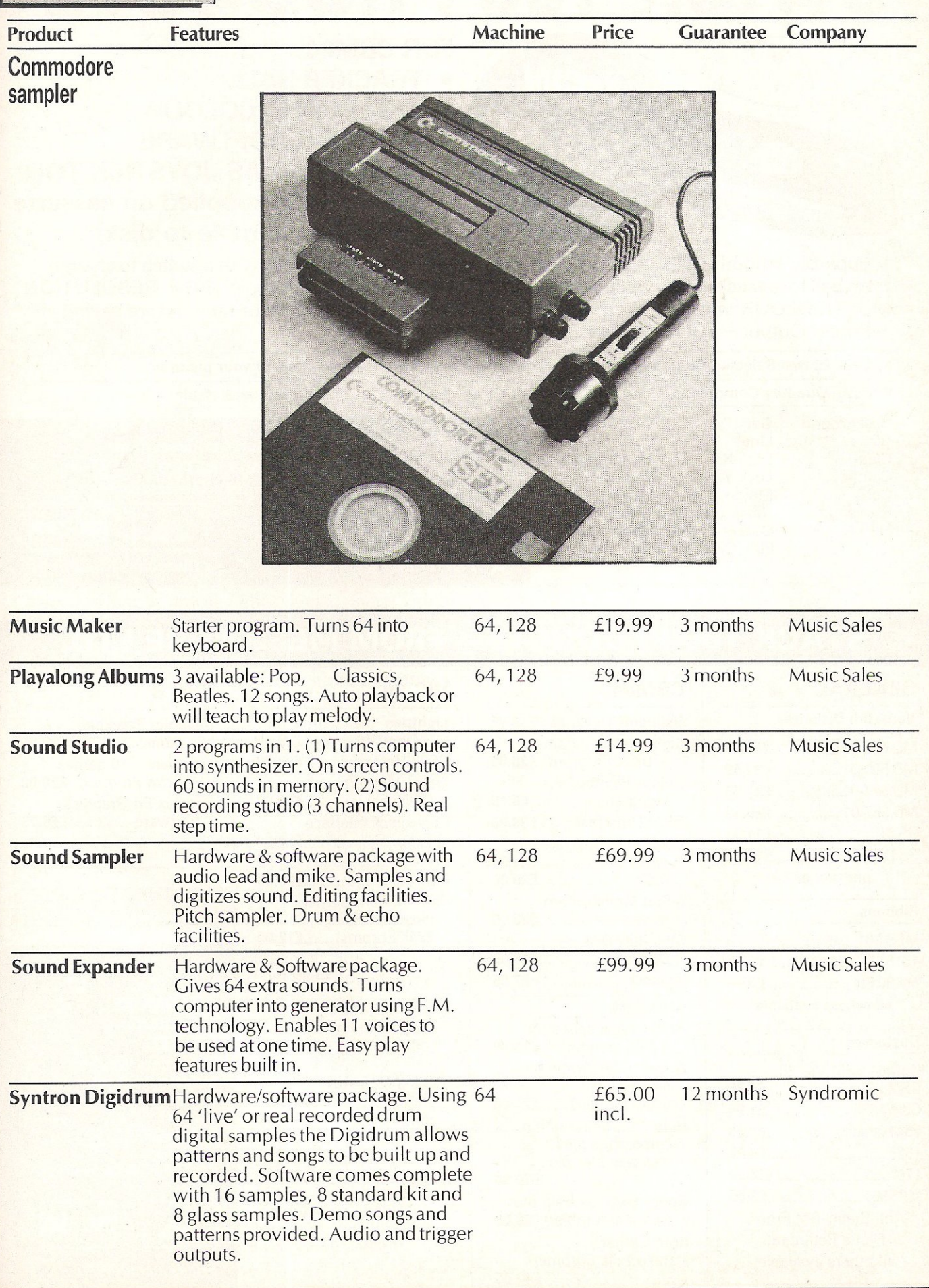

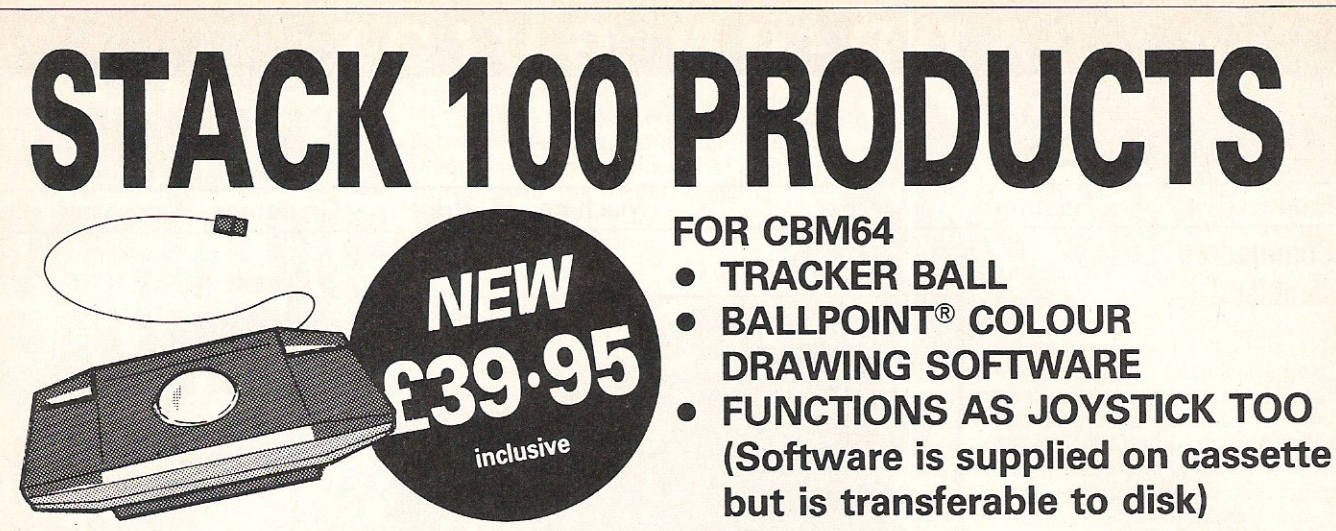

A superbly smooth OPTICAL TRACKER BALL system for the CBM64 with a switch to change from ball to joystick mode. Ballpoint is a 100% Machine Code Program in HIGH RESOLUTION MULTICOLOUR mode giving 2 SCREENS of 160x200 pixels. Disk or tape picture saving  $-$  Printer Output  $-$  Icon manipulation.

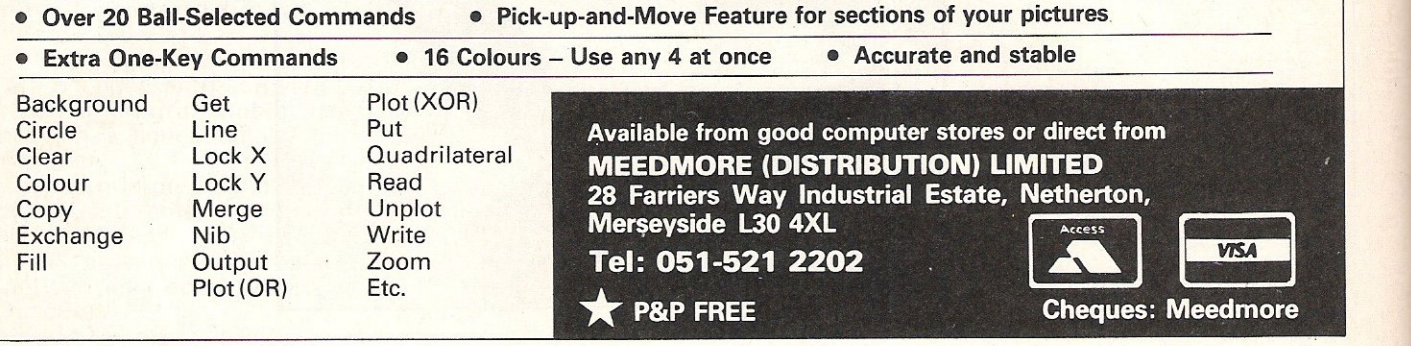

## STACK 100 PRODUCTS - FROM MEEDMORE LTD.

#### **GENERAL**

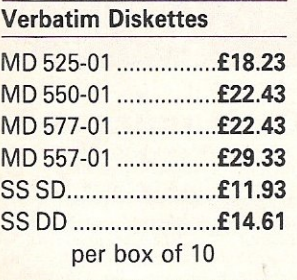

#### Ribbons

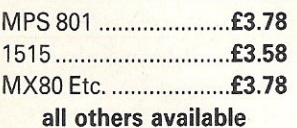

#### Dustcovers<sup>\*</sup>

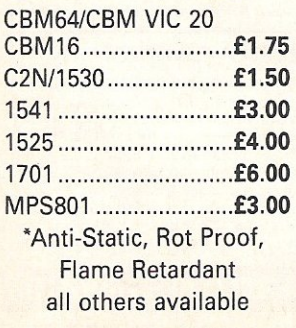

#### CBM64

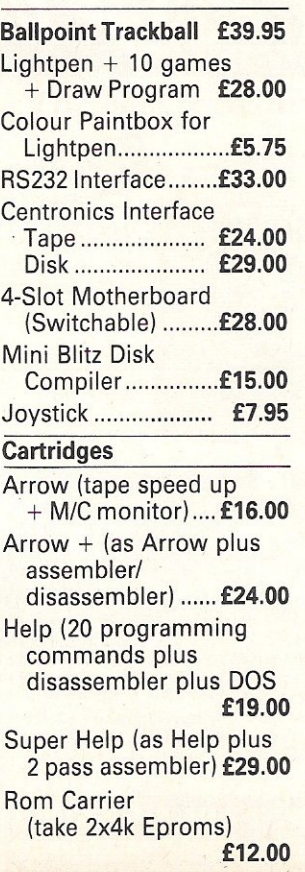

#### VIC 20

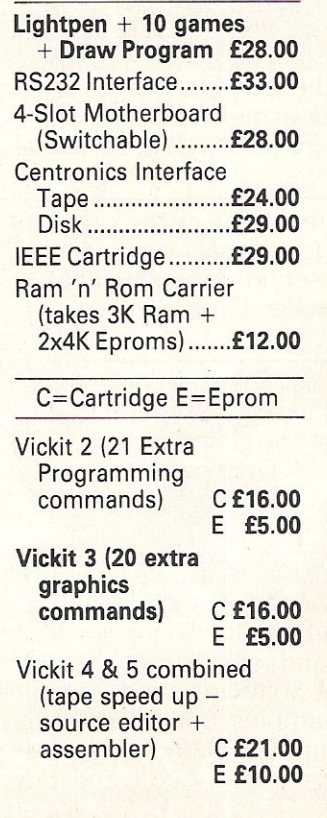

#### BBC B

Ballpoint Trackball + game ................. £29.95 Lightpen  $+$  10 gamés + Draw Program £28.00 Graphix-Ed Graphics Software ................. £5.75

#### **MEEDMORE**

(Distribution) **LIMITED 28 Farriers Way Industrial Estate,** Netherton, Merseyside, **L30 4XL** Tel: 051-521 2202

P&P 90p - Free over £10

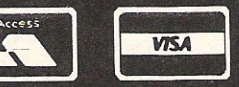

**Prices include VAT** 

#### **Music Ad d-Ons (cont)**

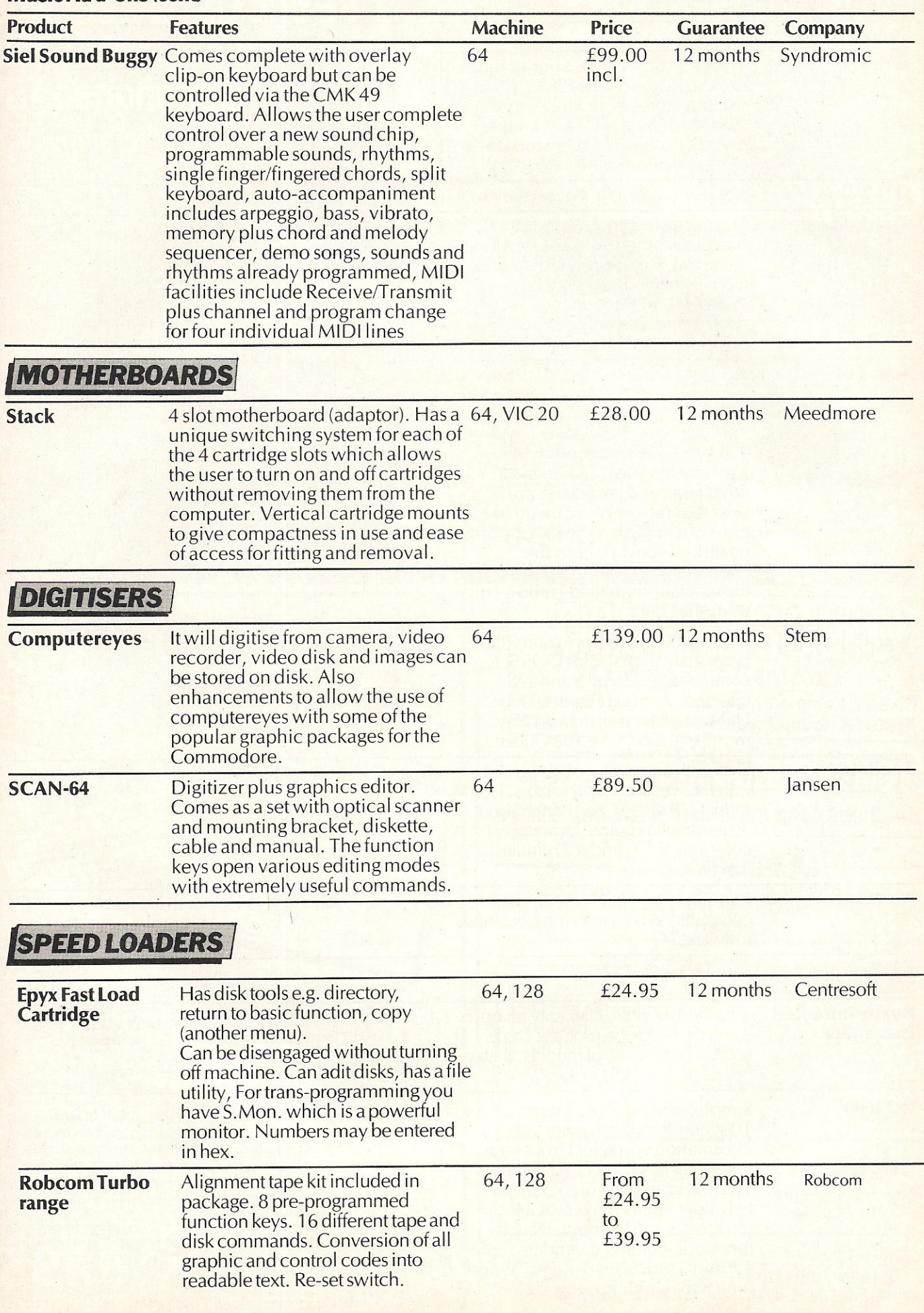

#### **Speed Loaders** (cont)

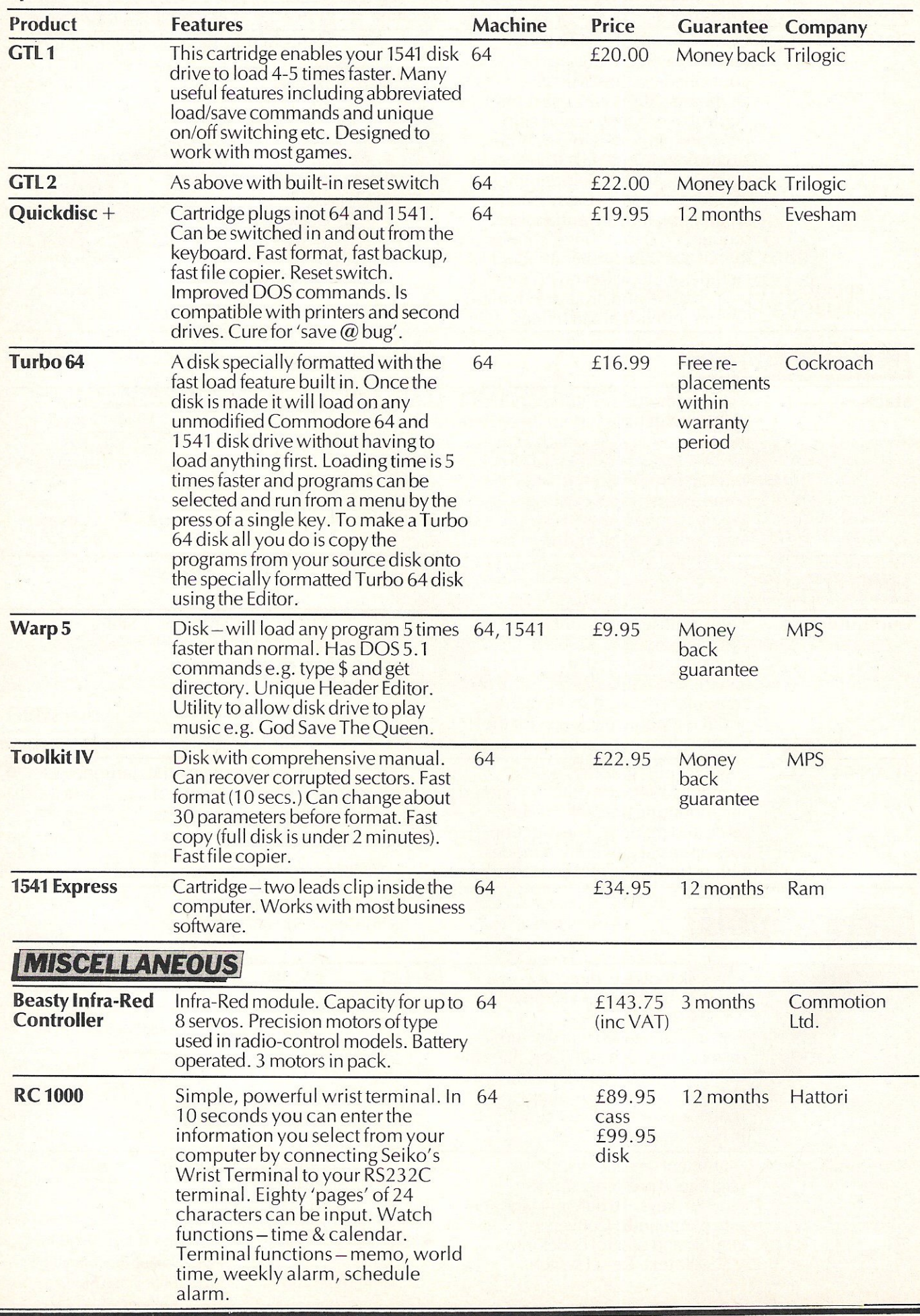

## **INTERPOD** Now the VIC 20 and 64 can communicate with **PET peripherals**

#### VIC and 64 users

Would you like to be able to access **any** of these peripherals from your computer?

- $\bullet$ 1/3 megabyte disks (Commodore 4040 drive)
- $\bullet$ 1 megabyte disks (Commodore 8050 drive)
- $\bullet$ 10 megabyte disks (Commodore 9090 hard disk)
- $\bullet$ Printers including a wide range of inexpensive IEEE and RS232 matrix and quality printers

 $\bullet$ IEEE instruments such as volt meters, plotters etc. Now you are no longer limited by the VIC or the 64's serial bus. Simply by attaching INTERPOD you can vastly increase the power of your VIC 20 and when used with the new 64, INTERPOD turns the computer into a really powerful system.

With INTERPOD the VIC and 64 become capable of running really professional quality software such as Word-processing, Accounting, Instrument control and many more.

INTERPOD will work with any software. No extra commands are required and INTERPOD does not affect your computer in any way.

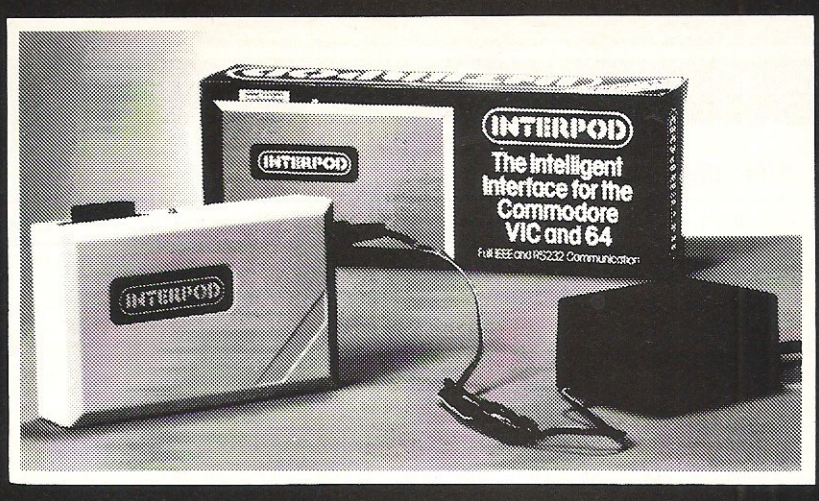

#### Using INTERPOD is as easy as this:

Simply plug INTERPOD into the serial port of your computer, power-up and you are ready to communicate with any number of parallel and serial IEEE devices and any RS232 printer.

## Simply incredible at 250 FO

Prices include VAT, Postage and Packing. Delivery normally 14 days. Export orders at no extra cost. Dealer enquiries welcome.

Send cheque/PO now to:-

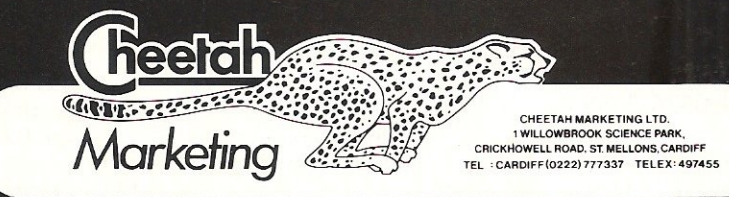

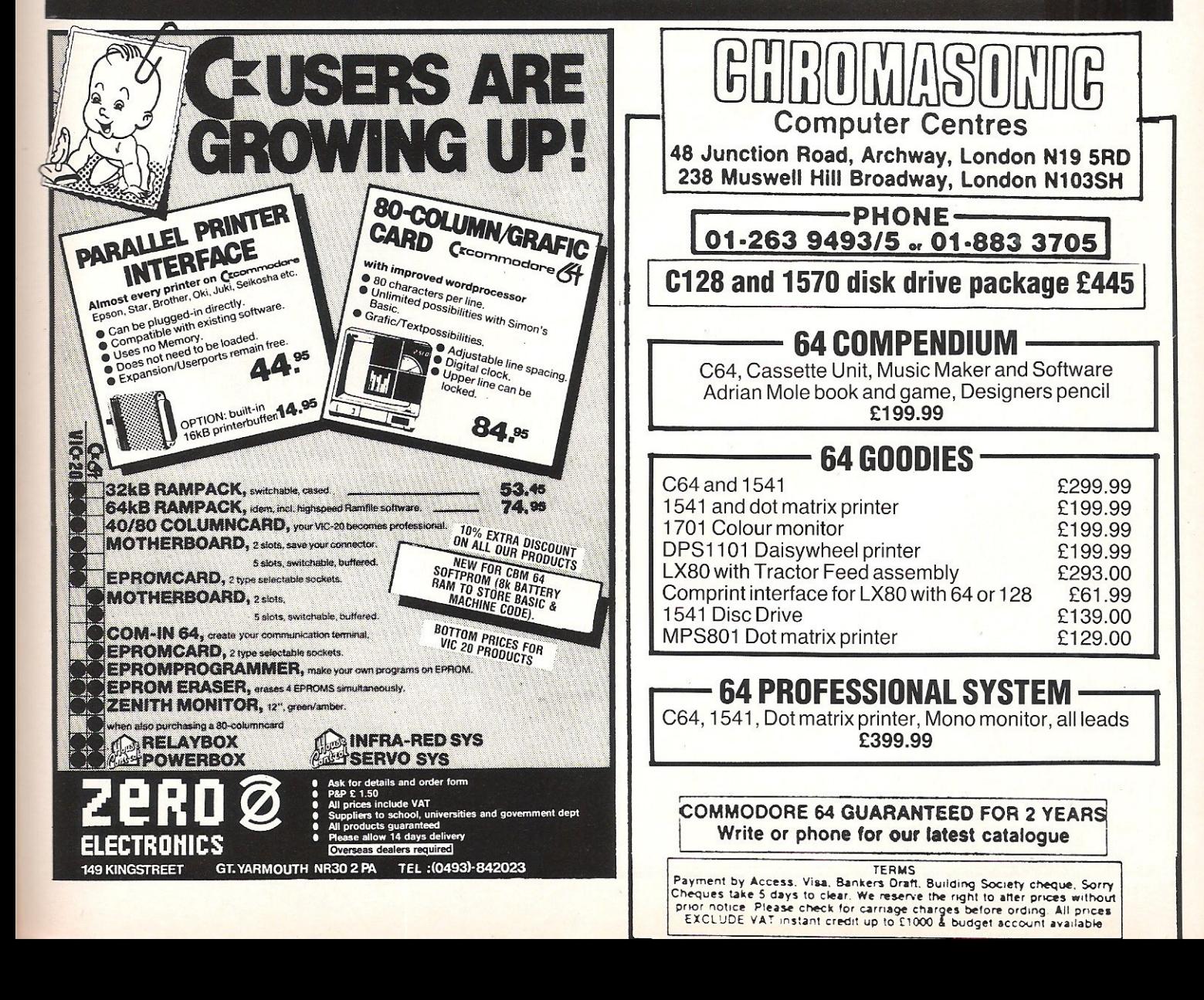

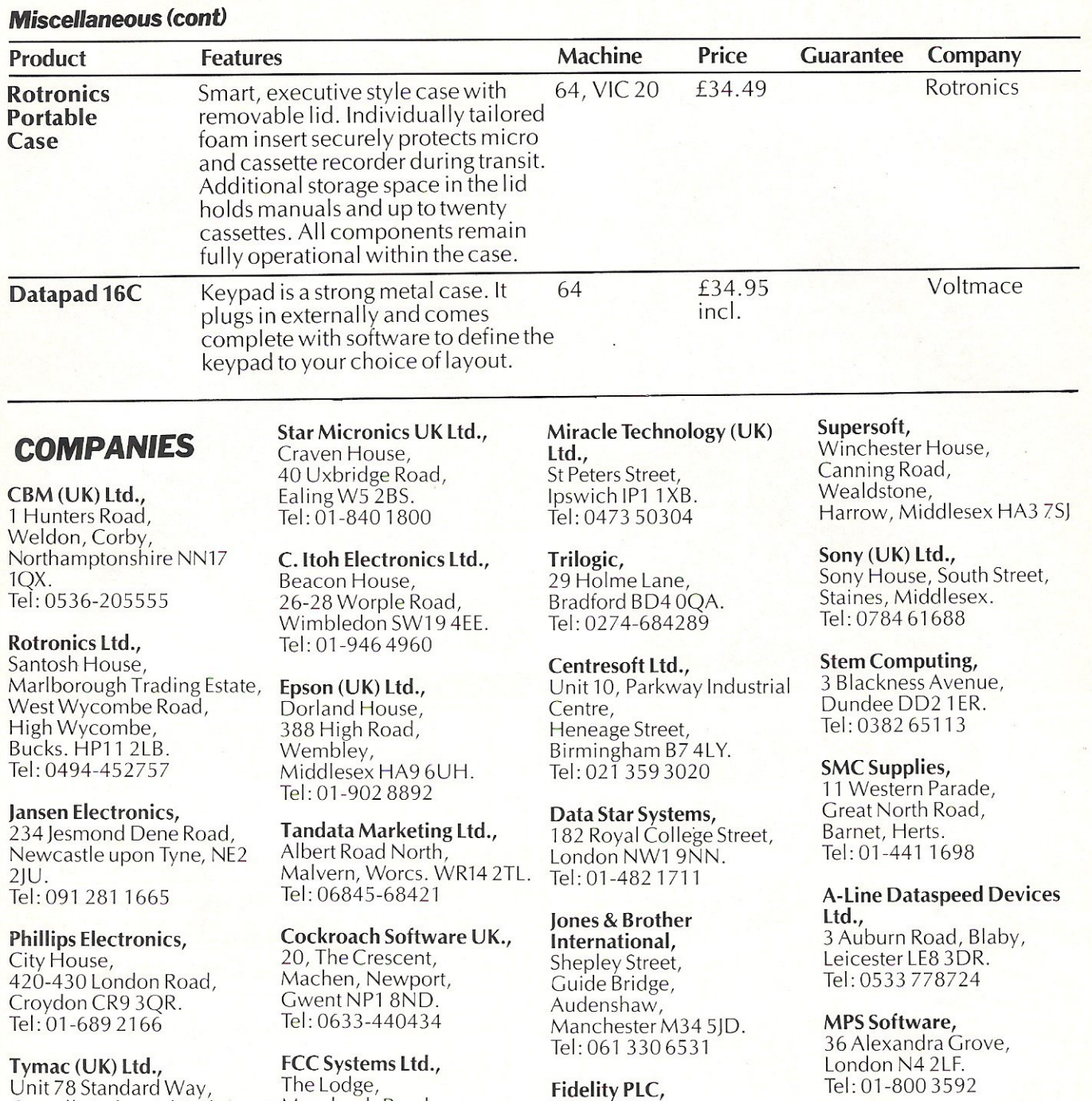

Unit 78 Standard Way, The Lodge, Fidelity PLC,<br>
Gravelly Industrial Park, Moorlands Road, Victoria Road,<br>
Tyburn Road, Merriot, London NW10 6ND.<br>
Birmingham B24 8TL. Somerset TA16 5NF. Tel: 01-965 8771<br>
Tel: 021 327 6637<br>

Meedmore (Distribution) Syndromic Music, Unit 1, The Valley Centre,<br>
14. 35A Grove Avenue, Cordon Road, London N10 2AS.<br>
Estate, Estate, Tel: 01-833 1335<br>
Netherton, Merseyside L30 4XL. Hattori (UK) Ltd., Modem House.

Baldock Herts. SG7 6EW. Surrey, GU 214JI<br>Tel: 0462-894410. Tel: 04862-22977

Merseyside L30 4XL.<br>
Tel: 051 521 2202 Hattori House, 70 Longbrook Street, Vanwall Road, 70 Longbrook Street, Nevon.<br> **Rosetti Ltd.,** Maidenhead, Maidenhead, Tel: 0392 69295<br>
138-140 Old Street, Berkshire SL6 4UW.

Exercise Calven and Tel: 0628-72665 **Evesham Micros, Everald Micros**, **Saga Systems,** Bridge Street, Bridge Street, Eves am, *2* Eve Road, Worcs . Park Drive, Woking, Voltmace Ltd., SG7 6EW. Surrey, GU 21 4JT. Tel: 0386

P.O. Box 14, Petersfield, Hampshire GU32 1HS Tel: 073087403

Autographics Ltd.,

Cheetah Marketing Ltd., 1 Willowbrook Science Park, Crickhowell Road, St. Mellons, Cardiff. Tel: 0222 777337

Mannesman Tally, Molly Millar's Lane, Wokingham, Berks. RG112QT. Tel: 1734 791 619

94 Commodore Computing December 1985

## **SUPER GRAPHIX PRINTER**

FOR COMMODORE 64 AND VIC 20 MICROCOMPUTERS UNLIKE ANY OTHER PRINTER INTERFACES ON THE MARKET THESE AMAZING PRODUCTS CONVERT STANDARD DOT MATRIX PRINTERS TO NEAR LETTER QUALITY!<br>
CHECK THE OTHER FEATURES BELOW!<br>
THE GRAPHIX jnr

SUPER GRAPHIX<br>
TO PRINTER STANDARD<br>
ON TANGEL COMMAND CHANNEL<br>
TO PRINTER MODES<br>
TO PRINTER MODES<br>
TO

#### CHECK THE OTHER FEATURES BELOW!

#### SUPER GRAPHIX jnr

- D MICRO BUFFER
- **O GRAPHICS & NORMAL QUALITY PRINT**
- **D NEAR LETTER QUALITY**
- □ 8 OCTAVE SWITCHES WITH CHANGES
- CONSTANTLY MONITORED O COMMAND CHANNEL
- 
- □ 10 PRINTER MODES
- **CENTRONICS COMPATIBLE**
- **O SUPPORT MOST MAJOR PRINTERS**
- □ 100% COMPATIBLE WITH SOFTWARE
- FOR VIC 1525 PRINTER
- □ USER MANUAL & SOFTWARE EXAMPLES

PRICE £49.95 (inc. VAT) Post & Packing FREE

#### SUPER GRAPHIX

- 0 8 K BUFFER STANDARD
- □ 10 PRINTER MODES
- □ 3 INTERNAL SCREEN DUMPS
- o EXTENSIVE COMMAND CHANNEL
- □ RESET BUTTON TO HALT PRINTING FROM BUFFER
- o NEAR LETTER QUALITY MODE BUILT IN
- □ CAPABLE OF STORING 2 ADDITIONAL FONTS

INTERFACES

- **O CORRECT GRAPHICS / TEST ASPECT RATIO** FOR ALL MAJOR PRINTERS
- □ 8 OCTAVE SWITCHES WITH CHANGES CONSTANTLY MONITORED
- o INTERNAL FONTS SUPPORT, SUPER SCRIPT, SUB SCRIPT, UNDERLINING, BOLD FACE AND CHOICE OF 9 PITCHES

PRICE £69.95 (inc. VAT) Post & Packing FREE

Available Only Through Exclusive Importers & Distributors

## Screens Microcomputer Distribution

Main Avenue, Moor Park, Northwood, Middlesex. Tel: 09274 20664. Telex: 923574 ALACOL G

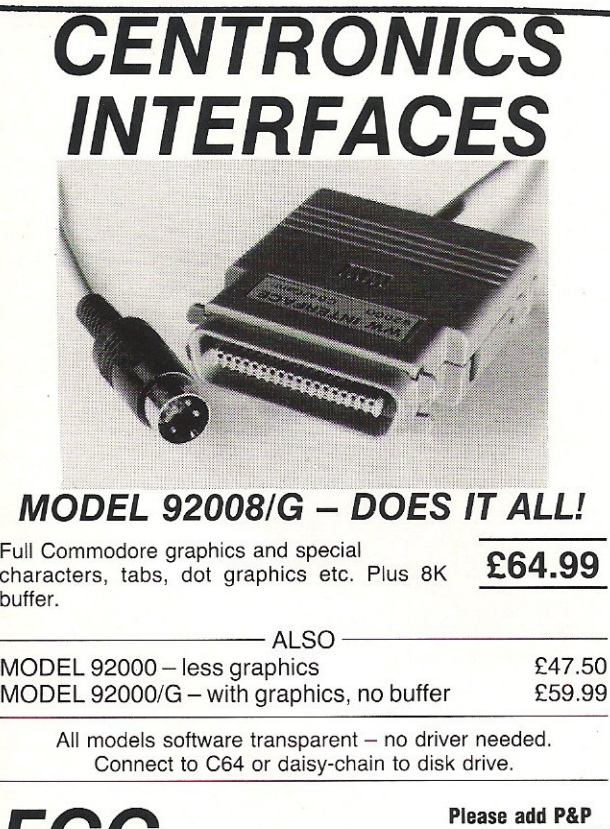

Full Commodore graphics and special characters, tabs, dot graphics etc. Plus 8K buffer.

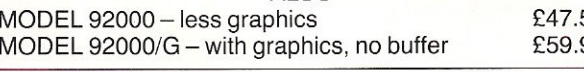

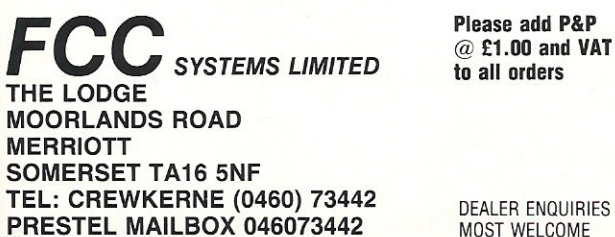

## **The Malth** Commodore **Connexion**

This popular package of software and cable enables the Commodore 64 user to link the computer to any centronics printer.

There are two modes of operation - a 'normal' mode providing carriage control facilities and mode 2 for printing characters direct

The program sits behind kernel ROM and does not interfere with user memory.

Supplied on tape the Commodore Connexion also has a disk transfer facility.

Available now from Boots and other leading computer stores.

#### Only £19.95 INC VAT

Another Connexions product from SMC SUPPLIES 11 WESTERN PARADE, GREAT NORTH ROAD, BARNET, HERTS., EN5 1 AD. Telephone: 01-441 1282 (5 lines) Telex: 295181 SMC G.

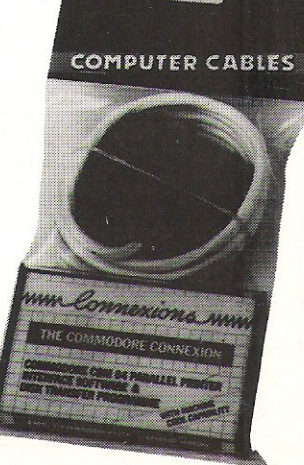

**COMPUTEK JOYSTICK** Suitable for use with Commodore 64, Vic 20 and Atari For use with Oric/Atmos Oric Interface required For use with Spectrum ZX81 Interface required Tip Fire Button and side fire button fast action.

£9.95 £11.50 £7.95

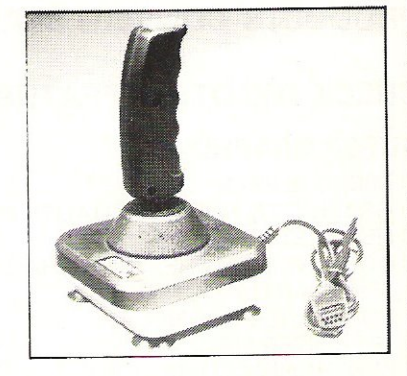

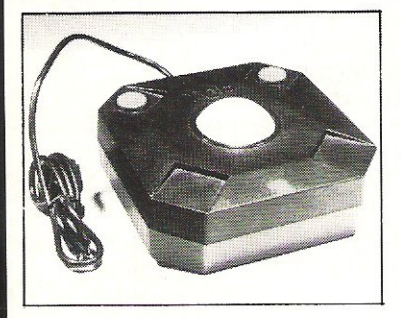

#### **TRACKBALL**

<u>ANCINON NATIONAL IN </u>

Improve your scores and skills with the Computek Trackball. Suitable for use with Commodore 64, Vic 20, Atari, Oric 1, Atmos and Spectrum £17.95 use interface.

**COMPUTEK JOYSTICKS** For use with the BBC Computer, Metal shaft, 2 fire buttons

## £12.95

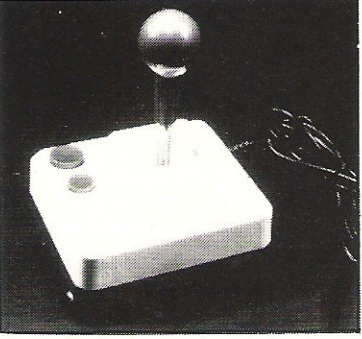

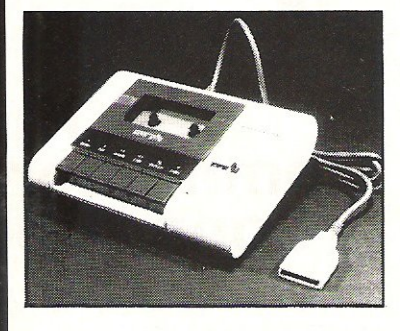

#### **PM C16 CASSETTE DATA UNIT**

Designed for use with Commodore +4, Commodore 64 and Vic 20. This cassette unit is a device for storing and recalling computer programs on ordinary cassette tapes. It can be used for saving programs you have written and want to recall for later use. It can also be used to read pre-recorded programs that you have purchased. £24.95

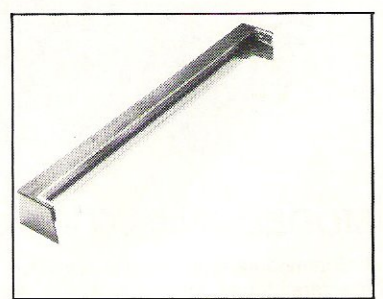

#### **DUST COVER**

Clips onto the back of the Commodore 64. Pivits up to allow use of keyboard, fully moulded, clear plastic dust cover. £7.95

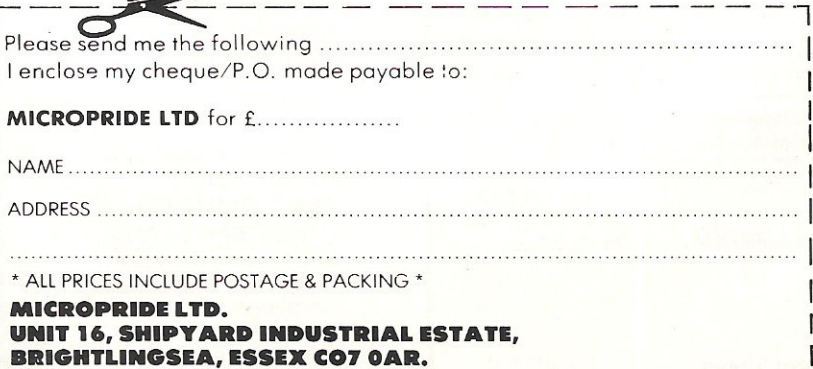

## TOP TINENTY

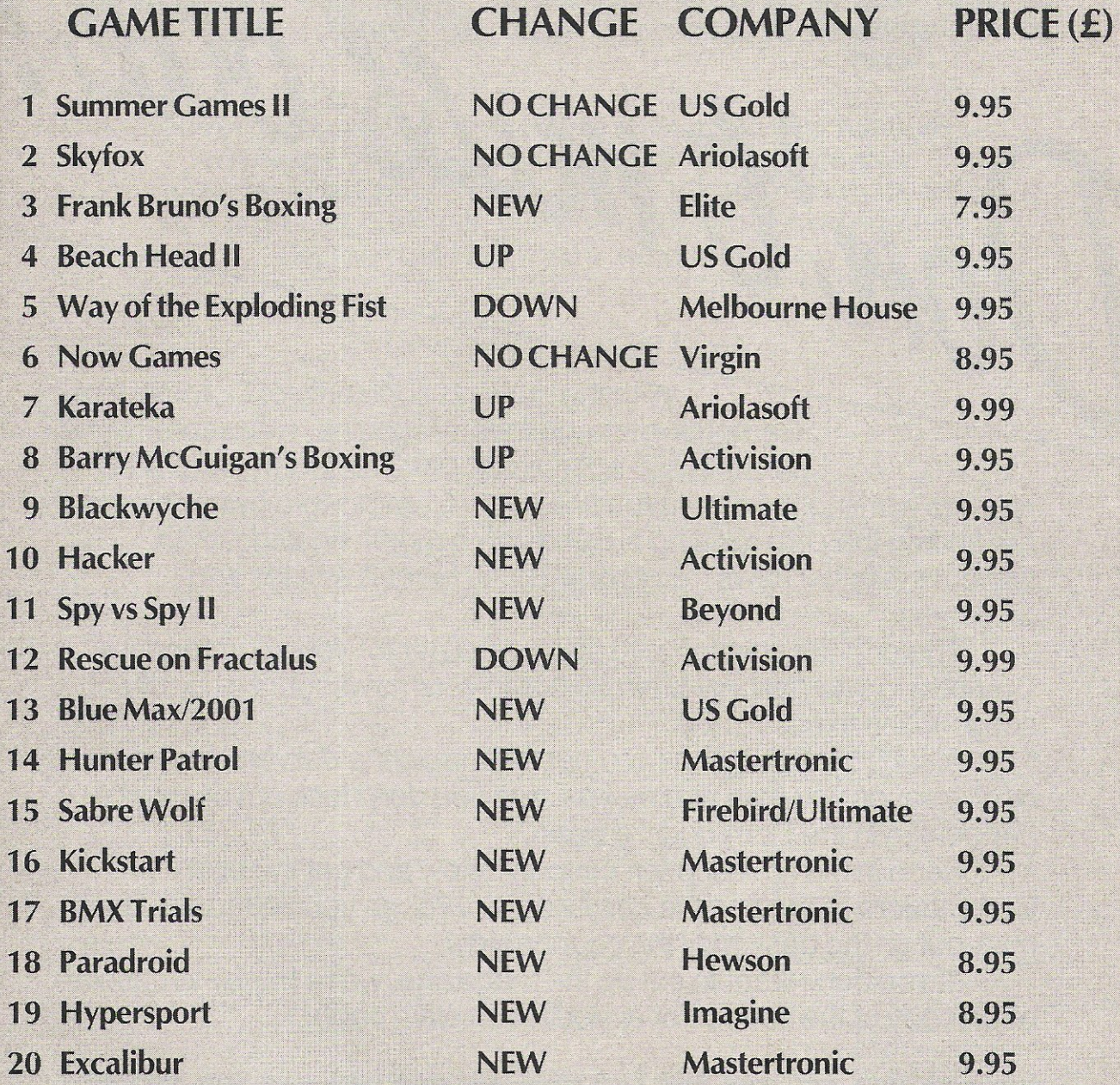

## BUBBLING UNDER

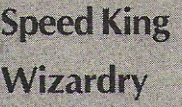

. Digital The Edge 9.95 9.95

Compiled by CCI from leading distributors

With the growing popularity of Commodore Computing International Magazine, newsagents and bookstalls sell out quickly. More and more frustrated readers wanting the one magazine every Commodore owner needs are finding they are missing out and some months having to do without the latest news, reviews and vital feature articles and programs.

on it muss out!

The popular solution is to place an order for your Commodore Computing International Magazine with your newsagent or by direct subscription to us.

A subscription means you get the magazine delivered to your door. It saves you time and makes sure you don't lose out on what's happening in the Commodore world.

Send in the subscription coupon below and get the best Commodore magazine the easy way - through your letterbox. Don't miss out on the best, mail the coupon now.

(If you don't want to cut up the magazine, we're happy to have a photocopy of the coupon or a request on plain paper.)

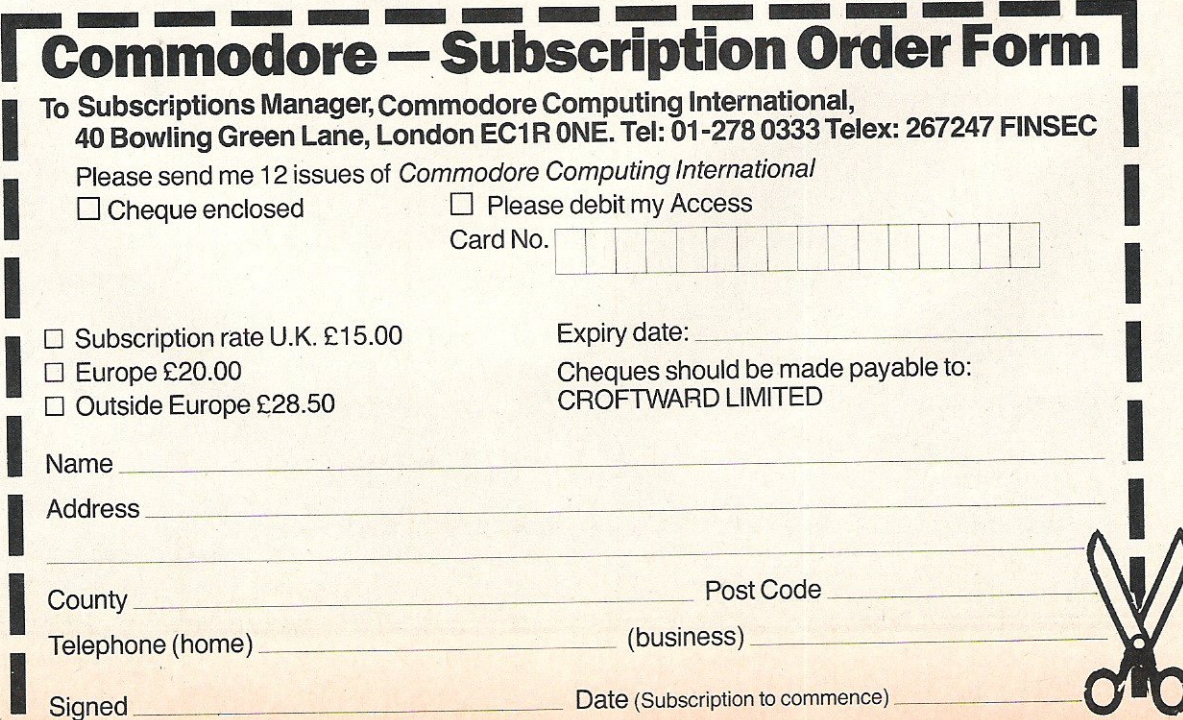

**64 Greetings!** 

Here is a novel way to send festive greetings to your relations or friends. With CARD.GEN, from Bob Davis, you can generate a Christmas card on Tape or Disk and if you have an MPS 801 or 1525 printer, then you can have the card printed. Or, you could just have a 'window display'.

#### How to use

First type in CARD.GEN (Listing 1). Save<br>before running it. It contains a short machine code routine, so incorrect data could cause a crash. On running the program you are asked if you are using Tape of Disk. Answer by pressing [T] or [D]. Now you can enter the 'Top' message, ie, TO UNCLE TOM . . . etc. Press [Return] when message is complete. You can use the [DELI key if required. Now enter the 'Bottom' message, ie, FROM ... etc. A maximum of 36 characters are allowed for either message.

The program will display a 'greetings screen' with a familiar tune. Pressing [+] or [-] increases/decreases the speed of the tune.

If a printer is connected, pressing  $[F1]$ prints that display with 'normal width' characters. Pressing [F7] will printout using 'double width' characters. If you wish you can off-set the printout when printing normal width characters. Press [O] and the music stops. A number is displayed within the 'M' in 'MERRY'. Press  $[+]$  or  $[-]$  to increase/decrease the number. Press [RE-TURNI to continue. That number will be the quantity of spaces the card will be printed, off-set to the right, ie 20 will print the card centrally on the paper. Note the largest off-set is40.

To save the display press [S]. Do read the rest of this article first before doing a save.

#### Generating a 'card' on Tape/ Disk

CARD.GEN saves the actual contents of the screen and colour rams as a binary file naming it 'CDATA', so to retrieve the file a 'boot' program is required, viz CARO- .BOOT (Listing 2). This MUST precede 'CDATA', particularly if you are using Tape. To generate a Tape/Disk 'Card', first type in Listing 2 and save it as your master. Now save it on the Tape/Disk you wish to send. For Tape, do not rewind after saving. You can name it what you like. Note, for Disk, change the device number in line 10. Load and run CARD.GEN, enter your messages and press [S]. Place the Tape/Disk in the device and press any key. 'CDATA' will now be saved correctly.

The person receiving the 'card' need only to load and run it like any normal program.

If you wish, changing the value of DF (line 20) alters the speed of the tune. In case you wonder why the sudden jump in line numbers of the data statements, lines 840 to 890 are the same as for listing 1. It's not necessary to type those lines again. load and list Listing 1. Type in 'NEW' and press [Return]. Now move the cursor over each line number (840 to 890) and press [Return]. Now type in the rest of Listing2.

#### Here is a summary of how CARD.GEN works

Lines 30 to 70. Initialise routine: Sets up arrays, strings and sound registers. Pokes machine code to memory.

Lines 80 to 100. Get Device from user. Lines 110 to 120. Get 'Top' and 'Bottom' messages.

Lines 130 to 140. Prints the card to the screen.

Lines 150 to 180. Plays one note, sets up delay loop, flash a random star. .

Lines 190 to 270. If any relevant key has been pressed, goto xxx. Flash random star, repeat loop for next note.

Lines 280 to 310. Save routine. Copy screen and colour data to RAM. Save RAM to device.

Lines 320 to 360. Set print width subroutine.

Lines 370 to 410. Print-out routine.

Lines 420 to 450. Sub-routines for Print-out routine.

Lines 460 to 570. Sub-routine to get 'message'.

Lines 580 to 830. Sub-routine to initialise arrayC\$.

Lines 840. Data for colour RAM: (Position of stars).

Lines 850 to 890. Data for music.

Lines 900 to 940. Machine code. Two routines: a) copy screen and colour data to RAM. b) Binary file save.

CARD. BOOT works much in the same way except the machine code routine (lines 90 to 110) copies the binary data to the screen and colour RAMs, ie, the reverse procedure as for above. A 'non-locateable' load (line 10) ensures that the binary file always loads into the same place.

```
10 REM CARD. GEH (LISTING 1)
20 REM (C) B. DAVIS JULY 1985
30 PRINT"II":POKE53281,15:POKE53280,15:DIMCR(12),H(28),L(28),D(28),C$(28)
40 FORL=0T011 : READD: CR(L)=D+54272 : NEXT : FORL=0T028 : READH(L), L(L), D(L) : NEXT
50 FORL=0TO83: READD: POKE49152+L, D: NEXT: FORL=0T04: READX(L): NEXT
60 CD$=" ;idladdau" : CC$=" ?Iddau" : PW=0: DF=0.3: GOSUB580: PRINTCHR$(142)
70 FORL=0T023 : POKE54272+L, 0 : NEXT : POKE54284, 18 : POKE54285, 64
80 PRINTCC$TAB(6) "SELECT : STEAPE OR SUBISK ?"
90 GETK$: IFK$<>"T" ANDK$<>"D" THEN90
1~j(1 POKE723, 1 : D',/$=" TAPE II : IFK:f·="D" THEHPOKE723}:::: It'.,I::!::: " DI :::f~." 
110PR lIHcc r " EtHEF; .' TOP ' 1'1ES2;AGE ; -" ; GO:,;UB460 ; CH 2:;' =1'1$ ; m=" " 
120 PRINTCC$" ENTER 'BOTTOM' MESSAGE :- ":GOSUB460:C$(22)=M$
130     POKE54296, 15: PRINT"I"; : : FORL=0T023: PRINTC#(L); : NEXT
140 PRINT"II"C$(24); :POKE2023, 127 : POKE56295, 0 : FORL=0T04 : POKEX(L) , 111 : NEXT : L=0 : C=0
150 DL=0: POKE54273, H(L): POKE54272, L(L): POKE54280, H(L): POKE54279, L(L)
160 POKE54283, 17: POKE54276, 49: POKE54277, 10: POKE54278, 59
170 DL=DL+1:IFDL>(D(L)*DF)THEN270
```
180 POKECR(INT(RND(1)\*12)), INT(RND(1)\*151) 190 GETK\$: IFK\$=""THEN170 200 IFK\*="S"THEN280 210 IFK\$=" "'THENPM=15: GOTO370 220 IFK\$=" FHENPM=14:6010370 230 IFK\$="0"THENPOKE54296,0:GOSUB320:POKE54296,15 240 IFK\$="-"THENDF=DF+.05:IFDF>2THENDF=2<br>250 IFK\$="+"THENDF=DF-.05:IFDF<.05THENDF=.05 260 POKECR(INT(RND(1)\*12)), C:GOTO170 270 POKE53280.C:POKE54276.48:C=C+1AND(C<15):L=L+1AND(L<28):GOTO150<br>280 POKE54296,0:SYS49152:PRINTCC\$" ENSURE "DV\$" IS SET UP : PRESS ANY KEYXXXX 290 GETK\$: IFK\$=""THEN290 300 PRINTOD\$:POKE750,67:POKE751,68:POKE752,65:POKE753,84:POKE754,65 310 POKE251,0:POKE252,200:POKE253,208:POKE254,207:SYS49208:GOT0130 320 IFK\$="+"THENPW=PW+1:IFPW>40THENPW=40<br>330 IFK\$="-"THENPW=PW-1:IFPW<0THENPW=0 340 IFK\$=CHR\$(13)THENPRINTCD\$"MM ":RETURN 350 PRINTOD\$" NUPPW" II" 360 GETK #: GOT0320 370 POKE54296, 0: OPEN4, 4: IFPM=15THENFORL=0T024: GOSUB440: GOSUB420: NEXT: GOT0410 380 FORL=0TO16:00SUB420:IFL>0ANDL<3THENFORM=0TO1:00SUB430:NEXT 390 NEXT:FORL=25T028:GOSUB420:NEXT 400 FORL=19T023:GOSUB420:GOSUB430:NEXT:L=24:GOSUB420 410 PRINT#4: CLOSE4: GOT0130 420 PRINT#4, CHR\$(PM)C\$(L)CHR\$(8):RETURN 430 PRINT#4, CHR\$(PM)C\$(1)CHR\$(8):RETURN 440 IFPWD0THENFORM=1TOPW:PRINT#4,CHR\$(15)" ";:NEXT 450 RETURN 460 PRINTOD#"  $\mathsf{I}^{\mathfrak{n}}$ 470 PRINTCD\$"NI  $\overline{\mathbf{H}}$ 480 PRINTCD\$"如1  $\frac{1}{1}$ 490 PRINTCD\$"XM SØØ PRINTCD\$"∭DD";M\$;:IFL<36THENPRINT"…<br>510 GETK\$:IFK\$=""THEN510 520 L=LEN(M\$): IFK\$=CHR\$(13)THEN570 530 IFK\$=CHR\$(20) RNDLTHENM\$=LEFT\$(M\$,L-1) :L=L-1:60T0500 540 IFK\$<CHR\$(32)ORK\$>CHR\$(127)ANDK\$<CHR\$(161)THEN510 550 IFL<36THENM\$=M\$+K\$:L=L+1:60T0500 560 GOT0510  $589<sub>0</sub>$  $\mathbf{u}_{\mathbf{u}}$ 590 C\$(1)="m" 600 C\$(3)="" **通"** WA+ 濠 濠  $\mathbf{m}^{\mathbf{u}}\mathbf{r}^{\mathbf{u}}$ **WALL** 610 C\$(4)="%% N n. 実  $\mathbf{H}^{\mathbf{n}}$ 620 C\$(5)=""3 **SICP**  $\mathbf{B}^{\mathbf{H}_\mathbf{B}^{(1)}}$ 630 C\$(6)="## **Sig# SIGP**  $\mathbf{H}^{\mathbf{u}}\mathbf{H}^{\mathbf{H}}$ 640 C\$(7)="%4  $\frac{1}{2}$ 実 **B"** 650 C\$(8)="%4 WCP  $\mathbf{H}^{\mathrm{H}}$ 660 C\$(9)="%41 **RICHT**  $\perp$ n"  $670C*(10)=m$ new 680 C\$(11)=""  $\mathbf{H}^{\mathbf{H}}\mathbf{H}^{\mathbf{H}}$ **Riche** 害  $\mathbf{H}^{\mathrm{H}}$ **Girllin** 690 C#(12)=""  $\mathbf{H}^{\mathbf{u}_\mathbf{u} \mathbf{u}}$ 700 C\$(13)="" F 联接 P.3 **SIVE B's"** 鼺 歌篇 710  $C*(14) = m$  $\mathbb{C}$  $720 \text{ C} \text{\textless} (15) = \frac{18}{16}$ 體。 **STREETS** 読ず 善 ■"" FJ. EF' 730 C\$(16)=""  $\frac{mn}{km}$ **SGP** W. ma<sub>n</sub> **SO SEPT M'N'** 740 C\$(17)=""  $21$  $\mathbf{B}^{\mathbf{u}}$ 33 画 750 C\$(18)="" W 開設 760 C\$(19)="" aa xy \* a'' **SEST MEDIA WAND A HAPPY NEW YEAR** 圖"=" 770 C\$(20)="" 780 C#(21)=C#(1):C#(23)=C#(1):C#(24)=C#(0) Was and the second party of the second second terms. 790 C\$(25)="" 圖  $12$ 800 C\$(26)="" X 图 汉里曾"  $\frac{100}{100} \frac{m}{m^2}$ 兼  $810 C\frac{2}{2} (27) = 14$ **EFE"** 陽説 **B**<sup>"</sup>": RETURN 820 C\$(28)="" 臨時 830 POKESC, 42: POKESC+54272, 0: RETURN 840 DATA 1171,1180,1209,1301,1308,1331,1407,1472,1501,1521,1749,1821 868 DATA 9, 159, 20, 9, 159, 20, 12, 216, 23, 12, 216, 8, 14, 107, 8, 12, 216, 8, 11, 114, 8 870 DATA 10,205,20,8,147,20,8,147,20,14,107,23,14,107,8,15,70,8,14,107,8 880 DATA 12, 216, 8, 11, 114, 20, 9, 159, 20, 9, 159, 20, 8, 147, 20, 11, 114, 20, 10, 205, 20 890 DATA 11, 114, 50, 160, 250, 185, 0, 4, 153, 0, 200, 185, 250, 4, 153, 250, 200, 185, 244, 5 900 DATA 153,244,201,185,238,6,153,238,202,185,0,216,153,232,203,185 910 DATA 250, 216, 153, 226, 204, 185, 244, 217, 153, 220, 205, 185, 238, 218, 153<br>920 DATA 214, 206, 200, 192, 250, 208, 203, 96, 173, 211, 2, 170, 160, 1, 32, 186, 255, 169<br>930 DATA 5, 162, 238, 160, 2, 32, 189, 255, 166 940 DATA 1272, 1275, 1279, 1392, 1767 READY.

## **AT ROCK BOTTOM PRICES**

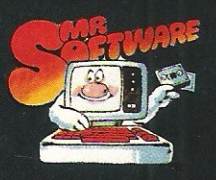

#### **TAKE UP TO FIVE 95p TITLES FROM JUST**

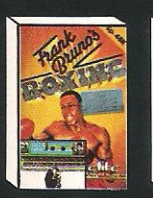

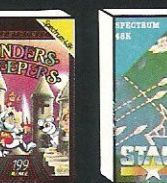

Frank Bruno Finders Keepers Starion<br>Spectrum E3.95 Spectrum E0.95 Spectrum E5.95<br>Com 64 £4.95 Com £0.95 Com 64 £6.95<br>Amstrad £6.95 Amstrad £6.95

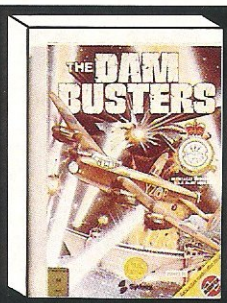

Dam Busters Spectrum £7.75<br>Commodore 64 £7.75

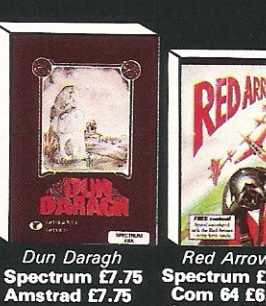

Spectrum £5.50<br>Com 64 £6.95<br>Amstrad £5.95

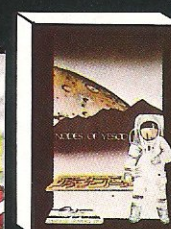

Nodes of Yesod<br>Spectrum £6.95<br>Com 64 £6.95

 $175$ UNDER WRAPS! The Lanet

 $Superman$ <br>Spectrum £7.45<br>Commodore 64 £7.45<br>Amstrad £7.45

**PLUS ONE OF THESE FREE!** 

Shadowfire Spectrum £5.95<br>Commodore 64 £5.95

Spy Hunter **Spectrum £4.95**<br>Com 64 £6.95

Hypersports<br>Spectrum £6.15<br>Com 64 £6.95 Way of the Fist

Spectrum £6.95<br>Com 64 £7.95<br>Amstrad £7.95

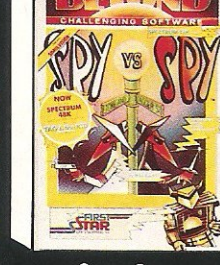

 $Spy \vee Spy$ <br>Spectrum £6.95<br>Commodore 64 £6.95<br>Amstrad £6.95

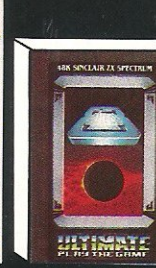

Alien 8 Spectrum £7.95 Amstrad £7.95

Spectrum<br>
Com 64<br>
Com 64<br>
(Amstrad owners deduct £1 from<br>
your order instead)

Cosmic Cruiser

#### **INTRODUCTORY OFFER**

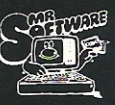

Place an order for one of our and the distribution of the distribution of the distribution of the distribution of the distribution of the distribution of the two linear the two linear the two linear the two linear the two lines in the distribution of t

two Imagine titles illustrated absolutely free.<br>A subscription to the magazine costs just<br> $\text{f5.00 per annum and brings you six issues a  
year through the post. As a subscriber you  
will automatically be enrolled in our discount  
Software Club giving you the opportunity to  
make many more purchases at prices similar  
to the ones shown above. In addition to these  
top selling games, we stock over 700 titles for  
Spectrum, Commodore 64 and Amsterdam  
putes are offered at a discount –  
vour'll find many on which you can save f4-f5.$ you'll find many on which you can save f4-f5.<br>Note, however, that even though you belong<br>to the club we don't make you buy anything. There are no minimum purchase re-<br>quirements, so your only commitment is the<br>annual subscription to the Magazine. Hurry<br>now and join over 10,000 members who are<br>already enjoying Mr Software's low, low prices.

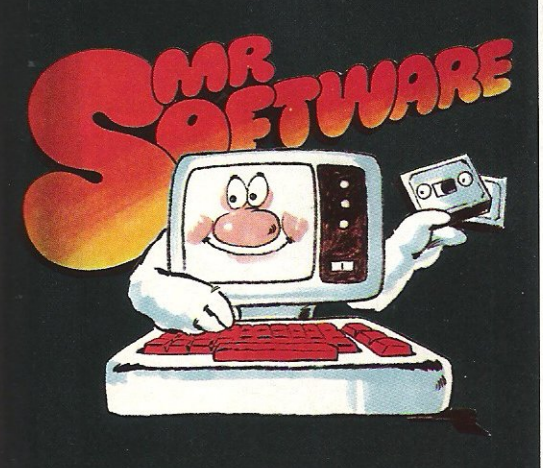

**KELVIN HOUSE, TOTTERIDGE<br>AVENUE, HIGH WYCOMBE,<br>BUCKS HP13 6XG<br>(0494) 450751** 

#### **EXCELLENT VALUE**

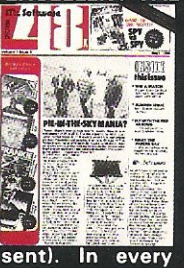

 $\circ$ 

Mr Software's magazine<br>is excellent value. Each<br>issue contains twenty or thirty reviews of the<br>latest software releases ratest sortware releases<br>and on first joining you<br>also receive a twenty-four<br>page supplement review-<br>ing a range of hardware<br>and utility products (C-64<br>and Spectrum only at pre-

issue there is a com-

petition to enter, a summary of how other<br>magazines rate the new releases, game play-<br>ing tips from our members, and one of our

reviewers sums up his personal favourites of the month.

Arcadia

#### **HOW TO ORDER**

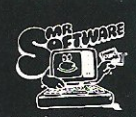

Choose up to five titles from the

Choose up to five titles from the<br>
selection shown. Enter them on<br>
the order form below, choose<br>
your free game, then ill in the<br>
payment details and your name<br>
and address and post the form to us. By<br>
return you will rec 60 days from the publication date of this magazine.

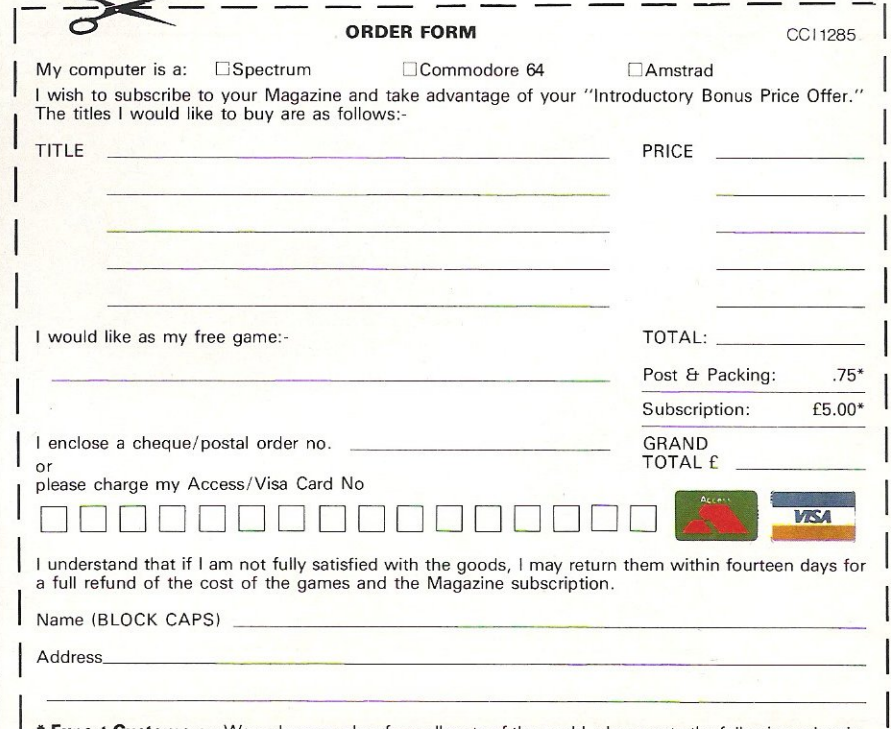

**\* Export Customers:** We welcome orders from all parts of the world, please note the following subscription and postage rates outside UK:- Europe – Subscription f7.00. Post f2; U.S.A. and Middle East – Subscription f9, Pos

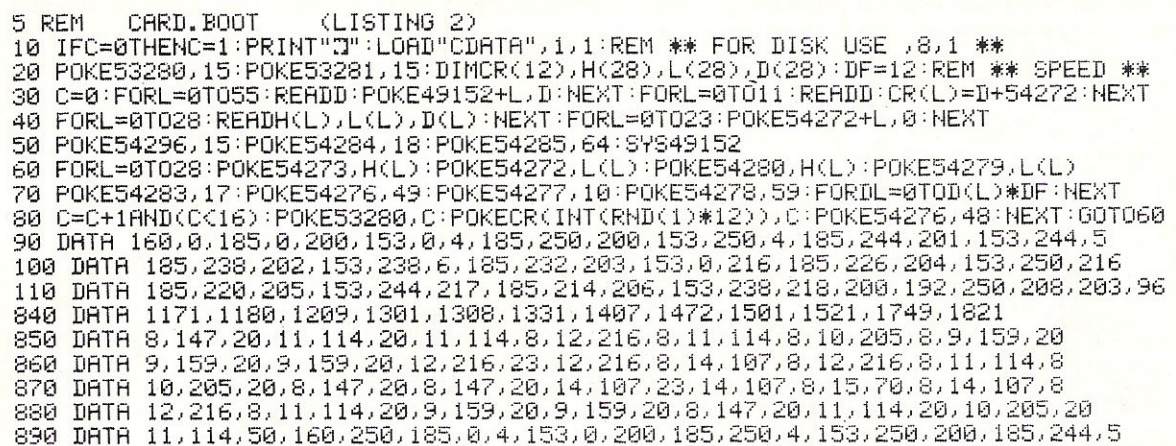

READY.

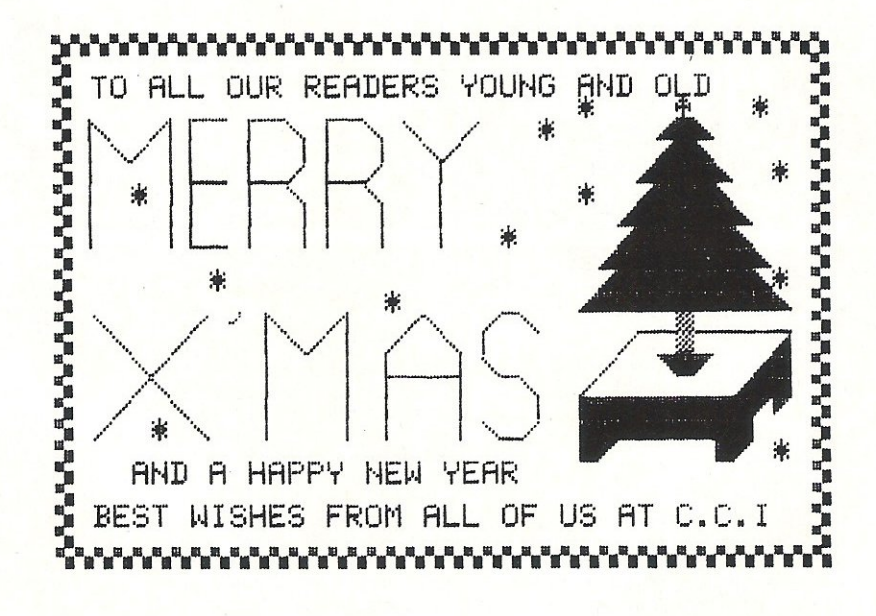

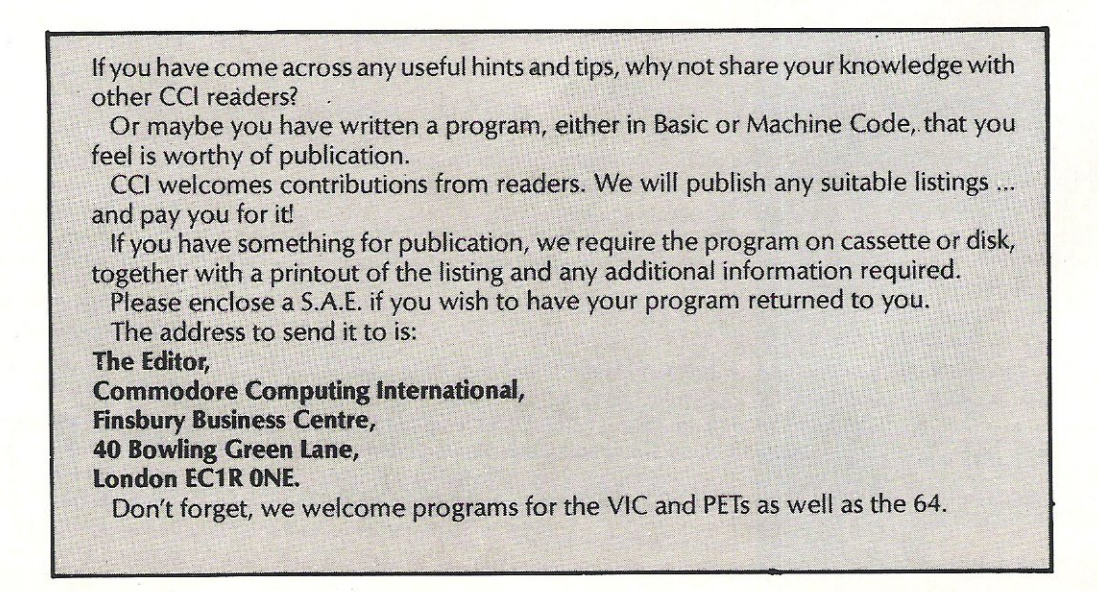

## £10.95 · AIR · COMBAT · EMULATOR · **INC. FREE WATCH** HE FASTEST GAME ON TWO WINGS! **AND POSTAGE** AND A FREE MULTIFUNCTION CALCULATOR WATCH

The AIR COMBAT EMULATOR, packed with<br>exciting features, is by far the fastest, most realistic flight simulator available. For the first time on a home computer, feel what it is really like to fly a high performance military jet and engage tanks, missiles, ships,<br>helicopter gun-ships and two types of cunning intelligent enemy aircraft.

Featuring over 300 sprite images, ACE has the smoothest, most detailed cockpit view of hills, trees and other ground objects ever achieved thanks to specially developed Dynamic Graphic Technique<br>(L.L.L.1, @) allowing sensational high speed solid 3D graphics

In combat, your head will spin as you<br>struggle with the help of the advanced avionics which include a rear-view camera and radar, to stay alive long enough to do some damage to the enemy.

The unique two seat flying option (pilot, navigator/weapons man) and Synchron Speech <sup>®</sup> which passes vital aircraft<br>condition information to the flight crew without freezing the action combined with dynamic tactical map, take offs and<br>landings, summer, winter and night-time flying and a remarkably realistic in-flight refuelling option makes ACE the ultimate<br>AIR COMBAT EMULATOR.

#### **ACE SCENARIO**

A vast invasion fleet has landed on your southern shores and discharaed scores of tanks supported by helicopter gun-ships and protected by mobile surface to air missiles. Sauadrons of enemy fighters give the enemy forces air cover. Advancing ruthlessly they are conquering your<br>homeland, facing no opposition.

A.C.E. Mark 2.1 multi role All Weather All Terrain CIV/CIV® combat aircraft. Based at an allied airbase, your task is to attack and destroy the numerically superior enemy land and air forces and drive them from your shores. The final stage of the conflict having already destroyed the enemy land forces and shot down their air force, is to sink the enemy fleet as it evacuates its defeated army.

**ACE - EXPERIENCE IT NOW** Every computer game fan will love ACE-<br>just look at these features:-

· 100% optimized machine code uses all available memory.

· Featuring Dynamic Graphic Techniques The smoothest, fastest and most detailed cockpit view of any flight simulation.<br>• Views of hills, trees, tanks and other

ground objects. Aerial combat, ground attack and naval attack. · Synchra Speech® ie. the speech

does not freeze the action · Two seat option - fly and

fight with the aid of a friend

· Sensational 3D solid (not boring wireframed) graphics · High score saving system

· JIWIY ® operation (All Weather All Terrain).

\* Note due to memory limitations ACE on<br>the C16 and VIC20 (+8K Ram) do not have any ground objects

**FREE 20 KEY MULTIFUNCTION CALCULATOR WATCH** .12/24 Hour Time Mode . Alarm Mode Calendar Mode . Calculator Mode

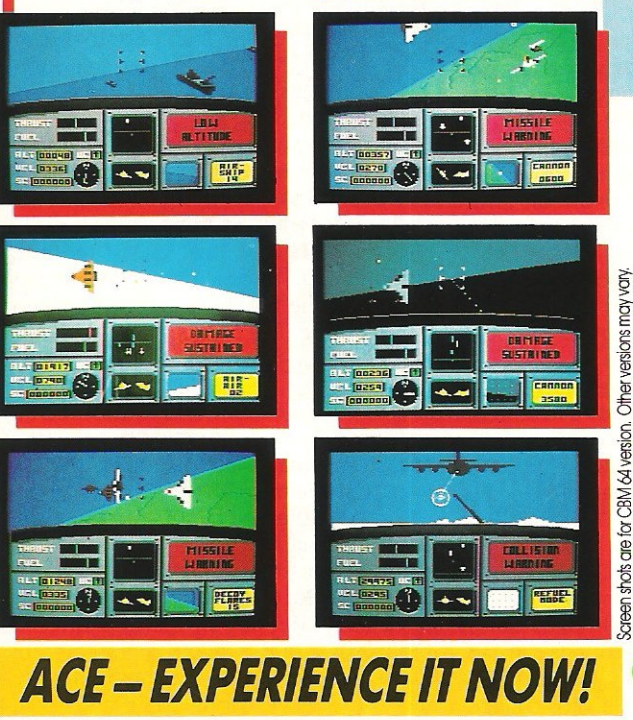

**Order ACE today and** receive this fantastic **20 KEY MULTIFUNCTION CALCULATOR WATCH** 

**ABSOLUTELY FREE!!!** 

I

Î

Î

I

l

I

 $\overline{0}$ O

version. I

#### | £10.95 (CBM 16 and<br>| VIC 20 £9.95) Postage FREE in U.K. Add £1 for overseas orders.

Allow 28 days for delivery. I enclose cheque/postal order for (£. .......) made pavable to Cascade Games Ltd. Or through any Post Office by Transcash (Giro No. 655 6655).

or even faster ordering when charging to Access, Barclaycard and<br>Trustcard Visa use our 24 hr service (Tel. 0423 504663). ENTER CREDIT CARD NO. IN BOX:

**VISA** 

coscode

CE64<br>CEPLUS4  $\Box$ C=16 C VIC 20 (with 8K RAM  $C = 128$ expansion) AMSTRAD464 AMSTRAD 664 SPECTRU lease tick box 48k **NAME ADDRESS** POSTCODE

**COUNTRY** Please complete and send to: **Cascade Games Ltd.** 1-3 Haywra Crescent Harroagte HG1 5BG. England

Tel. (0423) 504663<br>Registered No. 1755554

**Refative** ack-u

**B** ASIC programs can be saved and, therefore, copied with the BASIC command SAVE. Generally, data files and machine language programs can't be duplicated this way; they require a special file-copying utility program. Several such utilities have been published in popular computing magazines and any Commodore user's club will have at least one on hand for its members' use.

Unfortunately, Commodore relative files cannot be copied with the usual utility programs. The reason is that for each relative file the Commodore Disk Operating System (DOS) maintains a separate file called the side sector file. It contains information about how file storage blocks were allocated on the disk as the relative file was being created. This information would be meaningless if copied to another disk. The catch is that you can't use a copy of your relative file without a side sector file.

The only really straightforward way to backup a relative file is to read it into memory (all at once if possible) and re-create the file on another disk, or under a different name on the same disk. Program RELBACKUP will do this for you. (See Listing 1.)

There are a couple of requirements for duplicating relative files that don't apply to other file types, First of all, you need to know how many bytes (characters) have been allocated to each record of the file you wish to copy. This information is required to open a new relative file for copying to. When you determine the character count, be sure to include the RETURN character that's normally included at the end of the record.

Second, it's useful, but not absolutely necessary, to know roughly how many records you want to copy. This value can also be used when the new file is created, to assign enough space for the new records. You don't have to get this number exactly right because the DOS will automatically create more records if it needs them while it's copying your file; it just takes it a little longer. If you've created the file you're copying, probably you will know how many characters are in the

Relative files cannot be copied with the usual utility programs. David Brooks follows his previous relative file features with a method of backing them up.

record, and you may at least be able to guess at how many records there are. But what if you don't know either of these facts about the file?

The appropriate file information is available from the disk directory. You may not be aware of it because it's not usually included in directory listings, I've included an option in RELBACKUP to read the disk directory and print out the necessary information for relative files. Unfortunately, the number of records written is not available; this must be estimated from the number of blocks used by the file.

There's only one more little detail: how does the program know when it's at the end of the file? The DOS will return an error number of 50 if you try to position the disk drive to read past the end of a file.

Here's an explanation of how RELBACK-UP works. You should read the explanation especially if you want to use the program with a VIC-20.

Lines 10-360: Most of this part of the program gives user prompts on the screen. line 30 sets up a string variable A\$ for later use by the data input routine. Line 40 opens the disk command channel. Line 50 changes the background colour of a monitor to black. You should eliminate or modify this line for a VIC-20. Line 210 gives you a chance to read the directory to obtain information about all relative files on the disk. Then, in lines 310-330 you can give appropriate responses to the input prompts. If you're using a VIC-20, change these input prompts so they don't exceed 20 characters or replace the prompts with

Prints and unprompted Inputs.

Lines 370-380: These two lines determine how much of a file you will try to fit in memory at one time. On the VIC-20 you will have to adjust the 30000 to fit your available memory. RELBACKUP occupies about 4500 bytes as it's given in listing I.

Lines 390-540: These lines contain the main part of the copy program. First you are prompted to insert the copy-from disk. The copy-from file is opened as file number 2 in line 450. Three important variables are initialized in line 460. IN is the record counter for records currently in memory. IP is the total record counter. IJ is a flag that causes a new relative file to be created when all old records are in memory or the first time the allocated memory space for old records is filled .

The subroutine called at 720 is where the records are written into a new file. Line 480 takes care of the case where there are more records left to be copied. After writing the records currently in memory, the variable IP is updated and the record counter IN is reset to zero prior to reading more records into memory. The subroutine at 970 prompts for a disk swap to return to the copy-from disk.

Line 490 calls the disk positioning subroutine at 600. The variable R1 is the first record that will be written to. line 500 checks the error returned from the disk error subroutine at line 550. If the error number is 50, the disk is trying to read past the end of the file. Line 510 is the record input routine. The SYS828 takes the place of INPUT#2. The record is read into the string variable A\$. Its length is stored in location 254. The PRINTs in this line are optional; I find it comforting to know that things are really happening when the records are being read!

The actual record to be stored in memory and eventually written on the new file is stored in the string array X\$.

Lines 550-590: Check for disk errors.

Lines 640-630: Position the disk drive to the first byte of the record represented by the low/high bytes RL/RH on file number RO.

Lines 640-710: Load the disk input subroutine into the cassette buffer. This sub-

routine assumes that the file to be read from is number 2.

Lines 720-870: Write data on the new file. First close the old file. Then load the copy-to disk. If this is the first entry to this subroutine, IJ will be 0 and a new relative file will be created in the subroutine at 880 according to the information you have previously specified. On return from this subroutine, the flag IJ is set to 1 so the file-creation subroutine will not be called again.

Lines 810-850 write records on the new file. Before each write operation, the disk is positioned to record I + IP on file number 3.

Line 840 is optional.

Lines 880-960: Create a new relative file according to information you've specified. Lines 970-1030: Prompt for a disk swap to return to the copy-from disk. Open file number 2 on the copy-from disk.

Lines 1040-1390: Read the disk directory and extract information about relative files. Opening a file with the name " $#$ " opens a buffer area for storing information read with the User commands. The idea here is to read the information for each directory entry. There are eight such entries in each sector of the directory track (track 18), starting at sector 1 . The file name is in bytes

3 through 18 (the 4th through 19th bytes, since the bytes are numbered starting at 0). The file type is in byte 0; its decimal value is 132 for relative files.

The relative file record size is in byte 21 . The number of blocks in the file, including the side sector file, is stored in low/high byte format in bytes 28 and 29. The number of records on the file can be estimated (slightly overestimated, actually) by multiplying the number of blocks used by 254, the number of data bytes in one block, and dividing the result by the number of bytes in each record. (See line 12801.

```
10 rem program name relbackup
20 rem david r. brooks, july 84
30  a$="1234567<mark>8901234567": a$=a$+a$+a$: a$=a$+a$+a$+a$</mark>+a<mark>$</mark>
40 open1,8,15:rem open disk command channel
50 poke53280,O:poke53281,0 
60 print" (SC)"<br>70 print"
                  70 print " {RV}relat ive file bac kup{RO}":print 
80 print"this program creates a duplicate of a"
90 print"relative file. before you proceed, you"
100 print" need to know how many characters there"
110 print "are per record, including the {RV} return {RO}, "
120 print" and the approximate number of records"
130 print"in the file. if you don't know these"
140 print"values you will have a chance to access"
150 print"a subroutine that will give you the" 
160 print"characters per record and an estimate" 
170 print"of the number of records."
180 print:print"proceed (y) or get information 
190 print"from directory. (insert appropriate" 
200 print"disk and press anything but y.) " 
210 getz$:ifz$:""then210 
220 ifz$<>"y"thengosub1040
230 print"{SC}" 
240 print"now you need to provide information"
250 print"about the file you wish to copy.'
260 print" you must know the total number of" 
270 print"characters per record, including the" 
280 print"(RV)return{RO} character at the end of the"
290 print"record, and an estimate of the number"
300 print"of records in the file."
3 10 print:input"file name";f$ 
320 input " characters per record" ; r 
330 i nput"estimated number of records" ; n 
340 print"new file name - must be different if" 
350 print"you're going to copy it on the same disk"
360 inputg$ 
370 d=int(30000/r): rem alter this to suit vic-20 memory
380 dim x $(d) 
390 gosub640:rem enable get# subroutine
400 print:print"if the program disk is still in place," 
410 print"remove it and insert disk containing"<br>420 print"the file you wish to copy. press"
420 print"the file you wish to copy.
 430 print the file you wish to the
 440 getz$:ifz$:" " then440 
450 sn:470:open2,8,2,f$:gosub550:rem open old file 
 460 in=O:ip=O:ij=O:rem initialize record index and new file opening flag
 470 in=in+1:rem advance record index
 480 ifi n ) dthenin=in-l:gosub720:ip=ip+in:in=0:gosub970:gotc470 
 490 r O=2:rl=in+ip:gosub600 
 500 ifer=50thenin=in-1:print"{RV}eof{RO}":gosub720:print"{RV} end program {RO}":
 close1:end 
 510 sysS28:I=peek(254):print"length";1;left$ (a$,1):rem input subroutine 
520 ic = asc(left$(a$(, 1))530 x$(in)=left$(a$,1)
 540 got0470 
 5S0 rem disk error checking 
 560 input#1, er, er$, e1, e2: if er<20thenreturn
 570 ifer=50thenreturn 
 580 print"disk error from statement "; sn:printer; er$: closerO: close1: stop
 590 return 
 6 00 rem position disk drive 
 610 rh=0:rl=rl:ifr1>255thenrh=int(r1/256):rl=rl-256*rh 
 620 sn=630:print#1,"p"chr$(rO)chr$(rl)chr$(rh)chr$(1):gosub550
```
630 return 640 rem poke get# subroutine to cassette buffer 650 for j=828to840:readx:pokej, x:next; 660 data160,2, 177,45, 153,249,0,200, 192,6,208,246, 162 670 pokeB41,2 680 forj=842to86S:read <sup>x</sup> :pokej,x:nextj 690 data32,19B,255,32,228,255,201,13,240 , 11,164,254,145,252,200,132,254,196 700 data251,20B,238,76,204,255 710 return 720 rem write x\$() on new rel file 730 close2:rem close old file 740 print 750 print"remove the current disk and insert the" 760 print"disk you want to copy the file to.' 770 print"press any key when ready" 780 getz\$: ifz\$=""then780 790 ifij=Othengosub880:ij=1:rem create new file and reset flag 800 sn=810:open3,8,3,g\$:gosub550 810 fori=ltoin 820 ri=i+ip:r0=3:gosub600:rem position disk drive 830 sn=860:print#3,x\$(i):gosub550 840 print"record";r1;" = ";x\$(i) 850 next 860 close3 870 return 880 rem create new relative file 890 open3,8,3,g\$+",1,"+chr\$(r):gosub550 900 print"a new relative file named ";g\$;" is" 910 print"being created ... " 920 sn=910:print#1,"p"chr\$(3)chr\$(1)chr\$(0)chr \$ ( 1);gosub550 930 rl=n:rh=0:ifrl>255thenrh=int(rl/256):rl=rl-256\*rh 940 sn-930:print\*1,"p"chr\${3}chr\$(rl)chr\$(rh)chr\$(1):gosub550 950 close3 960 return 970 rem disk swap 980 printiprint"remove copy to disk and replace with" 990 print"copy from disk. press any key when" 1000 print"ready" 1010 gatz\$:ifz\$-""thenl0l0 1020 open2,8,2,f\$:rO-2Igosub550 1030 return 1040 open2, 8, 2, "#" ir0=2: gosub550 1050 dim bS(30) 1060 print"{SC)readinQ disk directory ••• "'print 1070 t=lBls=l:rem select directoy track and sector 1070 L-1815-1:rem select director track and sector<br>1080 print#1,"uli2,0";t;s:gosub550:rem read t\$s into buffer 1090 print#1,"b-p:2,0":gosub550:rem position to 1st byte in buffer 1100 get#2,a0\$,al\$:rem read t&s continuation bytes llle) i faOS=" "thenaOS=chr\$ (0) 1120 ifal\$=""thenal\$=chr\$(0) 1130 n0=asc(a0\$):n1=asc(a1\$) 1140 print 1150 print" char" 1160 print" per est" 1170 print"relative file name<br>1180 print" -------------------1190 fori=1to8:fork=1to30 1200 get#2,b\$(k):ifb\$(k)=""thenb\$(k)=chr\$(0) 1210 next 1210 next<br>1220 n\$="":fork=4to19:n\$=n\$+b\$(k):next:rem copy file name 1230 ifasc(n\$)=Othenprint : print"no more files " :goto1370 1240 as=asc(b\$(1)):ifas=Othenas=128 1250 ifas=132thenprintn\$" ";:rem print if relative file 1260 ch=asc(b\$(22)):bl=asc(b\$(30)) \*256+asc(b\$(29) 1270 1280  $1290$  print 1300 get#2,z\$,z\$:rem skip 2 unused bytes 1310 next 1320 ifnO=Othen1370 1330 s=nl:print:print"press {RV}return{RO} to see more, anything else for 1340 getzS:ifzS=""then1340 1350 ifz\$<>chr\$(13)then1390 1360 gotol080 1370 1380 ifas=132thenprint" "ch;" ifch >Oandas=132thenprint" "bl; "int(bl\*254/ch); print"press any key to return" getz\$:ifz\$="" then1380 1390 close2:return

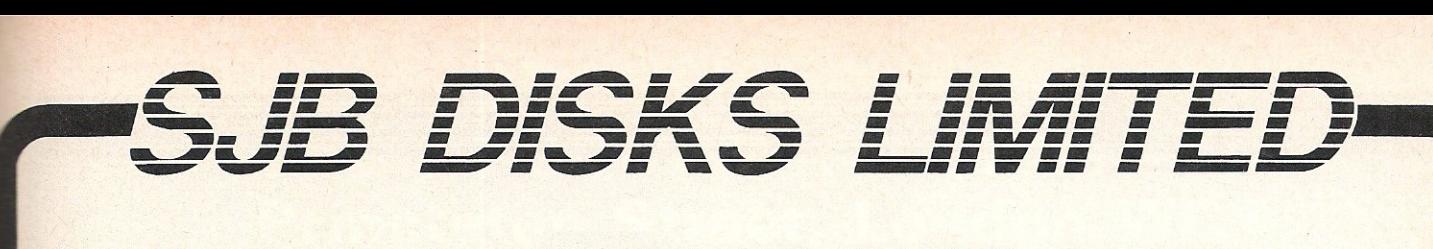

## BLANK DISKS

Top Quality  $5^{1}$ " Bulk Packed Disks

Supplied in 10's with a FREE Plastic Library Case, Labels etc.

Single Sided (40/80 Track) Double Sided (40/80 Track)

 $10 - 5\frac{1}{4}$  Disks (With a FREE Plastic

£13.95 £17.95

 $50 - 5\frac{1}{4}$  Disks (With a FREE Perspex

## StorageBox)... . ............. .... £59.95 £79.95

## $\star$  Lifetime WARRANTY  $\star$ <br> $\star$  FREE FAST DELIVERY  $\star$

All prices are inclusive of V.A.T. Delivery .... FREE throughout the U.K.

 $3''$  &  $3\frac{1}{2}''$  Disks also available

Bulk Orders, Trade Enquiries & Educational Enquiries Welcome

Please Send Cheques/Postal Orders to:-

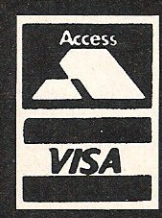

SJB DISKS LIMITED (Dept CC )

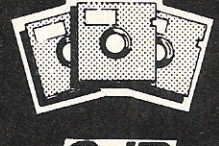

11 Oundle Drive, Nottingham, NG8 1BN Telephone (0602) 782310
# **VIC takes Tinymon**

# Mike Hart has packaged Jim Butterfield's machine language monitor enabling it to be typed directly into an unexpanded VIC

Neither the VIC-20 nor the 64 have a machine language monitor although this was contained in almost all of the old PETS and is also present in the newer C-16 and the PLUS 4. A monitor has been written for the VIC by Jim Butterfield and this was originally published in 1982 in VIC COMPUTING. However, the author advised VIC owners to borrow a friend's PET and use the machine language monitor on that in order to get a compact version of the listing into a machine so that it could be saved.

The problem really boils down to a lack of space in the unexpanded VIC as the monitor itself takes about 800 or so bytes, and more than 1K with its own loader. A normal BASIC loader will more than gobble up the remaining 2.SK that remains if the loader and the monitor are not to conflict with each other - hence the lack of space.

However I felt that not many VIC owners are likely to know PET owners and may feel that they lack the confidence to put the program into a 64 and then adapt it. Accordingly, I have taken Jim Butterfield's original program and packaged it in such a way that owners of the unexpanded VIC can type the program directly into their own machines and then save a copy of it for everyday use. Actually two versions are given here of which one is a decimal loader (in two parts) and the other is a highly condensed hex loader. Both assume a completely cold and 'bare' ie non· expanded VIC so remove any extra mem· ory, add·ons or cartridges.

# Decimal loader

The procedure here is as follows:

1. Raise the bottom-of-memory pointers by the following command in direc mode:

POKE 5139,0: POKE 43,20: POKE 44,20: NEW

2. Now type in TINYMON/1 and save it. Do the same with TINYMON/2 and save that also

- 3. It is quite likely that you will make some mistakes in a program of this size. However there is a checksum at the end of every two lines and if this agrees then you have probably entered the line correctly. Note that this is not infallible as you may have entered two numbers in the wrong order which still add up to the correct checksum. However if the checksum does *not* agree then you have certainly made a mistake.
- 4. When you have got a TINYMON/1 and a TINYMON/2 that do not generate any errors and report a successful load then:

Make sure that you have raised the bottom-of.memory pointers ie Step 1 and then enter TINYMON/1 and RUN it and then immediately enter TINYMON/ 2 and run that also.

5. If you now LIST the program you will see that the bottom of memory has been restored and you now have a copy of SUPERMON residing at the normal start of memory ie 4096 onwards. Just SAVE this under your own title (e.g. TINY-MON). When RUN, this program uses its own machine code relocater to put itself at the top of available memory and then protect itself before entering into the monitor itself. Typing X and RE-TURN returns you to BASIC.

# Hex loader

The hex loader is very much more  $compact - in$  fact every single byte is critical. That is the explanation why the title in the REM statement in line 1 is so cryptic. There is just not enough space for the program not to generate out-ofmemory errors if we were to make this REM statement longer. You may wish to remove it altogether. As you type in the program do not leave any spaces anywhere - particularly not between the word DATA and the start of the data string in lines 10-38. The procedure is:

- 1 Raise the bottom-of-memory pointers exactly as with the decimal loader with the statement in direct mode:
	- POKE 5139,0: POKE 43,20: POKE 44,20: NEW
- 2. Type in the program as carefully as possible. You will probably find it helpful to cover the data statements with a sheet of plain paper and slowly move them across in groups of two. SAVE the program before running it.
- 3. When you RUN the program then a checksum will be reported on the screen for each line. The checksum is also reproduced here for your convenience. If the checksum agrees for any particular line then the odds are that you have it right but it does not guarantee faults of the transposition type (eg typing 0064 instead of 6400) If the checksum disagrees then you have made a mistake!)
- 4. If after RUNNING the program all the checksums appear to agree then type the following in direct mode: POKE 43,1: POKE 44, 16: POKE 45,20: POKE 46,20: CLR
- 5. Now LIST the program to make sure that you have TINYMON at the bottom of memory and SAVE with a simple SAVE- "TINYMON" (onto tape). At this point you may either RUN TINYMON or make further copies of it.

# What happens when you run TlNYMON?

TINYMON is really three little programs in one. The first is a small BASIC program which announces the name and author and then accesses a machine code location. This second program is a relocating loader which takes TINYMON proper, locates it at the top of memory in whatever configuration you have recalculating soubroutine addresses as it goes and then finally resets the top of memory pointers to ensure that it does not get overwritten. Once loaded, TINYMON is present until you turn off or reset the VIC. On running TINYMON you will automatically enter the monitor - to return to BASIC then type  $.X$  (RETURN)

To access TINYMON you have to access any location that is known to contain a zero and then SYS that location. Location

# THE 64 SOFTWARE CENTRE 1 Princteton Street, London WC1 01-430 0954

# **STRATEGIC SIMULATIONS**

 $d = disk$   $c = cassette$ 

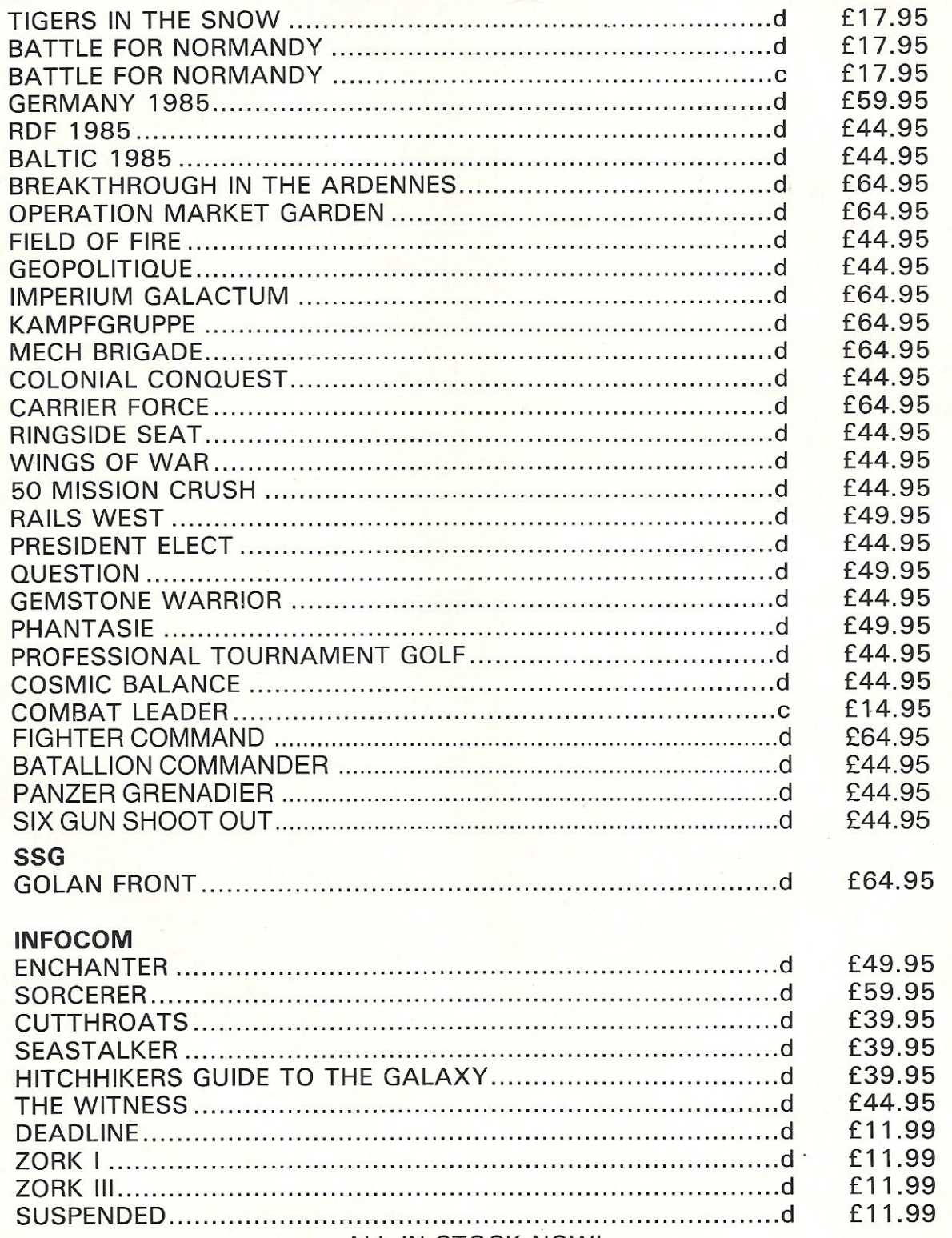

ALL IN STOCK NOW! Prices incl. VAT. Add £2.00 p&p per item

# Machine Code

4096 will contain a zero at the start of Basic in the unexpanded VIC and so SYS 4096 will do. Personally, I prefer SYS 8 which always seems reliable and is always zero when you are in 'direct mode'.

.GAAAA

## Tinymon Commands

These are fairly rudimentary but they are all that can be accommodated within the 800 bytes that TINYMON occupies. When you have entered the monitor you will find the cursor flashing next to a . sign and this is to signify that a monitor command is awaited.

.x

#### .R display 6502 registers

You can use the screen editor to change the contents of the registers if you wish

#### .M FFFF TTTT display memory (from ... to)

Numbers should be displayed in hex and entered the same way . To view the start of BASIC then type .M 1000 1050 Memory contents may be changed by using the screen editor.

READY.

#### Exit to BAStC

Some programmers nearly always do a CLR to ensure that the VIC's pointers are consistent but I have never found the need for it

#### GOTO (execute) address

If you had a small machine code routine located at \$033C then you would run it by .G 033C. If you want to access a ROM error routine then try .G D97E and you should get an OVERfLOW ERROR message printed.

#### .S"PPPP", 01, ffff, TTTT

Save (from..to) In this command you need to know the start and end address plus one in hex . The monitor will not save the last byte and hence you need to make the last address your end address  $+1$ . Note that the 01 is the device number and is 01 for tape but would be 08 for disk. If you are saving a BASIC program using T1NYMON then it is best to load it back via the monitor or else to load it from BASIC in direct mode with a LOAD "PROGRAM", 1,1 command i.e. if you forget the put the second parameter for an absolute load then the first line of the program is likely to be corrupted - tolerable if this is a REM and you can delete the garbage but not otherwise.

#### loads (program name)

.L "PPPP"

If there is no number after the name then it defaults to tape. To load from disk then use . L "PPPP" ,08

As you can see TINYMON is only an introduction to the world of hex and machine language programming. However it does get you off to quite a good start and once you have TINYMON up and running in your machine then it is possible to put in much bigger monitors such as SUPERMON. But first you have to have a monitor in order to load it in...

Although TINYMON will take you a certain amount of time to type in and get up and running I think you will find that it is time well spent - it enables you to access the inner workings of your VIC and to enter the world of machine language programming which is the obvious next step from BASIC.

And now a final tip if you find that you have to reset the machine with a RESTORE or a hardware RESET - in the unexpanded VIC with nothing else but TINYMON at the top of memory, SYS 6919 will restore it for you!

#### Ttv1# **CHECKSUMS**

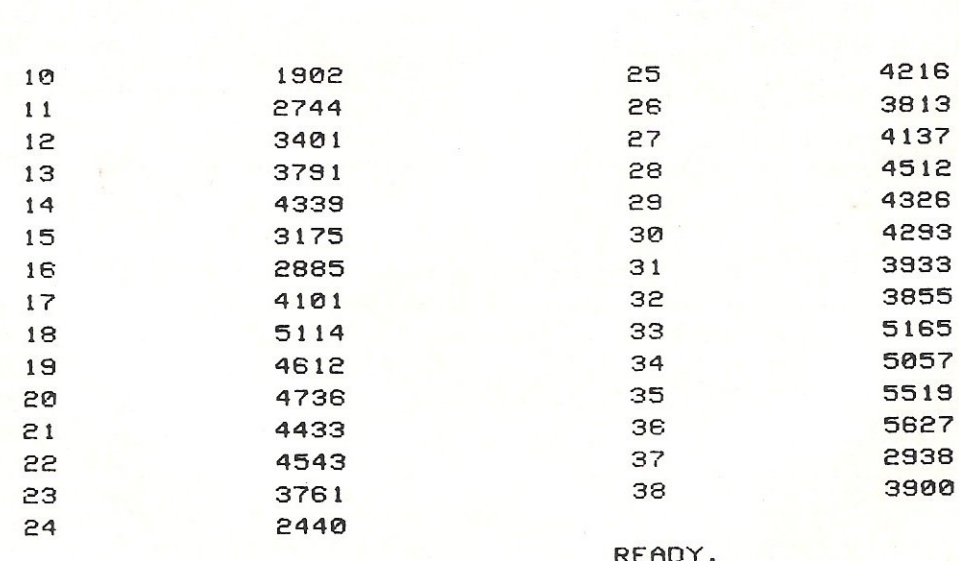

# $\mathbf{B}$  $\overline{N}$

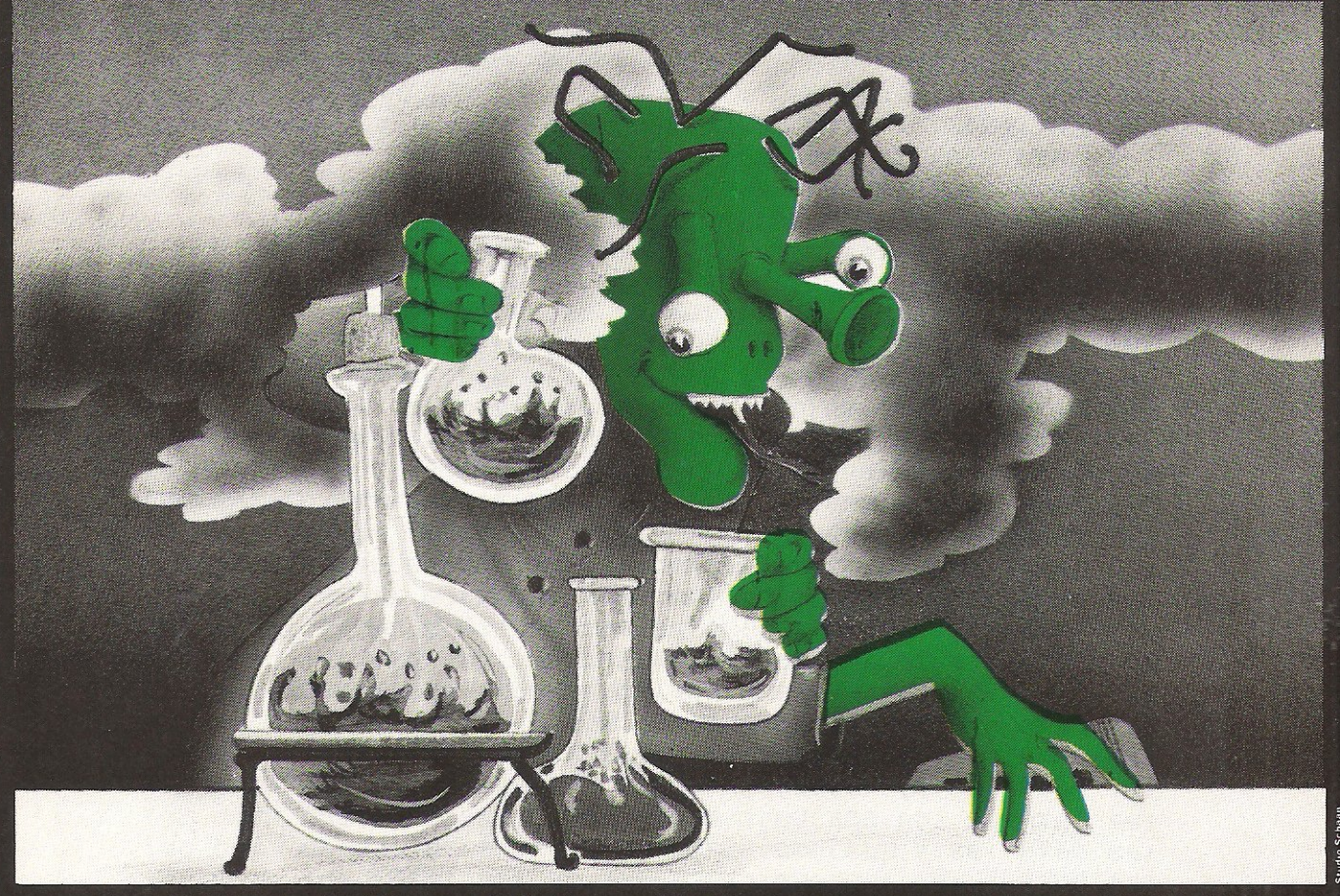

# $(R)$ THE FIRST OUTSIDE OPERATING SYSTEM FOR THE CBM 64

This new operating system built in a cartridge does not use any memory and is always there. Compatible with 98% of all programs.

#### **Features:**

- DISK TURBO 6 times faster disk access - loading and saving.
- TAPE TURBO 10 times faster, even with files - normal Commodore com-<br>mands - compatible with standard turbo's
- **ADVANCED CENTRONICS INTER-<br>FACE** compatible with all the well-<br>known centronics printers and Commodore printer programs. Prints all the<br>Commodore graphics and control codes (important for listings).

Advanced screen-dump facilities. Prints Low-Res, Hi-res and Multico-<br>lour. Full page!!! Even from games and paint-programs, like Doodle, Koala<br>Pad etc. Searches automatically for the memory-address of the picture.

- 24K EXTRA RAM FOR BASIC-PRO-<br>GRAMS AVAILABLE: Two new com-<br>mands ,,Memory read", ,,Memory write". They move 192 bytes with machinelanguage-speed anywhere in the<br>64K Ram of the CBM 64. Can be used with strings and variables.
- **BASIC 4.0 COMMANDS like Dload,** Dsave, Dappend, Catalog, etc.
- **BASIC TOOLKIT** with Auto, Renum (incl. Goto and Gosub), Find, Help, Old, etc.
- PREPROGRAMMED FUNCTION **KEYS:** - Run, Load, Save, Catalog,<br>Disk commands, List (removes all listprotections).
- **KEYBORD EXTRA'S Allows you to:** delete part of a line; stop and conti-<br>nues listings; move cursor to lowerlefthand corner. Pokes and Syscalls in 1 Hex. Typ-command operates your printer as a typewriter.
- **COMFORTABLE EXTENDED ML. MONITOR:** with relocated load<br>scrolling up and down. Bankswitching, etc.
- **RESET SWITCH: resets to monitor;** resets with old, resets to Hi-Res printing; resets every protected program. ON/OFF SWITCH - we hope you never need that one.

12 Months replacement guarantee.

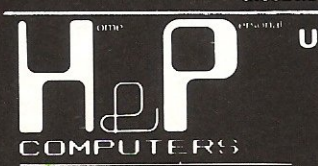

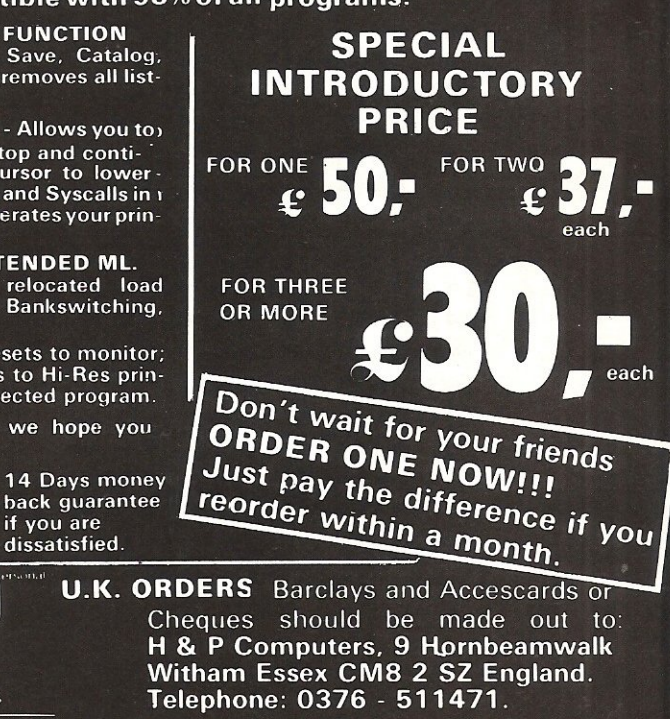

copyright and registered trademark H&P computers Wolphaertsbocht 236<br>3083 MV Rotterdam Netherlands Tel.: 01031 - 10231982 Telex 26401 a intx nl

if you are

```
1 REM TINYMON/1
10 S=4096:FOR J=101 TO 154 STEP 2:T=0:FOR K=1 TO 20:READ X
20 POKE S, X: S=S+1: T=T+X: NEXT: READ C: IF T=C THEN 40
30 PRINT"ERROR-LINES"J"-"J+1:END
40 NEXTIPRINT"TINYMON/1 LOADED" : END
101 DATA 0,24,16,100,0,153,34,147,17,17
102 DATA 18,29,29,29,32,84,73,78,89,77,1046
103 DATA 79,78,32,0,49,16,110,0,153,34
104 DATA 17, 32, 74, 73, 77, 32, 66, 85, 84, 84, 1175
105 DATA 69,82,70,73,69,76,68,34,0,76
106 DATA 16, 120, 0, 158, 40, 194, 40, 52, 51, 41, 1329
107 DATA 170,50,53,54,172,194,40,52,52,41
108 DATA 170, 48, 55, 56, 41, 0, 0, 0, 234, 234, 1716
109 DATA 165,45,133,34,165,46,133,35,165,55
110 DATA 133, 36, 165, 56, 133, 37, 160, 0, 165, 34, 1895
111 DATA 208,2,198,35,198,34,177,34,208,60
112 DATA 165, 34, 208, 2, 198, 35, 198, 34, 177, 34, 2239
113 DATA 240, 33, 133, 38, 165, 34, 208, 2, 198, 35
114 DATA 198,34,177,34,24,101,36,170,165,38,2063
115 DATA 101,37,72,165,55,208,2,198,56,198
116 DATA 55, 104, 145, 55, 138, 72, 165, 55, 208, 2, 2091
117 DATA 198, 56, 198, 55, 104, 145, 55, 24, 144, 182
118 DATA 201, 191, 208, 237, 165, 55, 133, 51, 165, 56, 2623
119 DATA 133,52,108,55,0,0,0,0,0,0
120 DATA 0,0,191,120,173,254,255,0,174,255,1770
121 DATA 255, 0, 141, 22, 3, 142, 23, 3, 169, 128
122 DATA 32, 144, 255, 88, 0, 0, 104, 133, 5, 104, 1751
123 DATA 133, 4, 104, 133, 3, 104, 133, 2, 104, 133
124 DATA 1, 104, 133, 0, 0, 186, 134, 6, 56, 165, 1638
125 DATA 1,233,2,133,1,165,0,0,233,0
126 DATA 0, 133, 0, 0, 32, 178, 254, 0, 162, 66, 1593
127 DATA 169,42,32,219,253,0,169,82,208,28
128 DATA 169,63,32,210,255,32,178,254,0,169,2564
129 DATA 46,32,210,255,169,0,0,133,39,32
130 DATA 64,254,0,201,46,240,249,201,32,240,2443
131 DATA 245, 162, 7, 221, 230, 255, 0, 208, 18, 133
132 DATA 28, 138, 10, 170, 189, 238, 255, 0, 133, 193, 2833
133 DATA 189, 239, 255, 0, 133, 194, 108, 193, 0, 0
134 DATA 202, 16, 230, 76, 75, 253, 0, 32, 189, 253, 2637
135 DATA 0, 144, 248, 32, 238, 253, 0, 32, 189, 253
136 DATA 0, 144, 240, 32, 238, 253, 9, 32, 136 DATA 0, 144,
137 DATA 0,240,31,32,178,254,0,162,46,169
138 DATA 58,32,219,253,0,32,197,253,0,169,2325
139 DATA 5,32,111,254,0,165,195,197,193,165
140 DATA 196,229,194,176,223,76,80,253,0,76,2820
141 DATA 80,253,0,32,254,253,0,133,193,134
142 DATA 194, 96, 165, 194, 32, 204, 253, 0, 165, 193, 2828
143 DATA 72,74,74,74,74,32,228,253,0,170
144 DATA 104,41,15,32,228,253,0,72,138,32,1966
145 DATA 210, 255, 104, 76, 210, 255, 24, 105, 246, 144
146 DATA 2, 105, 6, 105, 58, 96, 162, 2, 181, 192, 2538
147 DATA 72, 181, 194, 149, 192, 104, 149, 194, 202, 208
148 DATA 243, 96, 32, 13, 254, 0, 144, 7, 170, 32, 2636
149 DATA 13,254,0,144,1,96,76,75,253,0
```
**Machine Code** 

150 DATA 169.0.0.133.42.32.64.254.0.201.1807 151 DATA 32, 240, 249, 32, 32, 254, 0, 144, 23, 32 152 DATA 64, 254, 0, 201, 48, 144, 16, 32, 53, 254, 2104 153 DATA 0,6,42,6,42,6,42,6,42,5 154 DATA 0,0,0,0,0,0,0,0,0,0,197

1 REM TINYMON/2 10 S=4626:FOR J=154 TO 205 STEP 2:T=0:FOR K=1 TO 20:READ X 20 POKE S, X:S=S+1:T=T+X:NEXT:READ C: IF T=C THEN 40 30 PRINT "ERROR-LINES" J"-"J+1:END 40 NEXTIPRINT "TINYMON/2 LOADED" 50 POKE 4096,0:POKE 43,1:POKE 44,16:POKE 45,20:POKE 46,20:CLR:END 154 DATA 42, 133, 42, 56, 96, 201, 58, 8, 41, 15 155 DATA 40, 144, 2, 105, 8, 96, 32, 207, 255, 201, 1782 156 DATA 13,208,248,104,104,76,80,253,0,165 157 DATA 145,201,254,208,5,8,32,204,255,40,2603 158 DATA 96, 32, 97, 254, 0, 44, 45, 145, 48, 248 159 DATA 96, 32, 76, 254, 0, 208, 8, 169, 3, 133, 1988 160 DATA 154, 169, 0, 0, 133, 153, 96, 133, 30, 160 161 DATA 0,0,32,175,254,0,177,193,32,204,2095 162 DATA 253, 0, 32, 164, 254, 0, 198, 30, 208, 241 163 DATA 96, 32, 13, 254, 0, 144, 11, 162, 0, 0, 2092 164 DATA 129, 193, 193, 193, 240, 3, 76, 75, 253, 0 165 DATA 32, 164, 254, 0, 198, 30, 96, 169, 2, 133, 2433 166 DATA 193, 169, 0, 0, 133, 194, 169, 5, 96, 230 167 DATA 193,208,6,230,194,208,2,230,39,96,2595 168 DATA 169, 32, 44, 169, 13, 76, 210, 255, 162, 0 169 DATA 0, 189, 208, 255, 0, 32, 210, 255, 232, 224, 2735 170 DATA 22,208,245,32,178,254,0,162,46,169 171 DATA 59, 32, 219, 253, 0, 165, 0, 0, 32, 204, 2280 172 DATA 253, 0, 165, 1, 32, 204, 253, 0, 32, 153 173 DATA 254, 0, 32, 111, 254, 0, 76, 80, 253, 0, 2153 174 DATA 32,254,253,0,133,1,134,0,0,32 175 DATA 153,254,0,133,30,32,131,254,0,208,2034 176 DATA 251,240,234,32,189,253,0,169,5,133 177 DATA 30, 32, 131, 254, 0, 208, 251, 240, 220, 32, 2904 178 DATA 207,255,201,13,240,7,32,189,253,0 179 DATA 133, 1, 134, 0, 0, 166, 6, 154, 165, 0, 2156 180 DATA 0,72,165,1,72,165,2,72,165,3 181 DATA 166, 4, 164, 5, 64, 120, 166, 6, 154, 108, 1674 182 DATA 2, 192, 76, 75, 253, 0, 160, 1, 132, 186 183 DATA 132, 185, 136, 132, 183, 132, 144, 132, 147, 169, 2569 184 DATA 2, 133, 188, 169, 64, 133, 187, 32, 207, 255 185 DATA 201, 32, 240, 249, 201, 13, 240, 26, 201, 34, 2807 186 DATA 208, 217, 32, 207, 255, 201, 34, 240, 38, 201 187 DATA 13,240,11,145,187,230,183,200,192,16,3050 188 DATA 240, 197, 208, 234, 165, 28, 201, 76, 208, 226 189 DATA 169, 0, 0, 32, 213, 255, 32, 88, 254, 0, 2826

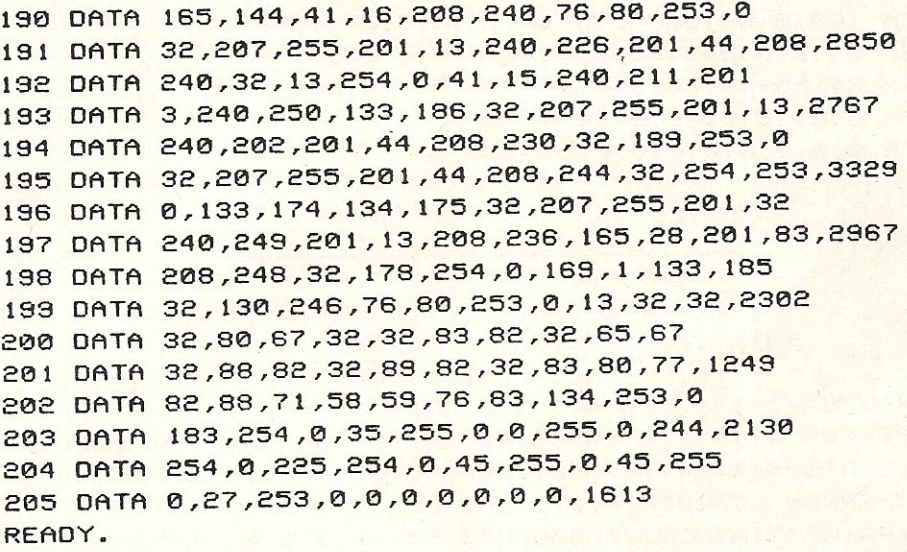

#### **TM#**

1 REM TM# 2 S=4096:FORJ=1T029:T=0:READA\$:FORK=1T036:P=2\*K-1:G0SUB4:D=L 3 P=P+1:GOSUB4:POKES,L+D\*16:T=T+PEEK(S):S=S+1:NEXTK:PRINT9+J,T:NEXTJ:END 4 L=ASC(MID\$(A\$,P)):L=L-48+(L)64)\*7:RETURN 10 DATA00181064009922931111121D1D1D2054494E594D4F4E200031106E00992211204A494D20 11 DATA4255545445524649454C4422004C1078009E28C228343329AA323536ACC228343429AA30 12 DATA37382900000EAEAA52D8522A52E8523A5378524A5388525A000A522D002C623C622B122 13 DATAD03CA522D002C623C622B122F0218526A522D002C623C622B122186524AAA526652548A5 14 DATA37D002C638C6376891378A48A537D002C638C6376891371890B6C9BFD0EDA5378533A538 15 DATA85346C370000000000000000BF78ADFEFF00AEFFFF008D16038E1703A9802090FF580000 16 DATA68850568850468850368850268850168850000BA860638A501E9028501A50000E9000085 17 DATA000020B2FE00A242A92A20DBFD00A952D01CA93F20D2FF20B2FE00A92E20D2FFA9000085 18 DATA272040FE00C92EF0F9C920F0F5A207DDE6FF00D012951C8A0AAABDEEFF0085C1BDEFFF00 19 DATA85C26CC10000CA10E64C4BFD0020BDFD0090F820EEFD0020BDFD0090F020EEFD00204CFE 20 DATA00F01F20B2FE00A22EA93A20DBFD0020C5FD00A905206FFE00A5C3C5C1A5C4E5C2B0DF4C 21 DATA50FD004C50FD0020FEFD0085C186C260A5C220CCFD00A5C1484A4A4A4A20E4FD00AA6829 22 DATA0F20E4FD00488A20D2FF684CD2FF1869F690026906693A60A202B5C048B5C295C06895C2 23 DATACAD0F360200DFE009007AA200DFE009001604C4BFD00A90000852A2040FE00C920F0F920 24 DATA20FE0090172040FE00C93090102035FE00062A062A062A052A052A35860C93A08290F 25 DATA28900269086020CFFFC90DD0F868684C50FD00A591C9FED0050820CCFF28602061FE002C 26 DATA2D9130F860204CFE00D00SA903S59AA90000S59960851EA0000020AFFE00B1C120CCFD00 27 DATA20A4FE00C61ED0F160200DFE00900BA2000081C1C1C1F0034C4BFD0020A4FE00C61E60A9 28 DATA0285C1A9000085C2A90560E6C1D006E6C2D002E62760A9202CA90D4CD2FFA20000BDD0FF 29 DATA0020D2FFE8E016D0F520B2FE00A22EA93B20DBFD00A5000020CCFD00A50120CCFD002099 30 DATAFE00206FFE004C50FD0020FEFD0085018600002099FE00851E2083FE00D0FBF0EA20BDFD 31 DATA00A905851E2083FE00D0FBF0DC20CFFFC90DF00720BDFD008501860000A6069AA5000048 32 DATAA50148A50248A503A604A4054078A6069A6C02C04C4BFD00A00184BA84B98884B7849084 33 DATA93A90285BCA94085BB20CFFFC920F0F9C90DF01AC922D0D920CFFFC922F026C90DF00B91 34 DATABBE6B7C8C010F0C5D0EAA51CC94CD0E2A9000020D5FF2058FE00A5902910D0F04C50FD00 35 DATA20CFFFC90DF0E2C92CD0F0200DFE00290FF0D3C903F0FA85BA20CFFFC90DF0CAC92CD0E6 36 DATA20BDFD0020CFFFC92CD0F420FEFD0085AE86AF20CFFFC920F0F9C90DD0ECA51CC953D0F8 37 DATA20B2FE00A90185B92082F64C50FD000D2020205043202053522041432058522059522053 38 DATA504D5258473A3B4C5386FD00B7FE0023FF0000FF00F4FE00E1FE002DFF002DFF001BFD00 READY.

# **THE 64 SOFTWARE CENTRE 1 Princteton Street, London WC1 01-430 0954**

### SOFTWARE PRICE LIST - Prices include VAT

 $d = disk$  c = cassette r = cartridge

#### Accounting systems (Office use)

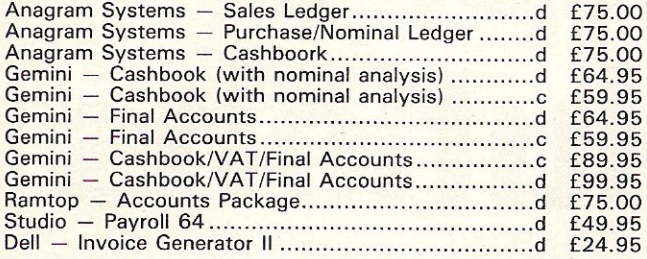

#### Stock Control systems

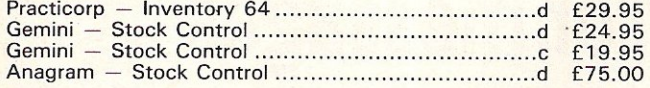

#### Home applications

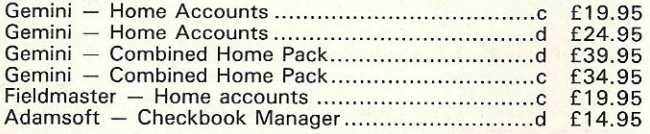

#### Database Filing Systems

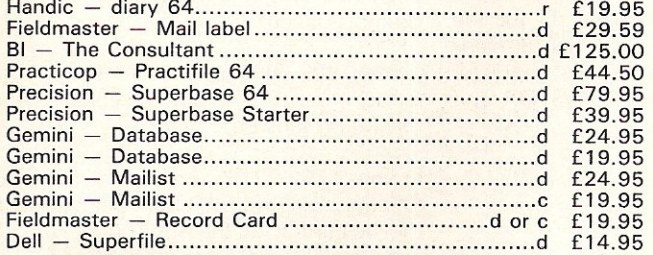

#### Spreadsheets

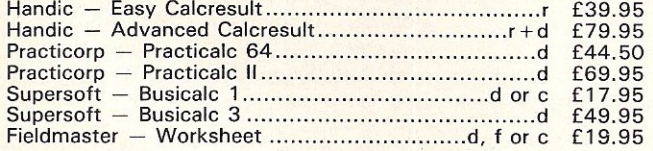

#### Word Processors

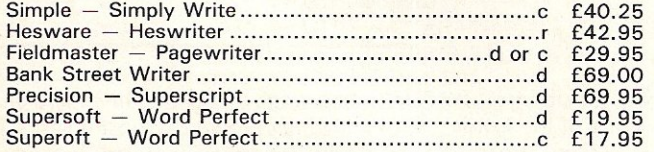

#### **Utilities**

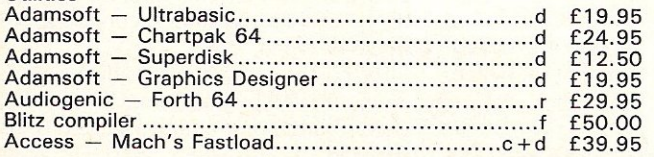

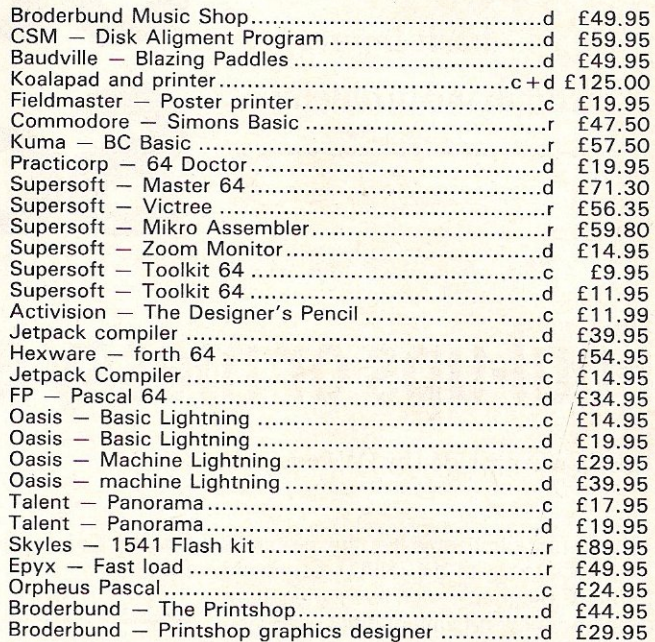

#### **Simulations**

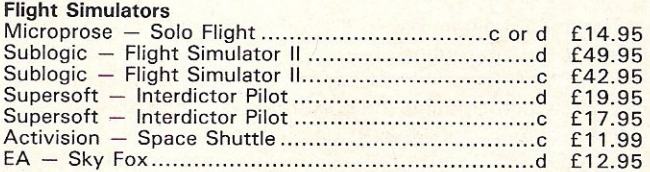

# ALL IN STOCK NOW - Callers welcome (10am-6pm including Saturdays)

Mail Order: Cheque or PO — add £2 for items over £20, others<br>free. Credit cards (Access/Visa): phone or write. Immediate despatch.

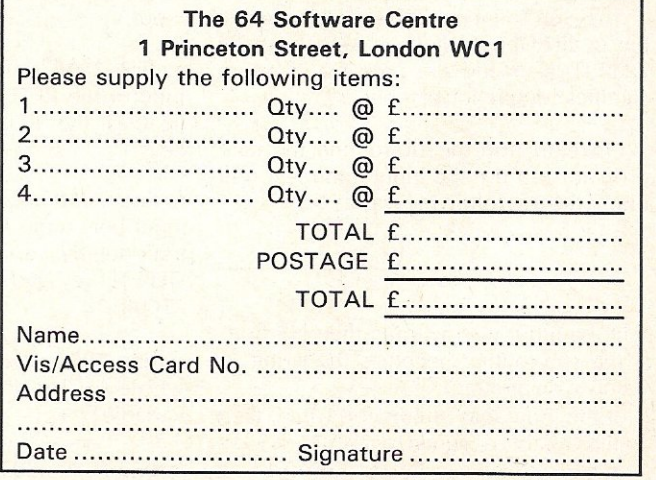

**Hints & Tips** 

Readers provide the answers to printer output and basic input command problems.

# Input and **Output Solutions**

# **Foul-ups or messy error messages**

This tip was provided by I W Perks of Dorset.

This subroutine obviates the problems<br>associated with the INPUT command in BASIC programs, such as accidental (or even mischievously intentional) key presses resulting in screen "foul-ups" or messy error messages.

The main program passes the following values to the sub-routine:

- 1. PR\$, which contains the cursor-down, print colour, and reverse on/off commands;
- 2. P, which contains the number to move TAB;
- 3. L, vvhich contains the maximum length of input allowed;
- 4. B, which contains the value of the first ASCII code acceptable for input;
- 5. E, which contains the value of the last ASCII code acceptable for input.

The sub-routine allows "rub-outs" of any or all of the inputs by making use of the DELETE key, and the pressing of return signifies completion of input.

On return from the sub-routine, the main program can use the input information in one of the two following ways:

- 1. if the input was a string, then N\$ from the sub-routine becomes the string in the main program;
- 2. if the input was of numeric value, then the variable assigned to it is VAL(N\$)-eg  $N=VAL(N$).$

A breakdown of the sub-routine is as follows:

a. lines 7000-7005 clear the sub-routine string  $(N\$ ), set the variable  $(F)$  for the number of characters input, set the variable (B) to the position of the first character input, and disable the RUN/STOP and RESTORE keys;

b. lines 7008-7015 provide the input prompt;

 $c.$  lines 7030-7032 deal with a null input  $$ if the maximum number of characters allowed has been input, then line 7031 prevents a further input prompt;

d. line 7035 allows only a rub-out if the maximum number of characters has been input;

e. line 7040 signifies completion of the input if the RETURN key is pressed, and enables the RUN/STOP and RESTORE keys;

f. line 7050 allows two possibilities of input below the ASCII value of the lower limit set by variable  $B -$  these are the DELETE key and the RETURN key (lines  $7100ff$ ;

g. line 7055 prevents any input of a key whose ASCII is greater than that set by the variable E;

h. line 7070 adds the character input (A\$)

to the string already accepted  $(N\$ );

i. line 7080 increments the number of inputs accepted, and if this number is short of the maximum allowed (L), then the TAB position is also incremented, and a further prompt is given;

j. lines 7085-7090 prevent a further prompt if the number if inputs accepted is the maximum allowed;

k. lines 7100-7210 contain the "rub-out" function, but prevent it from being used at the beginning of the sub-routine  $(7110)$ and after all inputs have been deleted;

I. line 7200 gives a screen "rub-out" format, decrements the number of accepted characters, re-defines the string (N\$) and decrements the TAB position for the next input;

m. lines 7220- allow RETURN as the only other input, and enable the RUN/STOP and RESTORE keys.

The sub-routine begins at line 7000 and the earlier lines provide two examples of its use: firstly, as a string input and, secondly, as a numeric input.

To use the first example, simply type RUN, and to use the second, RUN50 should be typed.

The command symbols inside the quotes are those used by the Commodore Daisywheel Printer, and a copy of these is also enclosed.

**Hints & Tips** 

#### INPUT SUBROUTINE DEMO

```
10 PRINT"SQQ"R"TAB(5)"GIVE FILE NAME(MAX-8)"
20 PR$="\frac{SQQ^R}{R}: P=29: B=65: E=90: L=8: GOSUB7000
30 PRINT 5000000 TAB(15)N$
40 END
50 PRINT"SQQQ~R"TAB(1)"INPUT ANY NUMBER BETWEEN 0 AND 999"<br>60 PR$="SQQQ~R":P=36:B=48:E=57:L=3:GOSUB7000<br>70 N=VAL(N$)
80 PRINT"SQQQQQQEr"TAB(15);N,2*N
90 END
7000 NS="":F=0:POKE808,225
7005 D=P
7008 PRINTPRSTAB(P)" "
7010 PRINT PR$TAB(P)"<"
7015 PRINTPR$TAB(P)
7020 GETAS
7030 IFLEN(A$) <> 0THEN7035<br>7031 IFF=LTHEN7020
7032 GOTO7008
7035 IFF=LTHEN7100
7040 IFASC(A$)=13THENPRINTPR$TAB(P)"r ":POKE808,237:RETURN
7050 IFASC(A$)<BTHEN7100
7055 IFASC(A$)>ETHEN7020
7060 PRINTAS;
7070 NS=NS+AS
7080 F=F+1: IFF<LTHENP=P+1: GOTO7008
7085 P = P + 17090 GOTO7020
7100 IFASC(A$) <> 20THEN7220
7110 IFF=0THEN7020
7112 IFP=DTHEN7020
7200 PRINT" E < \frac{1}{2}";: F=F-1:N$=LEFT$(N$, F): P=P-1<br>7210 GOTO7020
7220 IFASC(A$) <>13THEN7020
7225 POKE808, 237: RETURN
```
#### READY.

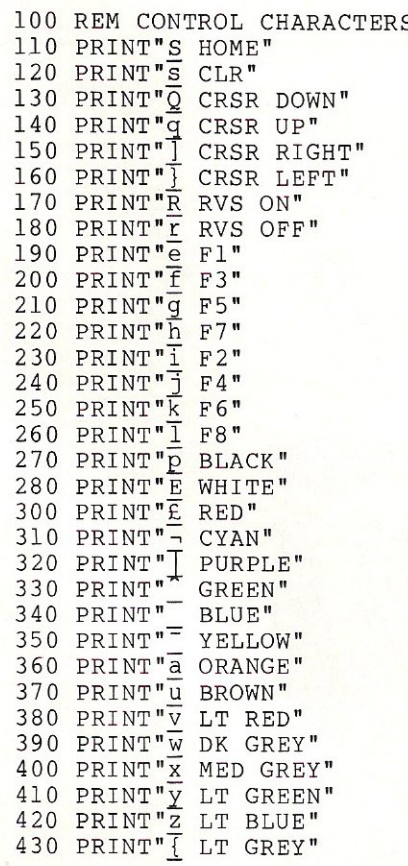

READY.

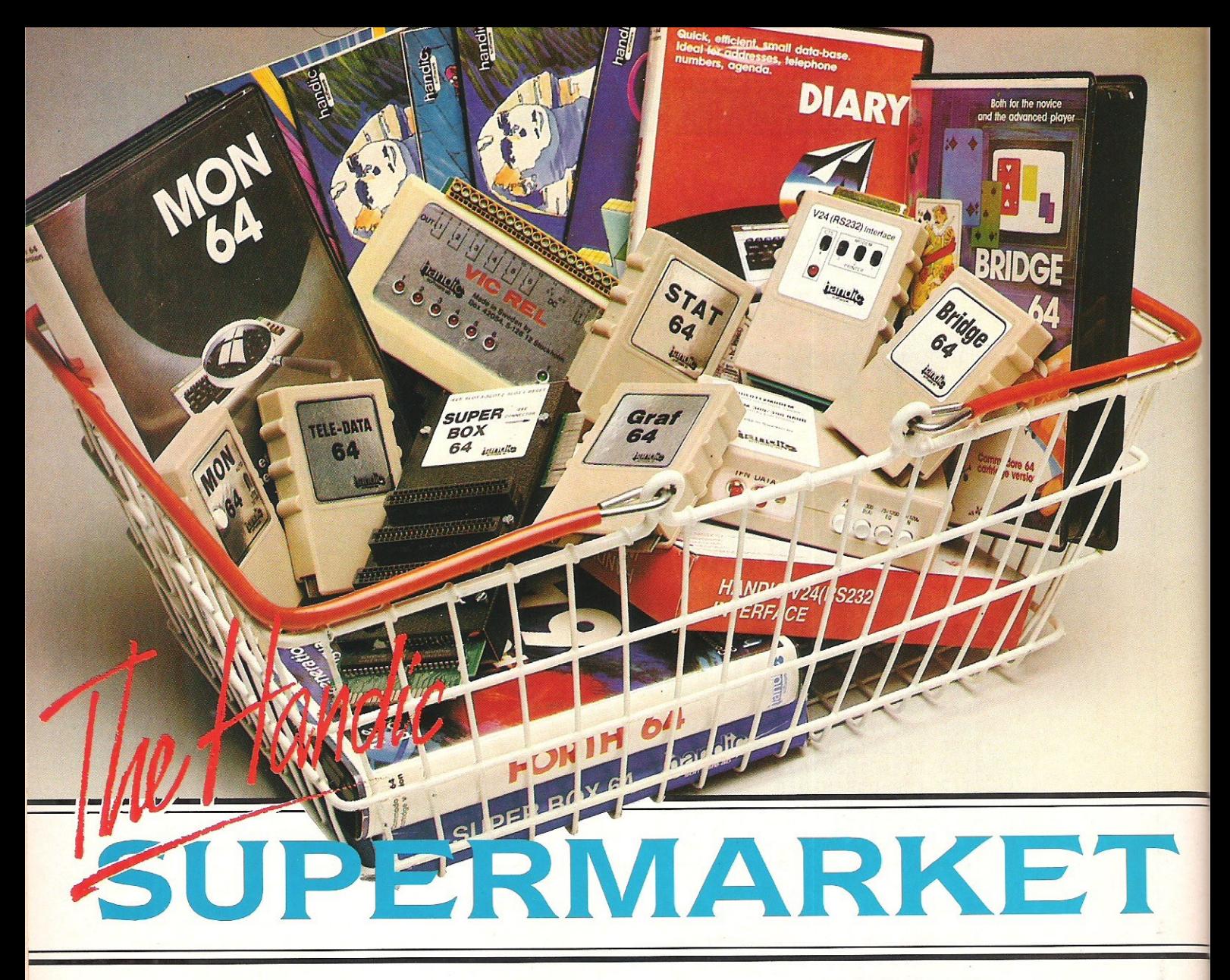

YOU can now buy the complete<br>
Y range of "off the shelf" Handic products by post, if you're not near a Handicdealer. All you have to do is make yourselection. tick the boxes and send in the coupon with your remitta nce. We will pay the postage and packing and offer a full 14 day money back guarantee. Handic produce many software and hardware accessories for IBM and compatibles, the'Commodore 3000, 4000, 8000 & 700, and of course the Commodore 64.

#### HANDle DATABASE

Database, for example, is a brand new, cartridge and disc based software package. Especially designed for both. first time and experienced data base users.

For those of you who need to collate and store information for easy recall, data base can make life easier. The basic package includes a mailing list and 4 different print programs.

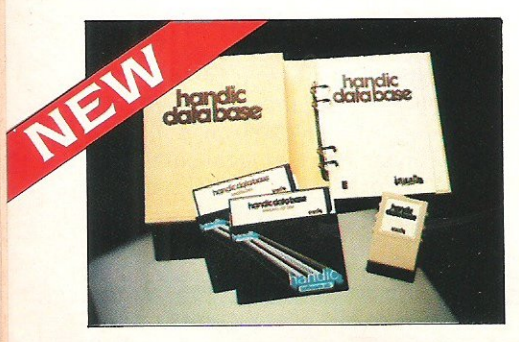

#### CALC RESULT

Calc Result. the financial spreadsheet for the 64. that's ideal for all those domestic headaches, such as loans, mortgages. home budgeting, stock portfolios, tax planning - let alone all those bills! In the office too Calc Result will make calculating. budgeting, simulation, construction 50 much easierforthe business - large or small. This easy to learn package comes in two versions - Calc Result easy (cartridge based) and Advanced (disc and catridge based with pedagogical manual).

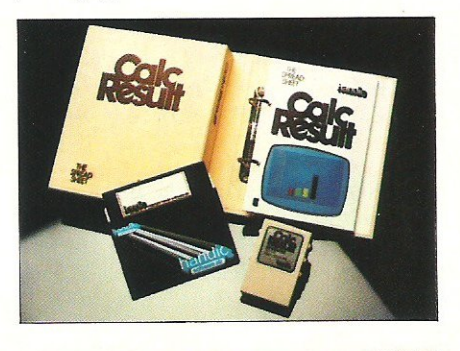

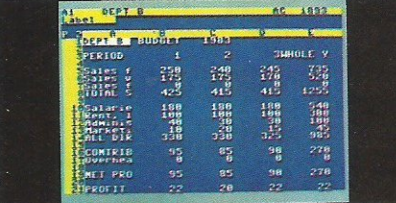

# TECHNICAL DATA

- Spread sheet size 64 X 254 X 32 pages Consolidation: Easy with the 32 pages available in Calc Result **Advanced**
- Printing: Flexible printing formats out to most popular printers
- **Graph: Histogram with scroll** through feature rows and columns for printing
- **Colour:** Supports full colour down to individual cell level<br>• Help: Easy help screens
- Help: Easy help screens available. at all levels
- Calc Result is also available in eight European languages

Applied Calc Result describes a larger number of applications in the area of:-

PERSONAL AND BUSINESS<br>FINANCE · STOCKS AND SHARES<br>· STATISTICS · MATHEMATICS ·

The user of Calc Result will find among the applications given many useful examples of how to get the most from Calc Result.

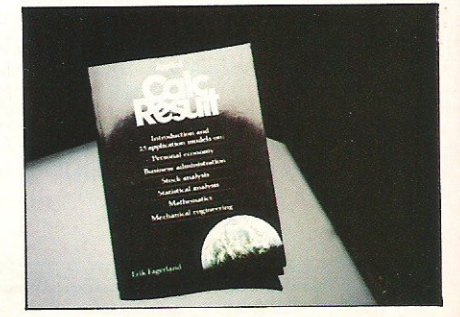

T HE Handic supermarket basket is full of 'goodies' for your Commodore 64. Here is a brief description of what they all are!<br>Jon't forget – if you need any more information. either clip the coupon (and tick column 'A') or give us a ring.

# 1 Mon 64

An outstanding Machine Code Monitor (cartridge based)

#### 2 Teledata

Communication cartridge for use with the CBM 64, link up with Databases like the bank or supermarket, over the telephone lines.

#### 3 Superbox 64

An expansion unit for the Commodore. which features three independant cartridge slots; IEEE interface that is totally transparent; has multi-user capabilities with IEEE; and are-set switch which activates a cold start on the computer. This unit will<br>connect up to 3 cartridges at the same time, which makes frequent altering between programs simple and reduces wear on the cartridge slot.

#### 4 Vic Rei

Vic Rel (Rel 64) is a relay cartridge for the CBM 64 and Vic 20 which has almost limitless applications, such as control of burglar alarms, garage doors. door locks. electric radiators, lamps, transmitters, model railways, etc.etc.

#### 5 Disc-based games

Handle have a set of disc based games for the Commodore 64. all are great fun and superb colour graphics. At around 9.95 each. Why not treat yourself to a few? Quantity discounts are available on request - dealer enquiries are also welcome.

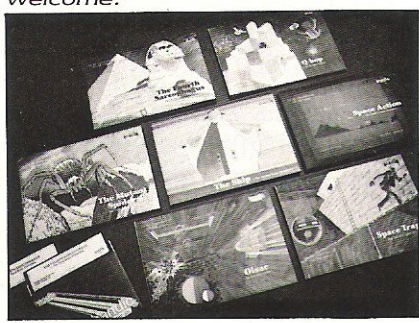

#### 6 Diary 64

An ideal program for keeping track of telphone numbers, addresses, appointments, schedules, in fact the ideal time manager for all you sieve-heads.

#### 7 Stat 64

The statistical CBM cartridge which ads 19 new commands to your Basic language. An excellent programming aid for all you statisticians.

#### 8 Graf 64

 $\Lambda$ A - 44

 $\Lambda$ 

A CBM cartridge that turns solutions of equations into graphical analysis, what you might call a plotter-jotter.

#### 9 Handie Auto Modern

This modem is the expanded<br>version of the Videotex modem<br>community of the William was d (see illustration). When used together with the Handic Teledata Base 64 this unit enables you to set up your own data base with information.

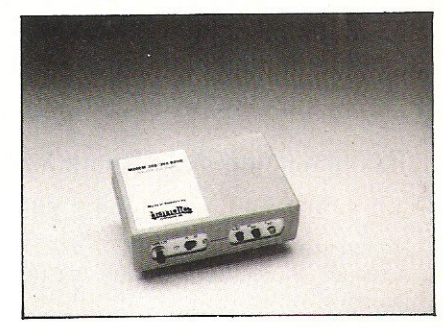

#### Videotex Split-Speed Modem

This Split-Speed modem is especially designed to connect with computers over the telephone lines, its facilities include auto-dialling. line control. etc. (BT approval applied for).<br>10 RS232

10 RS232 A standard V.24 (RS232) interface for connecting the CBM 64 to printers and other peripherals.

#### 11 Bridge 64

A cartridge bridge game for the intelligentsia. 12 Forth 64

A Forth generation programming language for people who know what they are talking about, and want to know even more.

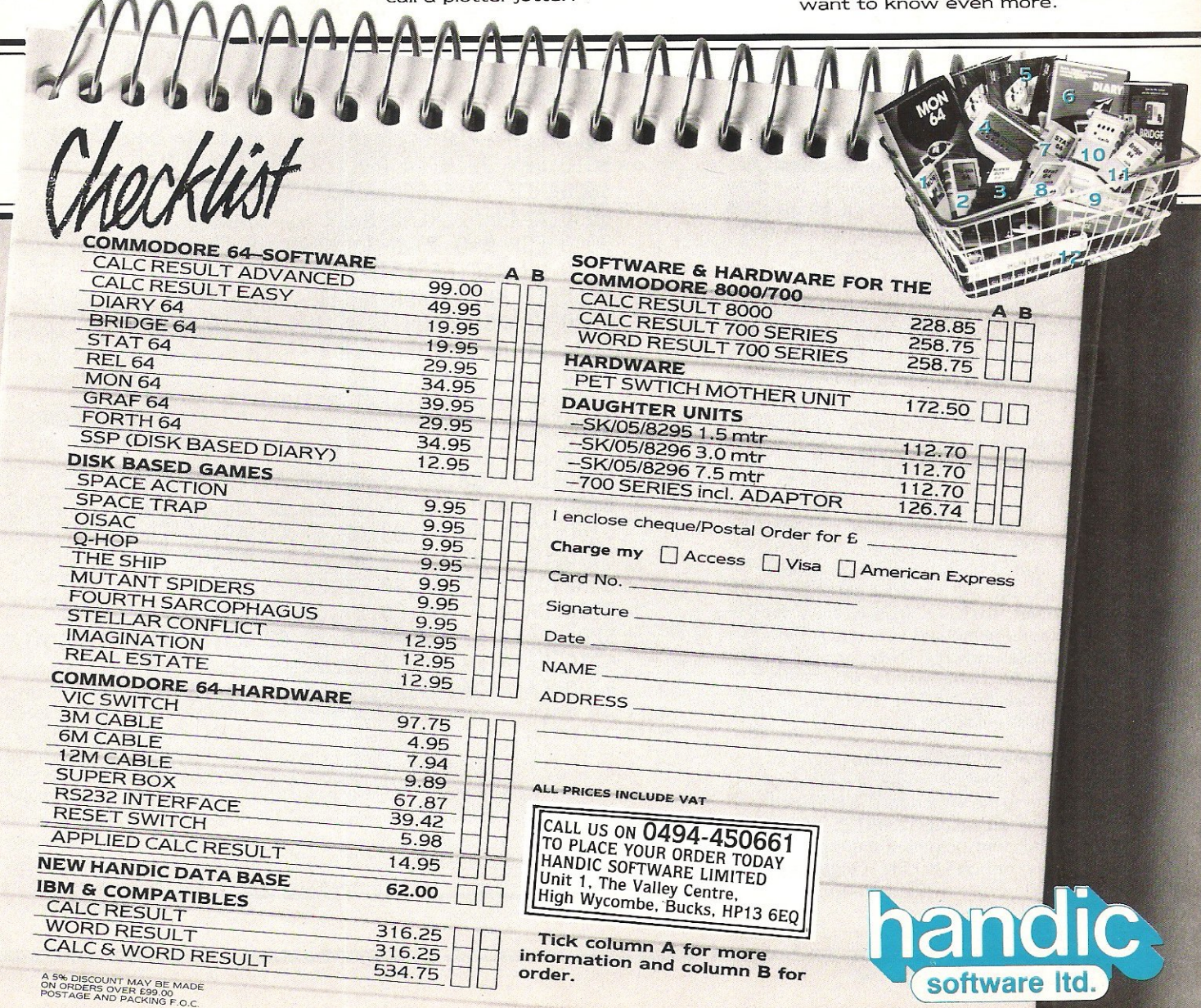

# **Printer Interlace problems**

#### This tip was provided by Laurie Farrell of Newcastle on Tyne.

\ noted in a recent issue of CO a letter from a reader about troubles with his printer interface.

I have a similar rig [C64, 1541, mono TV, SR EX44 + SR IF40 i/fl but use only the  $EX44$  as printer - nylon fabric ribbon (reusable) for roughs and listings and plastic one-use for 'letter quality'. I also have a VDM6410 Modem.

I have had some problems with outputs and my experience may be helpful. Most of my usage is for wordprocessing with Easy Script (ES) - letter, reports, schedules, bills of quantity, account/invoices, etc. This is catered for by a 'straight' CBM centronics cable  $@$  £19.95 and a good buy) as Easy Script has the right software to interface: I have had NO problems in two years. NB. ES outputs 'sequential programs' but will also load and print sequential programs from other sources- more below.

In order to list basic programs, etc. without a CBM compatible printer, I obtained a Vicsprint 2064 (RAM Electronics) at discount  $-$  original price £59.95 which is too high! This works OK for most of the other stuff - it pretends to be a CBM printer and will run Easy Script also as 'CBM' instead of 'other - Centronics' on the ES menu.

The Vicsprinf will NOT work well with Superbase  $-1$  use ES link  $-$  NOR will it operate AT ALL with the CBM VDM6410 modem. I have written to the distributors -RAM I am told is defunct now, and the 2064 may be difficult to get  $-$  also to Compunet but have not had their answers as yet.

Text Frames saved/stored from Compunet/Prestel as sequential programs can be loaded back from disk to screen offline OK, but will not print out without CBM printer, BUT ... load ES then the Viewdata file name and obtain again the screen display which CAN be printed on the EX44 OK. There may be some extra control characters floating about but ES will edit these out before printing out.

I also have a short program for listings to run on the straight cable avoiding a changeover to the Vicsprint. This is loaded and operates on calling SYS49152, giving display and print outputs (Centronics); it deactivates on SYS49154. *Origin un* $k$ *nown* – listing below ( $[R = [return]$ ).

120 Commodore Computing December 1985

20 REM CENTRONICS PRINT WITHIN PROG.[R 30 REM [R 40 GOSUB 5000 :REM INSTALL DRIVER [R 50 PRINT "THIS MESSAGE GOES" [R 55 PRINT"TO THE DISPLAY ONLY" [R 60 SYS A: PRINT [R 70 PRINT"THIS MESSAGE GOES" [R 75 PRINT"TO BOTH PRINTER" [R 80 PRINT"AND TO DISPLAY" [R 90 PRINT"SYS";A ; " ACTIVATES" [R 100 PRINT"SYS" ;A+2; "DEACTIVATES" [R 110 SYS A+2 : R 120 PRINT"MESSAGE TO DISPLAY ONLY" [R 130 END [R 5000 REM---[R 5010 REM PRINTER DRIVER LOCATED [R 5020 REM IN \$COOO ADDRESS SPACE [R 5030 A=49152:READ N [R 5040 FOR M=O TO N-1 : READ H\$ [R 5050 HH=ASC(LEFT\$(H\$ ,1 ))-48 [R 5060 IF HH>9 THEN HH=HH-7 [R 5070 HL=ASC(RIGHT\$(H\$,1))-48 [R 5080 IF HL>9 THEN HL=HL-7 [R 5090 H=HL 5100 POKE A M, H:NEXT:RETURN FR 5120 REM-- [R 5130 DATA 72 [R 5140 DATA 18,BO,38,BO ,lC,A9,FF,8D [R 5150 DATA 03,DD,AD,26,03,8D,46,CO [R 5160 DATA AD,27,03,8D,47,CO,A9,2E [R 5170 DATA 8D,26,03,A9,CO,8D,27,03 [R 5180 DATA 60,AD,46,CO ,8D,26,03,AD [R 5190 DATA 47,CO,8D , 27,03,60,48,8D [R

5200 DATA 01,DD,A9,10,2C,OD ,DD,FO [R 5210 DATA FB,68,C9,OD,DO,07,48,A9 [R 5220 DATA OA,20,2E,CO,68,4C,CA,F1 [R **64 Emulates P** 

PET owners will be interested in this program from Mike Hart which allows PET software to be run on a 64

**MINI-PET-EM** is a small-scale PET emulator for the 64. It is a machine code routine which performs the following functions:

- $(i)$  Moves the screen to  $32768$  (\$8000)
- (ii) Moves the START-OF-BASIC to 1024 (\$0400) and tidies all the pointers
- (iii) Defines the screen colour as black, the 'ink' colour as white before giving the 'power-up' message which also announces the (reduced) number of bytes free. In addition, two further announcements are made  $-$  first the message 'PET MODE' and the CM= followed by a number. CM is a shorthand message for COLOUR MEMORY and the number that follows is a SYS call to define the whole of the colour memory in the same colour as the current 'ink' colour.

### Screen POKES

As old PET hands will know it is possible to poke directly to the screen. However all but the latest versions of the 64 require one to POKE not only the screen location with the value but also the screen memory with the appropriate colour. To *overcome* this difficulty on MINI-PET-EM a small machine code routine is called which writes the current 'ink colour' into colour memory and all that the user needs to do is to call it before a series of POKES to the screen are made.

# Zero Page

This MINI-PET-EM does NOT provide the zero-page given in the PET machines but calls to the zero page in most PET programs were quite rare in any case. It does enable you, though, to run all the software (less sounds!) provided for the PET instantly on the 64 if it involved graphics or screen POKES.

# Location in the Stack

The machine code is placed in the stack where it is completely safe  $-$  even from reset switches - unless you run a program which involves a lot of stack activity (such as many nested FOR-NEXT loops). The major part of the code relocates quite easily apart from one sub-routine call taken care of by BASIC POKES in the program provided. The message part is best left where it is in the bottom half of the stack where the absolute address of the message string is called.

MINX-PET-EM DISASSEMBLY READY .

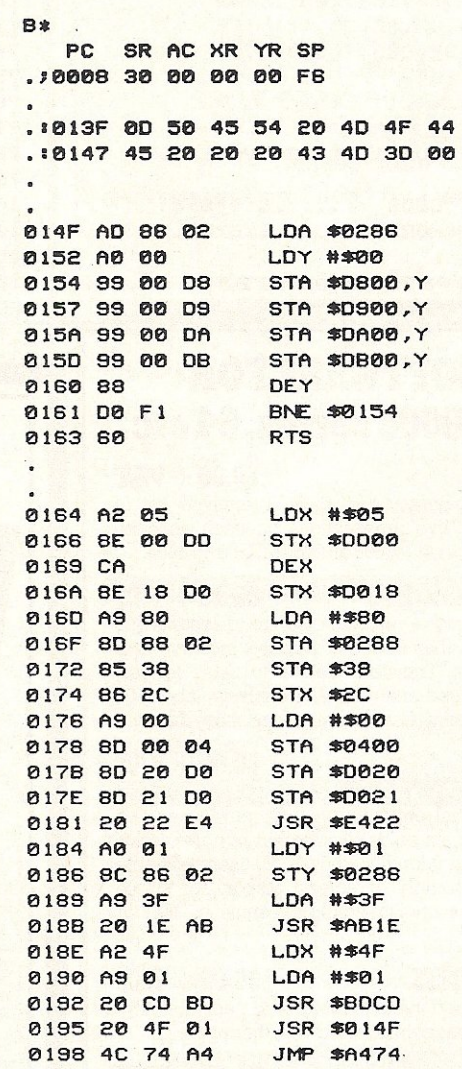

### **Pet Pages**

MINI-PET-EM  $1$  REM  $***$ MINI-PET-EM \*\*\*\*  $2:$ 3 REM MIKE HART \*\* \*\*\* 4  $\cdot$ 10 M=319 : REM MESSAGE STRING 20 FOR J=0 TO 15:READ X:POKE M+J, X:NEXT  $25:$ 30 S=335 : REM START OF CODE 40 FOR J=0 TO 75:READ X:POKE S+J, X:NEXT  $50:$ 60 REM POKE LOC'N OF COLOUR MEM. CALL 70 HI=INT(S/256):LO=S-256\*HI 80 POKE S+66, HI: POKE S+64, LO 90 POKE S+71, LO: POKE S+72, HI 95: 100 DATA 13,80,69,84,32,77,79,68 101 DATA 69,32,32,32,67,77,61,0 182: 103 DATA 173, 134, 2, 150, 0, 153, 0, 216 104 DATA 153,0,217,153,0,218,153,0 105 DATA 219, 136, 208, 241, 96, 162, 5, 142 106 DATA 0,221,202,142,24,208,169,128 107 DATA 141, 136, 2, 133, 56, 134, 44, 169 108 DATA 0, 141, 0, 4, 141, 32, 208, 141 109 DATA 33,208,32,34,228,160,1,140 110 DATA 134,2,169,63,32,30,171,162 111 DATA 79, 169, 1, 32, 205, 189, 32, 79 112 DATA 1,76,116,164 113: 200 PRINT 210 PRINT "PRESS 'RETURN' TO ACTIVATE... 220 PRINT 230 PRINT"START OF CODE .......SYS"S+21 240 PRINT SCREEN MEMORY CALL .. SYS"S 250 PRINT: PRINT 260 PRINT "RUN DEMO AFTERWARDS WITH" 270 PRINT "POKE44,8:RUN 1000"

# **BUSINESS SOFTWARE FOR COMMODORE 8000 series, 64 etc.**

#### **PURCHASE LEDGER**

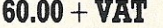

 $82.22 + **VAT**$ 

daybook, detailed due for payment report, VAT analysis list of current balances, labels, 30 "live" transactions on each account. Capacity: 200 accounts on 1541 or 4040, 600 on 8050 or 1200 on 8250.

#### **SALES LEDGER & INVOICING**

Prints invoices to your own design - optional columns, discounts etc. Description can occupy more than one line. Accepts most types of continuous invoice stationery. Transfers details to sales ledger, prints daybook, statements, aged analysis, VAT analysis, labels, 30 "live" transactions on each account. Capacity as for purchase ledger."

#### **FINAL ACCOUNTS**

 $60.00 + **VAT**$ 

Full double-entry book-keeping to trial balance, profit and loss and balance sheet. Includes special entry routines for purchases and sales and two types of journals: single debits matching single credits and groups of up to 100 of each. Monthly analysis, 20 user-definable reports, detailed audit-trail printout or screen display for single accounts or all accounts. 200 named nominal accounts on 1541 or 4040, 700 on 8050 or 8250.

#### **INTEGRATED ACCOUNTS**

All the above software combined into one integrated package. Also includes stock control, but this is not integrated with the rest.

#### **PAYROLL**

 $80.00 + **VAT**$ 

 $190.00 + **VAT**$ 

New NI rules, password protection, hourly, weekly & monthly basic, 7 overtime or piecework rates, all tax codes, pension & superannuation deductions. SSP etc.

AND TELEX ON YOUR 64

Return within 21 days for refund if not delighted.

ELECTRONIC AIDS (TEWKESBURY) LTD.

62 High St. Evesham Worcs. WR11 4HG

Tel: 0386-49339

280 PRINT: PRINT: PRINT 290 PRINT "SYS(S+21)"; CHR\$(145)CHR\$(145); **300 END** 310 500 REM CALL 'START-OF-CODE' ADDRESS 510 REM (IN THIS CASE 335) WITH A SYS 520 REM BEFORE YOU POKE THE SCREEN.. **530 REM** 540 REM THIS WILL SET COLOUR MEMORY 550 TO THE CURRENT 'PEN' COLOUR **REM 560 REM** 570 REM ACTIVATE THE 'MINI-PET-EM' 580 REM WITH A SYS CALL TO 590 REM START-OF-CODE + 21 600 : 610 REM YOU MAY RELOCATE THE MAIN CODE 620 REM (WHICH DEFAULTS TO \$014F-\$019A 630 REM IN THE STACK AREA) FROM THE 640 REM STACK TO ANOTHER SAFE AREA 650 REM (EG. \$C000=49152) IF YOU WISH.. 660 REM 670 REM MAKE A NOTE OF THE NEW COLOUR 680 REM MEMORY CALL, THOUGH, AND USE IT 690 REM BEFORE YOU POKE THE SCREEN .. **700 REM** 710 REM TRY THE FOLLOWING DEMO AFTER 720 REM YOU HAVE CALLED 'MINI-PET-EM'.. 730 **REM** 740 REM TO RUN THE DEMO RE-ADJUST 750 REM START-OF-BASIC BY POKE 44,8 760 REM AFTER 'MINI-PET-EM' HAS BEEN REM ACTIVATED AND THEN TYPE 770 'RUN 1000' TO RUN THE DEMO. **780 REM 790 REM** 1000 PRINT CHR\$(147):SYS(335) 1010 FOR J=1 TO 500 1020 POKE 32768+RND(1)\*1000,42

### **COMMODORE 64 OWNERS** The Ultimate Reference Book

1030 NEXT J:PRINT CHR\$(147)

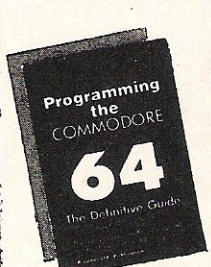

READY.

#### **Programming The Commodore 64** by Rae West

Comprehensive and readable teaching and reference<br>book on the 64. Takes over where Commodore's<br>manual leaves off. Much larger than most computer<br>books. Programs available separately on disk or as<br>pack of 2 tapes – saves ke

"Best of all the books . . . required reading for all those<br>who wish to make full use of their 64s" - Jack Cohen.

CCI 12 85

Programming The Commodore 64 (R. West) £14.90 in UK/Europe. 624 page<br>paperback. 17 chapters & appendices. ISBN 0 9507650 2 3. Published by Level<br>Ltd. (Computer Publications), P.O. Box 438, Hampstead, London NW3 1BH. Programming The Commodore 64 Disk £8.90 (incs. VAT) ISBN 0 9507650 3 1. Programming The Commodore 64 Tapes £9.90 (incs. VAT) ISBN 0 9507650 1 X.

Programming The VIC (R. West) £10.90. Large paperback. ISBN 0-950-7650-1-5.<br>
"Packed with virtually all the information you are likely to read" - J. Goldsmith.<br>
Programming The PET/CBM (R. West) £18.90. Large paperback. IS Jim Butterfield.

#### **MAIL ORDER FORM**

From booksellers/retailers/dealers or by direct mail. Send orders and make<br>cheques payable to Level Ltd (Computer Publications), c/o Biblios Distribution<br>Ltd, Star Road, Partridge Green, Nr Horsham, W. Sussex RH13 8LD.

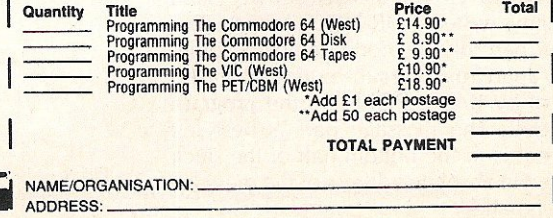

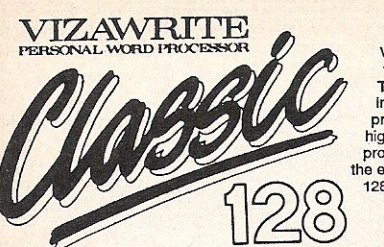

VizaWrite Classic 128 is successor to the best-selling VizaWrite 64, which<br>The THE TIMES featured again and again<br>in no less than three articles on word-<br>processing! VizaWrite Classic 128 is a<br>high-performance, easy-to-use

Professional word-processor users expect their document to be formatted as they type It, into pages... VizaWrite Classic does this, Instantly! There's no need for 'output to video'<br>before printing... your document is alway

**EDITING & PROOFING...**<br> **EMassive 55K text area, with text file**<br>
linking for unlimited output<br> **unitegrated spell-checker/proofreador**<br> **With 30,000 word disk dictionary**<br> **EPUI function calculator, with add,** subtract, divide and multiply... directly,<br>or using figures in your text, plus full<br>row-and-column arithmetic **Example Copy, move and delete by character,<br>word, sentence, paragraph or page<br>
TPuII-clown' menus for easy control<br>
TPuII-screen and document scrolling,<br>
up to 240 character page width<br>
EInd/replace any character sequence** Irequently used phrases 10 your text

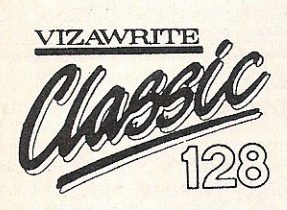

'Al<mark>most perfection...'</mark> VizaWrite<br>review in YOUR COMMODORE

**PRINTING...**<br> **With automatic** page numbering<br> **Multiple and collated print copies**<br> **Multiple and selective mail-merge,**<br> **Simple and selective mail-merge,**<br>
print labels up to 4 across **Mail merge can use information**<br>from VizaStar database files **Exercise Supports Commodore printers,<br>and most parallel or RS232 connected<br>printers including JUKI, STAR, BROTHER,<br>SPINWRITER etc. SET AND THE TRANSPORT OF THE SET AND THE SET AND THE SET AND THAND A SET AND THAND AND SET AND THAND THE SET AND CONSUMPLE SET AND CONTROLLATION CONTROLLATION CONTROLLATION CONTROLLATION** CONTROLLATION CONTROLLATION CONTR

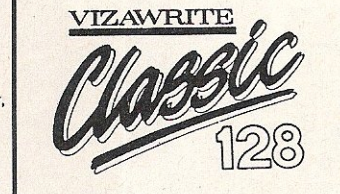

'A creative writer's dream...'<br>VizaWrite review in THE TIMES

FORMATTING...<br>
Mage-based pre-formatting (What-<br>You-See-Is-What-You-Get')... with word<br>wrap and instant text formatting. Altering<br>your layout is easy and immedlate!<br>  $\square$  Supports 80-columns in both colour and monochrome, with full colour control.<br>■ Runs in 128 FAST mode<br>■ Compatible with VlzaWrlte 64<br>■ True 'Newspaper Style' columns,<br>with variable width control and full editing and printing features<br> **Explorat lines are used to set margins,**<br>
tabs, indentations and column drops<br> **Ellesy-to-remember format symbols**<br>
for tabs, indents and column processing<br> **Exploration and propertions**<br> **E** 

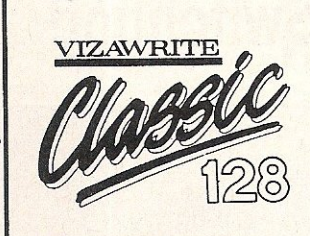

'I liked VizaWrite Immensely...'<br>review in COMMODORE USER

VizaWrite Classic has every essential professional word-processor feature... bringing<br>document preparation and printing to new levels of perfection. Enormous S5K text area,<br>pull-down memus for ease-of-use, tue frewspaper s

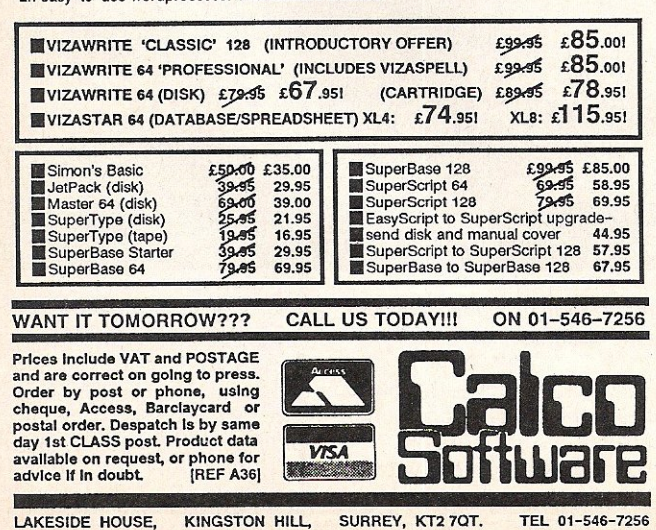

# TOP TEN

# EDUCATIONAL SOFTWARE

IN

### FOR THE

# COMMODORE 64 or VIC 20 ONLY £4.95 EACH

- l' PHYSICS 0 LEV/CSE
- (2) BIOLOGY O LEV/CSE<br>(3) MATHS CSE
- 
- ( 4) COMPUTER STUDIES O LEV/CSE<br>( 5) MATHS 12/14 YRS<br>( 6) SCIENCE 12/14 YRS<br>( 7) MATHS 8/11 YRS
- 
- 
- 
- (8) ARITHMETIC 7/10 YRS
- (9) REASONING 11+
- (10, KNOWLEDGE *9/99* YRS

Immediate delivery by First Class Post

MICRO-DE-BUG CONSULTANCY DEPT. CCI, 60 SIR JOHNS ROAD SELLY PARK, BIRMINGHAM B29 7ER TEl. 021-472 7610 (Please state computer'

Written and produced by Qualified Educationalists.

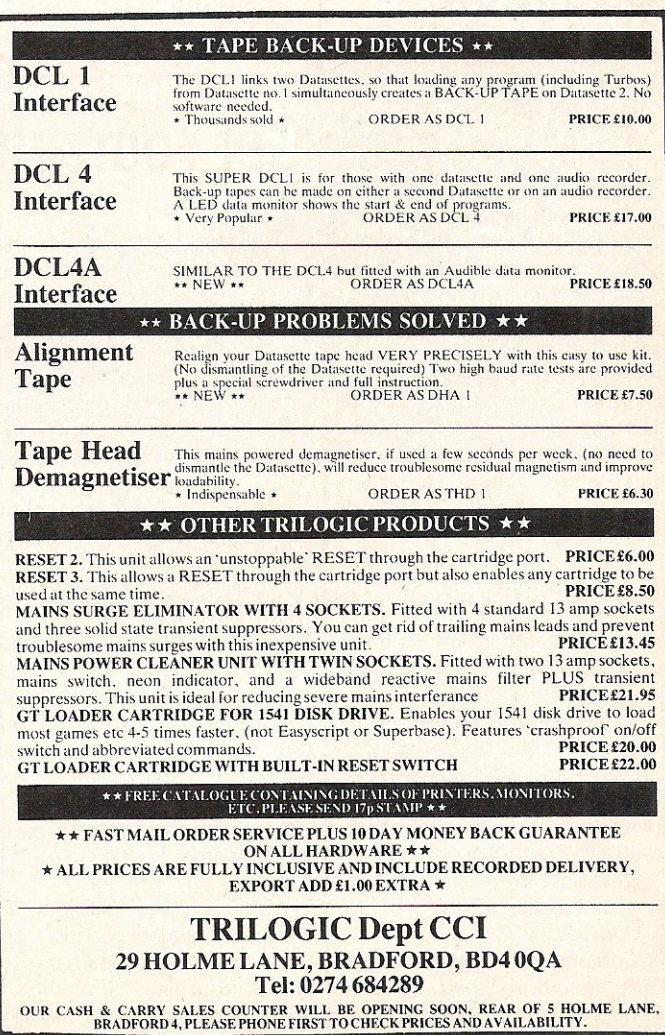

•

# **Product Update**

# **Flipping disks**

Flippy Disk is the name given to Computatill's new range of 5.25 inch soft sectored disks, costing £2.30 each.

They are double-sided, double-density and designed for use to allow both sides to be used. Single-sided disk drive users will require a Disk Nibbler (also made by Computatill!) to enable them to write to the flip-side of the disk.

As a launch promotion, Computatill are running two special offers until 31 December 1985. If you buy a Disk Nibbler £2 is offered off the usual price of £9.95, plus you get a free flippy disk.

A box of 10 disks, usually retailing at £23, is available at £19 .95 with a free Nibbler.

*Contact: Computatill, 77-79*  Chadderton Way, Oldham, Lancashire. Tel: 061-652 8006.

# **Dogged by bad luck?**

Greyhound racing enthusiasts looking for inside information before placing their bets may be interested in Greyhound Racing Analysis Software from American company, Software Exchange.

Two software packages are available allowing handicapping greyhound races using past performance information as taken from greyhound racing programs.

Greyhound Racing Analysis, at \$29 .95, cla ims to eva luate all the dogs in a race giving a rating number after five minutes of data entry. Ratings are then displayed and sorted, and can be printed out.

The Enhanced Greyhound Racing Analysis, at \$49.95, claims to analyse twelve data items (selected from a racing program) for a more detailed evaluation of each dog.

A Bet Return alalysis is incorporated into both programs designed to tracks any wins or losses and also to give the percentage gain, if any, for the number of races bet on.

Versions are available on disk on cassette for the 64, 128 and VIC-20.

*Contact: Software Exchange,*  2681 Peterboro Road, PO Box 5382, W Bloomfield, MI48033. **Safe Transit** 

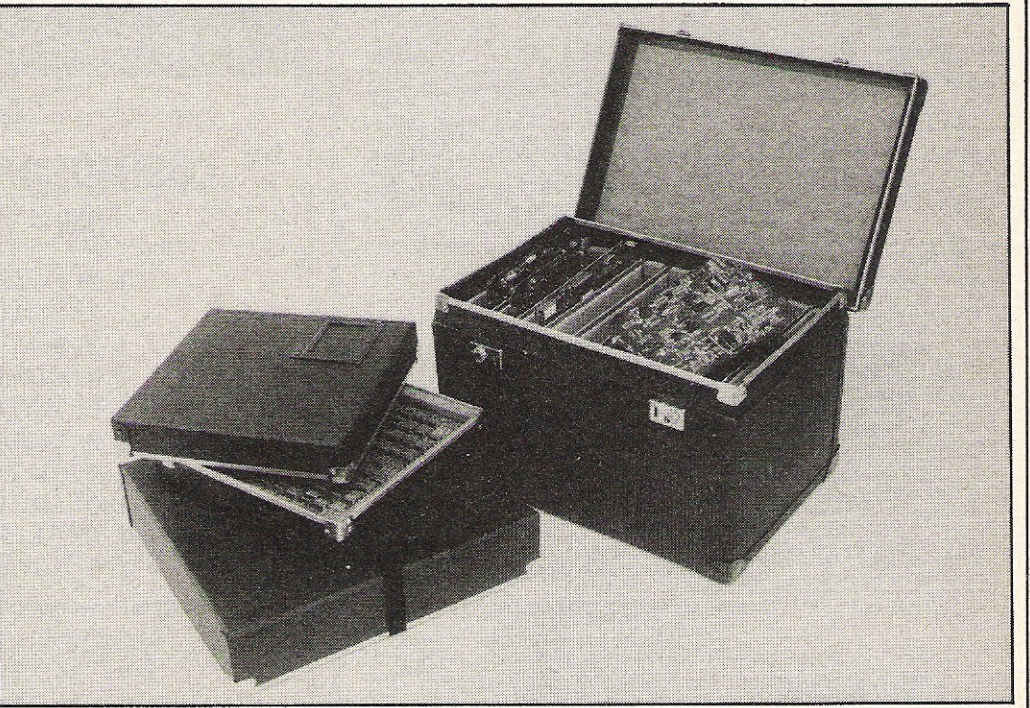

Transporting printed circuit boards (PCB's) subjects the circuitry to the danger of burn out or degradation due to the generation of static electricity. Within seconds high voltages can be built up.

ON Computer Services has added three new transit cases to its Truedata range. Made from an electro-conductive board preventing the build up of static, the cases are available in three standard sizes:  $13'' \times 13'' \times 2''$ 

(£26),  $17'' \times 17'' \times 4''$  (£45), and 20"×13"×12" (£120).

*Contact: ON Computer Services, Truedata House, Green Lane He}'wood, Manchester*  Oll020Y. Tel: 070667567.

# **Get Yourself a Switchbot!**

Switchbots are absolutely nothing to do with your Commodore computer. Neither are they real robots! So why are we writing about them I hear someone ask. Well, Christmas is already creeping nearer and CGl's range of Switchbots make the ideal stocking-filler.

There are three Switchbots each costing £1 .99, measuring 3.5" high with moveable arms and legs. Myzar, a red and blue robot bends at the chest to reveal an eraser. Byros, in blue and white, turns into a twocolour ball point pen when his feet are pulled down. And hidden in the red and white Sharbo's chest cavity is a pencil sharpener. Switchbots are suitable for children from the age of five upwards.

Also on the subject of computer-related products are two new Game & Watch pocket games from CGl. Pinball is a portable version of the famous

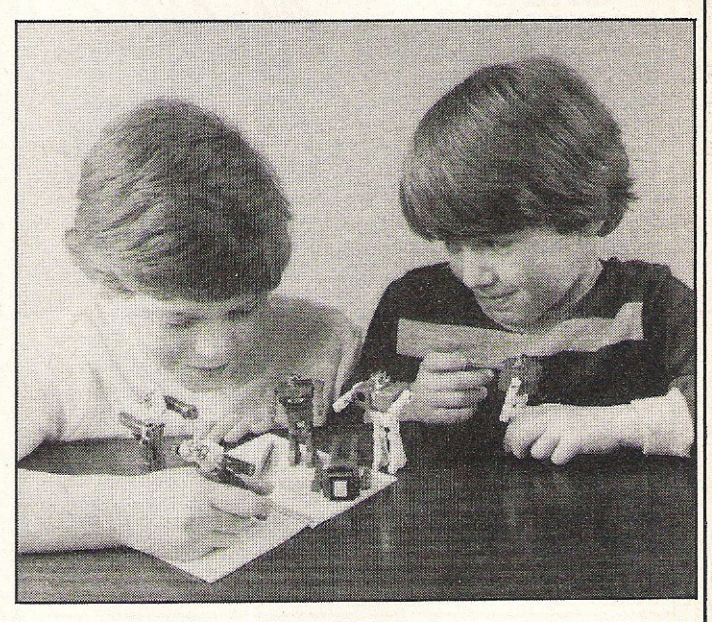

game options. The retail at £23.

Blackjack follows the basic rules of the popular card game, also with two game options.

Both games incorporate a

arcade pinball game with two digital clock and alarm and

Contact: CGl, CGL House, Goldings Hill, Loughton, Essex IGI02RR. Tel:01-5085600.

# Maybe ifs fun to youbut it's £6 an hour to your wife!

The Computer that's been giving you such a fine time with computer games is now ready to earn you some real money. Helping you to run your own business or giving your wife the chance to earn £6 or more an hour for word processing/secretarial work.

All because of the brilliant new word processing package, SuperScript from MicroPro - the makers of WordStar - the world's best selling word processing packages for microcomputers.

**EXPLU** writes letters, invoices, reports, Valle tables, documents, it stores, edits and even checks spelling.

Versatile SuperScript SuperScript combines word processor. spelling checker, calculator and mail-merge facility, all in one package. So SuperScript gives you all the tools you need to produce high quality reports,<br>tables, lists, personalised letters and prints labels quickly and efficiently.

Simple for the beginner If you are a newcomer to word processing,

SuperScript puts you immediately at ease.<br>Each command is a single word, and for each command you simply move the cursor. You don't even have to type the command.

Good with numbers SuperScript allows you to extend your editing line up to 250 columns for wide documents like financial statements, and with<br>decimal tabs it's easy to enter properly justified tables of numbers.<br>SuperScript's complete set of calculator functions can be used interactive

you can operate on numbers from the text of your document. Apart from the usual mathematical functions like add. subtract, multiply, divide, and percentages, you have the ability to add rows, columns or even whole tables.

Good with spelling, too The built-in spelling checker goes right<br>through your text, checking for errors. You have the option to correct any error, ignore it. or add the word to its 30.000 word dictionary.

**Editing options** SuperScript gives you all the editing options of a business-style word processor, with full block manipulation for cut-and-paste; overtype or text insertion modes; search and replace with pattern matching and optional case discrimination; backward search, case shifts for single words or larger blocks of lext. And much more.

Powerful for the experienced user SuperScript also gives you the ability to cut work down to a minimum by storing your own command<br>sequences or text on single keys. This means that with a single keystroke you<br>can reproduce commonly used phrases or multi-line addresses from a glossar load in document formats or execute a pre-programmed sequence of operations.

Mailings with SuperScript Personalised mailings are easy with SuperScript. You can enter the data manually or use data extracted from your spreadsheet or database. Merging can be selective. A mailing labels template is included to help you complete your mailing and you can alter the template to suit your own label format.

**Attention Easy Script users!** If you're already an Easy Script user,

### AVAILABLE FOR COMMODORE 64, 128 AIARI 800XL, 130XE • APPLE lie, lie

SuperScript Word Processing Software is available direct complete with Comprehensive User Manual. Only £79,95 including VAT and Postage, OR FROM ALL GOOD DEALERS,

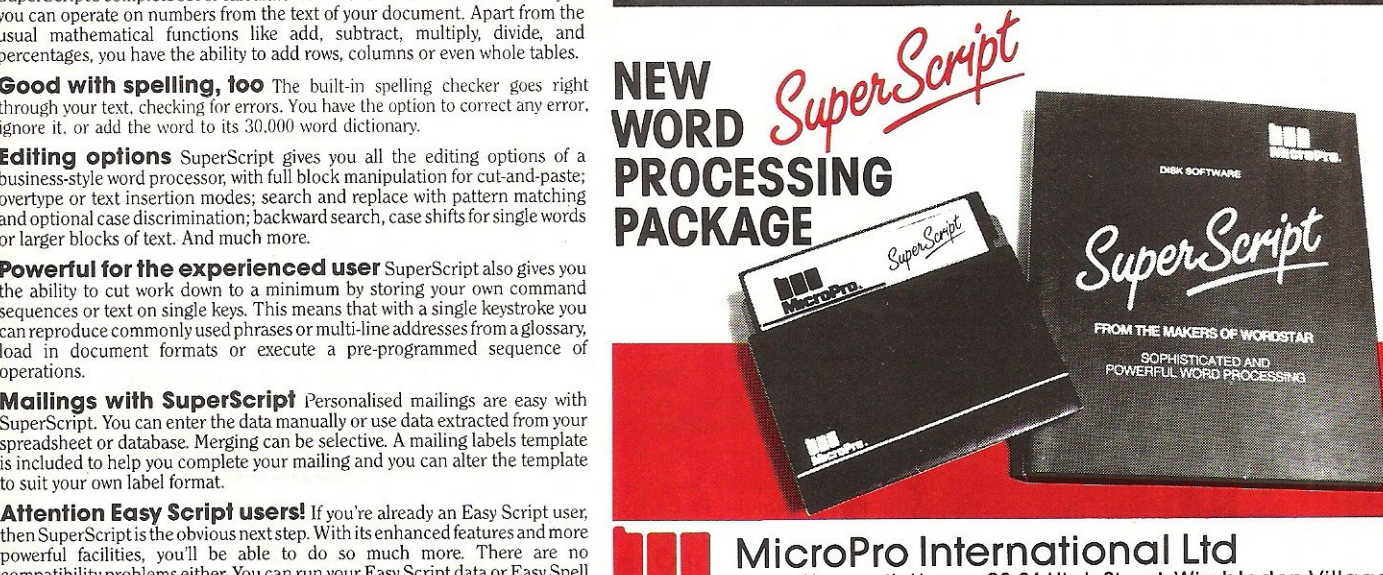

compatibility problems either. You can run your Easy Script data or Easy Spell House New York of New York of New York of New York of New York of New York of New York of New York of New York of New York of New York of New Y

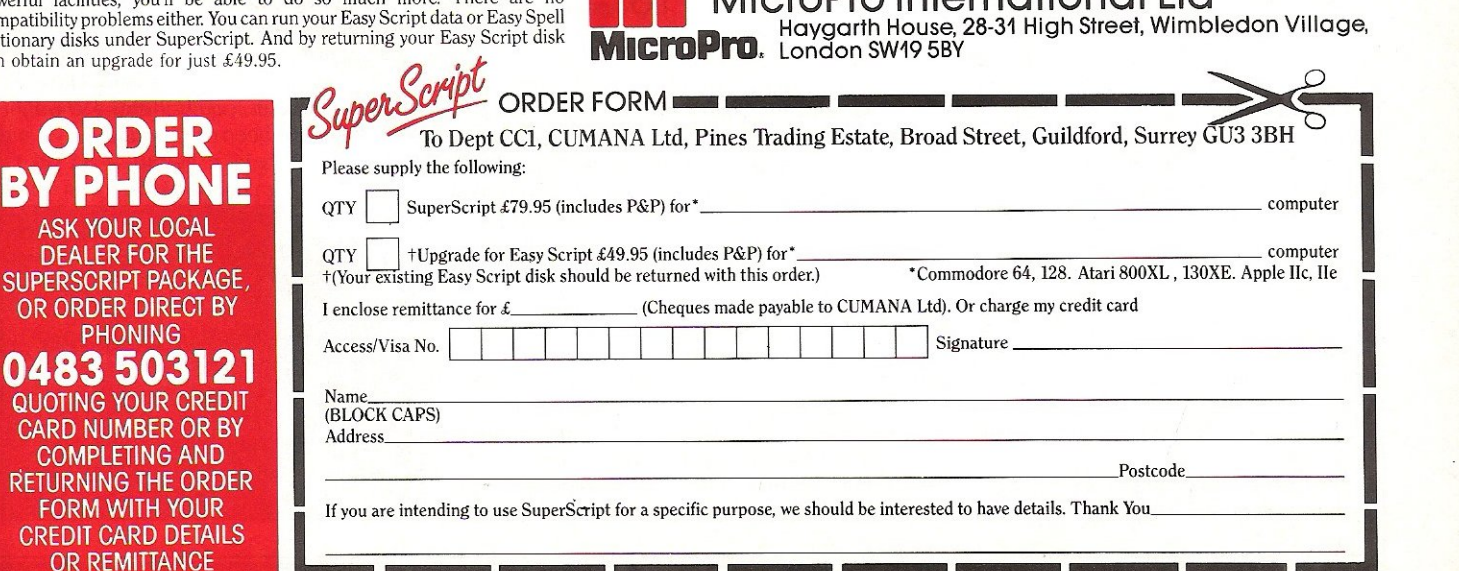

### Letters

# }QQQQQQQQQQQQQQQQQQQQQQQQQQQQQ

This month your letters are answered by 2. Does a 'Plus/4 Programmers Reference<br>Rae West. Rae is the author of three Manual' exist?<br>large reference books on Commodore 3. Can you supply me with a list of Rae West. Rae is the author of three computers; the latest is Programming the addresses corresponding to the 64's?<br>Commodore 64, following Programming 4. Is there a device or chip that ma the VIC and Programming the PET/CBM. Plus/4 compatible with 64?'<br>All are published in the UK by Level Ltd. Nalogoskoufis, Piraeus. All are published in the UK by Level Ltd.

RIQIQIQIQIQIQIQIQIQIQIQIQIQIQIQIQI

#### Dear Rae

I'd be grateful if you'd let me know the price of a C16 memory expansion kit. . . I understand this would allow me to use C64 cassettes, egMini Office.

#### W F Pringle, Carlisle

Microcomputer Trading, of Norwich, make a C16 RAM expansion: phone *0603-633005.* 

*CAUTION:* an *expanded* CI6 *is identic*al, apart from a few output differences, to *the Plusl4. BUT NEITHER machine is compatible with the* C64. *The* lact that 'C16' sounds like 'C64' is misleading! You have been misinformed about C64 software. Even the tape formats differ  $-$  your C16, *expanded* or not, can't *LOAD* C64 tapes. Even if it could, only the simplest BASIC programs are likely to run on both computers.

#### Dear Rae

I have two problems with my Plus/4. Can 1 speed up loading or saving data to tape? Second, the word processor in ROM is not designed for 1520 printer plotter. Is there any way around this?

N Stephens, Herts I'm uncertain whether you mean loading or saving programs, or reading and writing data. In either case, it's possible to load routines into memory to handle tape in their own special formats, ignoring the normal ROM routines. Try Supersoft, Harrow, who have a lot of software experience.

Second: possibly, but I haven't seen it *done. The 7520 is device* 6, *while the*  program assumes device 4. Text is printed, by the 1520, with the same commands as a printer. So you might be able to move the program from ROM into RAM, and change the relevant 6s to 4s. But the memory available for work would be reduced, and memory-handling would be different.

#### Dear Rae

Last Christmas I bought in London the Plus/4. Although it is far better than the 64, I feel I made a bad choice due to the lack of software.

I'm using the Plus/4 in my small business in Greece and write the programs myself.

1. Is there any business software for the Plus/4 which I can buy?

- 
- 3. Can you supply me with a list of
- 4. Is there a device or chip that makes

Rae is also published in the USA by I don't think the Plus/4 is "far better" than Compute! Books. *the* 64; *the* two *machines aren't* so *very*  different in capability. Commodore made<br>more C16's than Plus/4's, so the C16 tends to be more supported than the Plus/4. This *may change though Commodore intend* to unload a few warehousefulls of Plus/4s by Christmas.

> Commodore's mailorder department *'Soltpost',* on *0536-205252, has* a *special CI61Plus* 4 *section, which could be* 01 interest to anyone with similar problems. Remember the C16 and Plus/4 are very similar, so software compatibility upwards shouldn't be a problem, so Plus/4 owners *might be able to find useful C16 programs.* (01 course *the* C/6 *has* too *little memory* to run long Plus/4 software).

> Plusl4 Softpost has one item of business software, 'Financial Advisor', a compound interest calculator. It has no Plus/4 Reference Cuide. So far as I know, ROM entry points haven't been published; partly because *BASIC* 3.5 *is* so long. *But the Kernal*  routines at the top of memory are similar to *the* 64's *and VIC-20's, which should help*  machine-language programmers.

> No, no, a thousand times no! No device *could make the Plusl4 behave likea 64.*

#### Dear Rae

I write articles and scripts for plays, etc, and am considering using my 64 as a word processor.

Would I be able to get good quality printout that didn't take forever to produce! Would I be able to go on using A4 typing paper, and is there sufficient power in my computer? "Superscript 64" reviewed in October CCI sounds just the job, but could you advise. Finally, is it possible to get an A4 size VDU? Help, please!'

#### E Chapman, Lincoln

I know someone who writes shortish (112 hour) scripts on a 64 with Superscript, so *it's certainly possible. Note though that*  Superscript is a large program, so the 64's memory can't hold a long document, and longish text has to be stored as a series of *linked* Iiles. *This could* mean a *lot* 01 *disk*  access. I'd suggest you try Superscript and Vizawrite, and decide which you prefer.

The point about time is that it depends almost entirely on the printer. These are generally much slower to print than the computer is to supply text. Cood quality is in the eye of the beholder: a cheap dot matrix printer isn't too bad, provided it has true descenders on g, j, p, q, and y; you may find condensed mode or enhanced mode printing better; near-letter-quality (NLQ) dot matrix is good; some software and printers can handle proportional spacing. Daisywheel printers (Commodore's is a rebadged Juki) are now very cheap, and give typewriter quality output, though the speed is slower.

A4 fanfold stationery with tear-off sprocket holes is readily available, though ir's cheaper *to* buy stationery which is not quiteA4.

A4 VDUs are expensive; they're used with wordprocessors made by firms like Xerox. The 64 is limited to its 40 column by 25 row display unless extra hardware is *added.* 

#### Dear Rae

I have just purchased my second 1541 disk drive only to find that it cannot work together with my other 1541.

I'm told there is a way around, to set one drive to device 8 and the other to device 9, using hardware from Germany, so I don't have to load special hardware all the time. Can you help me please?

#### P Abbott, Finland

You don't need anything from Germany. Each 1541 has a pair of 'jumpers', electrical connections, inside. Cutting the connection on jumper 1 converts to drive number to 9. Cutting jumper 2 converts the drive number *to* 10 or 11, depending on jumper 1. So four 1541s could be used at once. All this involves taking the casing off  $-$  don't do this with the power on!  $- My$  book 'Programming the Commodore 64' has a  $diagram (p. 515)$ .

Altered disks need commands like *LOAD "\$0",9 in* place 01 *LOAD "\$0",8.*  This can cause hitches  $-e.g.$  the C128 and Plus/4 DLOAD commands assume device number 8, so DLOAD "PROGRAM" gives *'DEVICE NOT PRESENT ERROR. You'd need DLOAD "PROGRAM",U9.* 

The new 1571 drives (but not the 1570) have two external switches to allow the device number to be changed.

#### Dear Rae

I'm desperately looking for a biorhythm program for the 64. Can any of your readers help?

#### M Osment, Harlow.

*Perhaps* a *reader could help.* I *thought*  biorhythms had been discredited .

00 you have a computing problem, or advice to offer other readers? Write to us af:

Queries,

Commodore Computing International, Finsbury Business Centre, 40 Bowling Green lane, London EC1R ONE Please do not send your SAE's as it is impossible to reply personally to every query.

# **Basic Resolutions**

Gain control over high-res graphics with this book and tape package previewed by Tony lydeard

Phil Cornes' "Screen-Shot Graphics Pack" is published by Dorling Kindersley. It consists of two books and a tape. The books are volumes 3 and 4 of his teachyourself-programming series and the tape saves you typing in all the listings that appear in the books. (There is also a demonstration of the techniques described).

The aim of the package is to give the BASIC programmer control over high-res graphics. The way this is done is by presenting a series of 19 machine code routines which, in essence, form an extended BASIC. The new commands are accessed by simplified SYS calls from within a normal BASIC program. Variables are used to represent the various addresses so there isn't too much memorising to  $do$ you do have to be careful not to use the same variables elsewhere in your program though!

The commands which are effectively added to the C64's BASIC by the routines are:

HI-RES - initialises the hi-res screen  $LO-RES$  - reverts to the normal text screen

RESTORE - resets the DATA pointer RESCUE - cancels the effect of NEW

MERGE - allows two or more programs to be added together

 $CLEAR-AND-COLOUR - sets$  the foreground and background colours

BLOCK-COLOUR - colours a specified rectangular area

PLOT-lights a specified pixel

 $DRAW - joins two points with a straight$ line

CIRCLE - draws a circle on a given centre and with a defined radius

ARC-draws a bit of a circle

ERASE - cancels lit pixels as directed

FLOOD-FILL - fills a delineated area with a specified colour

ROM-COPY - copies the Commodore character set into RAM

TEXT - allows Commodore characters and UDG's to be used on the Hi-Res screen

DEFINE-CHARACTER - enables UDG's to be designed and entered

PATTERN-FILL - fills delineated area with specified character

 $BLOCK-COPY - duplicates$  graphics displays from one part of the screen to another

SCROLL - permits horizontal scrolling of graphics displays (with or without wrap-around)

on animation, collisions, priorities and the use of backgrounds as well as a directory of over 200 sprites which can be copied and/or modified for use in your own programs.

"An invaluable addition"

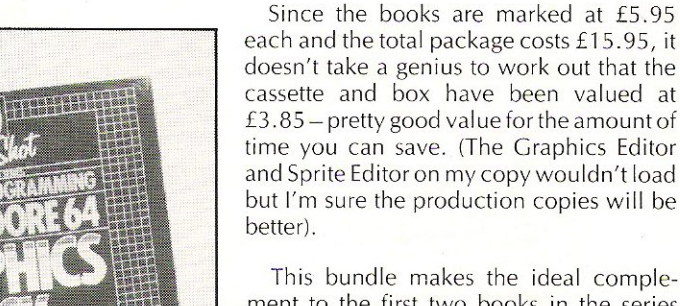

This bundle makes the ideal complement to the first two books in the series (which constitute about the best intoduction to Commodore BASIC that I have seen). If you've learnt your BASIC from some other source, the Graphics Pack will be an invaluable addition to your software library.

The technique of using SYS calls is not as convenient as would have been the introduction of new keywords. My only other criticism is that the documentation for the actual software is sparse. It is obvious that the books were originally intended to stand alone and that the inclusion of the tape was an idea that came later.

Also included in the software package are a Graphics Editor, which enables graphics to be entered from the keyboard direct to the screen; a Turtle routine and a Sprite Editor. These all use the machine code routines introduced earlier but make them more accessible to the less experienced programmer. Displays can be saved to or loaded from tape or disk for use in other programs.

Book 3 introduces the routines and explains their use. The format is clear and easy to follow, with a summary of syntax at the end of each section. Book 4 is dedicated entirely to sprites, with sections

# "Presentation vastly superior"

I The package compares favourably with one or two other programs I have seen mainly because of the accompanying literature, which not only explains how to use the utilities but also gives an insight into how they work.

The overall presentation of the package is vastly superior to what one has come to expect from computer literature. Printed in

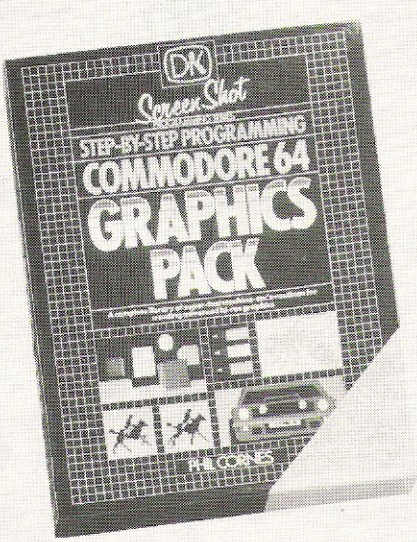

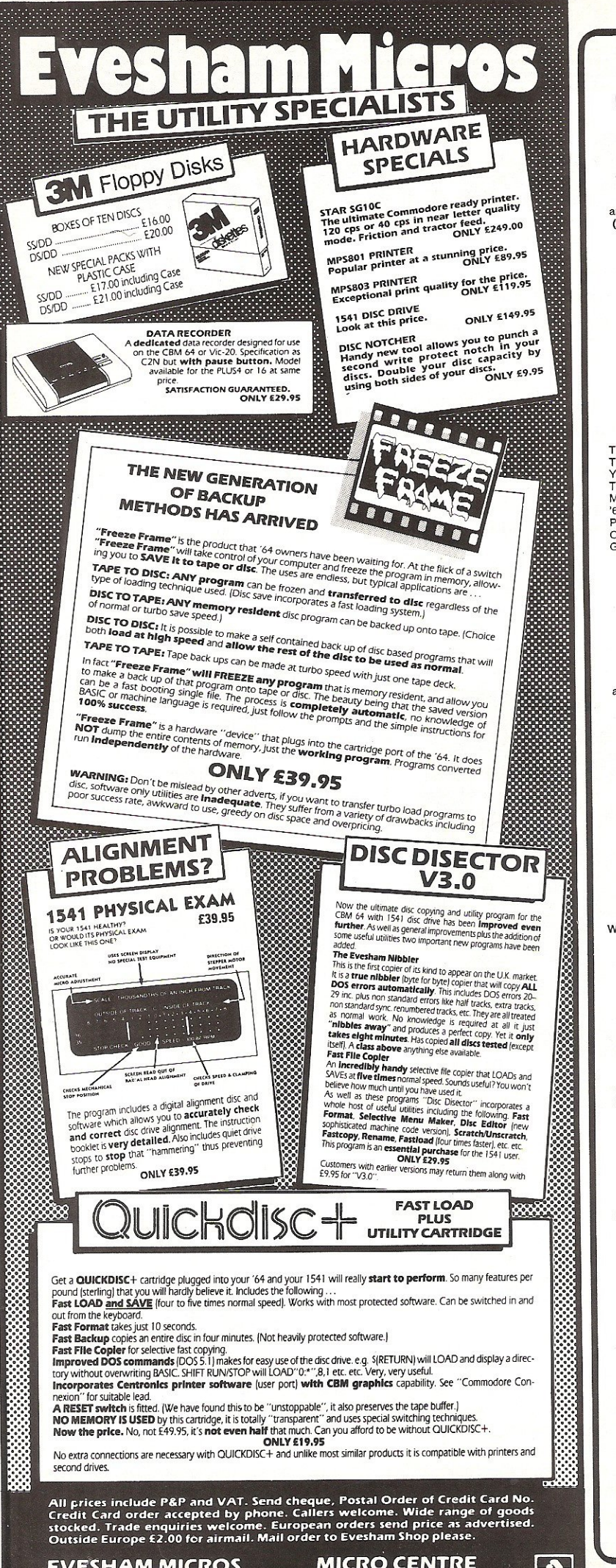

**1756 PERSHORE ROAD COTTERIDGE, BIRMINGHAM.** 

Tel: 021-458 4564-

**EVESHAM MICROS** BRIDGE STREET, EVESHAM,<br>WORCS., WR11 4RY.

Tel: 9386 41989

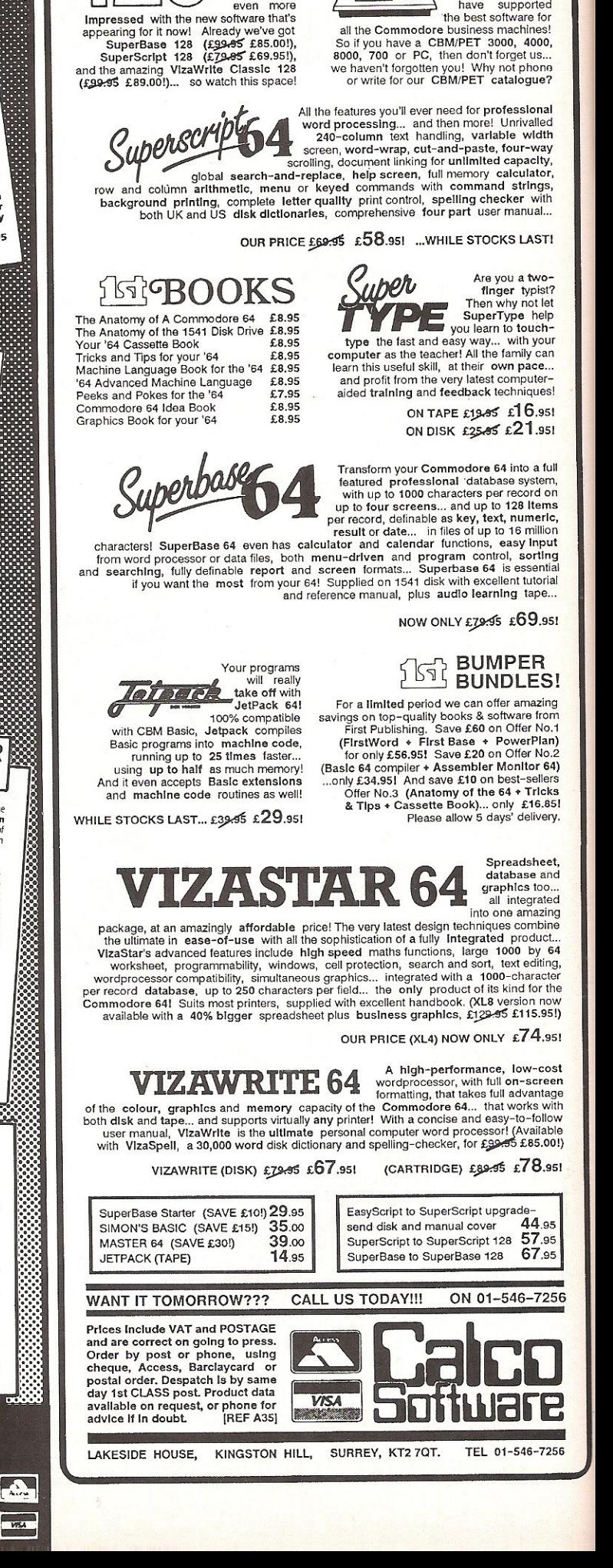

Although we are by far<br>the largest UK retailer<br>of SuperBase, VizaStar<br>and VizaWrite for the<br>Commodore 64, for

over flye years we

have supported<br>the best software for

**THE OFFICE** 

If you're as In you're as<br>
Impressed<br>
as we are<br>
with the new

Commodore 128, you'll be

more

 $ave$ 

 $\circ$ 

### --------- ------ **Reviews**

full colour throughout, the books are copiously illustrated with photographs of actual screen displays. Even the program listings are photographed from the screen  $$ this technique somehow gives one confidence that the listings will work properly if entered exactly as they appear onthe page. It's certainly an improvement on the more usual method of presentation whereby printouts from dot-matrix printers are used. The author has also managed to avoid the Commodore graphics symbols that pepper the average program listing- in some cases this may make the programs slightly lengthier but they are also more intelligible  $$ not to mention printable for those of us who have chosen not to buy a Commodore printer.

CONTACT: Dorling Kindersley, 1-2 Henrietta Street, London *WGE* 8PS Tel: 01-2405151.

# **Machine Code Utility**

# Tony l ydeard evaluates a tool for those with a little knowledge of assemby language

There are a lot of people to whom the very mention of machine code is the best possible reason for ignoring the rest of the article and turning the page. The following paragraph is written especially for those people.

### Machine code

Those of you who are still left probably realise that very few programmers actually write machine code as such. Assembly language isn't exactly easy but it's a sight easier than writing direct into machine code. The opcodes which comprise assembly language need to be translated into the numbers which the computer will understand. Which is where an Assembler comes in.

This new release from McGraw Hill is a tape-based Assembler which recognises the standard 6510 instruction set as well as a number of "pseudo-instructions" of its own. It also incorporates a Disassembler with a number of useful features to enable programmers to examine their own (or other people's) code. It doesn't include a Monitor  $-$  the third part of an Assembly Language programmer's tool kit  $-$  but there are a number of these in the public domain, so it's no great hardship. (On the other hand, it would have been no great hardship for Mc. Graw Hill to include one!)

The package does not pretend to be a means of learning Assembly language but is rather a tool for those who have at least a fair idea of what they are doing. It enables Assembly mnemonics to be written as normal BASIC programs with line numbers. Naturally they will not run but can be saved and reloaded. The Assembler will read such a program (known as a source file) and convert it to machine code.

# "Makes program development simpler"

The assembled code can be stored anywhere in memory and there is the option to run the code at a location other than where it is stored. Real labels are permitted (up to 75 characters long), comments can be included and there is an efficient error-trapping routine, which indicates not only where the error occurs but also its type. There is also a Renumber routine which makes program development simpler than it might otherwise have been.

The Assembler can be instructed to list to screen and/or printer. The on-screen listing is colour coded for ease of interpretation. Thus, Loads and Stores are displayed in light green, Compares in cyan, Branches in yellow, Arithmetic and Boolean in orange, Shifts and Rotates in blue, Increments and Decrements in purple, Transfers in grey, other instructions in light red and Labels/ Comments in white.

McGraw Hill describe the program as a "software cartridge". Their justification for this is that it occupies the same area as the BASIC ROM and uses the kernal memory area to store label addresses, thereby leaving the vast majority of the free RAM available to the programmer.

The Disassembler is supplied on the other side of the cassette. It is possible to have both programs in memory simultaneously (provided that the Assembler is loaded first).

# "Makes good use of function keys"

The programmer is given the option of entering and addresses in either decimal or hexadecimal; of specifying start and finish addresses for the disassembly; of sending listings (in dec or hex) to screen or printer and of having the disassembly listed in " screenfuls". As with the Assembler, there is a colour-coded screen display  $-$  Branches in red, breaks in yellow and other recognisable mnemonics in green. If a byte does not represent a valid mnemonic, it is displayed in blue with a row of question marks. A further feature is that JMP, BRK and RTS instructions are underlined by a series of full stops to indicate the end of a particular section of code.

The Disassembler makes good use of the function keys. F1 returns to BASIC from the menu, F3 calls up the menu (or pauses the listing in continuous mode), F5 backsteps 256 bytes (in paged mode) and F7 calls up the next screenful of disassembled listing.

The manual supplied with the tape gives a reasonable description of what the programs are capable of. It is however a little short on details of how exactly to use **Reviews** 

what is provided. \*

At £16.95, McGraw Hill's Assembler/

Disassembler is very reasonably priced and should be a useful investment for the serious programmer.

CONTACT: McCraw Hill Book Company (UK) Ltd, Shoppenhangers Road, Maidenhead, Berks.

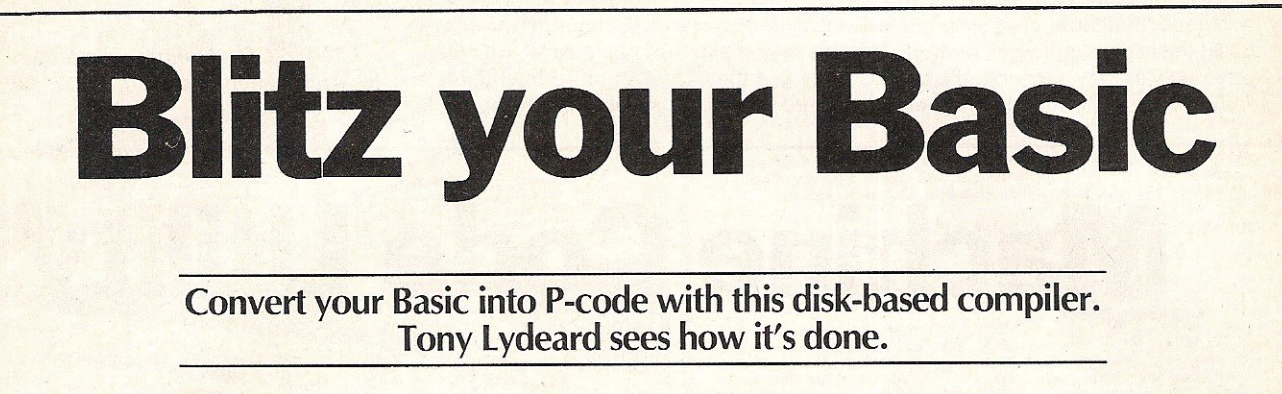

magine being able to convert your BASIC<br>programs into machine code completely programs into machine code completely automatically. Imagine the saving of memory and the increase in speed.

Keep imagining! Blitz doesn't go quite that far. What it can do is convert Commodore BASIc into what is calls P-code, which is claimed to be halfway there. The compiled programs that I tested certainly ran faster (on average, about 1.5 times the speed) but took up more space.

The reason for this increase in size is that the compiled code has to have an addition· al interpreter so that the machine can recognise the new instructions. The 8-page word-processed manual that Supersoft supply with the program disk claims that the code itself occupies about 60% of the space taken by the original BASIC but that the "runtime routines" need an extra 6k. By my calculation, this means that you start to make savings on memory (and storage space) on BASIC programs of about 15K. The amount of space taken up by a program isn't a problem until you get way above this figure (although the time taken to load it can be irksome).

"Operating is simplicity in itself"

Blitz is supplied on disk for the simple reason that it can only work with a disk drive (my apologies to tape users who've read this far). In fact, Blitz works even better with two disk drives  $-$  or so the manual claims. You need to be a bit careful if, like myself, you just have a single drive, as the compiler creates new files on the program disk and gets upset if there's not enough room for them .

Operating Blitz (or Superblitz as it sometimes calls itself) is simplicity itself. Load the compiler and follow the prompts. The program sucks in your BASIC code, compiles it and then puts it back on the disc in its new form. It requires two passes to make the conversion, writing intermediate files which are automatically scratched when Blitz has finished with them. The compiled program has the same name as your original BASIC program but with a C/prefix.

If you have two drives Blitz offers three additional modes. All programmes on the disk can be compiled at the same time using the Batch Compilation mode (be prepared for a pretty lengthy wait while this is going on). Programs can be linked in two different ways. Mode 3 compiles all the programs on a disk but only incorporates the runtime routines into the first one. Thus only the first program can be loaded and run but the others can be called from within it. No variable passing is permitted in this mode. Mode 4 also compiles all the programs on the source disk with the runtime routines in the first one only but it also incorporates a third pass which creates a list of variables and arrays used in each module. These can then be passed from one module to another.

# "Tracing errors"

Supersoft recommended that only BASIC programs that have been thoroughly tested and debugged should be compiled. They then go on to explain how to trace errors if you haven't been sensible enough to follow their advice. In fact, they go so far as to put a special "cross reference file" on your disk. This seemed a little superfluous to me but I suppose they know what they' re doing.

Blitzed code can be linked to m/c routines and Blitz claims to be compatible with BASIC extensions provided that the cartridge or software is present when the compiled program is run. I didn't get the opportunity to test this claim so can't comment on the claim - if you're intending to use it in this context you'd probably ask for a trial run anyway, wouldn't you?

Whoever wrote the manual was decent enough to point out that Blitz will not work with dynamically dimensioned arrays (eg DIM A(200) is acceptable but X=200: DIM  $A(X)$  is not). This is claimed to be a common shortcoming of most compilers, so shouldn't be considered a fault.

# "A worthwhile investment"

At £50 for a disk and 8-page A5 manual, Blitz is not cheap. If you regularly use a long BASIC program it may be a worthwhile investment. The manual makes no reference to the commercial use of software compiled by Blitz so check before buying it if that is your intention.

CONTACT: Supersoft, Winchester *House, Canning Road, Wealdstone,* Har~ row HA3 7SJ. Tel: 01-861 1166.

# **Don't Make It Your Loss**

**B**ritish businesses could be losing from<br>**B**£1 million to £5 million each year because of computerised data that is lost or currupted, and a London insurance company has come up with a policy specifically to protect against such losses.

Wigglesworth Ltd, an insuror for 25 years in business and high-technology fields, developed the policy to cover costs of restoring data to a computer system as well as profits lost as a result of the damage. It is the first policy of its kind, specifically covering computer data, not just the equipment.

A prominent computer security consultant, Ken Wong of BIS Applied Systems in Manchester, says about 10 per cent, or 100,000, of the one million computers sold in the UK each year are for business purposes and the *value* of data stored on each one could range from £10,000 to £50,000. Among the valuable computerised files could be crucial letters, production records and business accounts.

But Wong's £1-5 million estimate of overall loss per year may be low. In just two of the hundreds of such cases he has handled, one business lost £3 million and another £4 million as a result of computer failure of one kind or another.

While many business insurance policies cover damage to office equipment which includes computers, only a few consider the costs to a company if information stored on that equipment is lost or distorted either accidentally or maliciously. The most frequent causes of losing valuable data range from basic computer failure to a simple flicker in the electricity flowing to a terminal.

# "Enormous risks are faced"

"British companies are facing enormous risks associated with their vital computer data ranging from disgruntled workers to careless staff, mysterious electromagnetic influences, power surges, hackers, logic bombs, so on and so forth," Wigglesworth director Andrew Paddick said. "The costs of reinstating data often run into many thousands or even hundreds of thousands of pounds, far in excess of the actual value of the hardware equipment itself."

Wong said many firms are computeris-

Electromagnetic charges and power surges or failures can corrupt or erase computer records. Replacement of data is time-consuming, not to mention costly. Viola Gienger discovers an insurance policy specifically covering data.

ing as rapidly as possible without realising how vulnerable their computer records are.

"For the person in particular who is using a personal computer or a minicomputer, you will find in general that he has not obtained any computer insurance to cover against the risk of loss of computer data," Wong said. "Well, you may be spending £4,000 to buy a personal computer, but to reconstitute all the data that was lost could mean a much, much higher cost to the organization."

In addition to the obvious hazards of fire, flood and theft that can destroy records kept on paper, computer files are subject to electromagnetic charges and power surges or failures that could corrupt or erase data stored on a disk or in a computer.

**In** one example Wong cited, the Royal Shakespeare Company's office in Stratfordupon-Avon had problems because of interference from transmissions by a radio station. As a result, the memory on electronic typewriters was completely wiped clean of any data.

# "Back-ups just as vulnerable"

The most common way of protecting against a total loss of computerised files is to make back-up copies, but depending on where and how those are stored they may be as vulnerable as the original working files. "We must expect all prudent business computer users to back up their data and take all reasonable precautions," Paddick said. "But these acts themselves do not, by any means, totally eliminate the risks concerned.'

It is difficult to place specific figures on

the total profits lost to loss of computer data, Wong said, because many firms are reluctant to disclose the details of such a loss fearing public embarrassment. In the case of computer records being distorted or destroyed maliciously, companies often fear news of such ''hacking'' will encourage more of the same.

The drastic costs incurred by such losses can include temporary but often long hold ups in doing business, lack of crucial information and delays in invoicing customers that could lead to serious cashflow problems.

Even if stored data is not lost altogether, distorted records could cause managers to make bad decisions based on faulty information. Also, the time involved in finding the cause of the problem and restoring lost data could mean staff ov rtime and charges from specialists v work on the system, all costing the b ness a considerable loss of the original investment.

And finally, if a company stores personnel data on computers and that information is corrupted the firm may be in breach of the 1984 Data Protection Act, which controls the use and distribution of personal information. The Act requires all computer users who keep personal information that can be traced to the subject to register with the newly-established Data Protection Registrar.

# "Inadequate security considerations"

"If there have been any reasonable grounds to prove that the management has given inadequate security considerations to protect or safeguard the unauthorized disclosure of that information, unauthorized access to that information or even the loss of that information, then the company as well as the directors could be individually liable for fines or even for damages," Wong said.

The Wigglesworth policy is underwritten by Stronghold Insurance Co Ltd, a subsidiary of Norwich Winterhur Group, with a premium of 0.75 per cent of the total insured amount. Paddick says acceptance into the policy depends on "good housekeeping" among other things, Regular maintenance and a safe environment are always considered in setting the premium or simply accepting a customer in the first place. The coverage can also be extended for standard fire and perils insurance at an extra cost.

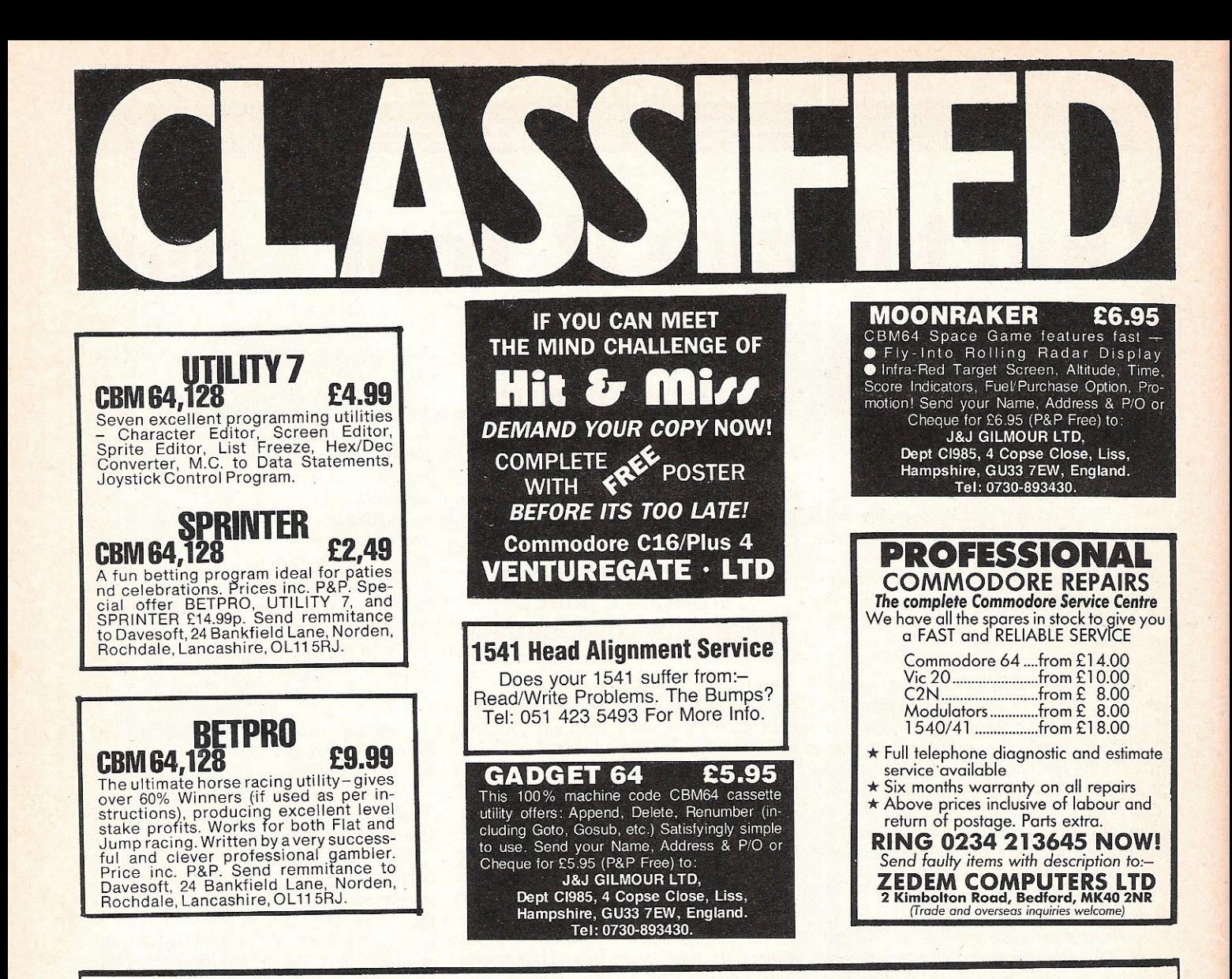

# **HERE'S MY CLASSIFIED AD**

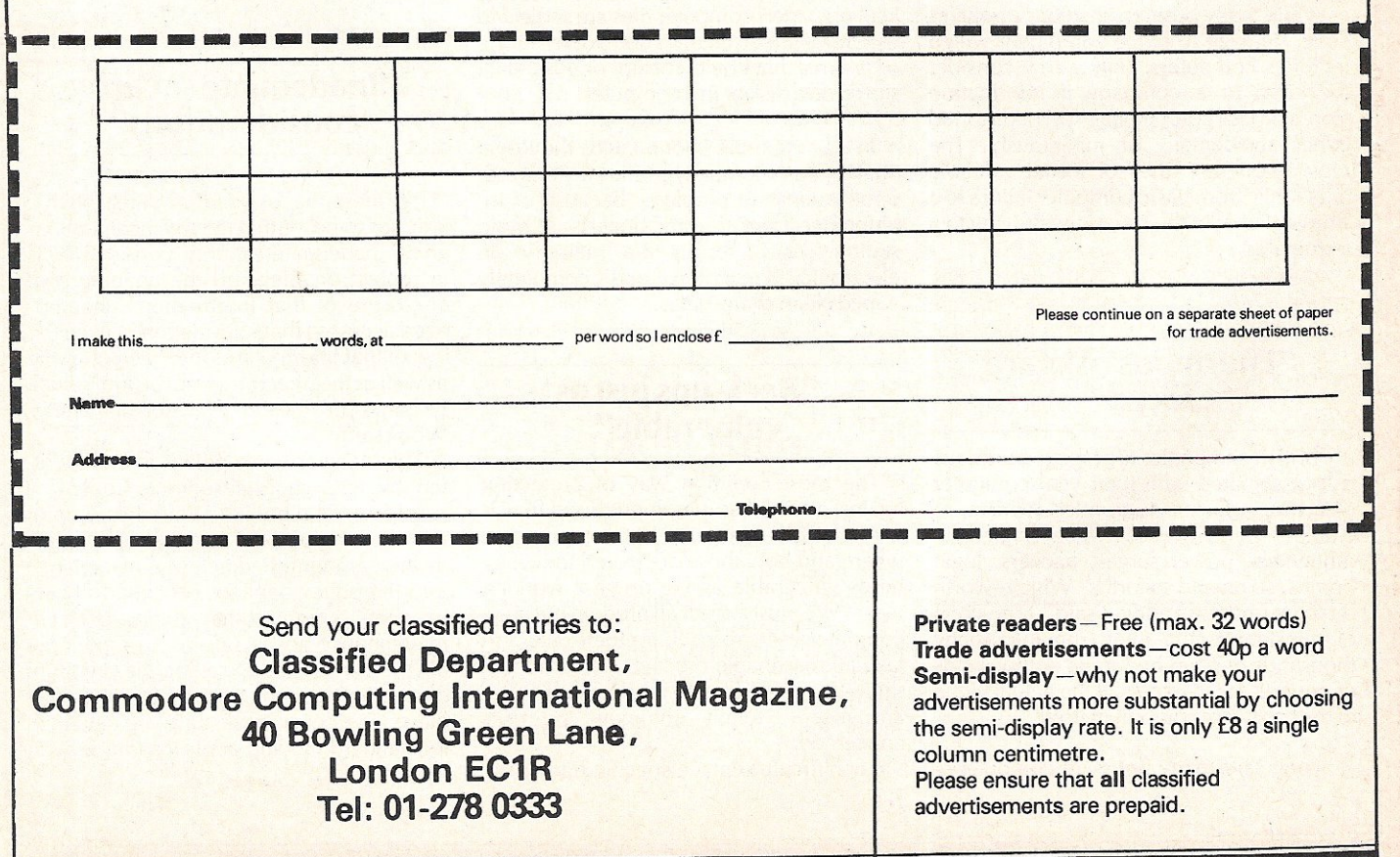

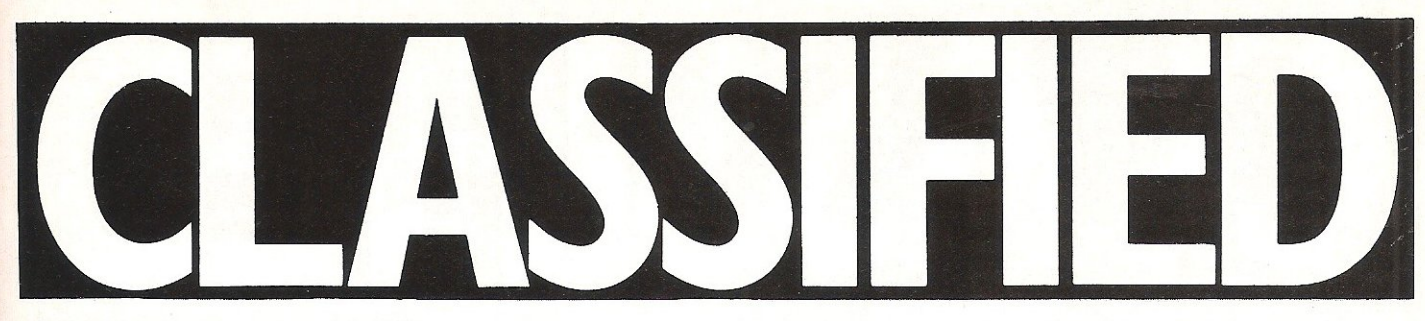

CBM 64 & datasette, joystick IEEE and **RS232 interface. Games including**  Elite, Blue Max, Bruce Lee, Solo Flight and 20 others. Also 64 carry case. £300 will separate. Tel: Stroud 5506 (after 4pm).

**CBM modem, unused + free years**  subs to Compunet £70. Easyscript unused brand new £25, 1520 plotter v.g.c, £45. Seikosha AP80A dot-matrix prin ter & all leads, software, paper £80. 01-989 6460 after 6pm (Gary).

**Vic 20 starter pack; speech synthesiser**; two cartridge adventures; games **tapes; Hi-res, extended basic and RAM cartridges; Guickshot II joystick, two**  books. Offers please. (£65-£70) or swap CB equipment. Will split. All v.g.c (061 )-9284820.

**Will swap five original games inc. Gogo Ghost etc. for decent adventure.**  Contact Matthew. Tel (0296) 81571. Address 142 Ingram Ave., Aylesbury, Bucks HP21 7PJ. I will do a part  $ext{example}$ 

**Swap 48K Spectrum and printer with software including compiler for 1541 disk drive and disks or sell for £150.**  Tel: 0592742815 after 6pm.

Swap "View To A Kill" for "Quill". **Must be complete and in excellent condition, free game of choice if you**  complete swap, Sean O'Kane 72 Hampstead Park, Gulmore Road, Derry, N. lreland BT487RY.

CBM SX64 for sale, only 3 months old. CBM 64 compatible. Also lots of original software. Bargain at £450. Phone 01-555 3141 and ask for David Crichton. Vic 20 16K RAM pack, light pen and over 30 top games only £100. Please contact Paul Megram, Thatched Cot**tage, Nup End Lane, Wingrave, Ayles**bury Bucks. Tel: Aylesbury 681464 **after 6pm.** 

**Cartridges for sale: Simons Basic £20,**  Arrow (turbo tape) £15, lazarian, Jupi**ter Landing, Omega Race, Radar Rat**  Race, Music Composer £3 each. Tel: (0283) 67234 after 6pm.

**Need doc's and games on disk. Will**  trade US games and doc's. C. Ahrend, 7310 Ashley Avenue, Colton, CA 92324 USA.

For sale CBM64, disk drive, MPS801 **printer, plus Currah speech and over**  £2000 of original software plus C2N **cassette player worth over £2700. Sell**  for £700 O.n.O. Phone 977 0352 now.

Swap Elite for Gyruss or Star Wars by Parker Bros. Andy Staff, 62 Pert Close, Muswell Hill, London N10 2RZ

**Wanted C-16 owner for penpal to swap ideas, tips & views. W rite to Gary Rann,**  178 Jeremys Green, Edmonton, London N18 2NE or phone 01-803 9802.

#### **COMMODORE REPAIRS BY COMMODORE APPROVED ENGINEERS**

VIC 20 modulators £6.50, VIC 20 from £14.50, CBM 64 from £18.00, C2N from £7.00, Printers, Disk unit **etc., for more details, write or**  telephone

**G. C. BUNCE AND SON 36 BURLINGTON ROAD, BURNHAM,BUCKSSL17BQ Telephone: 106286) 61696** 

Vic 20 for sale, 16K-3K switchable RAM pack. Super expander and Adventure**land cartridges. Programmers reference manual. Several books. Approx**  20 original games £80 o.n.o. Tel: 0835 22287 after 6pm.

Games for 64 for sale, many titles **including Raid Over Moscow, Fighter**  Pilot etc. Write for list to Chris, 3 Redland Road, Oakham, Leics lE15 6PM (Also many punk records for salel. CBM64 reset switch, software, light**pen, copyboard and Adventure of Dark**  Castle, new, worth £50 snip at £20 including postage. Stephen White, 13 Delamere Close, Peterborough, Cambs PE1 4RX. Tel: 0733 68674.

**For sale 48K Spectrum cassette recorder, 200 games, joystick and interface, speech synth and still under guarantee**  £110 the lot. Tel: 01-692 2957 ask for Ben. Ring after 5pm.

**Wanted original software! Must be as new with manual and/or other extras. Will respond only to wanted software. Send description and price to Jon**  Glittenberg, Kunigundberg, str. 22, Perchtoldsdorf 2380, Austria.

Easyscript  $-$  £45, Future Finance £40, £75 for both. Retail price £75 each. Tel: Evenings 08045 7455.

**C-16 computer** pen pal **wanted, aged 13**  to 14. Apply on tape only to M Gilbert, 6 Whyalla Close, Grainthorpe, Louth,<br>Lincolnshire LN11 7JQ – Thank You. **Enclose your name and address.** 

**Second hand R.A.T. joystick required for dissection and ana lysis, must be in full working order. Contact C. Morri**son, 111 Shakespeare Street, Glasgow G20 8lE. Will pay between £5 and £10 plusp&p.

Wanted 1540 or 1541 disk drive for Vic 20 in leics or Rutland area. Tel: Uppingham 823497.

**Commodore modem with free mem**bership of Compunet. both unused. Cost over £90 will accept £50. Phone Dover (0304) 212978.

For sale,  $£250 + of Commodore 64$ **software including Elite, Frankie, Entombed, Simons Basic etc. Best offer**  secures. Phone Richard 0517330090.

CBM64, boxed, with reference guide. Quick sale needed. £85 o.n.o. Phone John on 061 -723 3674 or write to 6, Dale Street, Radcliffe, Greater Manchester M26.

**Commodore modem used once, £50.**  Phone Canvey (0268) 698608.

For sale CBM64 + disk drive  $+$  MPS801 + **speech synthesisor + over £1300 of software + over £200 of disks and**  books. Sell the lot £800. Phone Paul 977 0352.

Commodore SX64 portable, includes **colour display and disk drive, complete**  with joystick, White Lightning, Hobbit, **Super Huey, Basic Compiler, Easy**  Script etc. £350. Phone Crowthorne (0344)761341 after7pm or weekends.

**Commodore 64 and datasette C2N**  with dust covers. Joystick plus £180 worth software, manuals, books etc. All boxed in as new condition for £230 o.n.o. Phone Alan 0727 72871 (Park St., St. Albans).

**For sale 48K Spectrum with OK Tronics keyboard, cassette unit. 60 original**  games 100+ PCN and 15 Spectrum mags. Worth over £700, will sell or swap for 1541. Phone Tim 021-458 3095.

For sale 1541 £170 o.n.o. GP100VC plus paper £160 O.n.O. £300 for both. Both **boxed and in excellent condition. Will deliver South Wales area. Telephone**  Clive on (0222) 862168.

**Easyscript & Easycalc for sale for**  CBM64 both unused still in boxes. Will **accept £35 each o.n.o. Also music composer, Tony Harts Art Master, Simons Basic, offers invited. Phone**  0709584570.

**IEEE** to Centronics parallel printer in**terface** (small systems engineering) v.g.c. £50. Phone Jerry on 01 -5081408.

**Commodore 4040 twin disk in mint**  condition, complete with IEEE cable £375. Interpod IEEE converter for Vicl 64, plus RS232 port £35. Tel: 0258 55420 after 5pm or weekends.

Wanted CBM printer, will swap for **over £300 of software over 300 titles originals top games ava ilable. Printer**  must be in good condition, also **wanted program to calculate cricket**  batting, bowling. Tel: (Slough)75802.

**English 64 user, 17, wants penfriend in Europe/Scandinavia to exchange**  ideas, tips etc. Write to Richard Chadd, 15 Ocean View Road, Bude, Cornwall EX238NN England.

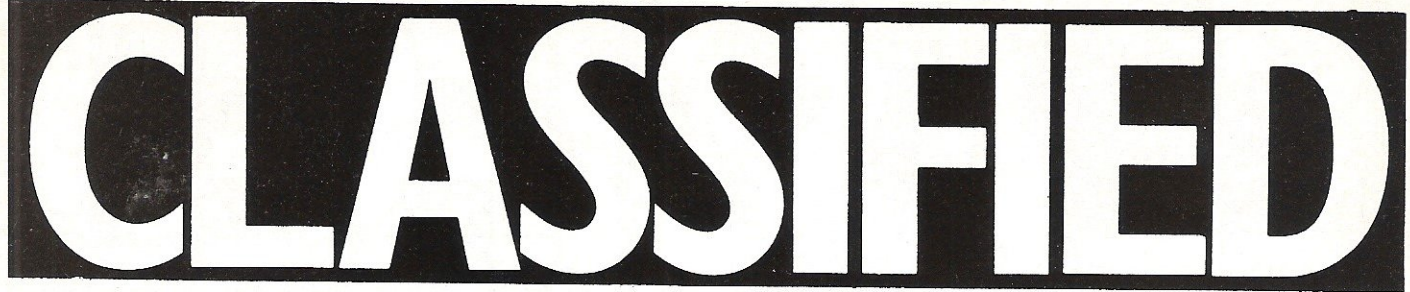

I am looking for a club for C64: Please write to Trimarch Giuseppe, No 3 Catullo Street, 34100 Trieste, Italy.

Wanted Quill for CBM64 (on cassette). Buy or swap. Write first  $-$  The Hill, Cornaslieve, Virginia, Co Cavan, Ireland. Swaps include Bruce Lee, Moscow, Hobbit, Kickstart, Decathlon, Pitstop (both).

CBM64 modem plus 11 months subscription to Compunet. Best offer around £75 secures. Write - The Hill, Cornaslieve, Virginia, Co Cavan, Ireland or Phone (049) 47212 and ask for Fintan. Price includes postage.

Wanted, any Vic 20 games for 16K or unexpanded. Phone Swindon 693412 or write to 28 Smiton Brook, Coringham, Swindon, Wilts, SN3 5BX.

Wanted: Quill or Dungeon Builder for the 64. Must be in excellent condition with all manuals. Will offer View To A Kill (new), 72 Hampstead Park, Culmore Road, Derby, N. Ireland BT48 7RY.

C64 and 1541 disk drive, very good condition, boxed £245. MPS801 new £125. Easyscript new, unused £25. Simons Basic cartridge £20. 'Fassem ' assembler tape new £9. Medford (061) 9413102.

PAL 64 and Infomast £15 each or swap any software considered. Phone 0742 347551.

Wanted: Plotter/printer for use with 64/1541 . Any printer considered. Have large collection of original games to trade or will swap for whatever you want for good printer. Please write to Arthur. PO Box 48, Derby DE6 6QP.

Vic 1515 printer with spare ribbon and paper, working order, manual, cables £50. Tel: Hemel Hempstead (0442) 42493.

CBM64, 1541 disk drive, 1525 printer, Simons Basic, Easyscript + some software including Impossible Mission, Nato Commander, for £500 o.n.o. will consider splitting. Phone Stephen on 01-907 9734 Sunday to Thursday.

Software for CBM64 wanted to buy or exchange. Also second hand disk drive needed. Contact Darren on Reading (0734) 882367 after 6pm except Sat. and Sun.

CBM64 8032 I would like programs on tape for this machine. A disk out of reach at moment - no tapes available in Australia. Please help. Mike Taylor 4/108 Longfield St. Cabramatta 2165 N.SW. Tel: 02-7244209.

CBM 1541 disk drive. MPS801 printer £130 each. Prism 1000 modem and OEL comms pack £55. Easyscript, Future Finance, Easyfile, Dairy 64 Rom £60. The lot all under 4 months old. 0734509839.

Commodore MPS801 printer, brand new, still in box, only £145 including Securicor delivery. Tel: York 22890 (24 hour answering machine).

1520 printer software, titles inc. cassette labeler, typewriter, biorhythm, word  $1520$ , sketch perfect - uses joystick. £3.50 each or compendium £8.00 incl p&p. Send: C. Griffiths, 62 Pentre SI., Glynneath, Glamorgan SA11 5HA: Return of post.

PET 24K RAM board, suit any PET (even 32K) £35. 8K PET with basic 2-0, C2N cassette, loads of software, soundbox, £60. Separate or together £85. Delivery possible. Tel: (0202) 422028 Bournemouth.

Exchange CBM (PET-ROM 4) for CBM64 with or without the C2N cassette - Tel: Wolverhampton (092) 734849 anytime.

**CBM16** owner sale  $+$  £150 software, one joystick and instruction leaflet etc. Sell for £110 or nearest offer. Phone (021) 526 5946 and ask for Robert.

1541 disk drive plus Easyscript plus 5 games £140 o.n.o. Tel: (0533) 770323 or write to I Batey, 8 Fairisle Way, Countesthorpe, Leics LE8 3WX.

Wanted to suit CBM64 printer and monitor mono or colour. Phone 0926 24350 mornings only or write to Mr Deakin, 13A Radford Road, Leamington Spa CV31 1NF.

1541 disk drive and Esyscript and 20+ double sided disks, wanted £200 o.n.o. Richard 051-733 0090.

CBM64, C2N, joystick, Simons Basic, 4 books, £160. £400 software £190 (will sell seperately). New Viewdata modem £65. Sell the lot £380. Ring 07373 60965 anytime. Now!

For sale Easyfile disk  $£35 - or swap$ Future Finance. 0582 595467 evenings or weekends.

For sale CBM64, C2N, joysticks, Simons Basic, mags, books, 120 + software titles including Exploding Fist, Pitstop II, Entombed, International Basketball etc. Will sell for £400 cost £550. Phone (0450) 75939. Askfor Allan after 4pm.

Commodore 64,1541 disk drive, 1701 colour monitor, 2 joysticks, cartridges, White Lightning, EasyScript, BBC emulator, Spectrum emulator and over 100 disks of software. Only £495 (05827) 69152.

Vic 20, C2N, 16K switchable Rampack, joystick, Into to Basic part 1. Software worth over £100 including Jetpac, Snooker, Mastermind, Computer War, Tomb of Drewan. The lot £95. Tel: Epsom 21811.

 $CBM64$  - new machine!  $£120$  o.n.o. Tel: John Rochdale (0706) 524228.

Superbase 64, as new, two disks and manual £55 for quick sale. Other books and software. Send/phone for list: Derek Grasby, 43 Scott Park Road, Burnley, Lancs (0282) 24946.

For sale! Commodore Vic 20 computer, Commodore cassette recorder, Introduction to Basic  $-$  part 1, five programs, book of programs £100. Sandy Bulloch, 62 Millburn Gardens, Largs, Ayrshire, Scotland.

Wanted Vic 20 RAM expansion cartridge. Please write giving details and price to 28 The Meadow, Copthorne, Sussex RH103RG.

1541 disk drive £100. Ring Frank on 01-7775522.

1520 Printer Plotter £45 inc. P&P. Also extra pens and paper. Send cheque to Paul Brady, 29 Wykeham St., Scarborough, N. Yorkshire Y012 7SA.

**CBM SX-64** for sale with leads manual and original software for sale. Will arrange carriage £350. John Kendall, 118 Kent Street, Barrow in Furness, Cumbria.

CBM 64 software for sale. Vizawrite (Disk) £50, Superbase (Disk) £60. John Kendall, 118 Kent Street, Barrow in Furness, Cumbria.

CBM 64. Writer of two well received quilled adventures seeks the backing of a professional software house. Maps, game and some reliable comments supplied on request. Simon Sieightholm, 3 Chapel Lands, Alnwick.

5% Disks 'for sale. Unused, single sided, double density, £1.10 each, £8.50 for ten. Also selection of Eproms: 27128's £3.00; 2764's £2.50. Phone Robert on 0604-402750 after 9pm every day.

CBM 64, C2N cassette and Alphacom 42 printer. Lots of software. Genuine reason for sale. £150.00. Phone Northampton (0604) 414960.

Wanted CBM 8032 or 8096 with 8050 Disc Drive. Please telephone 01-597 2167.

CBM 4032 cassette, twin disk drive plus PET/CBM Personal Computer Guide and CBM User Manual. Word processor, toolkit, games and utility software. Excellent condition £350 ono. Knowle (05645) 5162.

For Sale. Easyscript and games disk. Still boxed. Reasonable offers. Telephone Barbara 0359 70095.

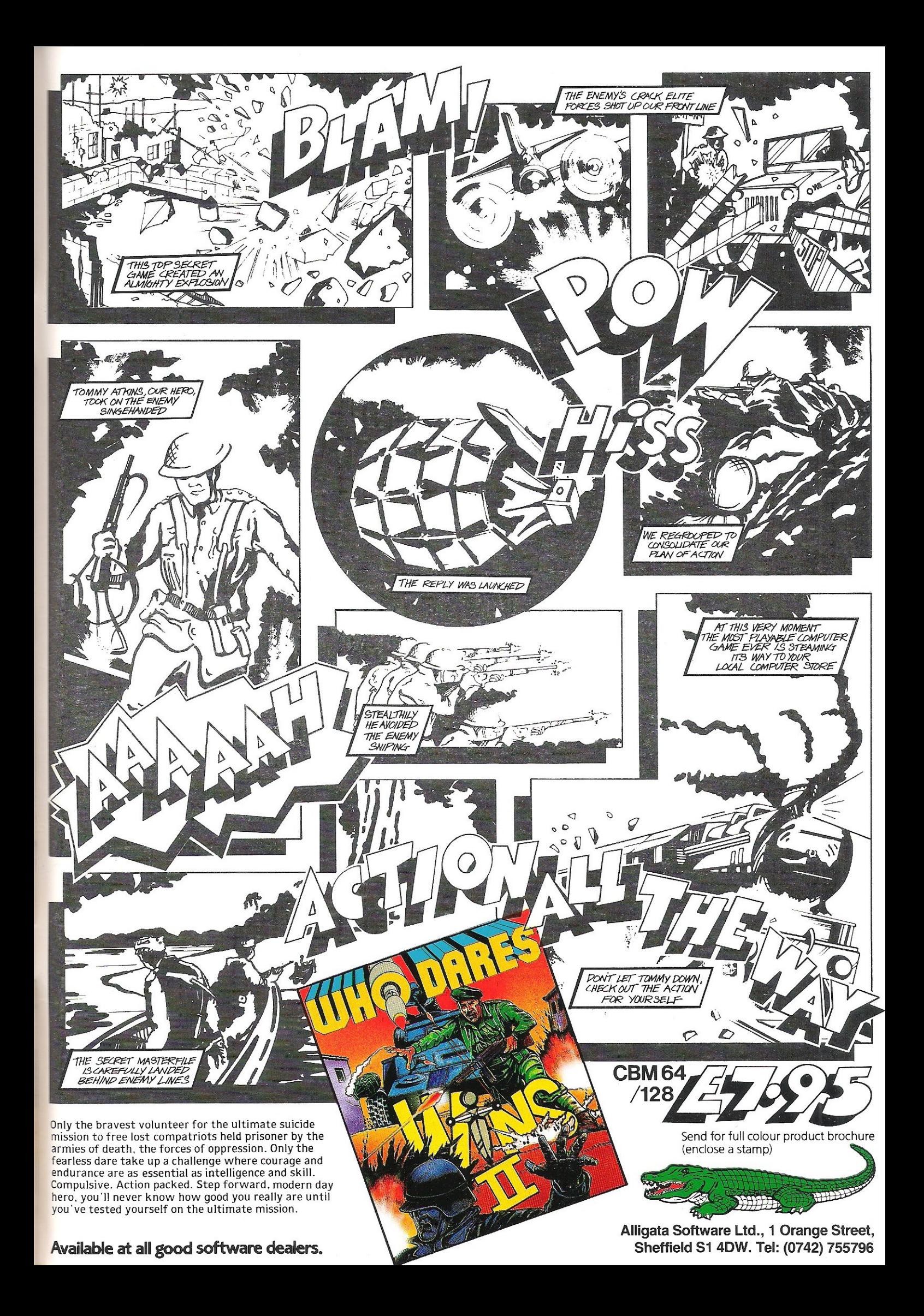